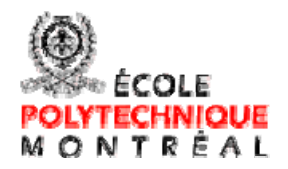

### **ANALYSE DE LA PROBLÉMATIQUE DES ZONES DE DÉPASSEMENT SUR LES ROUTES À DEUX VOIES CONTIGUËS EN MILIEU RURAL**

## **RAPPORT FINAL Partie 1**

Méthodologie de détection et analyse des problèmes de dépassement sur les routes à deux voies

> **GUILLAUME CHRISTOPHE, M.Sc.A. KARSTEN BAASS, Ing., Ph.D.**

**École Polytechnique de Montréal Département de génie civil, géologique et des mines Groupe Transports 2006** 

## **Résumé**

 Le dépassement est une manoeuvre périlleuse que l'automobiliste effectue sur une route rurale à deux voies contiguës. En effet, pour poursuivre son trajet en limitant son temps de parcours, l'automobiliste est obligé de circuler dans la voie de circulation opposée pour dépasser le véhicule plus lent qui le précède. Or ce dépassement n'est sécuritaire que lorsque les conducteurs disposent de suffisamment de visibilité, de temps et d'espace pour réaliser leur manoeuvre. Si un itinéraire présente trop peu d'opportunités de dépassement, des pelotons se forment et le temps de parcours s'allonge, en conséquence le niveau de service se détériore. L'impossibilité prolongée de dépasser amène le conducteur à s'impatienter et à prendre des risques lors de sa manoeuvre de dépassement ; ce qui peut conduire à l'accident. Dans une telle situation, le retard, l'inconfort et les conditions de sécurité non optimales rendent les conducteurs insatisfaits.

De manière générale, les difficultés des conducteurs apparaissent lorsque la demande en dépassement est supérieure à l'offre. Pour évaluer ce déséquilibre des critères d'efficacité d'une route sont sélectionnés et les facteurs influençant les dépassements déterminés.

Un outil capable d'évaluer le déséquilibre entre l'offre et la demande en dépassement est choisi pour obtenir les mesures d'efficacité locales et globales en tenant compte des facteurs influençant les dépassements. Deux approches sont envisagées dans le choix de l'outil. Les modèles microscopiques sont préférés aux modèles analytiques car les simulations tiennent compte des différents facteurs qui caractérisent l'offre et la demande en dépassement, comme la géométrie, la visibilité, le trafic et les conducteurs. Deux modèles comparables, appelés TRARR et TWOPAS sont étudiés. TRARR a été développé par le Australian Road Research Board et calibré en Australie. TWOPAS a été sponsorisé par le Federal Highway Administration (FHWA) et calibré aux Etats-Unis. Ce dernier a été notamment utilisé pour le développement des méthodes analytiques concernant les routes rurales proposées par le Manuel de Capacité 2000. Le choix de

l'outil d'évaluation pour l'étude s'est arrêté sur le modèle TWOPAS. Son code source a par la suite été obtenu.

L'outil et les résultats qu'il fournit doivent s'intégrer à une méthodologie de détection et d'analyse des problèmes de dépassement. Cette méthodologie explicite une démarche à suivre par un analyste pour étudier et remédier à des problèmes de dépassement observés sur une route.

TWOPAS ne permettant de simuler qu'une division à la fois, la route à analyser est fragmentée en divisions pour lesquelles un nombre important de données telles que la géométrie routière, la distance de visibilité de dépassement, le trafic, le conducteur et son véhicule sont à recueillir. Une partie de ces données n'est pas toujours disponible ; la méthodologie incorpore donc un algorithme de reconstitution de la géométrie routière et un algorithme de calcul de la distance de visibilité de dépassement à partir de données GPS. La validation de la reconstitution est ensuite réalisée à l'aide de photographies géoréferencées. Une interface informatisée d'aide au recueil des données a été créée et permet l'exécution de ces différents algorithmes.

Une fois toutes les données acquises, la division à analyser est fragmentée en segments et les simulations peuvent être réalisées. L'allocation aléatoire d'une vitesse désirée à chaque conducteur de chaque type de véhicule peut conduire à des simulations représentant un cas particulier. Il est donc défini qu'un segment de route doit être simulé 10 fois pour obtenir des résultats en lesquels l'analyste a confiance. L'interface incorpore ce principe pré-établi permettant ainsi de réduire au maximum les manipulations de logiciels de traitement de données. Par ailleurs, une méthode a été développée pour fournir des indicateurs exploitables pour la méthodologie à partir des résultats obtenus par les simulations. Deux types d'indicateurs sont élaborés : les profils et les indicateurs opérationnels. L'étude de l'évolution du profil de vitesse, du profil de dépassement et du nombre de véhicules en peloton permet de localiser les zones où les conducteurs perdent de la vitesse et ne peuvent pas dépasser. En ce qui concerne les indicateurs opérationnels, ceux-ci qualifient et quantifient la qualité du service. L'estimation de la vitesse moyenne de parcours et du pourcentage de temps retardé derrière un véhicule est utilisée pour déterminer le niveau de service. L'étude de la perte de vitesse des véhicules lourds caractérise leurs difficultés dans les pentes. Par ailleurs, le temps de parcours est lié à la satisfaction des conducteurs et le nombre probable d'accidents dû à des grandes différences de vitesse entre dans l'appréciation des conditions de sécurité sur la route. L'étude des indicateurs par rapport aux seuils proposés par le Manuel de Capacité 2000 et la Norme du Québec permet à l'analyste de décider si une intervention est nécessaire et de définir les caractéristiques de l'aménagement choisi. Des niveaux de service E et F ainsi qu'une perte de vitesse des véhicules lourds supérieure à 15 km/h sont des seuils indiquant qu'un aménagement est à préconiser. Les aménagements sont implantés et dimensionnés au sens de la norme.

De nouvelles simulations de la division sont alors réalisées en tenant compte de l'aménagement envisagé permettant ainsi d'analyser son efficacité. En effet, TWOPAS a l'avantage de visualiser l'impact qu'a un aménagement sur les conditions de circulation de la route. Le choix et le dimensionnement définitif d'un aménagement sont effectués après une analyse bénéfice/coût. Les bénéfices engendrés sont estimés par la réduction du nombre d'accidents et la diminution des temps de parcours. Les coûts de construction et d'exploitation de l'aménagement sont comparés aux bénéfices à l'aide du rapport bénéfice/coût. Si ce dernier est supérieur à un, alors l'aménagement est rentable, sinon il se peut que l'aménagement soit surdimensionné.

La méthodologie est finalement appliquée à deux exemples distincts. Le premier exemple est fictif avec des données pré-établies. Le second exemple traite le cas de la route 222 (Estrie) où les données manquantes sont générées et validées.

En résumé, la méthodologie permet d'évaluer un déséquilibre entre l'offre et la demande en dépassement et de localiser les zones où les difficultés se forment, puis d'envisager une solution pour améliorer la qualité du service rendu à l'usager. Elle donne une méthode pour estimer les bénéfices et les coûts engendrés par cet aménagement afin d'en calculer sa rentabilité économique. En plus de mettre à disposition un outil d'évaluation des problèmes de dépassement, la méthodologie s'appuie sur d'autres outils tels qu'un algorithme de reconstitution de la géométrie routière et un algorithme de calcul de la distance de visibilité de dépassement et d'arrêt à partir de points GPS mesurés sur l'axe de la route.

La méthodologie proposée dans ce mémoire constitue ainsi une première contribution valable pour l'analyse des problèmes de dépassement. Elle pourrait être étoffée de validations et de calibrations à partir de données réelles représentant les véritables conditions de circulation du Québec.

## **Abstract**

Overtaking on two-lane rural highways is the most dangerous maneuvers. Indeed, when the driver wants to travel by limiting time, he has to circulate in the opposed traffic lane to overtake a slower vehicle. This overtaking is safe only when drivers have enough sight distance, time and space to attempt it. If there is very few passing opportunities platoons and travel times are increased, and as a consequence level of service is reduced. The prolonged impossibility to overtake makes drivers impatient and it takes risks to attempt his overtaking; what can lead to the accident. The delay, the discomfort and bad security conditions make drivers dissatisfied.

In general, driver's problems increase when passing demand is higher than passing opportunity. To estimate this disproportion, criteria of effectiveness are selected and factors which influence overtaking are determined.

A tool is chosen in order to obtain local and global effectiveness measures while considering factors influencing passing. This tool is able to evaluate the disproportion between passing demand and passing opportunity. Two approaches are considered. Microscopic models are preferred to analytic models because the simulations they do consider geometry, sight-distance, traffic, and driver's behavior. Two comparable models, called TWOPAS and TRARR are studied. TRARR was developed and calibrated in Australia by the Australian Research Board. TWOPAS was sponsored by the Federal Highway Administration (FHWA) and calibrated in United States. The last one was particularly used for the development of Highway Capacity Manual 2000 analytical methods. TWOPAS is chosen as the tool of evaluation and its code was afterwards obtained.

A methodology of overtaking problem detection and analysis has been created in order to integrated results of TWOPAS'simulations. It explains each step the analyst has to follow in order to study and resolve overtaking problems.

TWOPAS isn't able to simulate more than one division in the same time. The road is fragmented in several divisions and lots of data are collected for each one. These are the road geometry, the sight distance the traffic, the driver and its vehicle. A part of these isn't always available that's why methodology incorporates a road geometry reconstitution algorithm and a sight distance calculation algorithm from GPS data. The validation of the reconstitution is then carried out with the use of géo-réferencées pictures. A computerized interface was created in order to help to collect all data. It allows too the execution of these various algorithms.

When all data are available, the division is fragmented in segments and analyst can run simulations. The desired speed is randomly allocated to each driver for each kind of vehicle, and by this way it can lead to particular cases. A road segment is simulated 10 times to have confidence with results. The interface incorporates this pre-established principle and enables to reduce the data manipulations. Besides, a method was developed to provide exploitable indicators for the methodology from the results obtained by simulations.

Two types of indicators are elaborated: profiles and operational indicators. The study of the speed profile evolution, the passing profile and the number of vehicles in group makes it possible to locate the zones where the drivers lose speed and can't overtake. Operational indicators qualify and quantify the quality of the service. The estimation of the average travel speed and percentage of time spending following is used to determine the level of service. The study of heavy vehicles speed reduction characterizes their difficulties on upgrades sections. In addition, the travel time is related to the satisfaction of the drivers. The probable number of accidents due to great differences in speed is an indicator of the safety conditions on the road. The indicators study compared to the thresholds suggested by the Highway Capacity Manuel 2000 and the Standard of Quebec enable the analyst to decide if an intervention is necessary and to define the characteristics of chosen equipment. Levels of service E and F as well as a heavy vehicles speed reduction higher than 15 km/h are thresholds indicating than equipment are recommended. Equipment are established and dimensioned in agreement with the standard.

New simulations of division are then carried out by taking into account the new equipment in order to analyze its effectiveness. Indeed, TWOPAS has the advantage of showing the impact which an installation has on the road conditions of circulation. The choice and the final dimensioning of equipment are carried out after a benefit-cost analysis. The generated benefits are estimated by the reduction of number of accidents and the reduction of travel times. The costs of construction and exploitation of equipment are compared with the benefits, to build the benefit-cost ratio. If this last one is higher than one, then equipment is profitable, if it's lower than one that equipment may be oversized.

Methodology is finally applied to two distinct examples. The first example is fictitious with pre-established data. The second example deals with the case of the road 222 (Estrie) where the missing data have to be generated and validated.

Methodology is able to evaluate the disproportion between passing supply and passing demand, to locate the zones where the difficulties are growing, and to consider an equipment to improve quality of the service for the driver. It gives a method to estimate the benefit and the costs generated by this equipment in order to calculate its economic profitability. In addition of giving an overtaking problems evaluation tool, the methodology gives other tools such as a road geometry reconstitution algorithm and a sight distance calculation algorithm from GPS points measured on the center line of highway.

As a conclusion, the methodology suggested in this memory constitutes a first contribution for the overtaking problem analysis. Further studies should be dedicated to improve validations and calibrations from real data representing the real Quebec traffic conditions.

## **Table des matières**

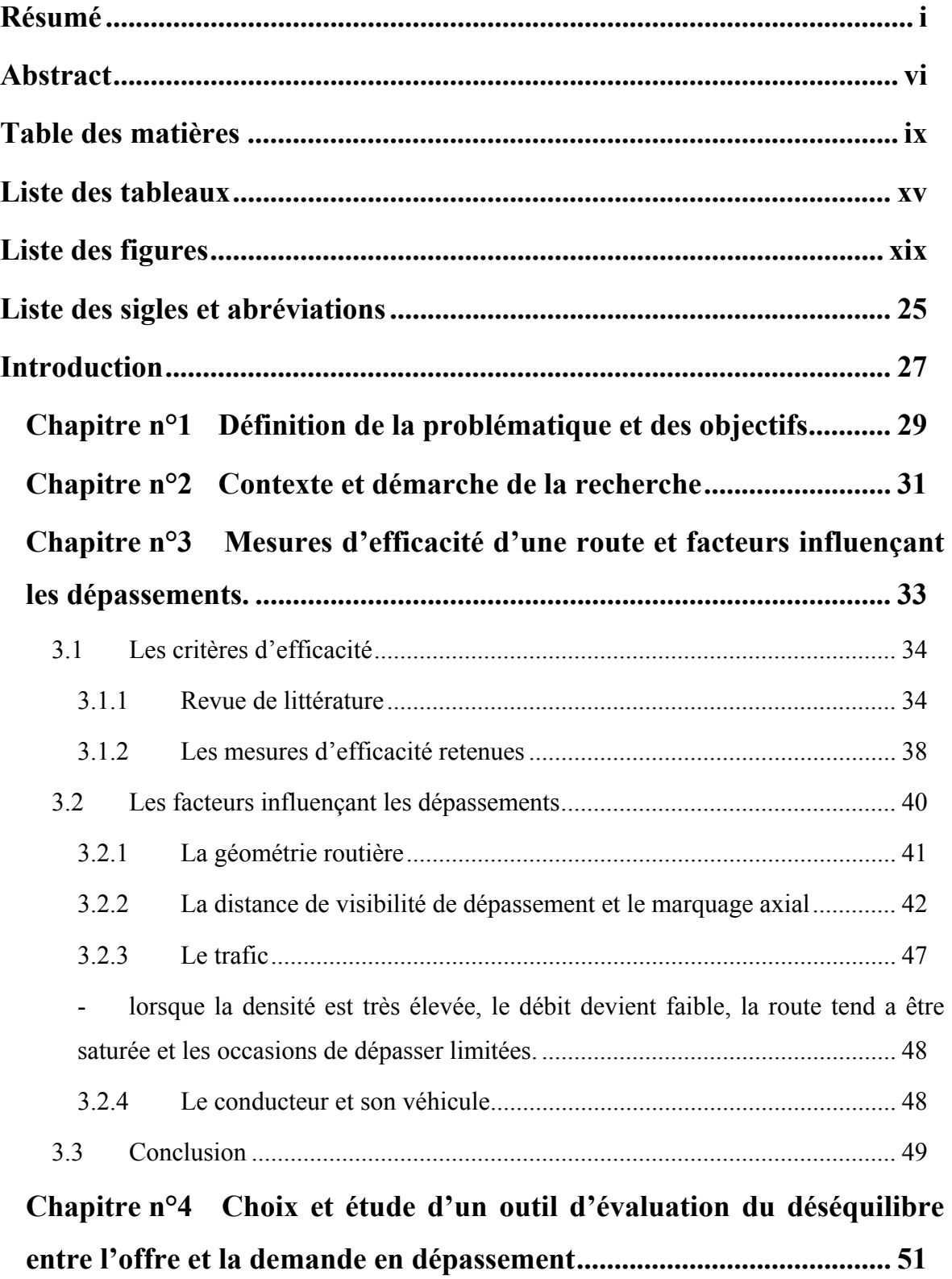

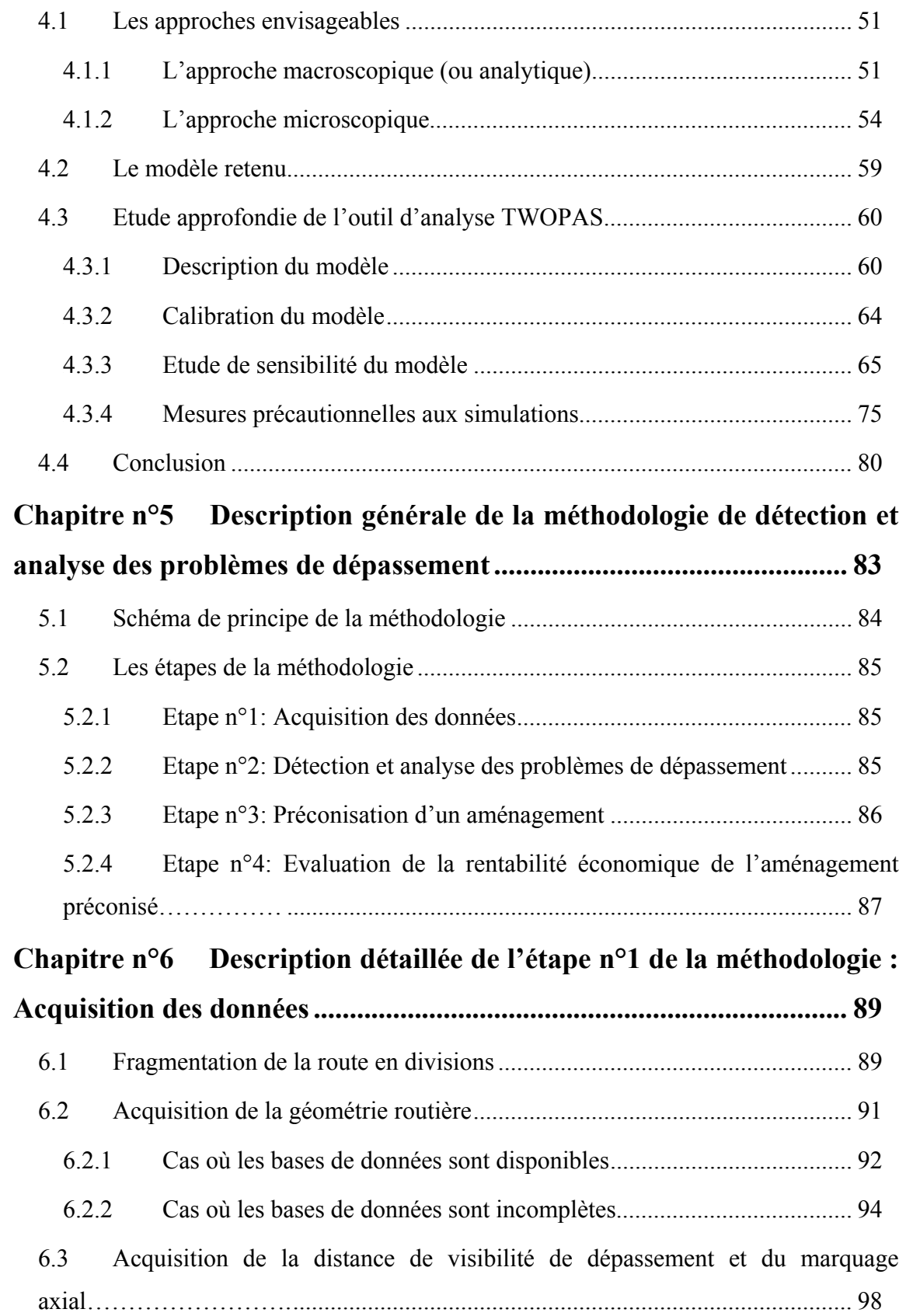

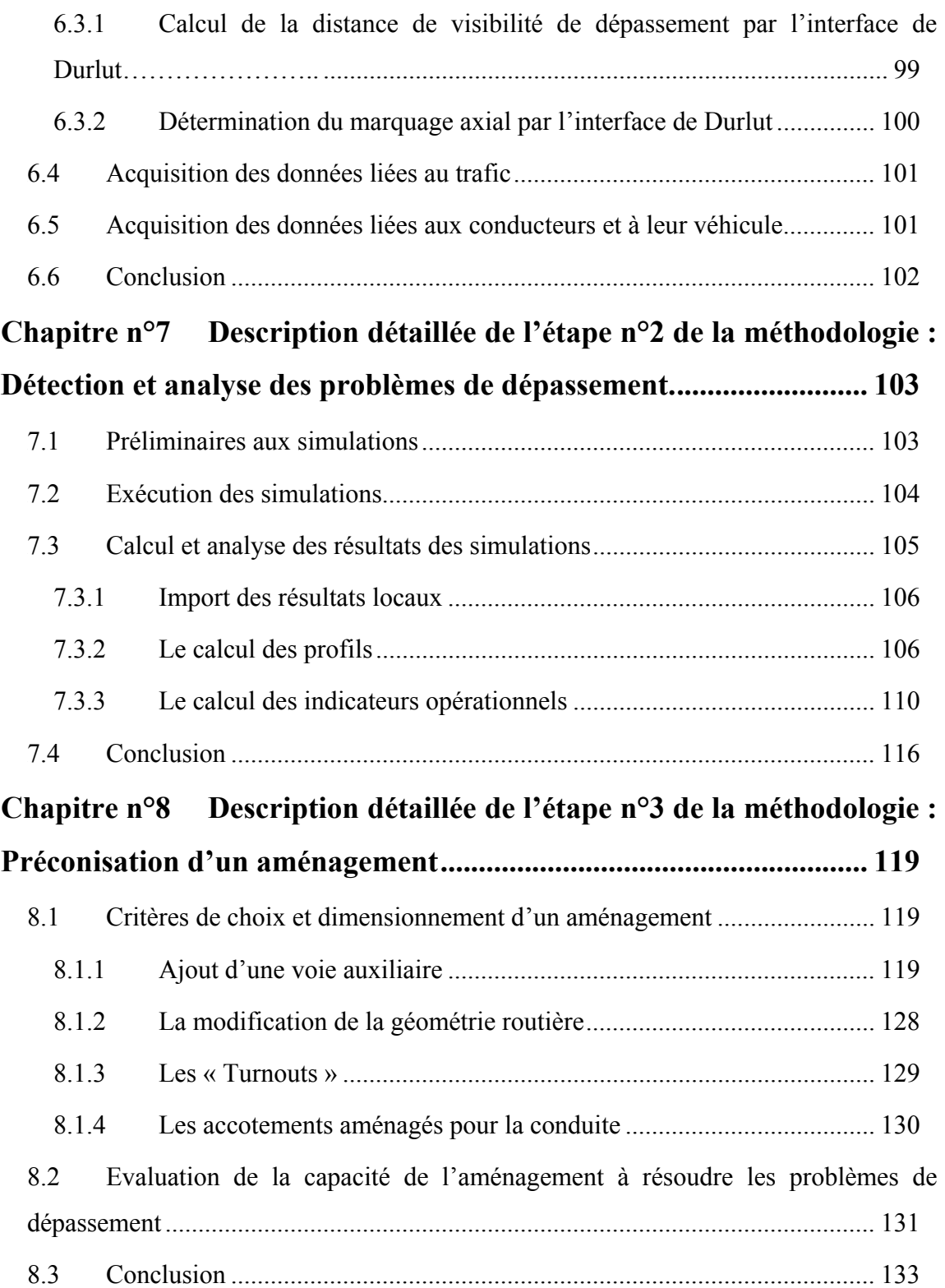

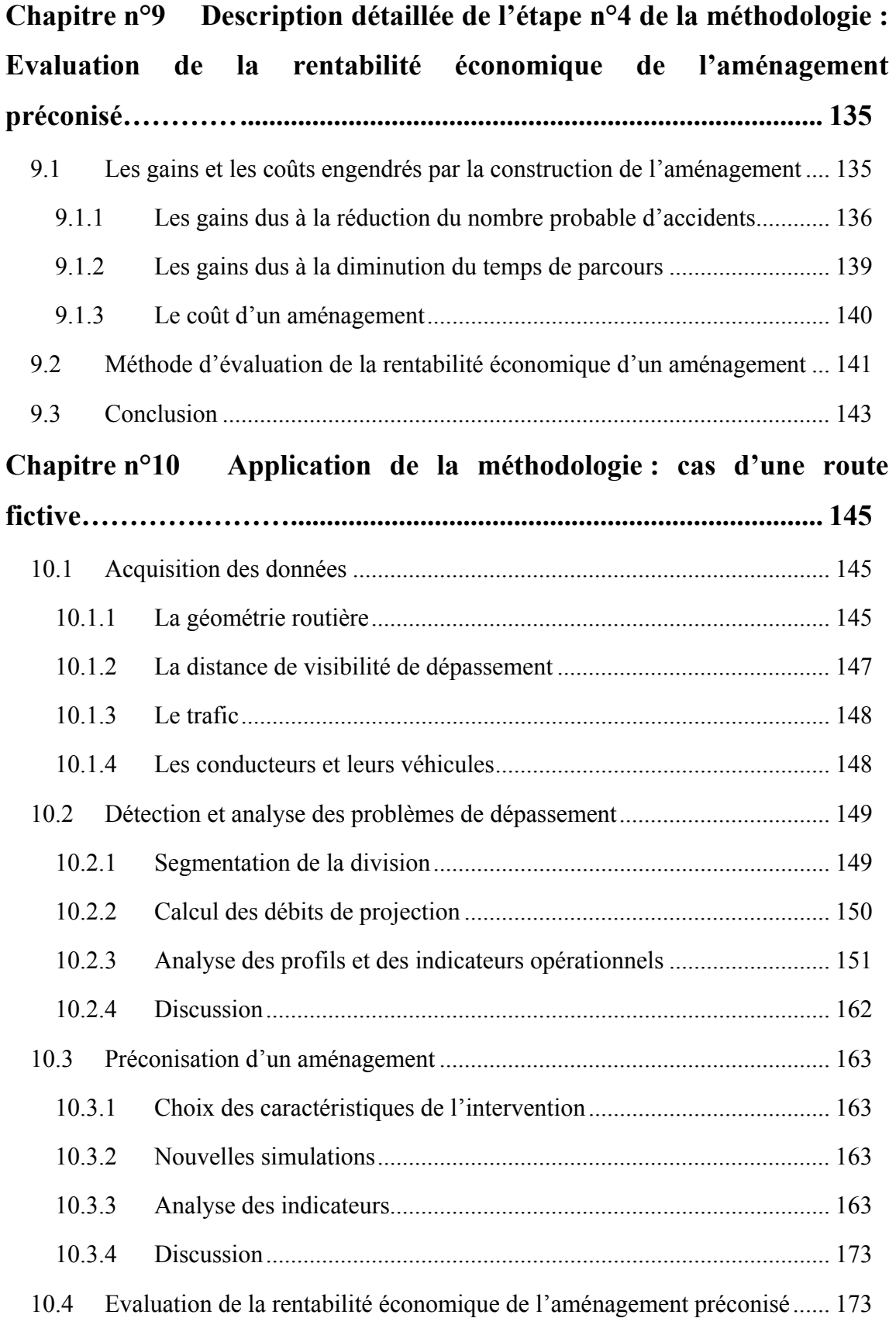

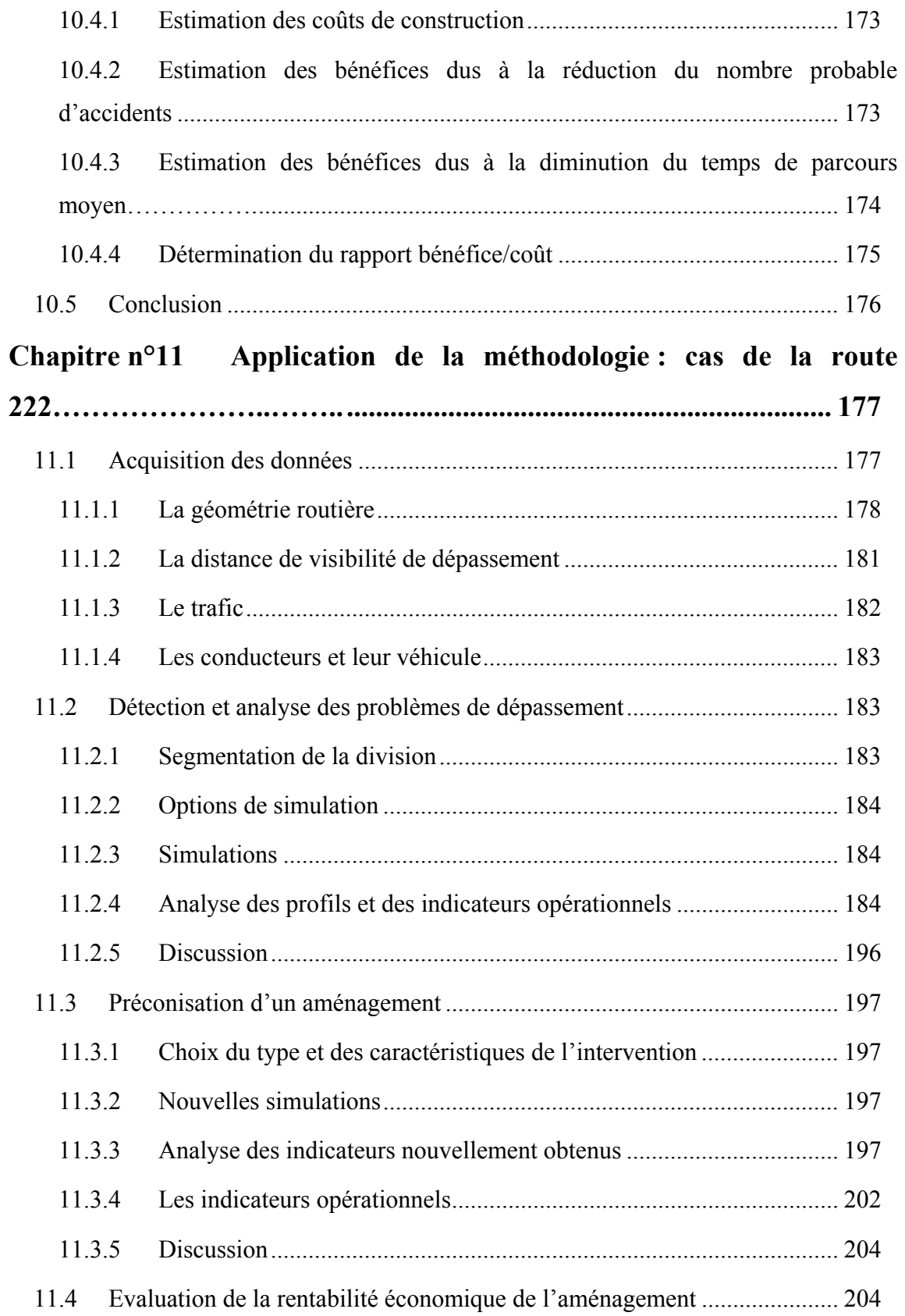

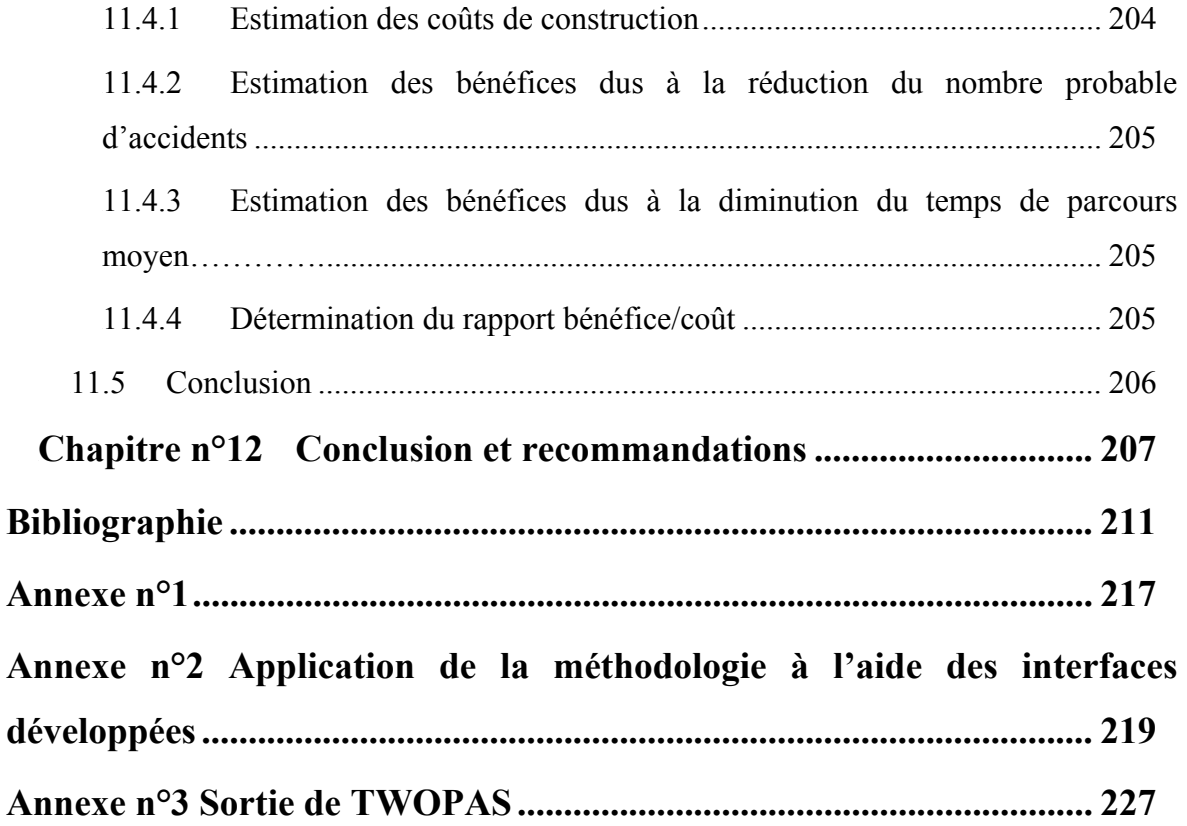

## **Liste des tableaux**

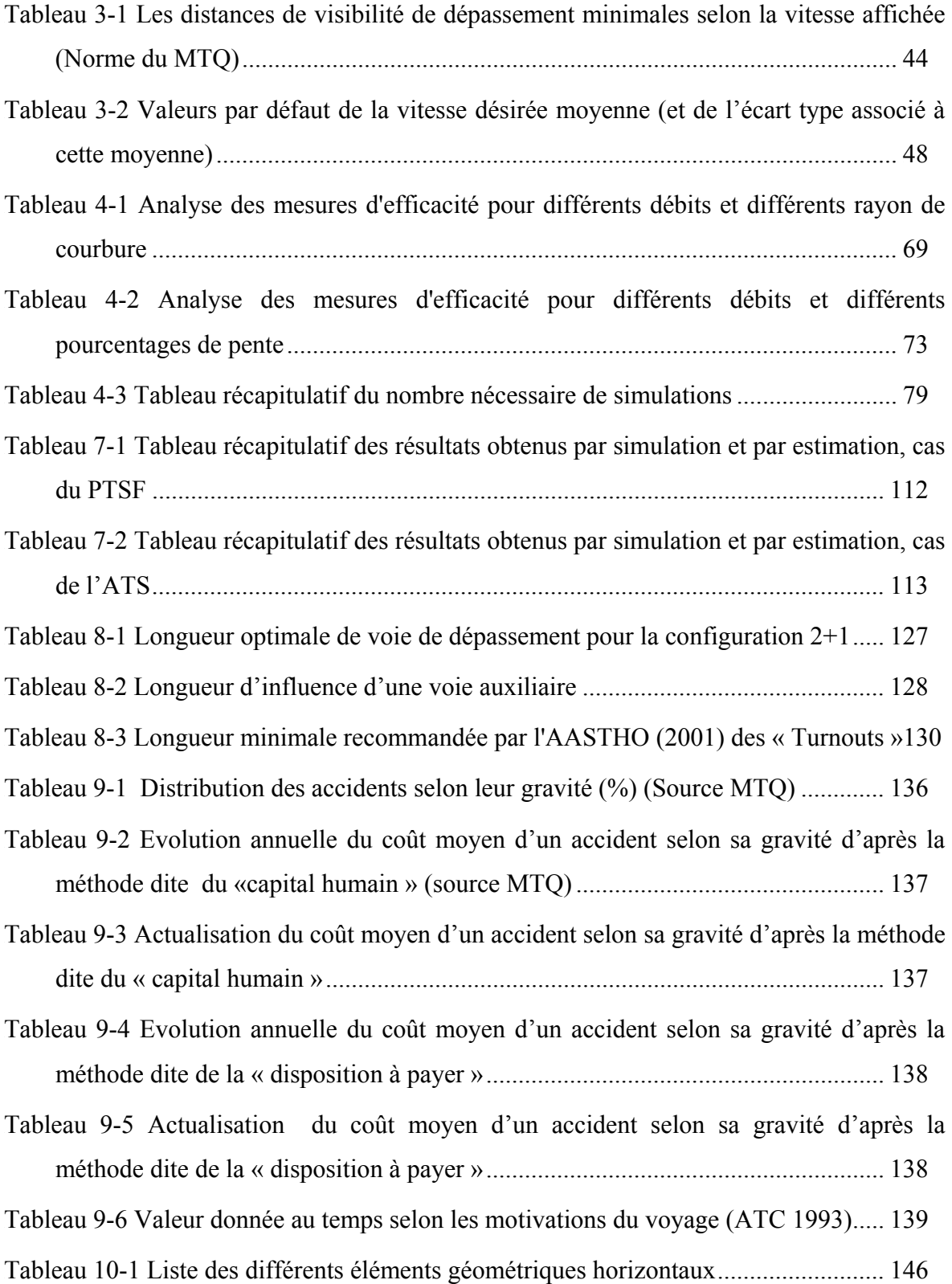

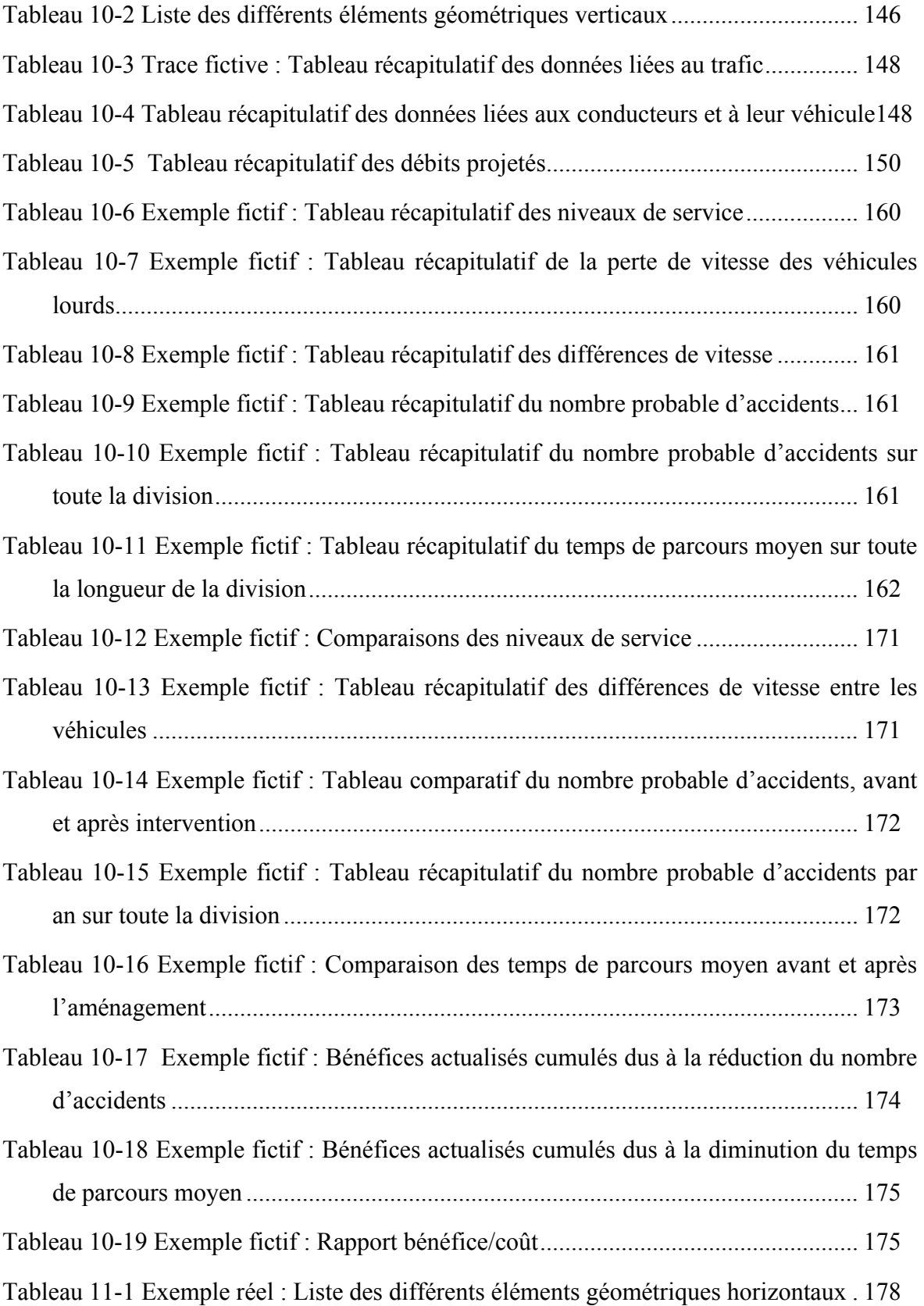

Tableau 11-5 Exemple réel : Tableau récapitulatif des débits projetés .............................. 184

Tableau 11-6 Exemple réel : Tableau récapitulatif des niveaux de service..................... 193

Tableau 11-7 Exemple réel : Tableau récapitulatif de la perte de vitesse des véhicules lourds....................................................................................................................... 45H194

Tableau 11-8 Exemple réel : Tableau récapitulatif des différences de vitesse entre les véhicules ................................................................................................................. 45H195

Tableau 11-9 Exemple réel : tableau récapitulatif du nombre probable d'accidents...... 195

Tableau 11-10 Exemple réel : Tableau récapitulatif du nombre d'accidents probable .. 196 Tableau 11-11 Exemple réel : Tableau récapitulatif du temps de parcours..................... 196

Tableau 11-12 Exemple réel : Tableau comparatif des niveaux de service.............................. 202

Tableau 11-13 Exemple réel : Tableau récapitulatif des différences de vitesse entre les véhicules ................................................................................................................. 460H203

Tableau 11-14 Exemple réel : Tableau comparatif du nombre probable d'accidents avant et après intervention.................................................................................................... 461H203

172HTableau 11-15 Exemple réel : Tableau récapitulatif du nombre probable d'accidents sur toute la division....................................................................................................... 462H203

|  |  | Tableau 11-16 Exemple réel : Tableau comparatif du temps de parcours moyen avant et |  |  |  |
|--|--|-------------------------------------------------------------------------------------|--|--|--|
|  |  |                                                                                     |  |  |  |
|  |  | Tableau 11-17 Exemple réel : Gains occasionnés par la réduction du nombre probable  |  |  |  |

```
d'accidents .............................................................................................................. 46H205 
Tableau 11-18 Exemple réel : Bénéfices dus à la diminution du temps de parcours ..... 205
```
176HTableau 11-19 Exemple réel : Rapport Bénéfice/Coût................................................... 46H206

# **Liste des figures**

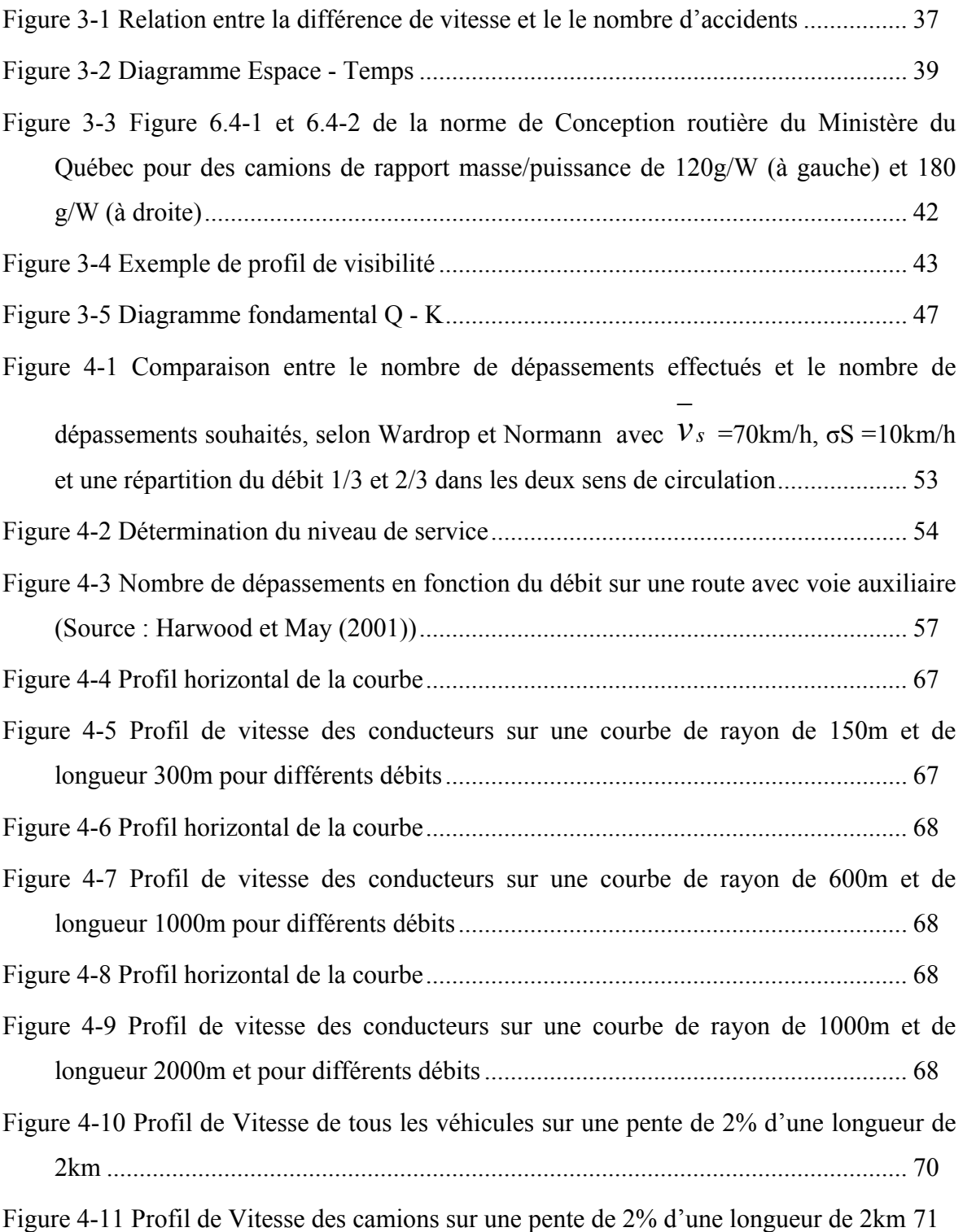

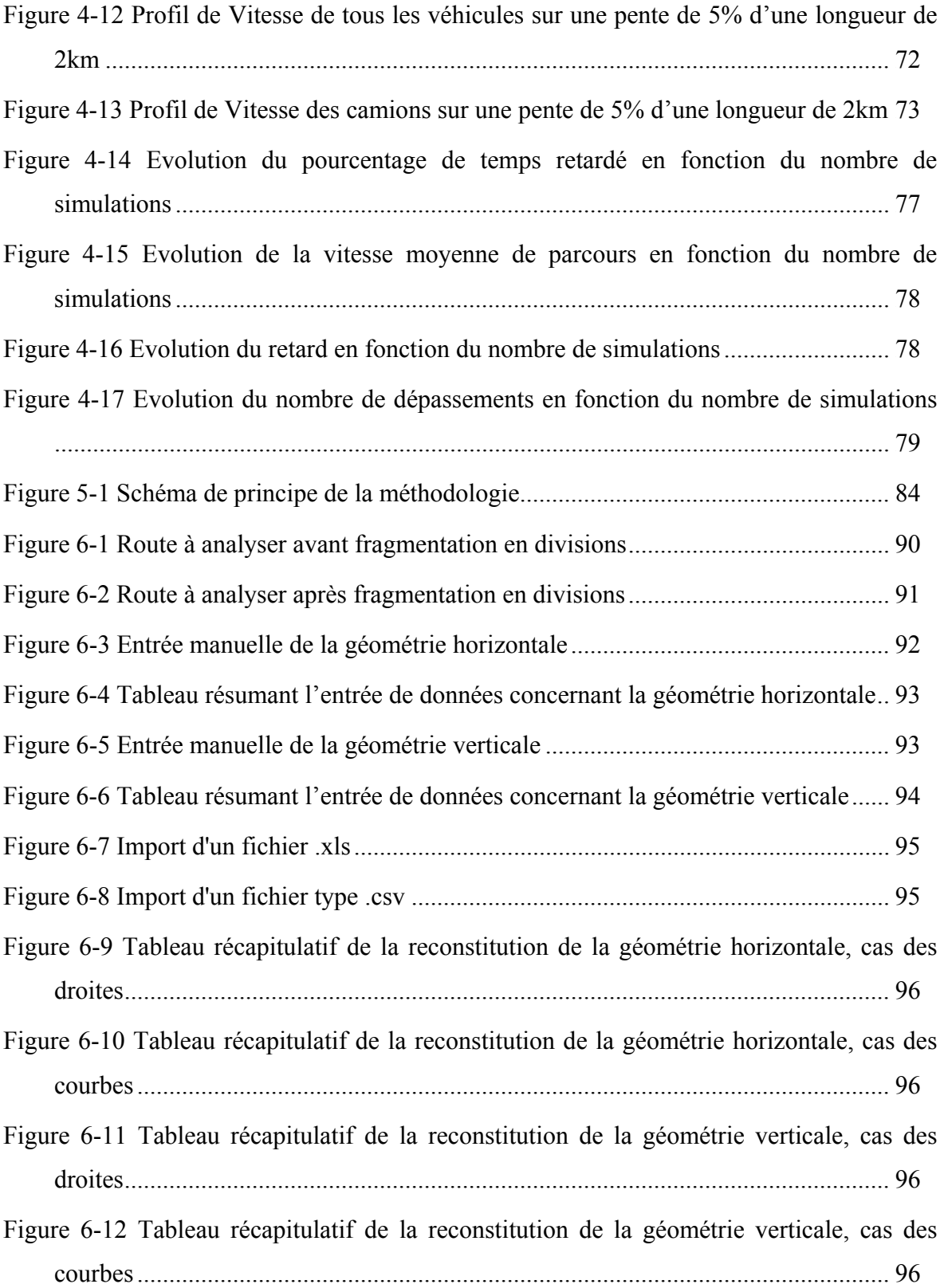

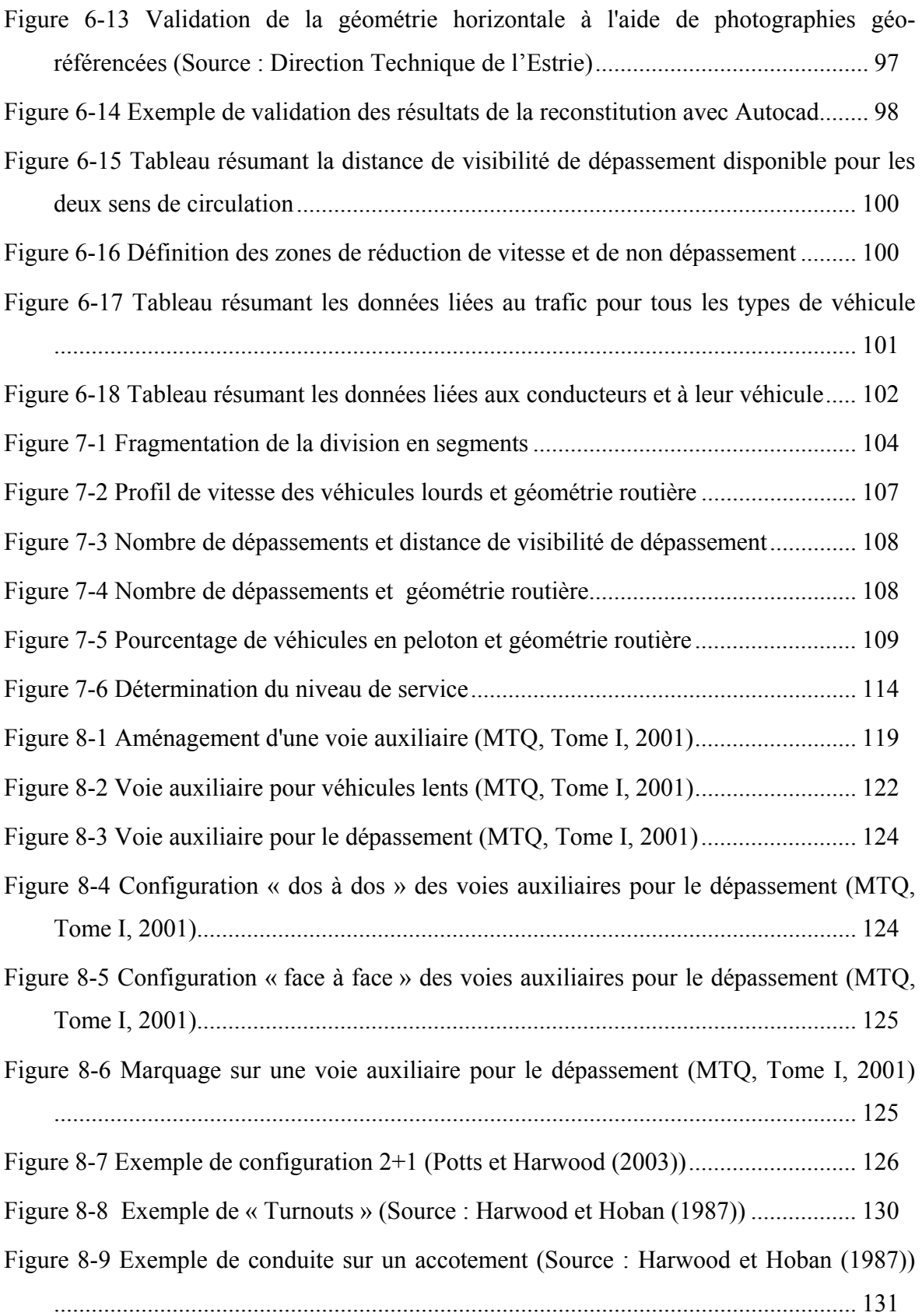

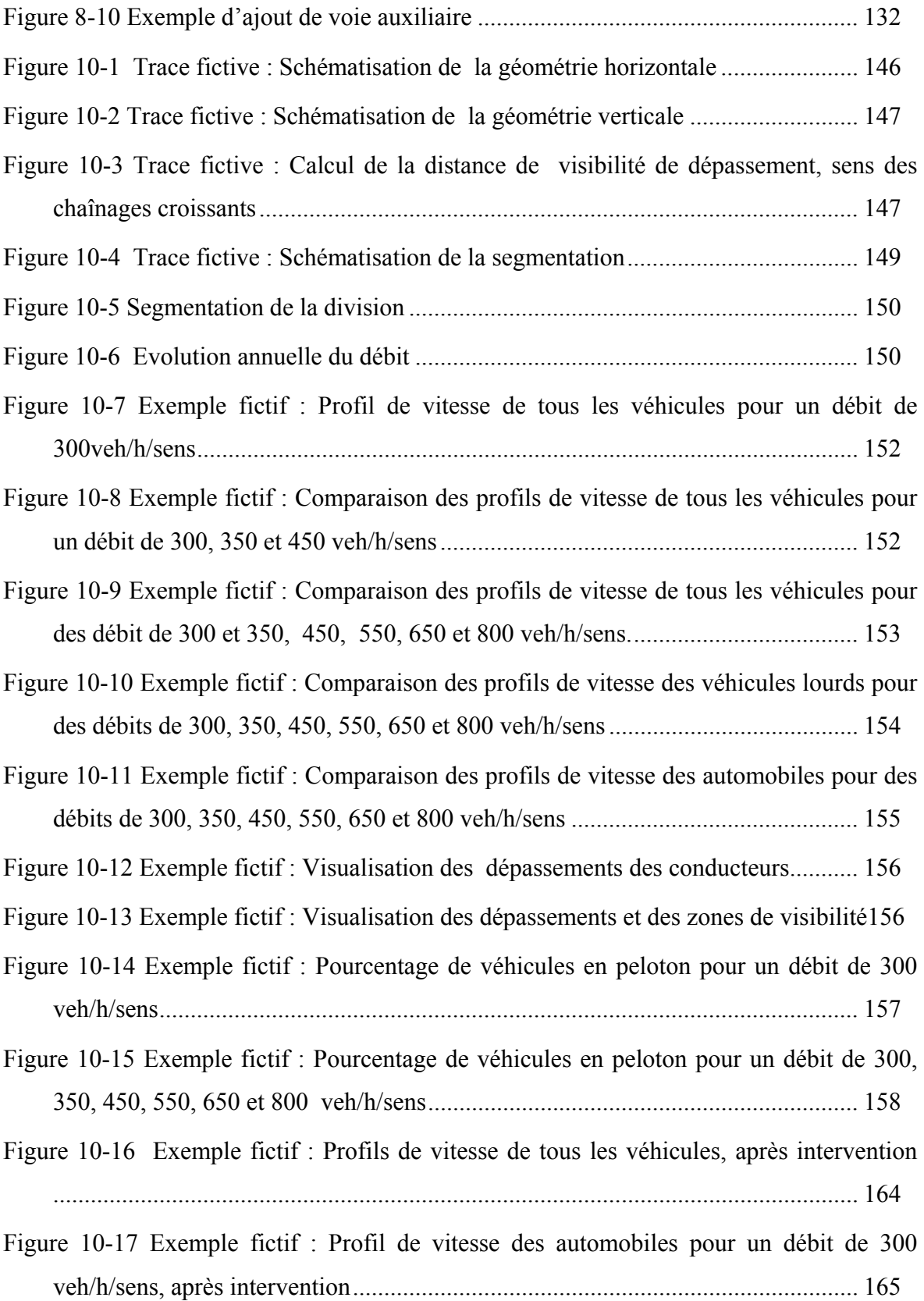

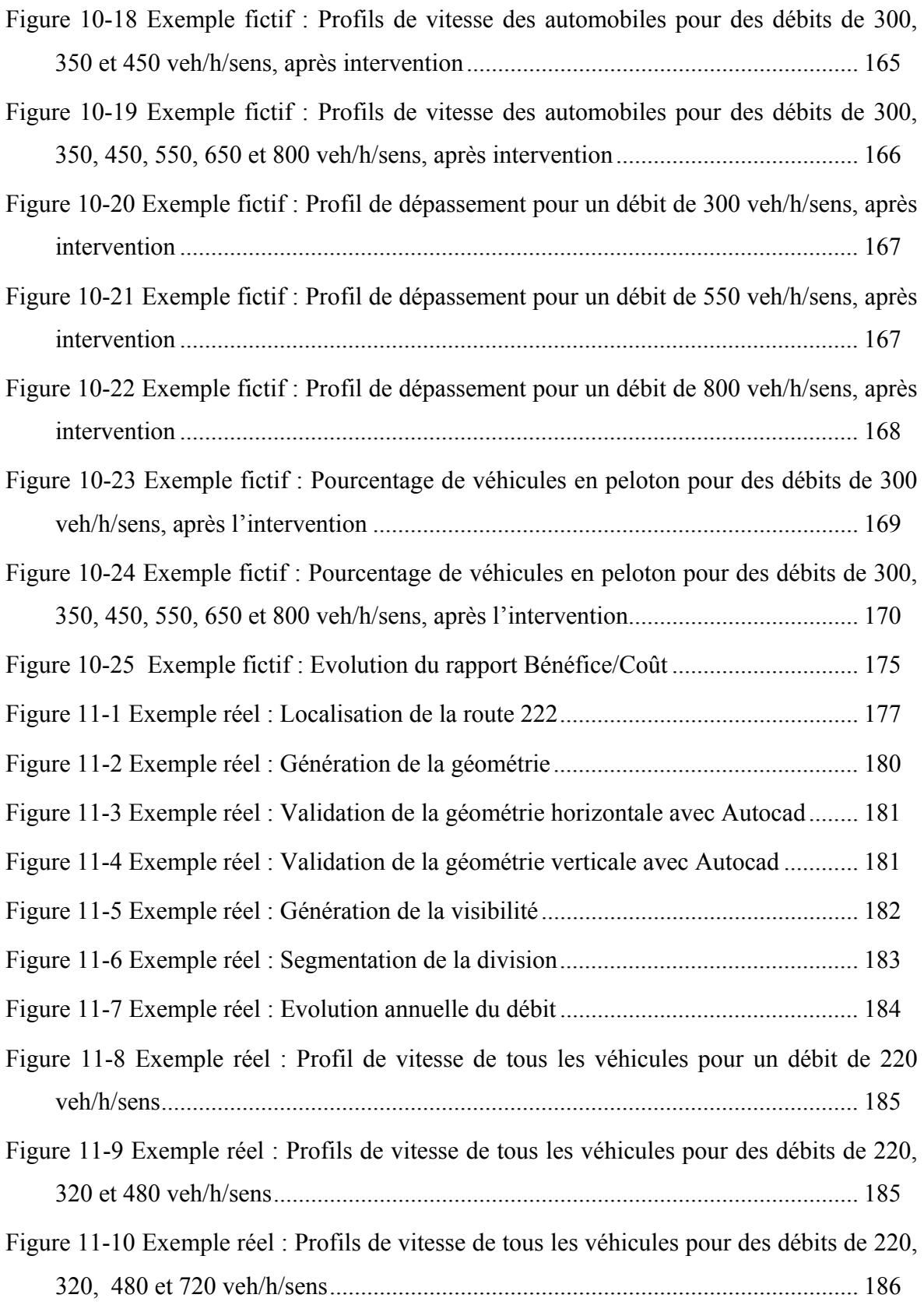

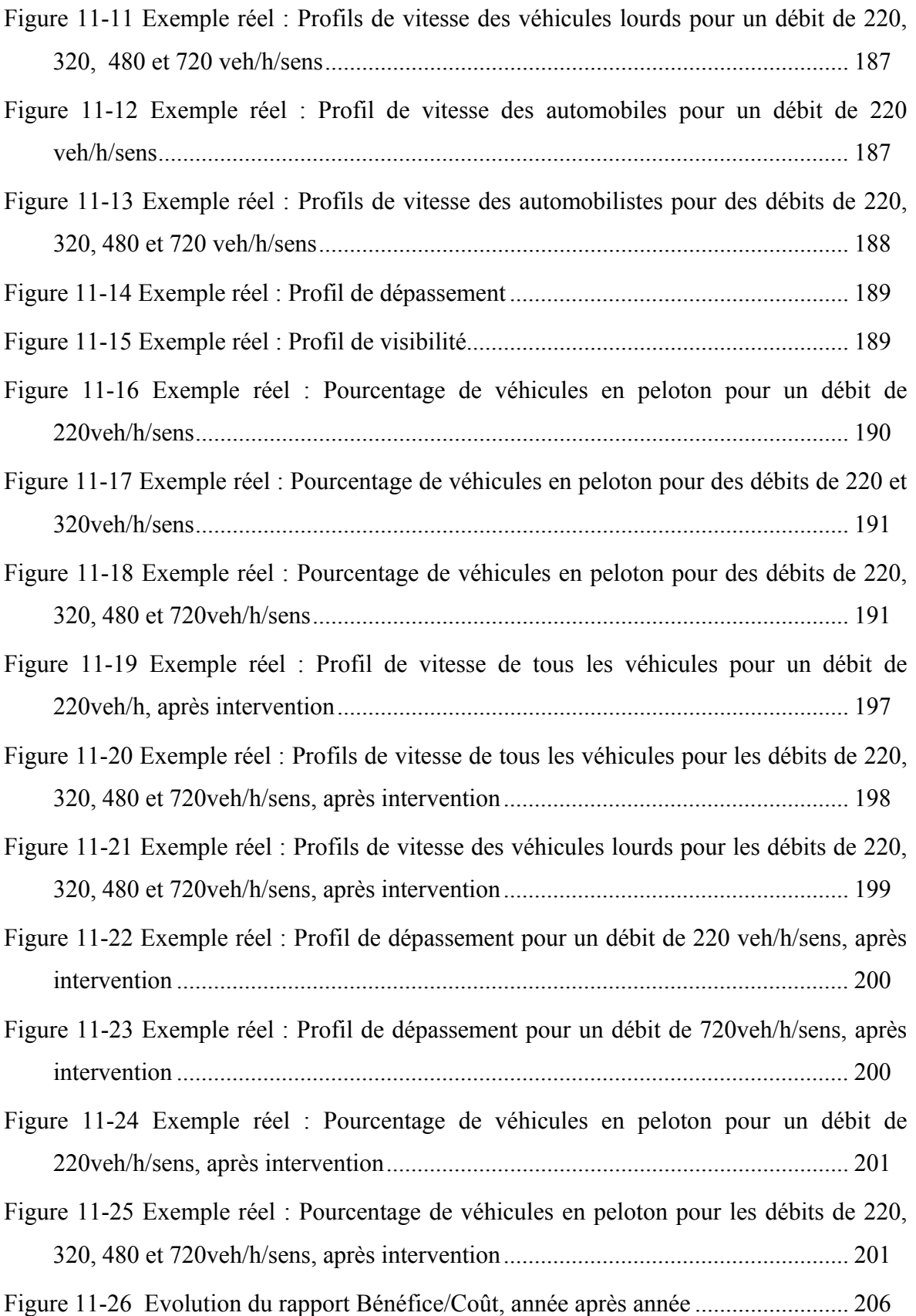

## **Liste des sigles et abréviations**

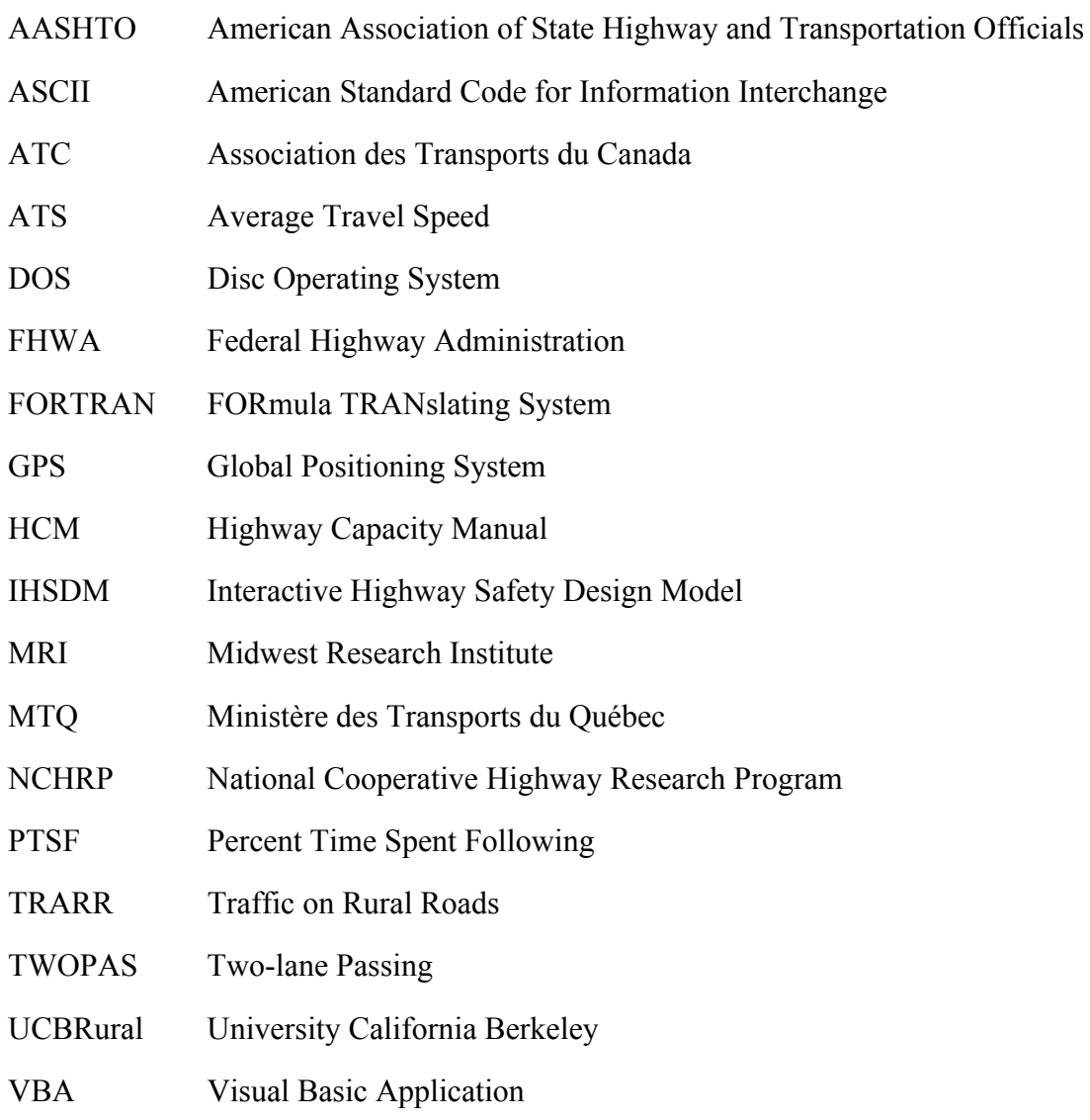

## **Introduction**

 Tout conducteur circulant sur une route rurale à deux voies contiguës souhaite réaliser son trajet en un temps acceptable. Pour limiter un retard dû à un véhicule plus lent le précédant, le conducteur est amené à entreprendre un dépassement. Lorsque la géométrie devient sévère, les véhicules lourds en particulier sont ralentis à cause de leur puissance limitée. Sur une route rurale, contrairement aux autoroutes, le dépassement constitue une manœuvre périlleuse, car le véhicule dépassant doit circuler dans la voie opposée au sens de circulation. Le conducteur doit donc s'assurer pour sa sécurité, de disposer de suffisamment de visibilité, de temps et d'espace pour entreprendre sa manœuvre. Plus la route est fréquentée, moins ce temps et cet espace sont disponibles. Lorsque la route n'offre pas suffisamment d'opportunités de dépassement, il est probable que le conducteur, décidé à dépasser, n'effectue pas sa manœuvre dans les conditions optimales de sécurité. Cette situation augmente le risque d'accident pour les conducteurs pour qui les conséquences peuvent être graves et même mener au décès.

La problématique à laquelle ce mémoire devra répondre, est comment évaluer les problèmes de dépassement éprouvés par les conducteurs, et dans quelle mesure ceux-ci doivent être résolus. L'objectif est donc d'établir une méthodologie capable d'aider un analyste à détecter et analyser les problèmes de dépassement. Celle-ci devra permettre de déterminer si les problèmes de dépassements observés sur une route sont significatifs pour proposer une solution.

# **Chapitre n°1 Définition de la problématique et des objectifs**

 Les routes rurales font l'objet d'une étude du Ministère des Transports du Québec intitulée « Problématique des zones de dépassement sur les routes à deux voies contiguës en milieu rural ». Les dépassements sont nécessaires pour réaliser un trajet en limitant les retards dus à la présence de véhicules lents. Il est donc essentiel que les zones de dépassement soient raisonnablement longues et nombreuses pour offrir assez d'opportunités aux conducteurs. Le cas échéant, les conducteurs peuvent être contraints de prendre des risques, c'est-à-dire à dépasser même si la visibilité et l'espace entre les véhicules ne sont pas suffisants.

Afin d'améliorer la satisfaction et la sécurité des conducteurs, il est important qu'un tracé offre des opportunités de dépassement. Ces opportunités dépendent de nombreux facteurs. La géométrie par exemple, peut limiter la visibilité ou les performances des véhicules ; le trafic peut être tellement dense qu'aucun créneau n'est disponible ; des conducteurs hésitants préféreront attendre en peloton plutôt que d'entamer une manœuvre.

Lorsqu'une route ne propose pas assez d'opportunités de dépassement, deux solutions sont envisageables et applicables dépendamment de l'environnement, des caractéristiques de la route et du trafic. Il est en effet possible de modifier la géométrie afin de diminuer la demande en dépassement. En optimisant les courbes et les pentes, cette solution permet d'améliorer le design d'une route afin de limiter les pertes de vitesse des véhicules. L'autre alternative est d'augmenter les opportunités en dépassement, en ajoutant une voie auxiliaire, qui permet de ne plus tenir compte de la visibilité et de ne plus se soucier des véhicules de la voie de circulation opposée.

Ces deux alternatives rendent les routes plus sécuritaires et diminuent les retards pris par les automobilistes. Mais ces solutions sont coûteuses, il est donc essentiel dans la méthodologie de définir précisément quand ce type d'intervention est nécessaire, et de dimensionner correctement cet aménagement.

L'objectif est alors de développer une méthode d'évaluation des difficultés éprouvées par les conducteurs, d'en trouver les origines et de proposer une solution efficace au problème. Ces problèmes se font sentir lorsque les conditions de circulation induisent une forte demande et lorsque les opportunités en dépassement sont insuffisantes. Ce déséquilibre doit être évalué pour localiser les zones où les conducteurs ont ces difficultés.

Pour analyser les problèmes de dépassement sur les routes rurales à deux voies contiguës, une méthodologie est à établir. Les objectifs préliminaires sont de déterminer les mesures caractérisant l'efficacité d'une route et comprendre les facteurs influençant les dépassements afin de choisir et étudier un outil capable d'évaluer ces mesures d'efficacité et de tenir compte de ces facteurs.

Les conclusions obtenues à la suite de ces préliminaires sont nécessaires afin de développer des méthodes d'évaluation du déséquilibre entre la demande et les opportunités de dépassement sur un itinéraire. L'analyse de ce déséquilibre met en évidence les problèmes de dépassement qu'éprouvent les conducteurs. L'objectif suivant est de préconiser un aménagement capable de maintenir un niveau de service optimal sur une route. Une analyse bénéfice / coût est à mener en fin d'étude pour déterminer la rentabilité économique de l'aménagement envisagé.

Un aménagement dimensionné adéquatement constituera une solution aux problèmes détectés en améliorant la sécurité et la satisfaction des conducteurs par la réduction du risque d'accident dans les zones caractérisées par de trop grandes différences de vitesse et par la diminution des temps de parcours.

### **Chapitre n°2 Contexte et démarche de la recherche**

 Le développement de la méthodologie décrite dans ce présent mémoire repose sur plusieurs travaux de recherches consacrés à l'étude de points particuliers de la problématique. Deux approches ont été envisagées pour analyser le déséquilibre entre l'offre et la demande en dépassement. Vouland (2003), a montré que l'approche microscopique s'avère plus appropriée que l'approche analytique dans le contexte de notre étude, car l'approche microscopique permet de suivre les mouvements des véhicules individuels le long de la route et de localiser les endroits où il y a insuffisance en dépassement. Jacquot (2004) confirme que cette approche permet d'atteindre les objectifs fixés par le projet.

La première étape est de mener des études préliminaires pour mieux comprendre et définir le dépassement. Dans ce but, Conche (2004) a appliqué un modèle physique pour analyser l'impact de la variation des paramètres influençant la longueur de dépassement. Bultez (2004), a ensuite analysé la trajectoire en mouvement latéral des véhicules lors d'un dépassement. Finalement, Denis (2005) a étudié les probabilités d'acceptation de créneaux.

Ces études ont permis de déterminer les facteurs qui influencent les dépassements et la qualité de service rendue à l'usager de la route. D'autres paramètres influents comme la géométrie routière, le trafic et les caractéristiques des véhicules sont à considérer et ont déjà fait l'objet d'études complémentaires. Ainsi, Vouland (2005) a développé un algorithme d'acquisition de l'alignement routier à partir de points GPS. Grange (2004) a lui aussi développé un algorithme calculant la visibilité à partir de points GPS. Gélinas (2005) a poursuivi les travaux de Grange, pour étudier l'emplacement des zones de dépassement. Une étude de modélisation de la vitesse des véhicules lourds du Québec a été menée par Deschamps en 2005. Finalement, El Amri (2004), a étudié le marquage axial et analysé les accidents de dépassement.

Ces travaux constituent un ensemble de « rapports d'étapes » dont le contenu est explicité au travers des différents chapitres de ce mémoire.

La première étape décrite dans le Chapitre n°1 consiste à recenser dans la littérature différents critères permettant de mesurer l'efficacité d'une route rurale à deux voies contiguës et à déterminer les facteurs influençant les dépassements. Le Chapitre  $n^{\circ}1$ explique ensuite le choix d'un outil tenant compte de ces facteurs et capable d'évaluer ces mesures d'efficacité afin de déterminer le déséquilibre entre l'offre et la demande en dépassement. Le Chapitre n°1 expose le principe général et les grandes étapes de la méthodologie. Le Chapitre n°1 précise les données à acquérir pour l'exécution des simulations avec l'outil retenu. Il met en évidence l'importance de la contribution de différents chercheurs universitaires dans l'obtention de ces données. Le Chapitre n°1 explicite comment réaliser les simulations, calculer et finalement analyser les indicateurs utiles à la méthodologie. Le Chapitre n°8 donne les critères de choix et de dimensionnement guidant l'analyse dans la conception d'un aménagement. La rentabilité économique de cet aménagement est réalisée dans le Chapitre n°1 à partir de l'évaluation des bénéfices et des coûts engendrés par la construction de ce dernier.

Enfin les Chapitre n°1 et Chapitre n°1 illustrent deux exemples d'application de la méthodologie. Les grandes étapes de la méthodologie sont appliquées dans un premier exemple fictif pour lequel les données sont préalablement choisies et définies pour poser des problèmes aux conducteurs. Le second exemple est réel et constitue un fragment de la route 222 en Estrie. A la différence du premier exemple, certaines des données nécessaires à l'application de la méthodologie sont manquantes.

# **Chapitre n°3 Mesures d'efficacité d'une route et facteurs influençant les dépassements.**

 Tout conducteur est satisfait lorsqu'il réalise l'intégralité de son parcours à sa vitesse désirée et en un temps moyen acceptable. Allen (2000), définit la vitesse désirée d'un conducteur comme la vitesse à laquelle ce même automobiliste à bord d'un véhicule suffisamment puissant circulerait seul sur une route dont la géométrie est idéale. Sur une route rurale à deux voies contiguës, la seule possibilité de poursuivre un trajet en limitant les retards est d'avoir recours aux dépassements. Mais cette manœuvre est périlleuse car contrairement à un dépassement sur autoroute, sur une route rurale à deux voies, il est nécessaire de circuler dans la voie de circulation opposée.

Pour caractériser et mesurer les difficultés auxquelles sont confrontés les conducteurs, des chercheurs ont développé au cours des soixante dernières années différentes mesures ou critères d'efficacité. Ils ont introduit une mesure qualitative, appelée niveau de service qui caractérise la perception par l'usager de l'efficacité d'une route.

Pour maintenir un niveau de service acceptable sur une route rurale, il est nécessaire que les conducteurs disposent de suffisamment d'occasions de dépasser. Les besoins et les opportunités de dépassement sont influencés par différents facteurs tels que la géométrie routière, la distance de visibilité de dépassement, le trafic et les caractéristiques des conducteurs et de leur véhicule.

L'objectif de ce chapitre est dans un premier temps de répertorier dans la littérature les mesures ou critères d'efficacité des routes rurales à deux voies contiguës, et de sélectionner ceux qui sont utiles pour la détection et l'analyse des problèmes de dépassement. Dans un deuxième temps, la fin du chapitre mettra en évidence l'importance des facteurs influençant un dépassement.

#### **3.1 Les critères d'efficacité**

#### **3.1.1 Revue de littérature**

 Les premières notions de qualité de service proposé par une route rurale sont énoncées par Normann en 1939. Ses travaux influencent de nombreuses recherches et sont à l'origine en 1950 de l'élaboration du premier Manuel de Capacité. Ce manuel a pour but d'établir un ensemble de procédures et techniques qui permettent de déterminer avec cohérence la qualité et le niveau de service des routes et des rues. Il constitue une référence pour l'établissement de normes.

Plus tard, d'autres auteurs poursuivent les études de Normann pour développer d'autres mesures d'efficacité représentatives de la qualité du service dont les résultats conduisent à l'élaboration de nouveaux Manuels de Capacité en 1965, 1985 et 2000. Les principaux résultats de ces recherches sont énoncés dans les paragraphes suivants.

#### Les premières recherches

En 1939, Normann introduit la notion de capacité qui est définie comme la quantité maximale de véhicules pouvant circuler sur une route par heure. Il définit aussi un critère appelé « capacité praticable » qui est cette quantité maximale de véhicules pour obtenir « une variation de vitesse raisonnable et suffisamment de liberté de manoeuvre ». Il suggère une capacité praticable limite de 800 veh/h pour « une route rurale à deux voies en terrain plat dont la quantité de camions est faible ».

Il propose ensuite en 1942 d'autres mesures d'efficacité permettant de décrire les conditions de circulation comme :

- les créneaux temps inter-véhiculaires (intervalle de temps entre deux véhicules successifs)
- le ratio entre les dépassements effectués et les dépassements souhaités
- le nombre moyen de dépassements par véhicule
- les différences de vitesse entre des véhicules successifs

Normann aborde les notions de « liberté de manoeuvre » et de « temps perdu par les automobilistes à suivre des véhicules plus lents » qui sont encore d'actualité.

D'autres auteurs poursuivent par la suite ses travaux. Wardrop (1952), Morrall et Werner (1990) tentent d'utiliser le rapport entre les dépassements effectués et les dépassements souhaités comme mesure d'efficacité. Greenshields (1961) et Drew (1968) étudient les pertes de vitesse des véhicules retardés dans les pelotons.

#### Les critères du premier Manuel de Capacité 1950

A partir des travaux de Normann, le Bureau of Public Roads édite le premier Manuel de Capacité qui qualifie les conditions de circulation selon trois niveaux de capacité ; optimale, normale ou mauvaise caractérisant les libertés de manœuvre des conducteurs.

#### Les critères du Manuel de Capacité 1965

Greenshields développe en 1961 un indice de qualité basé sur la frustration des conducteurs. Il considère que la quantité et la fréquence des variations de vitesse rendent les conducteurs insatisfaits et augmentent les coûts d'un déplacement.

Les travaux de Greenshields influencent le Manuel de Capacité de 1965 où la notion de niveau de service (NdS) est pour la première fois introduite. Celle-ci est définie comme une mesure qualitative de la perception par l'usager de l'efficacité d'une route ; elle est déclinée en six niveaux de performance A, B, C, D, E et F. A représentant le cas idéal, et F la congestion. Ces niveaux sont estimés à partir de la vitesse pratiquée et du nombre de véhicules fréquentant la route en une heure (débit). La vitesse pratiquée est la vitesse maximale que le conducteur peut atteindre en toute sécurité dans des conditions de circulation données. Elle devient dans ce manuel une mesure d'efficacité de la qualité du service aux dépens de la capacité.

Drew (1968) poursuit les travaux de Greenshields, mais au lieu de considérer la quantité et la fréquence des variations de vitesse, il étudie les bruits d'accélération pour caractériser les fluctuations de vitesse. Le bruit d'accélération est l'écart type mesurant la dispersion des accélérations autour de l'accélération moyenne. Ces bruits d'accélération sont représentatifs de l'inconfort et l'insécurité ressentis par les automobilistes.

#### Les critères du Manuel de Capacité 1985

En 1985, le Manuel de Capacité adopte un critère d'efficacité appelé « pourcentage de temps retardé » défini comme la proportion du temps pendant laquelle tous les véhicules sont retardés dans un peloton à cause de leur incapacité à dépasser par rapport au temps total du trajet. Un deuxième critère appelé « pourcentage de véhicules en peloton » est introduit pour quantifier la proportion de véhicules qui est contrainte de suivre les « leaders » de pelotons. Deux véhicules sont considérés comme étant en peloton si le créneau temps entre deux automobilistes est inférieur à 5 secondes.

Ces deux pourcentages permettent désormais de déterminer plus précisément la qualité du service rendu à l'usager de la route. Les Manuels de Capacité considèrent à partir de 1985 que la vitesse moyenne n'est pas assez sensible à l'augmentation du nombre de véhicules pour représenter une mesure d'efficacité significative.

#### Les critères du Manuel de Capacité 2000

Le Manuel de Capacité 2000 reprend les concepts proposés en 1985 en effectuant quelques modifications majeures.

Désormais, deux véhicules sont considérés en peloton si le créneau temps entre ceux-ci est inférieur à 3 secondes. La notion de « pourcentage de véhicules en peloton » n'est plus considérée comme un critère d'efficacité dans la nouvelle version de ce Manuel, à cause de la nouvelle définition d'un peloton qui influe sur les seuils préalablement établis. De plus, la mesure d'efficacité appelée pourcentage de temps retardé est dénommée plus précisément pourcentage de temps retardé derrière un véhicule (Percent Time Spent Following ou PTSF) tout en suivant la même définition. Enfin, dans la version la plus récente du Manuel, est introduite une mesure appelée vitesse moyenne de parcours (Average Travel Speed ou ATS) en tant que second critère de détermination du niveau de service.

En 2000, la détermination du niveau de service repose donc sur le pourcentage de temps retardé derrière un véhicule (PTSF) et la vitesse moyenne de parcours (ATS).

### Les critères de l'AASHTO (American Association of State Highway and Transportation Officials)

L'AASHTO ajoute en 2001 que les grandes différences de vitesse sont néfastes pour la sécurité des conducteurs. Cette affirmation s'appuie sur une étude de Glennon (1970) qui montre que sur une pente où tous les véhicules circulent à une vitesse moyenne, plus la
vitesse d'un véhicule lourd varie par rapport à cette vitesse moyenne, plus il y a de risque d'accident (cf. Figure 3-1).

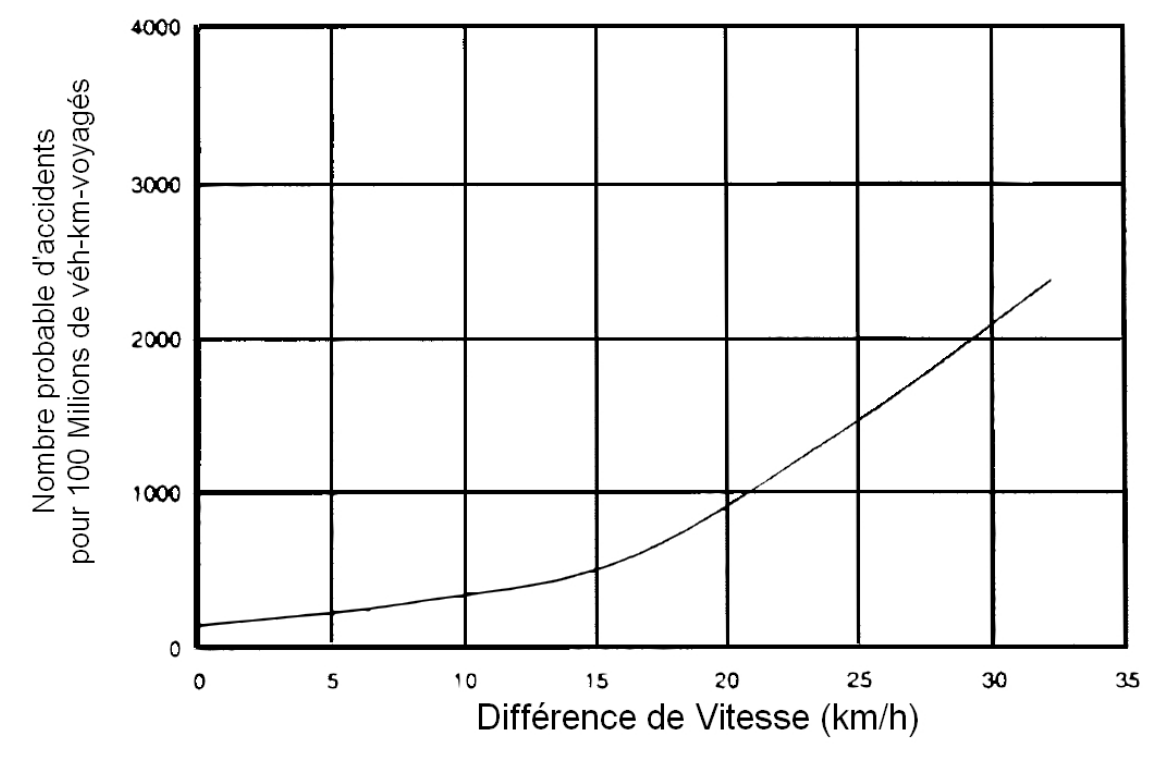

**Figure 3-1 Relation entre la différence de vitesse et le le nombre d'accidents** 

La Figure 3-1, illustre le nombre d'accidents engendrés dans une pente par la différence entre la vitesse d'un camion et la vitesse moyenne de tous les véhicules. Deux segments linéaires se distinguent par leur pente différente, montrant ainsi, que le nombre d'accidents croît plus rapidement lorsque la différence de vitesse est supérieure à 15 km/h.

## Les critères de la norme du Québec

Les normes actuelles de Conception Routière du Ministère des Transports du Québec (MTQ, Tome I), considèrent que le débit, le niveau de service et la perte de vitesse des véhicules lourds sont des mesures d'efficacité justifiant la construction d'une voie auxiliaire lorsque:

- le débit dans le sens de la pente ascendante excède 200 veh/h, incluant 20 camions ou plus.

- le niveau de service dans la pente est E ou F, ou si le niveau de service est deux niveaux plus bas que celui offert en amont de la pente ou, encore, si la réduction de vitesse d'un camion type est supérieure ou égale à 15 km/h.

#### **3.1.2 Les mesures d'efficacité retenues**

 Au cours des dernières années, les chercheurs ont développé des critères d'efficacité pour évaluer de plus en plus précisément les difficultés auxquelles sont confrontés les conducteurs. De toutes les mesures précédemment décrites, doivent être retenues celles capables de détecter et d'évaluer les problèmes de dépassements.

La détection des problèmes consiste à localiser les endroits où les conducteurs éprouvent des difficultés. Une évaluation des problèmes de dépassements doit permettre de juger ensuite si ces problèmes sont suffisants pour envisager une intervention visant à améliorer la qualité du service rendu à l'usager.

Certaines des mesures d'efficacité étudiées visent à déterminer si un problème de dépassement a lieu sur une route, et peuvent même évaluer son ampleur, tandis que d'autres permettent de localiser ponctuellement les problèmes. Deux types de mesures d'efficacité sont alors distingués.

La Figure 3-2 illustre le parcours de deux véhicules (n°1 et n°2) qui partent tous les deux du point A et arrivent en même temps au point D. Les vitesses moyennes du véhicule n°1 (en trait plein) et du véhicule n°2 (en pointillé) sont strictement identiques. Toutefois, on observe que le véhicule n°2 est plus rapide entre les points A et B, et moins rapide entre les points B et C que le véhicule n°1. Sur cette figure on remarque que des événements se sont produits aux points B et C, ce qui a provoqué la décélération puis l'accélération du véhicule n°2.

La vitesse moyenne ne permet donc pas de localiser les zones où les conducteurs subissent des changements d'allure. Cette mesure d'efficacité dite « globale » est utile pour déterminer si un parcours (de longueur AD dans l'exemple) s'est effectué en un temps moyen acceptable. En revanche, une mesure d'efficacité dite « locale » permet de vérifier que les variations de vitesse des véhicules (aux points B et C dans l'exemple) ne sont pas inconfortables pour les conducteurs.

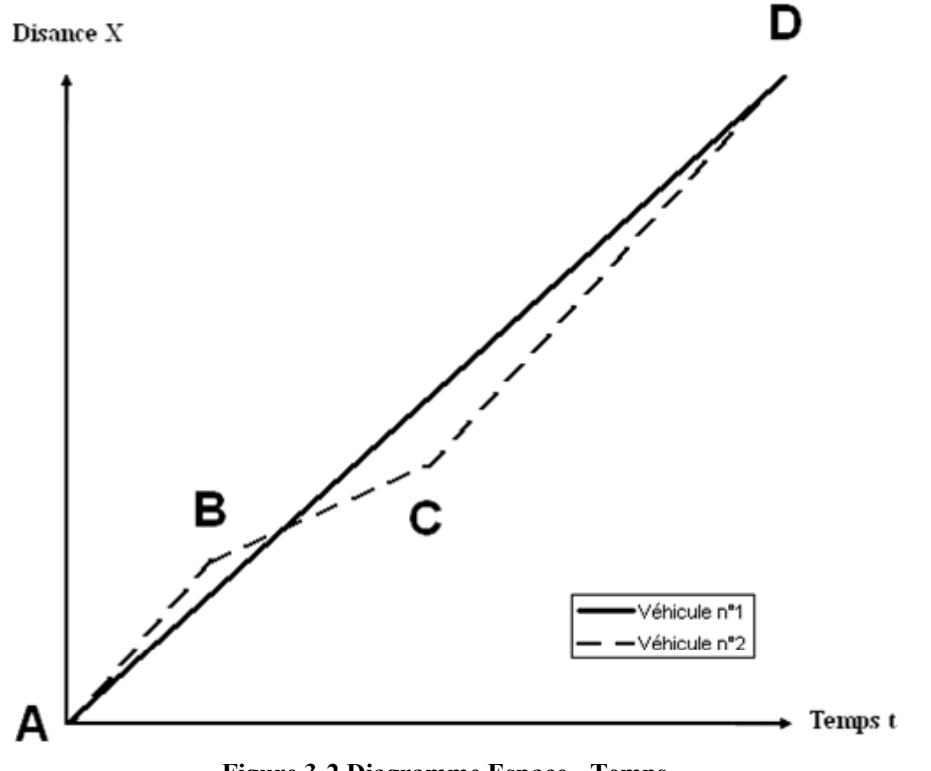

**Figure 3-2 Diagramme Espace - Temps** 

3.1.2.1 Les mesures d'efficacité locales

 Les critères d'efficacité locaux sont mesurés ponctuellement sur toute la longueur d'une route pour localiser précisément les zones où les conducteurs éprouvent des difficultés. Ces mesures d'efficacité locales sont :

- la vitesse et l'accélération des véhicules en tout point d'un parcours, en vue de localiser les zones où les conducteurs ralentissent et les zones où il leur est difficile de reprendre de la vitesse.
- le nombre de dépassements en tout point d'un parcours, afin de visualiser les zones où les conducteurs peuvent dépasser et surtout les zones où ils ne peuvent pas dépasser.
- le pourcentage de véhicules en peloton en tout point d'un parcours, pour déterminer si le nombre de dépassements est suffisant pour dissoudre tous les pelotons.

#### 3.1.2.2 Les mesures d'efficacité globales

 Selon le principe énoncé précédemment, plusieurs mesures d'efficacité de la revue de littérature (cf. 3.1.1) pourraient être qualifiées comme globales. Ces mesures d'efficacité globales permettent à l'analyste de juger de l'importance des difficultés des conducteurs et de la nécessité d'une intervention. Elles sont :

- le pourcentage de temps retardé derrière un véhicule (PTSF) et la vitesse moyenne de parcours (ATS), énoncés par le Manuel de Capacité 2000. D'après les seuils fixés par ce Manuel, la qualité du service rendu à l'usager est déterminée comme satisfaisante ou non.
- la perte de vitesse des véhicules lourds telle que définie dans les normes de Conception Routière du Ministère des Transports du Québec (MTQ, Tome I). Elle intervient dans la justification de la construction d'une voie auxiliaire pour véhicules lents.
- les différences de vitesse entre les véhicules utilisées par l'AASHTO. Elles sont utiles pour déterminer les longueurs de route où les conditions de sécurité ne sont pas optimales.

Les interprétations de la Figure 3-2 laissent entrevoir l'importance de la détermination de longueur de route sur laquelle les mesures d'efficacité globales sont à calculer pour obtenir des résultats significatifs. Cette détermination sera explicitée dans le Chapitre  $n^{\circ}1$ .

# **3.2 Les facteurs influençant les dépassements**

 Dans une étude de localisation et d'évaluation des difficultés auxquelles sont confrontés les conducteurs, la connaissance des facteurs influençant les dépassements est inéluctable. Ces facteurs sont :

- La géométrie routière
- La distance de visibilité de dépassement et le marquage axial
- Le trafic
- Les caractéristiques des conducteurs et de leur véhicule

Les paragraphes suivants explicitent en quoi ces facteurs influencent le dépassement.

#### **3.2.1 La géométrie routière**

 La géométrie est définie par l'ensemble des éléments géométriques qui caractérise un alignement routier. Elle est distinguée selon trois projections. Les courbes et les lignes droites constituent la géométrie horizontale, les pentes et les paraboles forment la géométrie verticale et la largeur des voies et des accotements entrent dans la géométrie transversale.

La géométrie routière influe directement sur les performances des véhicules et sur les distances de visibilité de dépassement. Par exemple, sur des routes en terrain montagneux ou vallonné, les véhicules lourds sont à l'origine d'une réduction sensible de la vitesse des véhicules ne pouvant pas les dépasser.

Deschamps (2005), a notamment développé un modèle pour déterminer la vitesse des véhicules lourds sur l'alignement en plan et en profil, en traduisant de manière la plus fidèle possible le comportement des véhicules lourds. Ce comportement est décrit par Figure 3-3 représentant les figures 6.4-1 et 6.4-2 de la norme de Conception routière du Ministère des Transports du Québec. Ces figures illustrent la relation vitesse/distance sur les pentes ascendantes et descendantes pour les deux camions types du Québec selon le rapport masse/puissance 120 g/W et 180 g/W. Ce type de modèle est utile pour s'apercevoir de la perte de vitesse d'un véhicule lourd à cause d'une géométrie trop sévère. Les véhicules lourds étant parmi les véhicules les plus lents circulant sur une route rurale, ils sont souvent à l'origine de la formation de pelotons et ont donc un poids dans l'augmentation de la demande en dépassement.

La distance de visibilité de dépassement est dépendante de la géométrie. Cette distance de visibilité est l'un des critères principal pour la détermination des zones sécuritaires de dépassement. Elle est explicitée dans le paragraphe suivant.

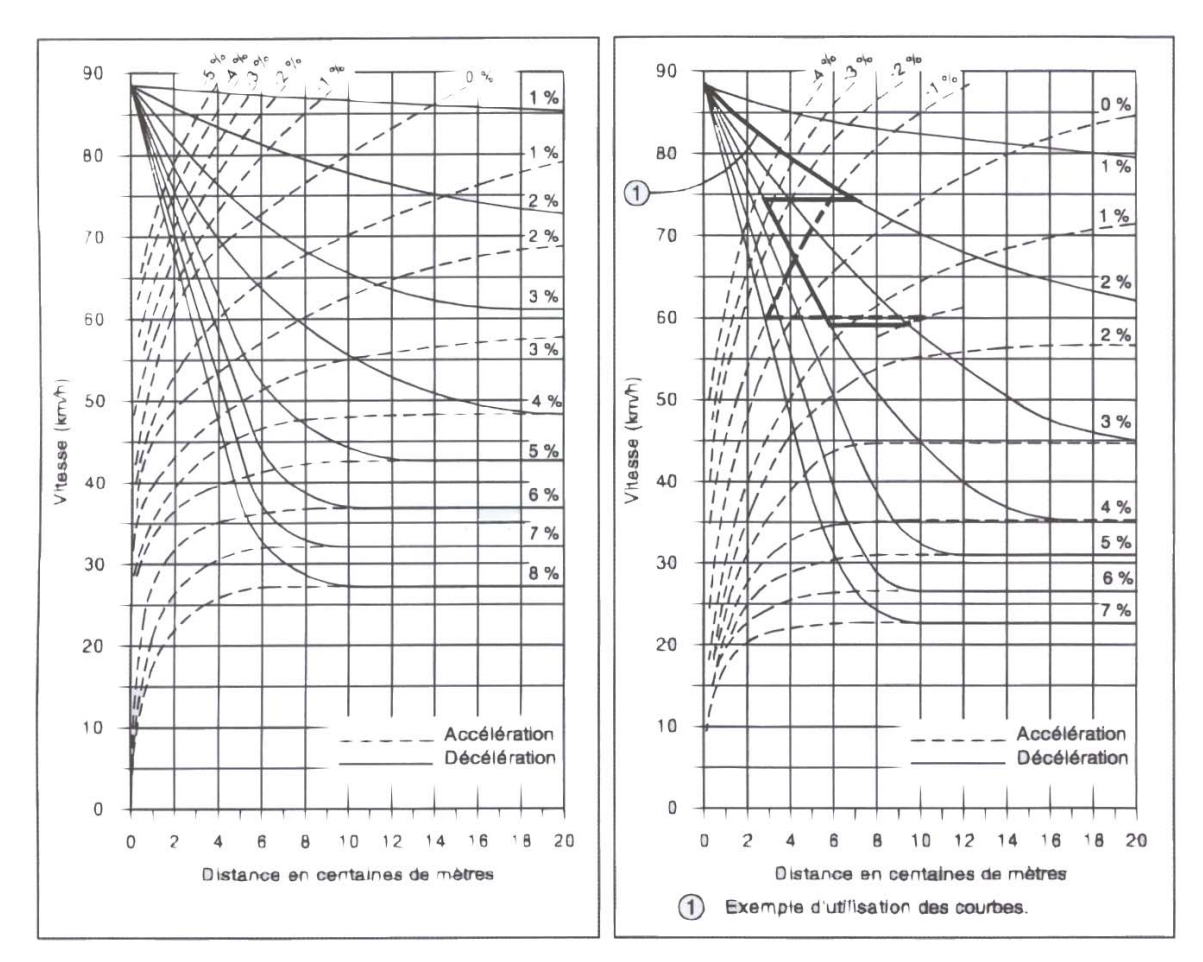

**Figure 3-3 Figure 6.4-1 et 6.4-2 de la norme de Conception routière du Ministère des Transports du Québec pour des camions de rapport masse/puissance de 120 g/W (à gauche) et 180 g/W (à droite)** 

#### **3.2.2 La distance de visibilité de dépassement et le marquage axial**

#### 3.2.2.1 La distance de visibilité de dépassement disponible

 On appelle distance de visibilité de dépassement disponible la distance à laquelle un conducteur circulant sur la route peut voir un obstacle (automobile, camion, bus…) venant en sens inverse. Plusieurs paramètres interviennent pour déterminer cette distance de visibilité disponible, entre autres, la hauteur des yeux du conducteur, la hauteur de l'obstacle, les obstructions visuelles comme les bancs de neige, la végétation ou encore les bâtiments sur le bord de la route.

La distance de visibilité pour chaque point d'une route peut être représentée par un profil de visibilité. La figure suivante montre l'allure typique d'un profil de visibilité.

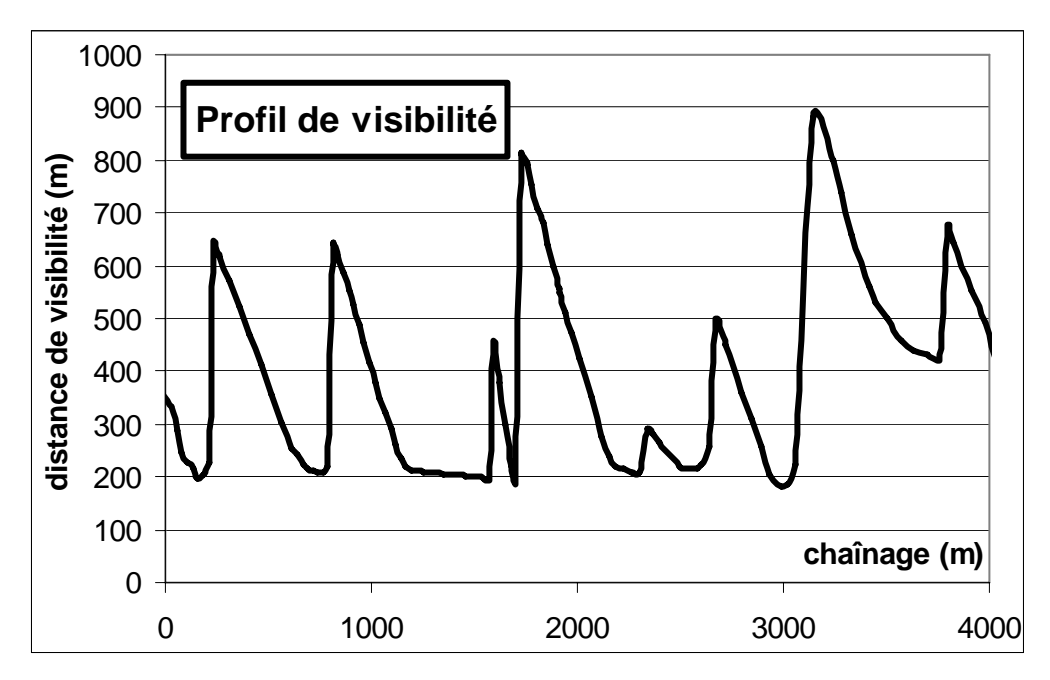

**Figure 3-4 Exemple de profil de visibilité** 

Comme le montre cette figure, l'allure d'un profil de visibilité est composée d'une succession de pics et de creux. Sur les pics, la visibilité est importante et décroît ensuite jusqu'à un creux. On remarque que :

- les augmentations de visibilité entre un creux et un pic se font après de manière très rapide (sur quelques dizaines de mètres). En effet sur cette faible longueur, le conducteur a franchit l'obstacle qui limitait sa visibilité.
- la visibilité décroît plus lentement entre un pic et le creux suivant (centaines de mètres) dépendamment de la distance entre le conducteur et le prochain obstacle limitant la visibilité.

## 3.2.2.2 Le marquage axial

 Le marquage axial est l'élément fondamental qui régit les dépassements, car il délimite les zones sécuritaires des zones non sécuritaires. C'est une signalisation matérialisée sur la route par une ligne centrale continue ou discontinue indiquant au conducteur les possibilités ou non de dépasser.

Les zones de non dépassement sont des longueurs de route où la distance de visibilité de dépassement mesurée est inférieure à la distance minimale exigée par la norme. Elles sont aussi matérialisées lorsque la route croise une intersection. Le marquage associé est une ligne continue sur la totalité de la zone en question.

La distance minimale de visibilité dépend du temps nécessaire au véhicule dépassant, pour effectuer sa manoeuvre. Cette durée est fonction de la vitesse des véhicules et de la vitesse affichée de la route. La vitesse affichée est celle légalement autorisée, indiquée sur les panneaux de signalisation. Le Tableau 3-1 présente les distances de visibilité minimales pour établir une zone de dépassement selon les vitesses affichées des routes :

| Vitesse affichée (km/h) | Distance de visibilité minimale de<br>dépassement pour le marquage (m) |
|-------------------------|------------------------------------------------------------------------|
| 50                      | 150                                                                    |
| 60                      | 200                                                                    |
| 70                      | 250                                                                    |
| 80                      | 300                                                                    |
| 90                      | 350                                                                    |
| 100                     |                                                                        |

**Tableau 3-1 Les distances de visibilité de dépassement minimales selon la vitesse affichée (Norme du MTQ)** 

Les zones de dépassement sont les zones où la manœuvre de dépassement peut avoir lieu dans des conditions sécuritaires. La norme de la signalisation routière du Québec préconise une valeur de 100 m comme seuil minimal pour la longueur des zones de dépassement quel que soit la valeur de la vitesse affichée. De nombreuses études remettent en question la longueur minimale de 100 m pour les zones de dépassement, car cette distance ne serait pas suffisante pour réaliser une manœuvre sécuritaire. Cependant, allonger la longueur minimale des zones de dépassement ne contribuerait pas seulement à l'augmentation de la sécurité des usagers de la route, mais tendrait aussi à diminuer les opportunités de dépassements.

El Amri (2004) et Denis (2005) ont étudié l'influence qu'aurait une augmentation du seuil minimal défini par la norme du Québec.

#### La contribution d'El Amri

 El Amri a étudié la distribution des longueurs des zones de dépassement et de non dépassement du Québec afin d'évaluer l'impact qu'aurait un changement de la norme sur

le nombre d'occasions de dépasser et sur l'insécurité sur le réseau rural à deux voies contiguës.

L'augmentation du seuil minimal à 210 m et 262 m, respectivement pour des zones dont la vitesse affichée est de 80 et 90 km/h, aurait pour conséquence de réduire de 28% le nombre total de zones de dépassement et d'allonger la longueur moyenne des zones de non dépassement de 32%.

Par une analyse descriptive des accidents de dépassement, El Amri a pu identifier les zones de concentration en terme de nombre et de gravité, et distinguer les accidents selon le degré de contribution de la manœuvre de dépassement.

En résumé, les résultats montrent:

- sur l'ensemble des accidents survenus sur les sections rurales à deux voies contiguës étudiées, 2,3% des accidents sont dus à des dépassements; ce taux est comparable aux résultats des études réalisées sur trois états des Etats-Unis ;
- que la gravité de ce type d'accident est la plus élevée en comparaison avec les autres types d'accident ; les accidents de dépassement ayant engendré des morts et/ou des blessés graves représentant 14%;
- une forte implication des véhicules lourds : dans 46% des accidents ; au moins un véhicule lourd est impliqué et dans 9 %, deux véhicules ou plus sont impliqués;

El Amri a de plus envisagé le développement d'un modèle de prédiction des accidents à partir de variables explicatives comme le débit, le pourcentage de camion et la géométrie, mais l'étude de corrélation qu'il a menée montre que son modèle élaboré à partir des variables précitées ne peut être significatif.

## La contribution de Denis

Denis a développé un modèle pour simuler une grande quantité de cas de dépassements en élargissant le contexte de la norme. En effet, la norme traite le cas le plus défavorable où un conducteur circule à la vitesse affichée dans la voie opposée, alors qu'en réalité des conditions moins sévères permettent de mieux calibrer le modèle. La simulation de Monté Carlo a été préférée à celle des observations avec enregistrement vidéo, car ces derniers ne

renseignent pas forcément sur tous les cas probables et sont de plus coûteux. L'analyse de Monte Carlo a fait ressortir les distributions d'acceptation des créneaux par les conducteurs pour plusieurs vitesses et pour différents écarts de vitesse entre les véhicules impliqués :

- pour une zone de longueur minimale de 100 m, 0,088% des véhicules peuvent effectuer un dépassement, soit 0,21% à 50 km/h, 0,01% à 70 km/h et 0,04% à 90 km/h. Il n'y aurait pas de perte de zone de dépassement si on conserve cette longueur dans la norme, mais les zones correspondant au seuil minimal seraient pour ainsi dire inutiles.
- pour une zone de longueur minimale de 125 m, 1,95% des véhicules peuvent effectuer un dépassement, soit 3,45% à 50 km/h, 1,02% à 70 km/h et 1,39% à 90 km/h. Selon El Amri (2004), seulement 1,4% des zones de dépassement seraient perdues par rapport à la situation actuelle. Le pourcentage de véhicules pouvant profiter d'une zone de 125 m est faible, mais se justifierait éventuellement pour une vitesse de 50 km/h.
- pour une zone de longueur minimale de 150 m, 9,7% des véhicules peuvent effectuer un dépassement, soit 15,4% à 50 km/h, 6,79% à 70 km/h et 6,91% à 90 km/h. C'est un pourcentage non négligeable. On ne devrait donc pas empêcher les véhicules de dépasser en adoptant un seuil plus faible. 3,5% des zones de dépassement seraient perdues, ce qui paraît acceptable.

Par conséquent, les zones de dépassement de 100 m sont davantage un problème de sécurité qu'une mesure permettant d'obtenir un bon niveau de service. Idéalement, la longueur des zones devrait être telle, que tous les dépassements soient possibles, ce qui aurait pour conséquence de fermer de nombreuses zones de dépassement existantes. Il faut en arriver à un compromis permettant à un pourcentage raisonnable de véhicules d'effectuer des dépassements à l'intérieur d'une zone de longueur minimale, tout en conservant un nombre suffisant de zones. En se basant sur les informations obtenues par la présente simulation et sur celles contenues dans l'étude de El Amri, les responsables de la normalisation pourront établir un seuil convenable pour atteindre ces objectifs. Il est suggéré de porter ce seuil à 125 m pour les routes ayant une vitesse affichée de 50 km/h et à 150 m pour celles présentant une vitesse affichée de 70 km/h et de 90 km/h.

#### **3.2.3 Le trafic**

 Lorsque peu de véhicules circulent sur une route, la circulation est considérée comme fluide. En revanche, lorsque le nombre de véhicules est très important, la circulation peut devenir proche de la saturation. Le débit est donc un paramètre majeur pour caractériser la circulation sur une route.

- L'influence qu'a le débit sur les dépassements est illustrée par la Figure 3-5 représentant l'évolution du débit en fonction de la densité. La densité est, en un instant donné, le nombre de véhicules par unité de longueur de route.

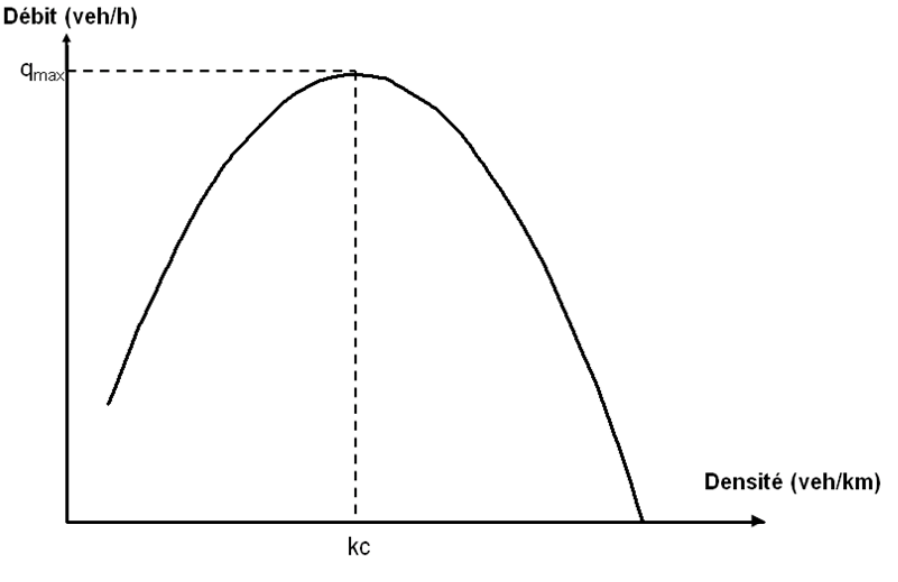

**Figure 3-5 Diagramme fondamental Q - K** 

D'après cette figure, on observe que :

- lorsque la densité est faible, le débit est faible et la demande en dépassement est limitée. En effet, la circulation est fluide et il n'y a pas de formation de peloton.
- à une densité intermédiaire  $(k_c)$ , le débit est maximal  $(q_{max})$ . La demande en dépassement est alors maximale, et il y a des opportunités de dépassement. Le nombre de dépassements effectués dépend alors du déséquilibre entre l'offre et la demande en dépassement.

- lorsque la densité est très élevée, le débit devient faible, la route tend a être saturée et les occasions de dépasser limitées.

#### **3.2.4 Le conducteur et son véhicule**

 Une particularité des routes rurales est qu'un large panel de conducteurs et de véhicules circulent sur la même voie. Il est d'usage de distinguer les véhicules lourds, les véhicules récréatifs et les automobiles. Le motif du voyage des véhicules lourds est le travail, celui des véhicules récréatifs est le loisir et celui des automobiles le travail ou le loisir selon les jours et les moments de la journée.

Harwood et Hoban (1987) ont observé tout d'abord, que les automobilistes se déplaçant quotidiennement sur la même route pour un motif travail, sont confiants et circulent à une vitesse relativement élevée et homogène. Les auteurs qualifient alors le flux de circulation comme étant «uniforme». En revanche, les automobilistes circulant dans des zones récréatives, rencontrent plus de difficultés car ils sont confrontés à différents types de véhicules et de conducteurs. La probabilité de rencontrer des véhicules lents dans ces zones est bien plus élevée. Ces conducteurs sont amenés à hésiter, ralentir ou même s'arrêter faisant subir des ralentissements aux autres conducteurs. Les auteurs qualifient alors le flux de circulation comme étant «fortement varié». Cette étude a montré à partir de ces observations, que :

- la demande en dépassement est plus importante lorsque les vitesses des usagers de la route sont hétérogènes
- la vitesse désirée moyenne des véhicules dépend du motif du déplacement

Harwood, et May (1999) ainsi que Dixon (2001) donnent les vitesses désirées moyennes et leur écart type en fonction des différents types de véhicules.

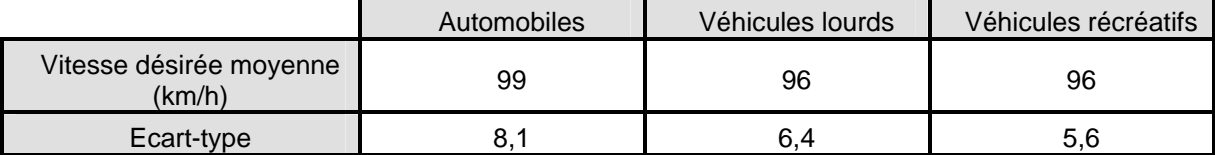

**Tableau 3-2 Valeurs par défaut de la vitesse désirée moyenne (et de l'écart type associé à cette moyenne)** La Tableau 3-2 montrent que les vitesses désirées moyennes des trois types de véhicules, automobiles, véhicules lourds et véhicules récréatifs sont très proches. Toutefois l'écart

type est différent pour chacun de ces types de véhicules. La dispersion des vitesses est la plus élevée pour les automobiles, alors qu'elle est la moins élevée pour les véhicules récréatifs dont le motif du voyage est le tourisme.

Cependant la véritable différence entre ces trois types de véhicule a trait à leur capacité d'accélération. En effet, les automobiles auront plus de facilité pour accélérer qu'un camion chargé surtout si ce dernier est dans une pente.

## **3.3 Conclusion**

 Les mesures d'efficacité retenues sont capables de localiser et d'évaluer les problèmes de dépassement. Elles ont été distinguées en deux types : d'une part, les mesures locales pour détecter les difficultés éprouvées par les conducteurs sur la route telles que la vitesse, les accélérations et décélérations, le nombre de dépassements, et le pourcentage de véhicules en peloton et d'autre part les mesures globales pour évaluer l'importance des problèmes de dépassement telles que le pourcentage de temps retardé derrière un véhicule, la vitesse moyenne de parcours, la perte de vitesse des véhicules lourds, et la différence de vitesse entre les véhicules. L'étude complémentaire des facteurs influençant les dépassements que sont la géométrie routière, la distance de visibilité de dépassement et le marquage axial, le débit, le type de conducteur et de véhicule, permet l'identification des origines des difficultés éprouvées par le conducteur aidant ainsi l'analyste à déterminer l'aménagement adéquat pour maintenir un niveau de service optimal.

Pour mener une étude complète de détection et d'analyse des problèmes de dépassement, un outil tenant compte des facteurs influençant les dépassements et capable de déterminer avec justesse les mesures d'efficacité d'une route doit être sélectionné. Le choix et l'étude de cet outil font l'objet du paragraphe suivant.

# **Chapitre n°4 Choix et étude d'un outil d'évaluation du déséquilibre entre l'offre et la demande en dépassement**

 L'objectif de ce chapitre est de trouver un outil capable de fournir des mesures d'efficacité d'une route et de tenir compte des facteurs influençant les dépassements pour détecter les zones où les conducteurs éprouvent des difficultés sur les routes rurales.

Deux approches sont envisageables pour évaluer les besoins ou les opportunités de dépassement. La première approche est d'adopter les modèles analytiques qui généralisent un phénomène par une représentation significative fondée sur un raisonnement mathématique. La deuxième approche consiste à utiliser les simulations, qui en intégrant les modèles précédents, proposent une représentation désagrégée du même phénomène à l'aide d'un outil informatique, en allouant aléatoirement et de manière répétitive les variables qui le caractérisent.

Examiner ces deux approches en fonction de leur capacité à évaluer le déséquilibre entre l'offre et la demande en dépassement aboutira au choix et à l'étude d'un outil décrits dans les paragraphes suivants.

# **4.1 Les approches envisageables**

#### **4.1.1 L'approche macroscopique (ou analytique)**

 Au cours des années, plusieurs modèles et méthodes analytiques ont été développés pour mesurer l'efficacité d'une route rurale. L'étude des dépassements, et notamment la quantification de la demande en dépassement, a été abordée par Normann (1942) et Wardrop (1952). En 1967, Gustavsson propose de déterminer le temps retardé derrière un véhicule ; idée initiée par Normann et finalement reprise par les auteurs du Manuel de Capacité 1985 et 2000 (May, Harwood, Archilla).

Normann propose en 1942 un modèle reliant le ratio entre le nombre de dépassements effectués et le nombre de dépassements souhaités en fonction du débit. Son étude est basée sur des observations, menées sur 12 tronçons de route rectiligne, à partir desquelles il établit une relation linéaire telle que :

### $P = 0,903 - 0,000467Q$

 $O\hat{u}$  :  $P =$  est le ratio entre le nombre de dépassements effectués et souhaités

 $Q =$  est le débit total (veh/h) (pour les deux sens de circulation)

Wardrop propose ensuite en 1952 un modèle permettant de déterminer le nombre de dépassements souhaités en fonction du débit. Il suppose que :

- le débit opposé est nul
- les véhicules circulent à vitesse constante
- la géométrie est idéale (aucune perte de vitesse des véhicules et distance de visibilité de dépassement optimale)
- les véhicules dépassent lorsque la différence de leur vitesse avec celle du véhicule précèdent est infime.

Il définit le nombre maximal de dépassements N (ou demande maximale en dépassements) tel que :

$$
N = \frac{Q^2 \sigma_s}{\overline{v}_s \sqrt{\pi}}
$$

 $O\grave{u}$  :  $Q =$  est le débit total (veh/h) (pour les deux sens de circulation)

 $\sigma_S$  = est l'écart type de la distribution spatiale de vitesse désirée (km/h)

 $v_s$  = est la vitesse moyenne dans l'espace (km/h)

Les résultats des recherches de Normann et de Wardrop constituent encore une référence pour la détermination du nombre de dépassements sur une route rurale à deux voies contiguës. McLean, (1989) et Luttinen, (2001) illustrent la relation entre les deux modèles. Lorsque le débit est faible, les dépassements sont peu nombreux à cause des faibles interactions entre les véhicules. Pour la même raison, si un dépassement doit s'effectuer, aucune restriction n'empêche sa réalisation.

Lorsque le débit augmente, il y a plus d'interactions entre les véhicules, et logiquement les conducteurs sont davantage amenés à entamer une manœuvre de dépassement. Le maximum des dépassements effectués est atteint lorsque le débit est de 1300 veh/h (pour les deux sens de circulation).

Lorsque le nombre de véhicules devient encore plus élevé, le souhait de dépasser augmente, mais le nombre de dépassements effectifs diminue à cause des débits élevés dans le sens opposé et dans le sens de circulation qui limitent les opportunités de dépassement

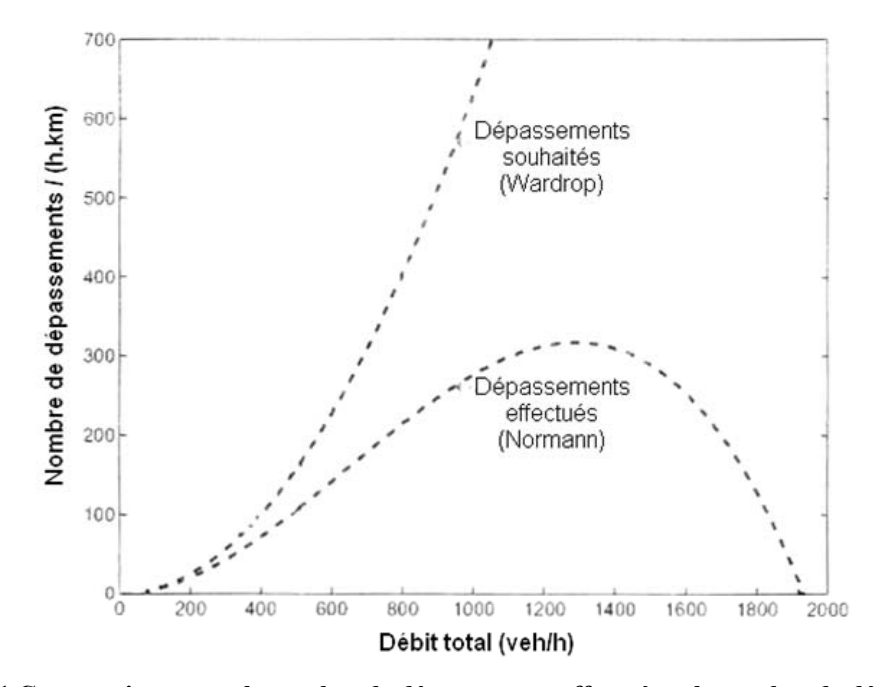

**Figure 4-1 Comparaison entre le nombre de dépassements effectués et le nombre de dépassements souhaités, selon Wardrop et Normann avec** *vs* **=70 km/h, σS =10 km/h et une répartition du débit 1/3 et 2/3 dans les deux sens de circulation** 

Gustavsson propose en 1967 d'étudier le cas d'un véhicule suivant un autre véhicule plus lent jusqu'à ce que le dépassement soit possible. Contrairement à Normann et à Wardrop, il tient compte, pour déterminer le temps passé à attendre derrière un véhicule, des véhicules circulant dans la voie opposée et de la distance de visibilité nécessaire pour effectuer un dépassement. Pour parvenir à une résolution du calcul de ce temps, il doit utiliser les transformées de Laplace.

Le Manuel de Capacité 2000 propose une méthode pour qualifier les conditions de circulation et définir la qualité du service sur les routes rurales à deux voies contiguës. Celle-ci prend en considération le débit, le pourcentage des différents types de véhicules, le type de terrain, la géométrie verticale et la géométrie transversale afin d'estimer différentes mesures d'efficacité comme la vitesse moyenne de parcours (ATS) et le pourcentage de temps retardé derrière un véhicule (PTSF). Ces deux derniers critères permettent de caractériser le niveau de service (Figure 4-2).

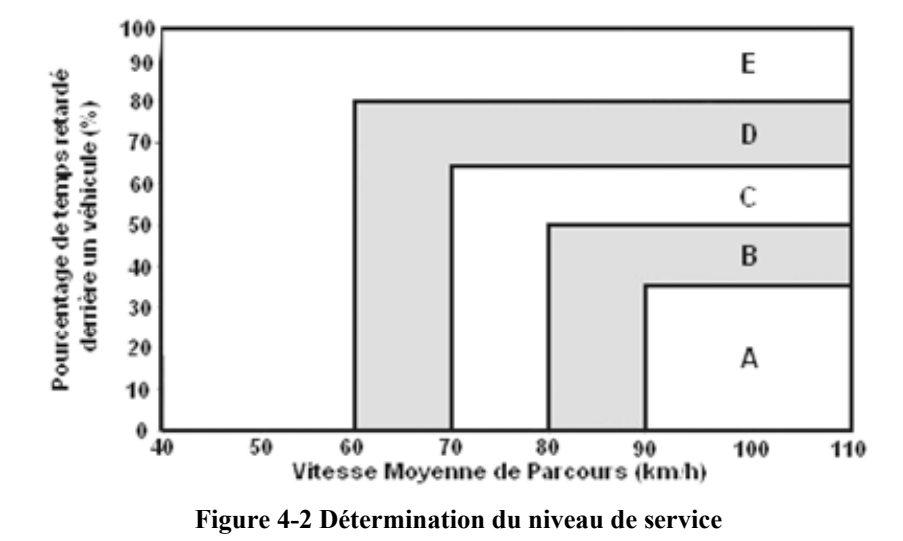

Cette figure montre que le niveau de service est défini selon cinq niveaux. Lorsque la vitesse moyenne des véhicules est supérieure à 90 km/h et que le pourcentage de temps retardé derrière un véhicule est inférieur à 35%, le service rendu à l'usager est optimal (niveau de service A). En revanche, lorsque la vitesse moyenne de parcours est inférieure à 60 km/h et le pourcentage de temps retardé derrière un véhicule est supérieur à 80%, le service est très mauvais (niveau de service E).

Pour résumer, ces modèles analytiques ont la qualité de mettre en relation des mesures d'efficacité (nombre de dépassements, vitesse moyenne de parcours, pourcentage de temps retardé) et des facteurs influençant les dépassements (débits) pour donner des représentations de l'évaluation du déséquilibre entre l'offre et la demande en dépassement. Cependant, ils ne peuvent à la fois mesurer tous les critères d'efficacité d'une route et prendre en compte tous les facteurs influençant les dépassements.

#### **4.1.2 L'approche microscopique**

 Deux modèles microscopiques, TRARR (**Tra**ffic on **R**ural **R**oads) et TWOPAS (**Two**-lane **Pas**sing), sont principalement utilisés en Amérique du Nord. Ces deux programmes, développés dans les années 70, ont recours aux simulations pour déterminer les différentes mesures d'efficacité afin analyser l'évolution du déséquilibre entre l'offre et la demande en dépassement sur une route rurale à deux voies contiguës. L'analyste dispose

ainsi de résultats « locaux » qui permettent de localiser les problèmes de dépassement aux points définis le long du tracé routier, et aussi de résultats « globaux » qui donnent une estimation moyenne de la qualité du service sur une partie ou sur l'intégralité de la route simulée.

Jacquot (2004) a développé un modèle microscopique consacré aux routes à deux voies contiguës à deux sens de circulation en milieu rural afin de caractériser l'offre et la demande de dépassement. Ce modèle suit les grands concepts proposés par les autres logiciels de simulation tels que TRARR ou TWOPAS mais apporte toutefois une fonctionnalité nouvelle : en plus de déterminer des indicateurs tels que la vitesse moyenne de parcours (ATS), le pourcentage de temps retardé derrière un véhicule (PTSF) et le nombre de dépassements qu'ils soient réussis ou abandonnés, il propose de suivre le trajet des véhicules par l'intermédiaire du diagramme espace/temps de chaque véhicule.

Avant d'expliciter de manière approfondie le principe de l'un de ces trois modèles envisagés, une étude comparative permettra de bien en faire la distinction.

#### 4.1.2.1 Les simulations avec TRARR et TWOPAS

 Ces deux modèles reposent sur un principe de fonctionnement similaire mais quelques différences d'utilisation et d'exploitation des résultats sont remarquables.

#### *4.1.2.1.1 Principe de simulation*

 Lors d'une simulation, TWOPAS et TRARR réévaluent la position, la vitesse et l'accélération des véhicules chaque seconde. Pendant ce même intervalle de temps, ces modèles calculent les différentes mesures d'efficacité qui caractérisent la circulation. Les résultats de la simulation sont ensuite édités pour une future analyse.

Les deux modèles permettent de tenir compte de différents facteurs dans la réalisation des simulations :

- les caractéristiques de la géométrie
- la distance de visibilité de dépassement et du marquage axial
- les caractéristiques du trafic
- les caractéristiques des conducteurs et de leur véhicule

Pour obtenir des résultats réalistes, les deux modèles considèrent trois types de véhicule tels que les automobiles, les véhicules lourds, et les véhicules récréatifs, auxquels l'analyste doit attribuer une vitesse désirée moyenne. Les modèles allouent ensuite aléatoirement à tous les véhicules de chaque type leur vitesse désirée. Chaque simulation étant unique, plusieurs simulations sont nécessaires pour visualiser les tendances du phénomène observé.

## *4.1.2.1.2 Comparatif des modèles*

 TRARR a été développé par le g Road Research Board entre les années 1978 et 1980 et TWOPAS par le Midwest Research Institute entre 1971 et 1973. Cette première différence a des conséquences sur les résultats fournis par les modèles. En effet, seul TWOPAS a été calibré en Amérique du Nord. Le type et la puissance des véhicules proposés par ce modèle américain, sont alors plus adaptés à ce qui peut être observé sur les routes du Québec. En 1998, TWOPAS a été utilisé pour développer les procédures analytiques concernant les routes rurales à deux voies du chapitre 20 du Manuel de Capacité (HCM 2000). De nombreux chercheurs ont par ailleurs adopté TRARR comme outil d'analyse des routes rurales. En 1999, Harwood et May, mènent une étude pour vérifier que TWOPAS et TRARR ne surestiment pas le nombre de dépassements complétés par rapport au nombre théorique défini par Wardrop. Pour cela, ils réalisent avec les deux modèles, différentes simulations, qu'ils recommencent trois fois, en fonction de plusieurs débits variants entre 0 et 1800 veh/h.

La Figure 4-3 montre le comparatif entre le nombre théorique de dépassements et les résultats des deux modèles sur une route rurale de 12,5 km de long et pour différents débits. On observe sur la figure, que pour chaque débit, le nombre de dépassements selon le modèle TRARR est plus élevé que le nombre de dépassements proposé par la théorie et par TWOPAS. En ce qui concerne TWOPAS, le modèle surestime légèrement le nombre de dépassements lorsque le débit est faible, mais sousestime ce même nombre pour les débits élevés. En effet, lorsque le débit est élevé, les interactions entre les véhicules sont plus importantes et réduisent les opportunités de dépassements, alors que le nombre théorique de dépassements, issu des recherches de Wardrop néglige ces interactions entres les véhicules.

Différentes interfaces sont disponibles pour l'utilisation de TWOPAS. Elles ont pour but de faciliter l'entrée des données, l'exécution du programme et la visualisation des résultats. Ces deux interfaces, UCBRural (**U**niversity **C**alifornia **B**erkeley) et IHSDM (**I**nteractive **H**ighway **S**afety **D**esign **M**odel) sont détaillées par la suite

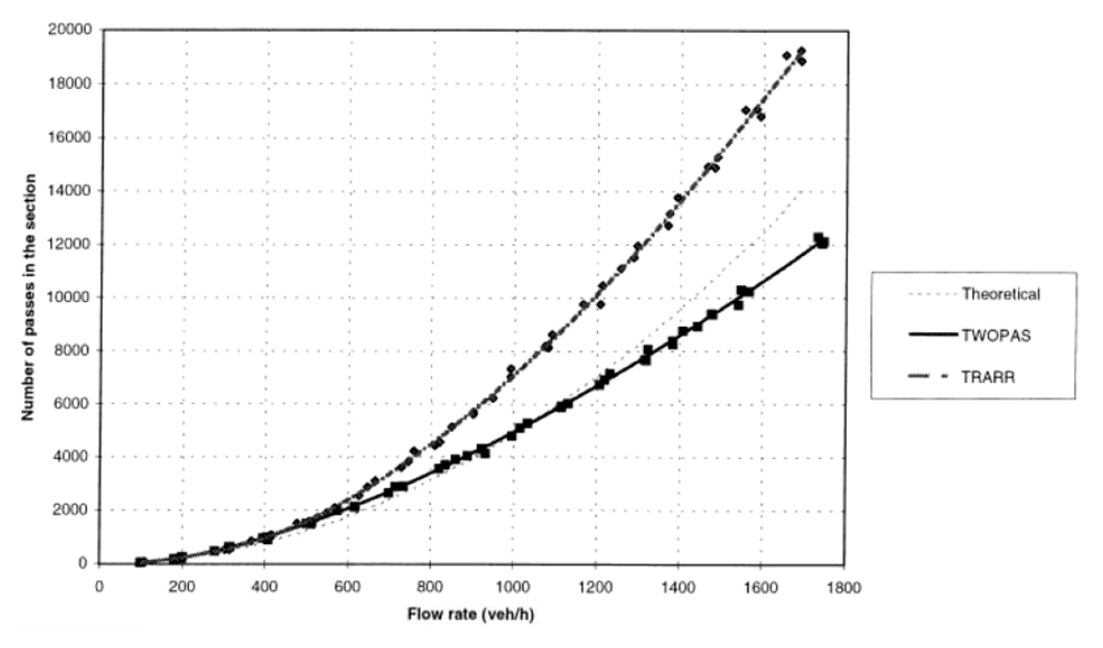

**Figure 4-3 Nombre de dépassements en fonction du débit sur une route avec voie auxiliaire (Source : Harwood et May (2001))** 

*4.1.2.1.3 Etude des interfaces de TWOPAS* 

#### UCBRural

UCBRural est une interface graphique sous environnement DOS, consacrée à l'utilisation de TWOPAS, et mise au point par l'Université de Californie à Berkeley. Elle permet l'acquisition des données telles que la géométrie et le trafic, et génère aléatoirement les données liées aux conducteurs et à leur véhicule ; elle exécute la simulation et propose une visualisation des résultats. Le modèle ne peut calculer la distance de visibilité disponible pour les dépassements le long de la route. L'analyste doit donc disposer de cette donnée avant de lancer les simulations. UCBRural, a la fonctionnalité d'exécuter plusieurs simulations à la fois limitant ainsi les manipulations nécessaires. Cette interface a notamment été utilisée par Harwood et May en 1999, lorsqu'ils ont développé les méthodes analytiques du Manuel de Capacité.

#### IHSDM

IHSDM est une suite de logiciels traitant des intersections, des accidents, de la géométrie et de l'analyse des routes rurales à deux voies, dont le principe est identique à celui d'UCBRural. Toutefois IHSDM se distingue, par des fonctionnalités notables comme le calcul de la distance de visibilité de dépassement et l'import de données à partir de bases. L'interface est aussi régulièrement mise à jour par le Federal Highway Administration. Contrairement à UCBRural, IHSDM ne permet pas en une seule manipulation d'exécuter plusieurs simulations à la fois. Dans le cas où l'analyste décide d'étudier différents fragments de la même route, cette interface ne permet pas de procéder à plusieurs simulations en une seule manipulation.

#### 4.1.2.2 Le modèle de Jacquot (2004)

 Pour analyser avec réalisme le déséquilibre entre l'offre et la demande en dépassement, Jacquot a développé un outil capable de tenir compte des différentes caractéristiques de la route, du trafic et des conducteurs et de leurs véhicules. Son modèle apporte de nouvelles fonctionnalités telles que :

- un algorithme de calcul de visibilité à partir de la trace formée par un ensemble de points GPS pris sur l'axe de la route
- un modèle de voiture suiveuse décrivant le mouvement des véhicules, basé sur les travaux de Gipps (1981).
- une variable « floue », qu'il nomme impatience de dépasser, qui caractérise l'attention que le conducteur consacre à rechercher une opportunité de dépassement.

Néanmoins, le réseau rural ne peut pas y être représenté dans toute sa complexité, car l'effet des courbes sur la dynamique des véhicules n'est pas modélisé dans la présente version.

## **4.2 Le modèle retenu**

 Normann et Wardrop usent d'approximations dans leur modèle analytique en ne tenant pas compte de l'influence de la géométrie routière, de la visibilité, du débit opposé et du type de véhicule. Or sur les routes rurales à deux voies contiguës ces facteurs qui influencent le dépassement ne peuvent être négligés. Quant à Gustavsson, il tient compte de la distance de visibilité et du flux de circulation inverse pour mesurer l'efficacité d'une route mais la résolution mathématique des équations de son modèle demeure complexe. Le Manuel de Capacité 2000 en considérant le flux de circulation opposé, la géométrie verticale et transversale, la proportion de zones de dépassement, et le pourcentage des différents types de véhicule, propose de déterminer le niveau de service d'une route à l'aide d'une méthode calculatoire longue mais applicable. Cependant cette méthode se révèle trop générale pour caractériser les particularités de chaque route à analyser.

La comparaison de l'ensemble de ces modèles analytiques met en évidence que tous les facteurs caractérisant les routes rurales à deux voies contiguës du Québec et influençant les dépassements doivent être pris en compte pour l'obtention de mesures d'efficacité les plus représentatives de la réalité. Or cette comparaison laisse entrevoir que tous ces facteurs ne pourraient être pris en compte que par un modèle dont la résolution mathématique serait très complexe. Les modèles analytiques ne prenant pas en compte tous ces facteurs ne sont donc pas un outil satisfaisant pour la détection et l'analyse des problèmes de dépassement sur les routes rurales.

L'approche microscopique s'avère plus appropriée dans le contexte de notre étude, car elle permet de suivre les mouvements des véhicules individuels le long de la route et donc de localiser les zones où il y a insuffisance de dépassements. Le modèle à retenir doit être conforme aux conditions de circulation que l'on retrouve au Québec. Calibré en Amérique du Nord et utilisé pour développer les méthodes analytiques du Manuel de Capacité 2000, TWOPAS est le modèle sélectionné parmi les modèles microscopiques étudiés.

L'étude des logiciels IHSDM et TWOPAS montre par ailleurs que ces deux interfaces ne sont pas pleinement satisfaisantes, car elles ne permettent pas de réaliser plusieurs simulations, sans occasionner un nombre important de manipulations de données et de résultats.

## **4.3 Etude approfondie de l'outil d'analyse TWOPAS**

#### **4.3.1 Description du modèle**

#### 4.3.1.1 Historique du modèle

 TWOPAS a été créé et développé entre 1971 et 1974 par le Midwest Research Insitute et s'appelait alors TWOWAF. Cet algorithme, programmé en FORTRAN (FORmula TRANslating System), fonctionnait sur un ordinateur central.

L'université de Californie Berkeley améliora par la suite TWOWAF afin qu'il puisse simuler les voies auxiliaires pour véhicules lents.

Par la suite, dans le cadre du projet "Implications of Light-Weight, Low-Powered Future Vehicles in the Traffic Stream" le MRI modifia encore TWOWAF afin de simuler plusieurs types de véhicules, et plusieurs types de comportement de conducteurs.

Quelques années plus tard, TWOPAS devient une version améliorée de TWOWAF comportant plusieurs nouvelles améliorations majeures. Le modèle permet désormais la simulation de tous les types de voie auxiliaire (pour véhicules lents ou de dépassement) et fournit deux types de résultats : les résultats locaux, qui expriment l'état de la circulation en des points prédéterminés; les résultats globaux, qui expriment un résultat moyen sur une longueur de la route simulée. Chaque point prédéterminé délimite une distance depuis l'origine qui lorsqu'elle est projetée sur l'axe des abscisses est alors appelée chaînage.

Enfin en 1998, TWOPAS est disponible sur les ordinateurs personnels de bureau sous l'environnement DOS (Disc Operating System). Dans le cadre du projet NCHRP (National Cooperative Highway Research Program) 3-55(3), de nouvelles modifications ont vu le jour, une fois encore, sous la tutelle du FHWA (Federal HighWay Administration). Ces modifications concernent les zones de réduction de vitesse, le calcul de la distance de visibilité et la mise à jour des performances des véhicules. Cette version améliorée de TWOPAS a été utilisée pour développer les procédures analytiques concernant les routes rurales à deux voies du manuel de capacité 2000 (Chapitre 20, HCM 2000).

#### 4.3.1.2 Principe général des simulations avec TWOPAS

 TWOPAS simule des manœuvres de dépassement sur une « division », qui est définie comme étant la longueur d'un fragment de la route à analyser où le débit, le pourcentage de véhicules et la vitesse désirée de chaque type de véhicule sont constants. En d'autres termes, une division est une longueur de route où l'apport en véhicules n'est pas significatif, c'est-à-dire délimitée par deux intersections majeures.

Le modèle réévalue chaque seconde la position, la vitesse et l'accélération des trois types de véhicule circulant pendant une heure. Ces types sont les automobiles, les véhicules lourds et les véhicules récréatifs. Ils sont représentés par 5 automobiles, 4 véhicules récréatifs et 4 véhicules lourds ; chacun des véhicules étant caractérisé par une performance qui lui est propre. Le modèle tient aussi compte de la géométrie routière, des distances de visibilité de dépassement et des caractéristiques des conducteurs pour rendre la simulation des déplacements plus réaliste. Tous ces facteurs qui influencent les dépassements sont des données d'entrée dans TWOPAS.

L'analyste doit délimiter la longueur de la division sur laquelle les deux types de mesures d'efficacité locales et globales seront donnés par le modèle lors d'une seule simulation. Cette longueur peut être la division entière ou seulement une partie de la longueur de la division. Le premier type de mesure d'efficacité que TWOPAS fournit est obtenu en chaque point de la longueur spécifiée, et constitue les résultats locaux. Le deuxième type de mesure d'efficacité, représente des mesures d'efficacité moyennes que le modèle détermine sur toute la longueur spécifiée. Elles représentent les résultats globaux.

Ces deux types de résultats sont les sorties du modèle.

#### 4.3.1.3 Les entrées de TWOPAS

Les données nécessaires à l'exécution du modèle TWOPAS sont :

- la géométrie routière
	- o géométrie horizontale
	- o géométrie verticale
	- o géométrie transversale
- le marquage axial et la signalisation
- o la distance de visibilité de dépassement
- o zone de réduction de vitesse
- o zones de non dépassement
- le flux de circulation
	- o débit
	- o pourcentage de véhicules selon le type
- les caractéristiques des véhicules
	- o longueur des véhicules
	- o vitesse et accélération des véhicules
- les caractéristiques des conducteurs
	- o vitesse désirée moyenne et écart type de chaque type de véhicule

Les données concernant la géométrie, le marquage, la signalisation et le flux de circulation sont à fournir par l'analyste. Cette étape est facilitée et automatisée par l'élaboration d'un pré-processeur à l'image de IHSDM et UCBRural.

Les données concernant les caractéristiques des conducteurs et des véhicules sont attribuées par défaut par TWOPAS, sauf la vitesse désirée d'un conducteur qui est allouée aléatoirement à chaque simulation selon une distribution normale pour chaque véhicule simulé. La vitesse désirée jouant un rôle important dans les interactions entre les véhicules, l'allocation de cette valeur a d'autant plus d'impact dans les résultats de la simulation obtenue. Le fait que cette donnée soit allouée aléatoirement a la conséquence suivante : la valeur attribuée lors de la simulation peut aboutir à des résultats caractéristiques d'un cas particulier. Cette situation est à éviter car elle peut être représentative d'une situation extrême où par exemple, tous les conducteurs sont rapides ou tous les conducteurs sont lents.

#### 4.3.1.4 Les sorties de TWOPAS

 Ce paragraphe présente les différentes mesures d'efficacité qui donnent des résultats locaux ou globaux.

#### *4.3.1.4.1 Les résultats locaux*

 Les résultats locaux sont mesurés dans chaque sens par TWOPAS à chaque chaînage selon un pas défini par l'analyste. Ils représentent :

- le débit mesuré
- la vitesse moyenne des automobiles
- la vitesse moyenne des camions
- la vitesse moyenne des véhicules récréatifs
- la vitesse moyenne de tous les véhicules
- le pourcentage de véhicules retardés
- le pourcentage de véhicules en peloton
- le nombre de dépassements

L'exploitation des sorties brutes du modèle étant difficile sans l'utilisation d'un logiciel de traitement de données, la visualisation de ces résultats locaux est automatisée à l'aide d'un post-processeur afin d'en faciliter l'analyse.

## *4.3.1.4.2 Les résultats globaux*

Les résultats globaux sont :

- le pourcentage de temps retardé derrière un véhicule
- la vitesse moyenne de parcours
- le temps de parcours moyen d'un véhicule
- le retard dû à la circulation
- le retard dû à la géométrie
- le retard total
- le nombre de dépassements
- les veh-km voyagés
- le temps de parcours total de tous les véhicules

Ces résultats sont mesurés lors de la simulation de la division par moyenne sur la longueur que l'analyste a prédéfinie. La précision et la justesse des résultats dépendent directement de cette longueur. En effet, plus la longueur définie est grande, plus l'impact d'une perturbation est atténué lors du calcul de la moyenne.

#### **4.3.2 Calibration du modèle**

 Harwood et May ont réalisé en 1999 la calibration du modèle en variant différents facteurs qui influent sur les dépassements. Ils ont commencé par déterminer différents sites d'expérience et ont ensuite comparé les résultats donnés par TWOPAS avec les mesures qu'ils ont faites sur le terrain.

Deux sites ont été retenus pour la calibration. L'un se situe en Californie et l'autre en Colombie Britannique. Ces deux sites d'une longueur de 7,2 km, ont été sélectionnés en raison de leur géométrie qui provoque de sérieux ralentissements.

Les auteurs ont choisi de faire varier le débit, le pourcentage de véhicules lourds, le pourcentage des pentes pour étudier l'évolution du pourcentage de temps retardé derrière un véhicule (PTSF) et la vitesse moyenne de parcours (ATS). Ils ont décidé d'exécuter 3 simulations sur la longueur de chaque site et de réaliser la moyenne arithmétique des résultats afin de les comparer aux mesures qu'ils ont menées sur les deux sites. Le premier site (aux Etats-Unis), a été choisi pour étudier les deux indicateurs proposés par le Manuel de Capacité dans le cadre du chapitre sur les routes rurales à deux voies :

- la vitesse moyenne de parcours
- le pourcentage de temps retardé derrière un véhicule

La comparaison de mesures effectuées sur le terrain avec les résultats donnés par TWOPAS montre qu'il est possible de prédire avec TWOPAS la vitesse moyenne de parcours (ATS) avec une précision de 7,9% et le pourcentage de temps retardé derrière un véhicule (PTSF) avec une précision de 6,3%. Les auteurs considèrent ces résultats comme convenables. En effet, les débits retenus pour cette expérience sur une route rurale varient de 900 à 3300 veh/h. Ce débit relativement élevé pour une route rurale justifie le fait que la vitesse moyenne de parcours obtenue est plutôt faible (de 70 km/h à 80 km/h) et que le pourcentage de temps retardé derrière un véhicule est assez élevé (de 85% à 97 %). Le deuxième site, qui se trouve au Canada a permis aux auteurs de valider la vitesse moyenne instantanée. Dans l'expérience, les débits varient entre 150 et 500 veh/h/sens et les vitesses sont comprises entre 95 et 105 km/h. La comparaison des mesures effectuées sur le terrain

avec les résultats du modèle montre que TWOPAS donne la vitesse instantanée avec une précision de 8%. Les auteurs considèrent ces résultats comme convenables.

Il est tout de même à préciser que cette validation n'a été menée que sur quelques indicateurs parmi les nombreux disponibles. De plus cette étude s'est limitée à l'analyse de deux tronçons de route de 7,2 km. En ce qui concerne le site n°1, on peut remarquer que les débits sont assez élevés (1000 veh/h à 3000 veh/h), ce qui n'est pas très représentatif des routes rurales. Le modèle est ainsi calibré. La calibration pourrait être améliorée pour être entièrement conforme aux conditions de circulation retrouvées au Québec mais elle nécessiterait un nombre important de données présentement non disponibles.

#### **4.3.3 Etude de sensibilité du modèle**

 Cette étude, effectuée dans le cadre du présent travail de recherche, vise à appréhender le fonctionnement du modèle. Plusieurs simulations associées à plusieurs débits ont été menées afin de visualiser l'évolution de certains résultats fournis par TWOPAS tout au long de la division étudiée. Sur cette division, trois débits sont considérés : un débit faible (200 veh/h/voie), un débit moyen (400 veh/h/voie) et un débit relativement élevé (600 veh/h/voie). Les résultats calculés par TWOPAS sur toute la longueur de cette division sont le profil de vitesse de tous les véhicules, le pourcentage de temps passé à attendre (PTSF), la vitesse moyenne de parcours (ATS) et le niveau de service. Chaque simulation est exécutée 3 fois et la moyenne arithmétique des résultats calculée. Le choix de ce nombre d'exécutions fera l'objet d'une discussion à la fin de cette étude.

La division analysée est fictive et constituée d'un seul type d'élément géométrique comme une courbe ou une pente. Les hypothèses de l'étude sont :

- Vitesse désirée des automobilistes : 100 km/h
- Vitesse désirée des véhicules lourds : 96 km/h
- Pourcentage de véhicules lourds : 20%
- Rapport masse/puissance des camions : 120 g/w
- Vitesse affichée : 90 km/h

#### 4.3.3.1 Les courbes

 La division fictive simulée est longue de 8 km. Elle n'est composée que d'une seule courbe. Le principe de l'étude est de faire varier le rayon (et la longueur) de cette courbe et de visualiser l'évolution des mesures d'efficacité pour différents rayons et différents débits. La courbe a d'abord un rayon de 150 m, puis un rayon de 600 m et enfin un rayon de 1000 m. La longueur des trois courbes grandit dépendamment du rayon afin que pour chaque exemple, la déflexion soit constante. Ce choix à pour conséquence de rendre dans cette exemple fictif, la courbe de rayon 1000 m longue de 2 km. Chaque rayon est simulé selon les trois débits précisés précédemment. Chaque simulation est exécutée trois fois, comme dans l'étude de Harwood et May (cf. 4.3.2).

#### Cas de la courbe de rayon 150 m sur une longueur de 300 m

Pour une vitesse affichée de 90 km/h, une courbe de rayon 150 m, est dite « sous standard » car elle ne peut être négociée en sécurité par un conducteur à cette vitesse. TWOPAS permet tout de même de simuler une telle courbe. Les vitesses des conducteurs sont mesurées en des points séparés selon un pas contant et pour différents débits. Elles sont représentées par des profils illustrés par la Figure 4-5.

Pour franchir cette courbe (zone n°2) en sécurité, les automobilistes sont contraints de ralentir jusqu'à la vitesse de :

- 69 km/h pour un débit de 200 veh/h
- 65 km/h pour un débit de 400 veh/h
- 62 km/h pour un débit de 600 veh/h

Les pertes de vitesses sont de l'ordre de 20 à 30 km/h par rapport à la vitesse affichée de 90 km/h.

Dès que le débit augmente, les interactions entre les véhicules deviennent importantes, provoquant ainsi des ralentissements supplémentaires. La perte de vitesse des véhicules se répercute en amont de la courbe dans la zone n°1 sur une longueur de 150 m, car les conducteurs ont besoin de cette distance pour ralentir. La zone n°3, qui s'étend sur 1,5 km, montre les difficultés qu'ont les automobilistes pour accélérer et retrouver leur allure initiale. Il est probable que des pelotons se soient formés à cause des sérieux

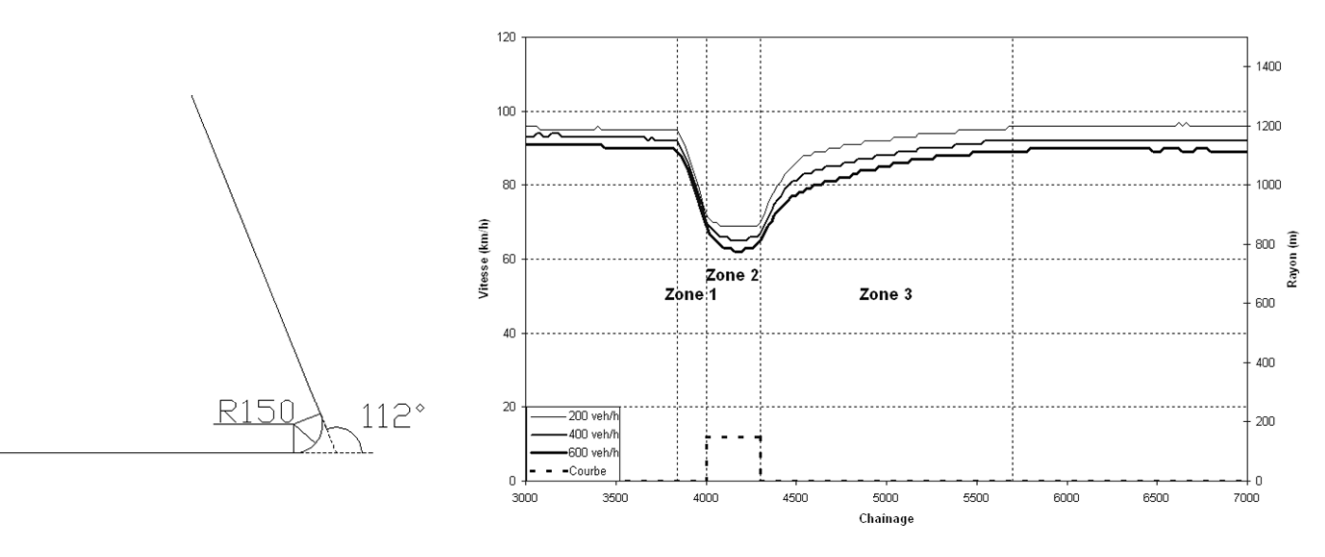

ralentissements. La distance sur laquelle s'étendent les zones n°1, 2 et 3 est appelée distance d'influence et mesure 1,8 km.

Figure 4-4 Profil horizontal de la courbe Figure 4-5 Profil de vitesse des conducteurs sur une courbe de rayon de 150 m et de longueur 300 m pour différents débits

#### Cas de la courbe de rayon 600 m sur une longueur de 1000 m

On observe sur la Figure 4-7 que les vitesses atteintes sont:

- 92 km/h pour un débit de 200 veh/h
- 89 km/h pour un débit de 400 veh/h
- 86 km/h pour un débit de 600 veh/h

Les pertes de vitesse sur une courbe de rayon 600 m (de longueur de 1000 m) sont donc significatives mais moins désavantageuses pour les automobilistes que dans le cas où le rayon est égal à 150 m.

Dans ce cas, les pertes de vitesses sont inférieures à 5 km/h par rapport à la vitesse affichée de 90 km/h.

Une fois encore, lorsque le débit s'élève, les véhicules perdent de la vitesse dans la courbe (zone n°2). En revanche, les zones n°1 et 3 se sont raccourcies pour devenir respectivement longues de 100 m et 700 m. Comme le rayon de courbure est suffisamment grand pour ne pas entraîner des ralentissements trop forts, l'influence de la courbe de rayon 600m n'est pas aussi préjudiciable que celle de la courbe de 150m. La longueur d'influence d'une courbe de 600 m est dans cet exemple de 1,4 km

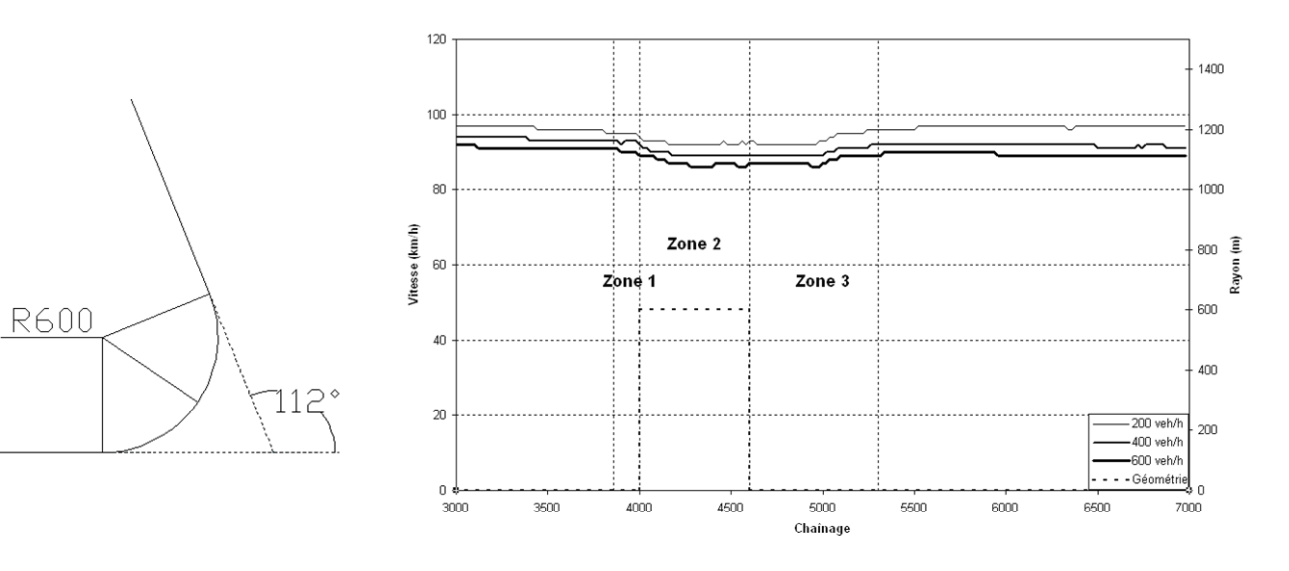

Figure 4-6 Profil horizontal de la courbe Figure 4-7 Profil de vitesse des conducteurs sur une courbe de rayon de 600 m et de longueur 1000 m pour différents débits

#### Cas de la courbe de rayon 1000 m sur une longueur de 2000 m

D'après la Figure 4-9, il n'y a pas de perte de vitesse imputable à la courbe. L'influence de cette même courbe est négligeable en amont et en aval de celle-ci. Une courbe de rayon 1000 m ne fait donc pas subir de ralentissement aux conducteurs.

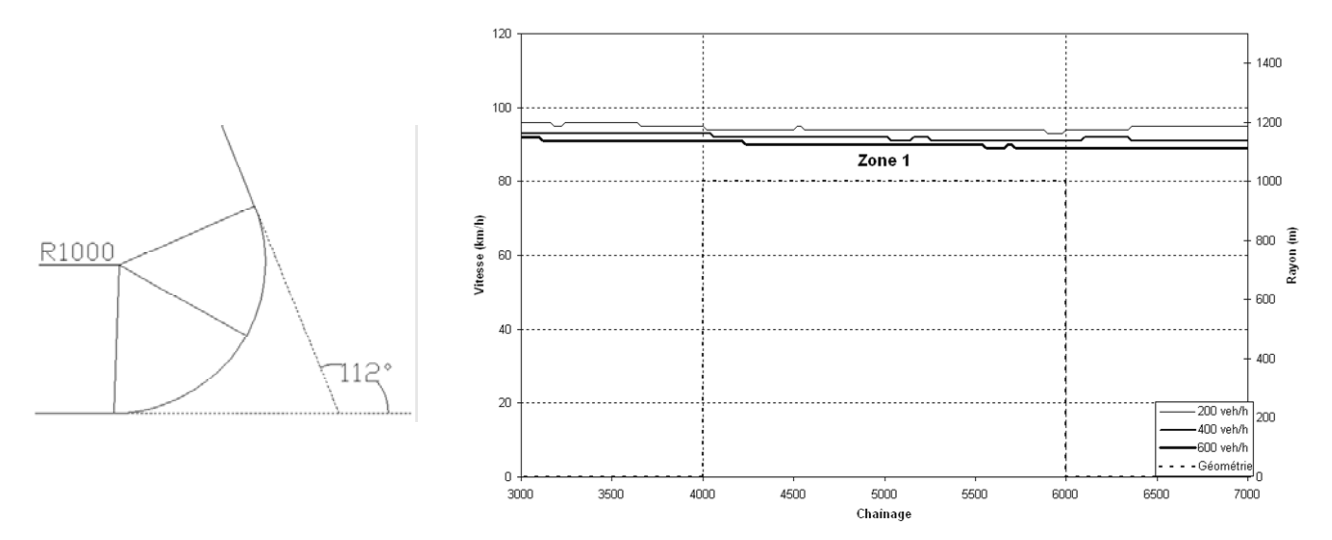

Figure 4-8 Profil horizontal de la courbe Figure 4-9 Profil de vitesse des conducteurs sur une courbe de rayon de 1000 m et de longueur 2000 m et pour différents débits

#### Analyse comparative des mesures d'efficacité

Pour chaque débit et chaque rayon de courbure, les mesures d'efficacité calculées par TWOPAS ont été rassemblées dans le Tableau 4-1.

Pour un rayon donné, le pourcentage de temps retardé derrière un véhicule (PTSF) augmente avec le débit. Plus le nombre de véhicules sur la division est élevé, plus la probabilité pour ces véhicules d'être en peloton augmente. Lorsque les véhicules sont en peloton, il est probable qu'ils ne circulent pas à leur vitesse désirée. Parallèlement, la vitesse moyenne de parcours (ATS) diminue avec le débit. L'évolution de ces deux mesures d'efficacité démontre alors que la qualité du service se détériore avec l'accroissement du nombre de véhicules sur la division.

Après avoir étudié l'évolution des mesures d'efficacité pour un rayon donné, l'influence de la valeur du rayon de la courbe est analysée. Premièrement, il a été vu lors de l'analyse des profils de vitesse que plus le rayon de la courbe est élevé, moins les automobilistes perdent de vitesse. Cette observation est confirmée par l'augmentation de quelques kilomètres heure de la vitesse moyenne de parcours.

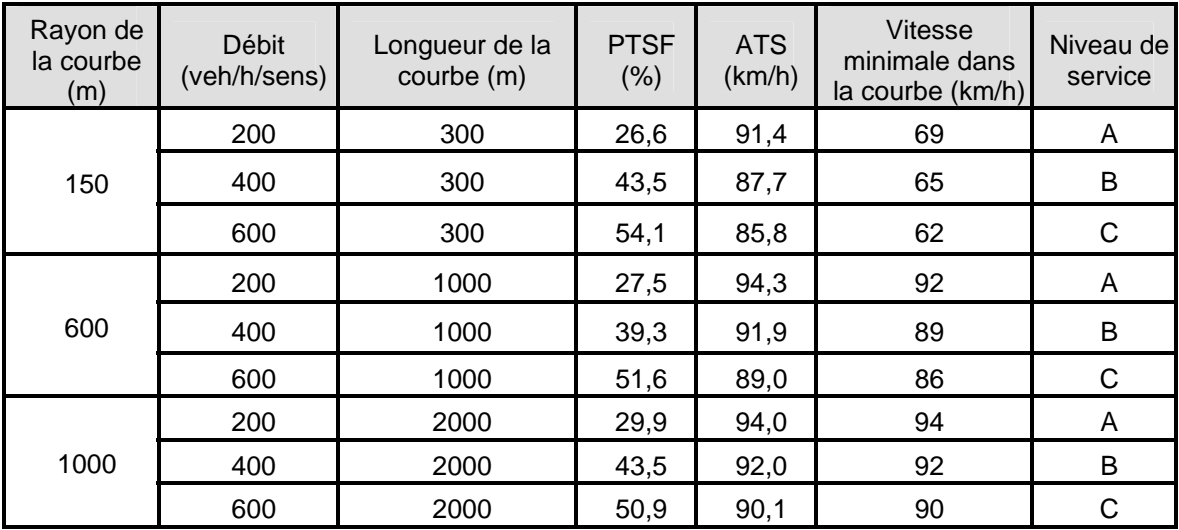

**Tableau 4-1 Analyse des mesures d'efficacité pour différents débits et différents rayon de courbure**  Le pourcentage de temps retardé derrière un véhicule augmente ou diminue en fonction du débit, mais pas en fonction du rayon de la courbe. En fait, il dépend de la vitesse à laquelle circulent les véhicules, mais aussi du temps pendant lequel ils sont pris dans un peloton. La longueur des courbes joue donc un rôle dans l'estimation du pourcentage de temps retardé derrière un véhicule. En revanche, les niveaux de service sont totalement identiques. En fait cet exemple dénote que le niveau de service ne permet pas de faire de distinction entre des courbes qui ont des rayons différents.

#### 4.3.3.2 Les pentes

 La division fictive que l'on étudie dans ce paragraphe est constituée d'une seule pente longue de 2 km. Deux pourcentages de pente sont simulés : 2% et 5%, pour les trois débits précédemment choisis.

La vitesse des véhicules lourds dans les pentes est l'un des facteurs influençant les dépassements. Durlut (2006) a calibré le modèle TWOPAS afin que les pertes de vitesse des véhicules lourds dans les pentes soient conformes à la norme du Québec.

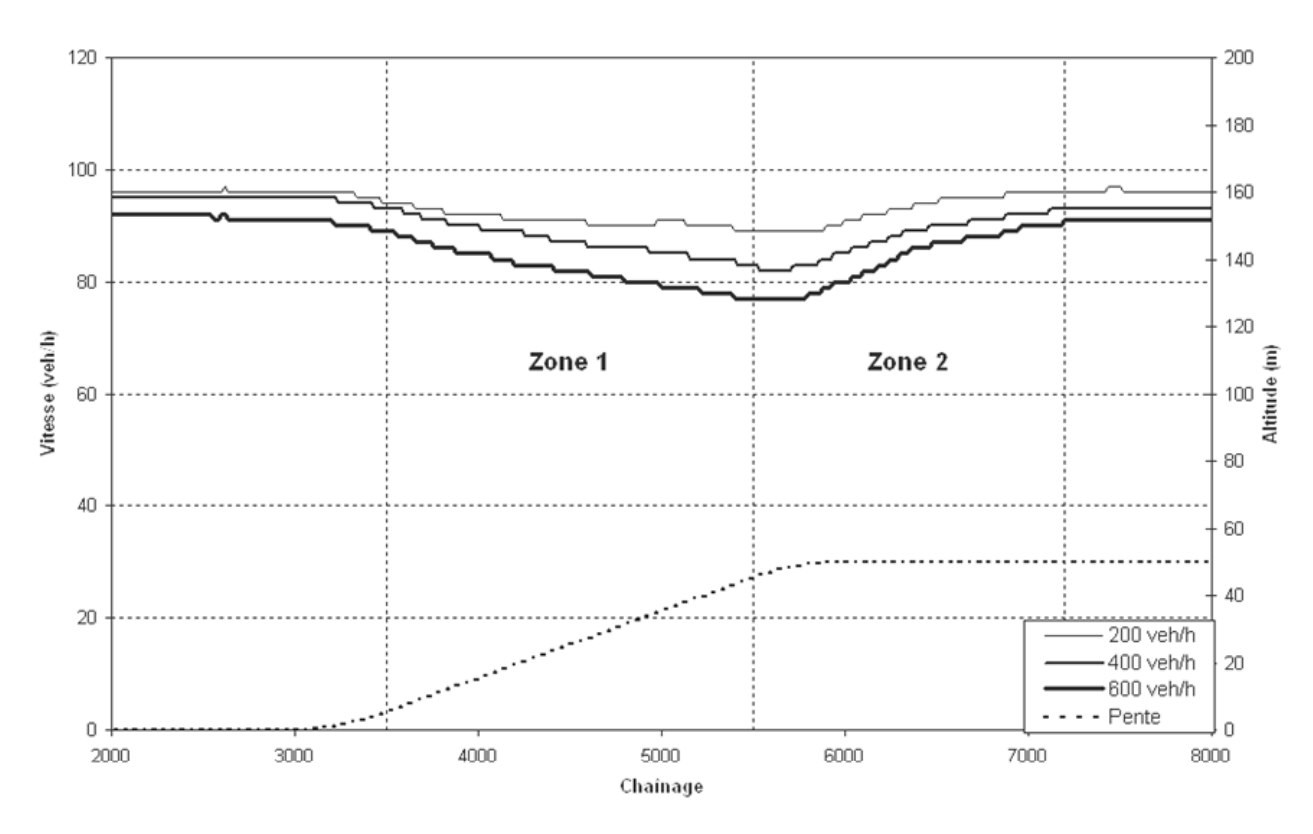

Cas de la pente de 2% sur une longueur de 2 km

Figure 4-10 Profil de Vitesse de tous les véhicules sur une pente de 2% d'une longueur de 2 km D'après la Figure 4-10, les pertes de vitesse des véhicules dans la zone n°1 sont égales à :

- 5 km/h pour un débit de 200 veh/h
- 11 km/h pour un débit de 400 veh/h
- 12 km/h pour un débit de 600 veh/h

On remarque que plus le débit augmente, plus la vitesse des véhicules baisse. En effet, lorsque le débit est accru, la part des véhicules lourds est de plus en plus importante et la probabilité de les rencontrer augmente. La zone n°2 s'étend sur 1,7 km et représente la distance qui est nécessaire à tous les véhicules pour atteindre à nouveau leur vitesse initiale. La longueur d'influence de cette pente est de 3,7 km.

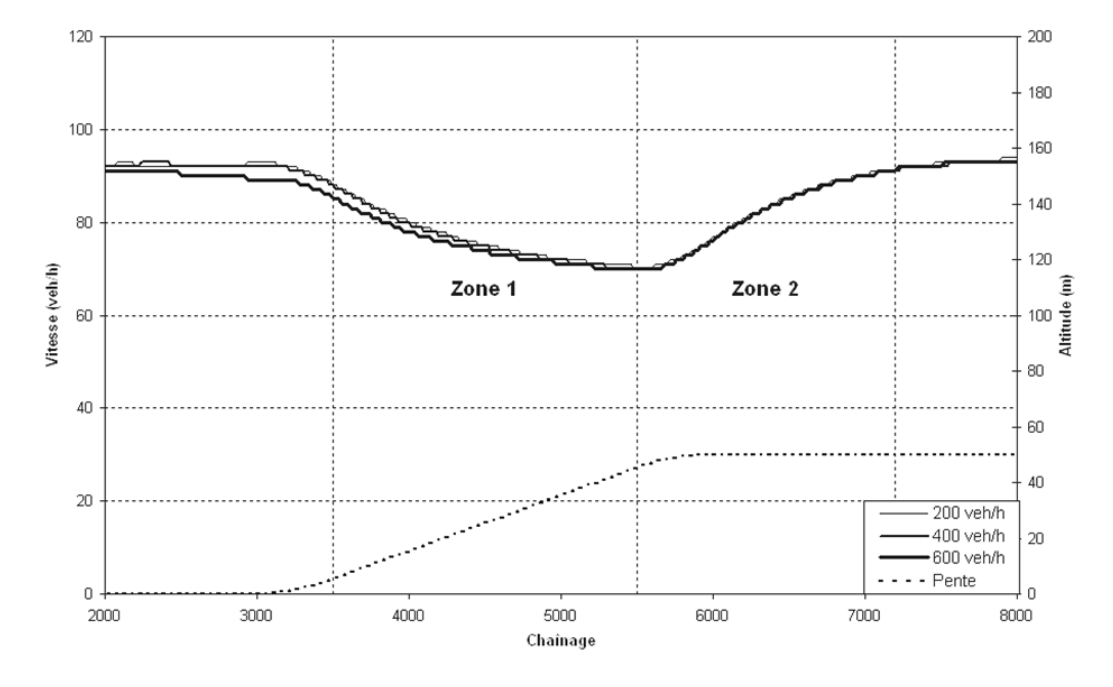

Figure 4-11 Profil de Vitesse des camions sur une pente de 2% d'une longueur de 2 km

La Figure 4-11 indique que les véhicules lourds perdent la même vitesse  $(23 \text{ km/h})$  quel que soit le débit. D'après la figure 6.4-1 de la norme de Conception routière du Ministère des Transports du Québec, les véhicules lourds de type 120 g/W devrait atteindre une vitesse de 72 km/h à la fin de cette pente. D'après  $Figure 4-11$  de cette étude, ils atteignent 70 km/h. Ces deux résultats sont très proches. La calibration de Durlut à propos de la relation vitesse/ distance sur une pente ascendante et descendante pour un véhicule lourd est donc conforme à la norme du Québec.

#### Cas de la pente de 5% sur une longueur de 2 km

D'après la Figure 4-12, les pertes de vitesse des véhicules dans la zone n°1 sont les suivantes:

- 18 km/h pour un débit de 200 veh/h
- 28 km/h pour un débit de 400 veh/h
- 38 km/h pour un débit de 600 veh/h

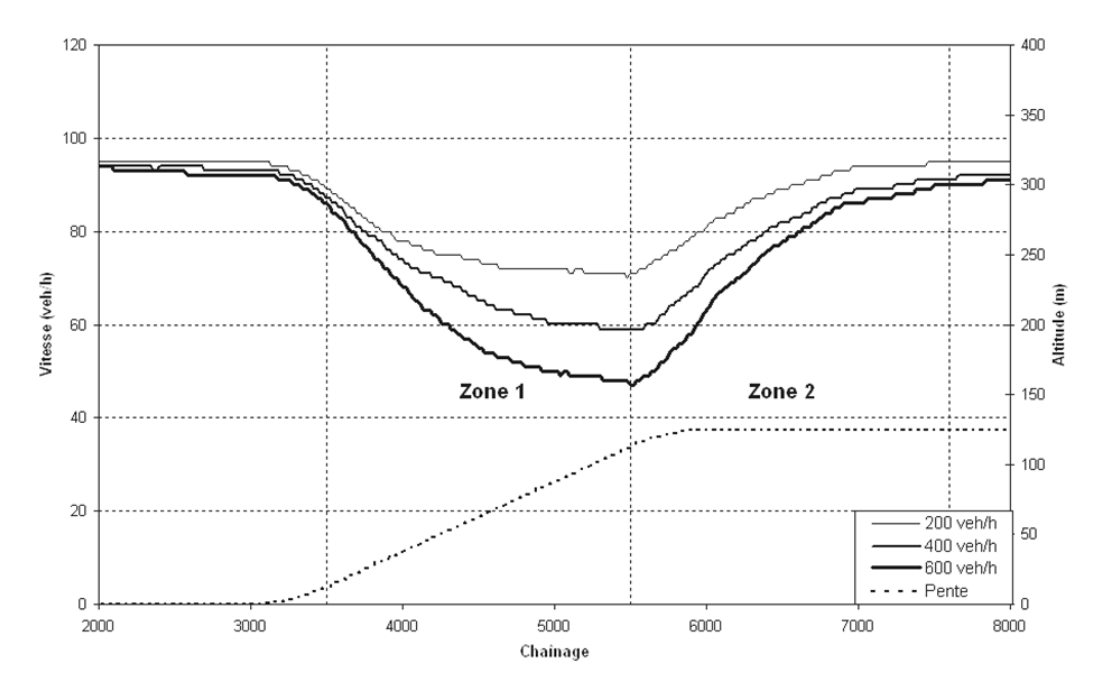

Figure 4-12 Profil de Vitesse de tous les véhicules sur une pente de 5% d'une longueur de 2 km Lorsque les débits augmentent, les conducteurs éprouvent des difficultés et perdent de la vitesse sur cette pente à cause du nombre toujours plus élevé de véhicules lourds. Pour une pente de 5%, la longueur de la zone n°2 est de 2,1 km. Celle-ci est plus longue que dans le cas précédent, car les véhicules lourds ont besoin de plus de distance pour recouvrer leur vitesse d'origine. La longueur d'influence de cette pente est de 4,1 km.

Selon la Figure 4-13, la perte de vitesse des véhicules lourds n'évolue pas avec le débit. Elle atteint les 50 km/h. D'après la figure 6.4-1 de la norme de Conception routière du Ministère des Transports du Québec, les véhicules lourds de type 120 g/W devraient atteindre la vitesse de 43 km/h à la fin de cette pente. D'après Figure 4-13 de cette étude, ils atteignent 42 km/h, ce qui est proche de la valeur de la norme.
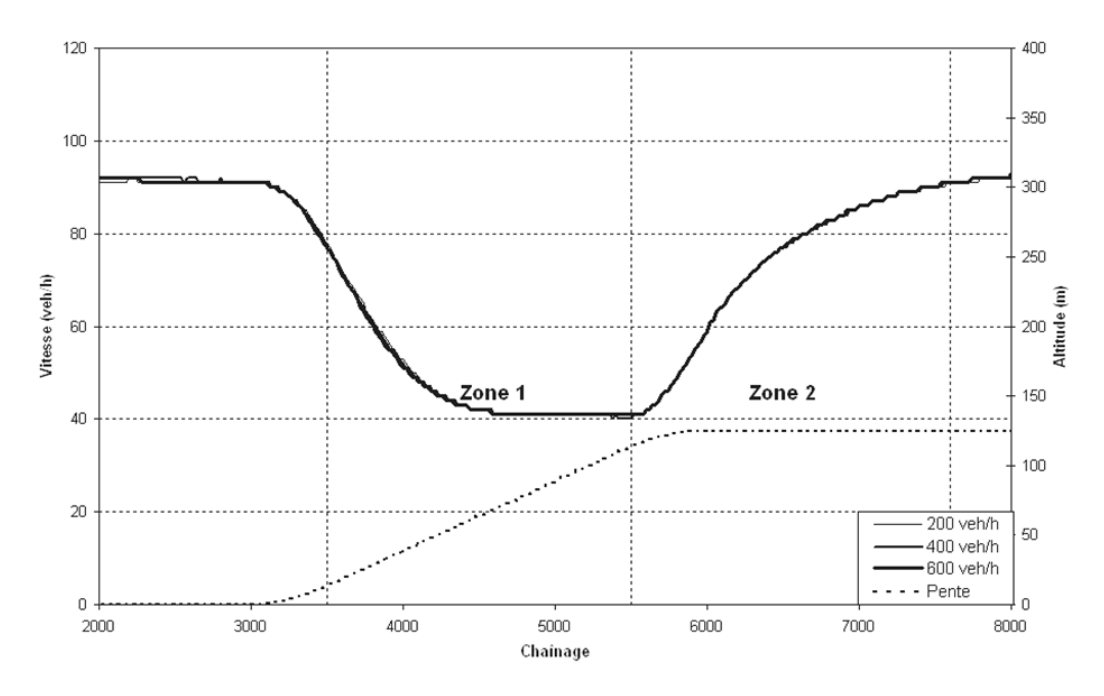

Figure 4-13 Profil de Vitesse des camions sur une pente de 5% d'une longueur de 2 km

#### Analyse comparative des mesures d'efficacité

Tout d'abord, lorsque le pourcentage de la pente est égal à 5%, les véhicules lourds circulent en fin de pente 30 km/h moins vite que pour un pourcentage de 2%. Le pourcentage de la pente influence donc sensiblement les vitesses des véhicules et donc la vitesse moyenne de parcours (ATS).

| % de la Pente  | Débit<br>(veh/h/sens) | Longueur<br>de la pente<br>(m) | <b>Vitesse</b><br>minimale des<br>camions dans<br>la pente (km/h) | <b>PTSF</b><br>(% ) | <b>ATS</b><br>(km/h) | Niveau de<br>service |
|----------------|-----------------------|--------------------------------|-------------------------------------------------------------------|---------------------|----------------------|----------------------|
|                | 200                   | 2000                           | 72                                                                | 27,0                | 89,4                 | в                    |
| $\overline{2}$ | 400                   | 2000                           | 72                                                                | 40,2                | 88,3                 | B                    |
|                | 600                   | 72<br>2000<br>42<br>2000       | 53,2                                                              | 86,4                | С                    |                      |
|                | 200                   |                                |                                                                   | 33,4                | 81,3                 | B                    |
| 5              | 400                   | 2000                           | 42                                                                | 48,7                | 77,1                 | С                    |
|                | 600                   | 2000                           | 42                                                                | 57,3                | 72,7                 |                      |

**Tableau 4-2 Analyse des mesures d'efficacité pour différents débits et différents pourcentages de pente** 

L'analyse des profils a montré que plus le pourcentage de la pente est élevé plus la longueur d'influence de celle-ci est longue. Les véhicules ont besoin de plus de distance et de temps pour retrouver leur vitesse initiale donc le pourcentage de temps retardé derrière un véhicule (PTSF) augmente. Enfin le niveau de service évoluant très peu ne permet pas de mettre en évidence une variation du pourcentage de la pente.

#### 4.3.3.3 Conclusion et limites d'utilisation du modèle

 Les premiers résultats des exemples traités dans cette étude de sensibilité ont démontré que les mesures d'efficacité choisies sont sensibles aux augmentations de débit. La comparaison de résultats par rapport à la norme du Québec prouve que l'analyste peut avoir confiance en les résultats du modèle. Cependant cette étude soulève deux interrogations.

D'une part, l'observation des profils de vitesse (cf. Figure 4-10 à Figure 4-13) a révélé que les courbes ont un impact différent sur les conducteurs selon les rayons de courbure. La courbe de rayon 150 m provoque des pertes de vitesse de l'ordre de 30 km/h, la courbe de rayon 600 m ralentit les automobilistes de l'ordre de 10 km/h et la courbe de rayon 1000 m, n'a aucun impact majeur sur les vitesses des conducteurs. Or les mesures d'efficacité calculées pour chaque rayon (cf. Tableau 4-1), comme la vitesse moyenne de parcours, le pourcentage de temps retardé derrière un véhicule et le niveau de service, ne mettent pas en évidence ces comportements très différents des conducteurs pour les trois rayons de courbure.

Pour les pentes, les mêmes observations sont valables. De la Figure 4-10 à la Figure 4-13 il est remarquable que les pertes de vitesse des automobilistes soient différentes (différence de l'ordre de 30 km/h) selon le pourcentage de la pente. Comme dans le Tableau 4-1, les valeurs de chaque mesure d'efficacité résumée dans le Tableau 4-2 sont pour un même débit, très proches l'une de l'autre, comparativement aux pertes de vitesse significatives des véhicules dans la pente. Par exemple, pour un débit de 400véh/h, la vitesse minimale des véhicules lourds dans la pente de 5% est de 42 km/h et la vitesse moyenne de parcours est de 77 km/h. Pour un même débit, dans la pente de 2%, la vitesse minimale des véhicules est de 72 km/h et la vitesse moyenne de parcours est 89 km/h. La différence de vitesse minimale des véhicules lourds est ainsi de 30 km/h alors que la différence de vitesse moyenne de parcours est seulement de 11 km/h. Pour les deux pentes, le niveau de service est B. L'une et l'autre de ces mesures d'efficacité ne permettent donc pas d'avoir

une évaluation précise de l'influence des pentes et des courbes sur la vitesse des usagers de la division.

En d'autres mots, à la seule vue des valeurs de la vitesse moyenne de parcours, du pourcentage de temps retardé derrière un véhicule et du niveau de service, l'analyste n'aurait pas détecté la présence d'une courbe sous standard et d'une pente prononcée occasionnant des pertes de vitesse excessives des conducteurs.

Ce défaut d'interprétation est dû au fait que ces mesures d'efficacité sont des mesures d'efficacité globales calculées sur une longueur ne permettant pas de mettre en évidence les perturbations dues à une courbe horizontale ou une pente. Pour obtenir des mesures d'efficacité globale exploitables, la longueur sur laquelle celles-ci sont calculées doit être justement choisie.

D'autre part, les résultats issus des simulations ont été obtenus en faisant la moyenne de trois simulations. Ce chiffre a été choisi selon l'expérience de Harwood et May lorsqu'ils ont calibré le modèle. Il est probable que ce chiffre ne soit pas assez élevé pour tenir compte de l'allocation aléatoire de la vitesse désirée de chaque véhicule lors des simulations. Le nombre optimal de simulations nécessaires est à déterminer pour que l'analyste ait confiance en les résultats du modèle.

Ces interrogations à propos de l'utilisation du modèle trouveront une réponse dans les paragraphes suivants.

#### **4.3.4 Mesures précautionnelles aux simulations**

 Des précautions sont à prendre par l'analyste lors de l'exécution des simulations afin d'obtenir des résultats locaux et globaux exploitables. Ces résultats sont considérés comme exploitables lorsque l'analyste est convaincu que :

- les résultats globaux seront mesurés sur une longueur adaptée à leur définition (fragment de la division)
- les simulations ne représentent pas un cas particulier

### 4.3.4.1 Détermination de la longueur sur laquelle sont mesurés les résultats globaux

 La longueur, ou fragment de division sur laquelle sont calculées les mesures d'efficacité globales est définie comme la longueur intégrant un élément géométrique tel qu'une courbe ou une pente. Ce fragment de division est appelé « segment ».

Ainsi chaque courbe horizontale ou chaque pente est un « segment » à part entière. Le début et la fin de ce segment coïncident avec le début et la fin de l'élément géométrique.

Lors des simulations avec TWOPAS, l'analyste doit entrer les données relatives à toute la longueur de la division à analyser et doit stipuler le segment sur lequel sont calculées les mesures d'efficacité.

Une fois tous les segments de la division à analyser définis, il est nécessaire de déterminer le nombre de fois qu'il faut simuler chaque segment, afin d'éviter d'analyser un cas particulier.

#### 4.3.4.2 Détermination du nombre de simulations de chaque segment

 L'analyste assigne une valeur de la vitesse moyenne désirée à chaque type de véhicule. Le modèle TWOPAS alloue aléatoirement une vitesse désirée à chaque véhicule de chaque type. Pour éviter de simuler un cas particulier, l'analyste doit exécuter plusieurs simulations et faire la moyenne arithmétique des résultats de façon à ce que les résultats obtenus soient inclus dans un intervalle de confiance de 95%. Le nombre minimal de simulations pour utiliser correctement TWOPAS est à déterminer.

#### Revue de littérature

Harwood et May (1999) ont réalisé 3 simulations pour analyser les routes qui ont été sélectionnées lors de la validation des procédures analytiques du Manuel de Capacité 2000. Dixon (2001), prouve que 7 simulations sont nécessaires pour bien analyser une route avec TWOPAS. Il ajoute néanmoins que le nombre de simulations dépend de la géométrie. Le service d'aide en ligne d'IHSDM propose quant à lui, de réaliser de 3 à 5 simulations pour avoir de bons résultats (cf.

#### $n^{\circ}1$ ).

Cette brève revue de littérature note bien l'étendue de la problématique. Il est très difficile de déterminer un nombre exact de simulations à exécuter, c'est pourquoi des expériences basées sur de nombreuses simulations ont été réalisées pour déterminer graphiquement et statistiquement le nombre nécessaire de simulations.

#### Détermination graphique du nombre de simulations de chaque segment

Pour déterminer le nombre nécessaire de simulations, le même tracé a été simulé 60 fois. A chaque nouvelle simulation, la nouvelle moyenne obtenue a été calculée, afin de visualiser l'évolution de cette moyenne en fonction du nombre de simulations. L'objectif est d'observer l'allure de la courbe obtenue et de déterminer le nombre minimal nécessaire de simulations afin que la moyenne obtenue (correspondant à ce nombre de simulations) soit comprise dans un intervalle de  $+/-5\%$  par rapport à la moyenne des 60 simulations.

Cette expérience a été réalisée avec les indicateurs globaux. Les figures suivantes (cf. Figure 4-14 à Figure 4-17) illustrent l'évolution de quelques indicateurs en fonction du nombre de simulations (les parties grisées définissent la zone entre 95 % de la moyenne et 105% de la moyenne).

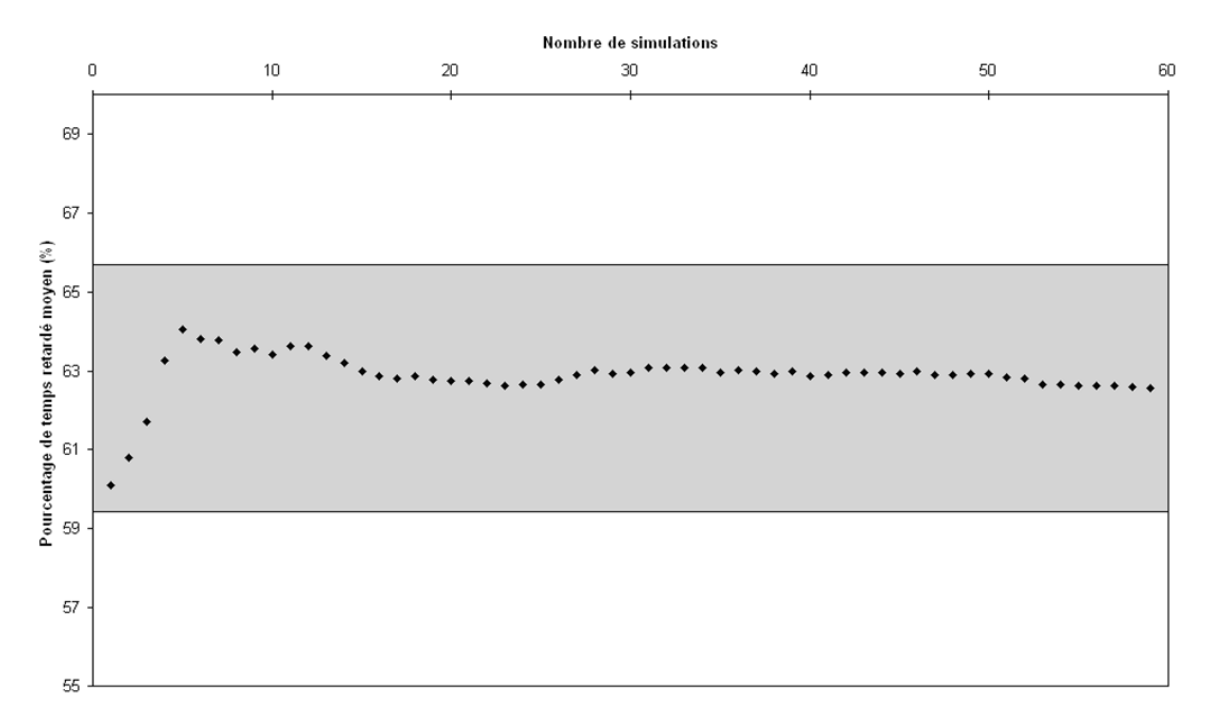

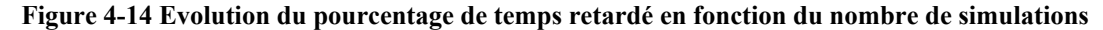

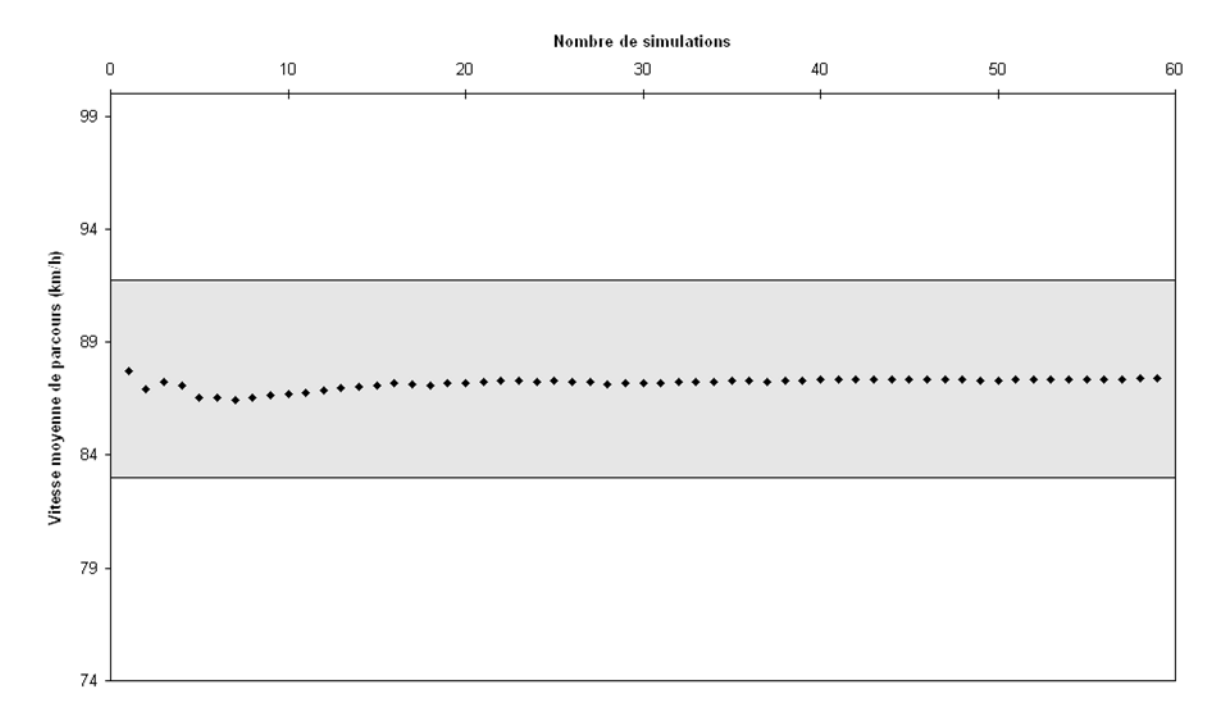

**Figure 4-15 Evolution de la vitesse moyenne de parcours en fonction du nombre de simulations** 

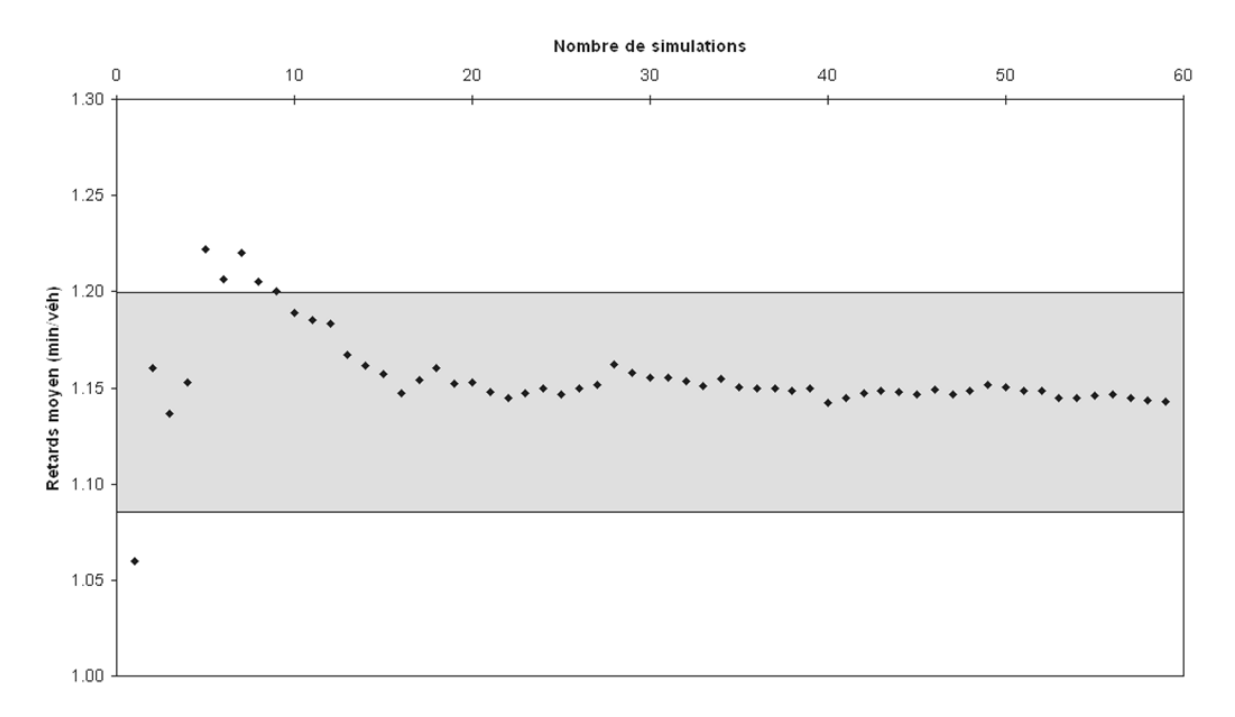

**Figure 4-16 Evolution du retard en fonction du nombre de simulations** 

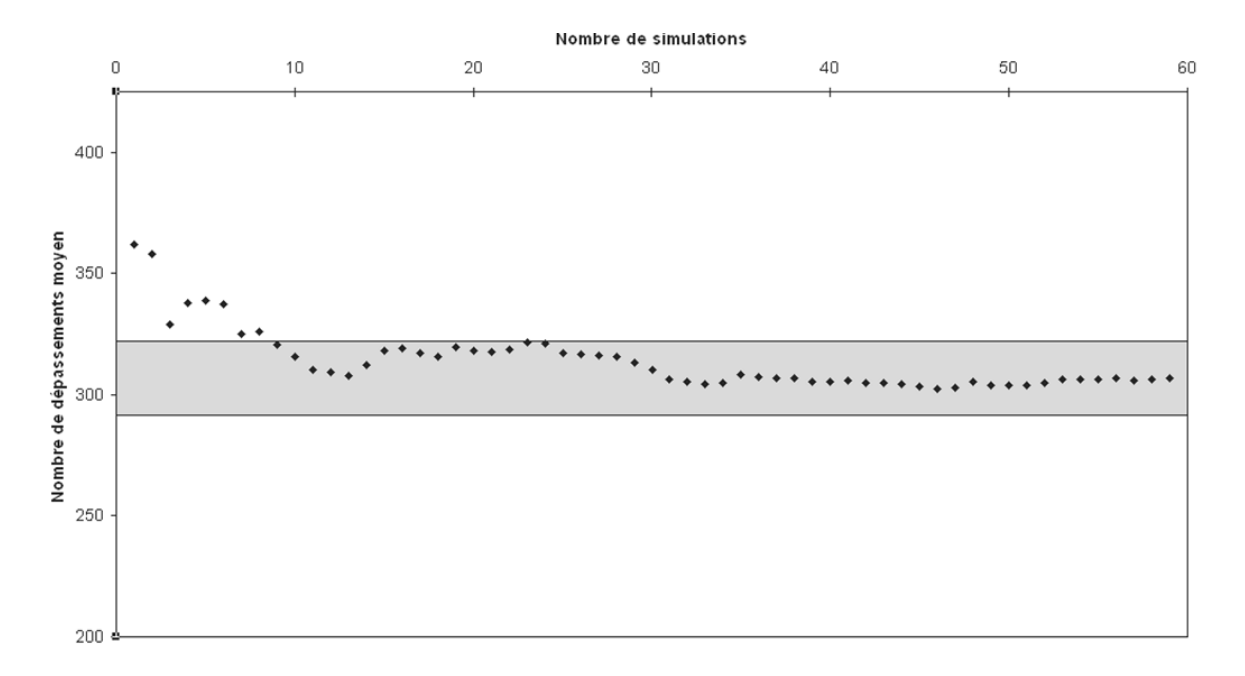

**Figure 4-17 Evolution du nombre de dépassements en fonction du nombre de simulations** 

Dans un premier temps on constate que le nombre de simulations requis dépend de l'indicateur étudié. En effet, il semble, dans cet exemple que pour rester dans un intervalle de confiance de 95% avec +/- 5% par rapport à la moyenne, une seule simulation est nécessaire en ce qui concerne le pourcentage de temps retardé derrière un véhicule et la vitesse moyenne de parcours. En revanche, pour le retard moyen par véhicule et le nombre de dépassements on s'aperçoit alors que chaque simulation doit être répétée 10 fois pour que la moyenne ne varie pas de +/- 5% par rapport à la moyenne de la m simulation.

#### Détermination statistique du nombre de simulations de chaque segment: Test Student

Pour valider cette expérience, le nombre nécessaire de simulations pour être dans un intervalle de confiance de 95% avec +/- 5% par rapport à la moyenne a été statistiquement vérifié. Les résultats dans le Tableau 4-3 sont obtenus à l'aide du Test Student.

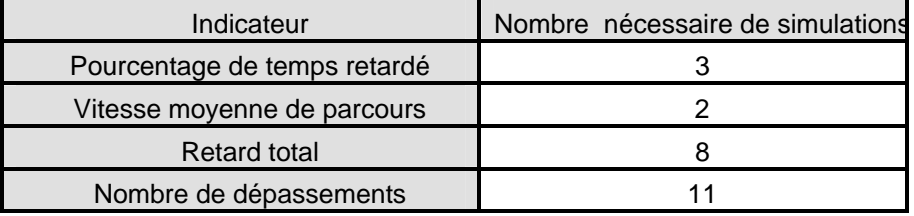

**Tableau 4-3 Tableau récapitulatif du nombre nécessaire de simulations** 

#### **Conclusion**

En considérant tous les indicateurs étudiés, ce test confirme donc la nécessité de simuler 10 fois chaque segment, de chaque division de la route à analyser pour obtenir des résultats en lesquels l'analyste a confiance.

Une division qui comporterait 8 segments, nécessiterait donc l'exécution de 80 simulations. Toutes ces simulations requerraient de trop nombreuses et fastidieuses manipulations des résultats issus des simulations.

Durlut (2006) a donc développé une interface permettant l'automatisation des simulations pour faciliter la tâche de l'analyste. Celle-ci permet de simuler chaque division 10 fois et d'en faire la moyenne en une seule et simple manipulation. Par ailleurs, pour éviter d'exécuter 80 fois le programme (comme dans l'exemple ci-dessus), une méthode de calcul des résultats globaux à partir des résultats locaux a été développée et sera détaillée dans les chapitres suivants.

#### **4.4 Conclusion**

Les données d'entrée du modèle TWOPAS tiennent compte des facteurs influençant les dépassements que sont la géométrie routière, des distances de visibilité de dépassement, du trafic, et des caractéristiques des conducteurs et de leur véhicule.

Les simulations réalisées avec TWOPAS donnent deux types de résultats. D'une part, les résultats locaux, obtenus en chaque point de la division simulée, tels que la vitesse des différents types de véhicules, le nombre de dépassements et le nombre de véhicules en peloton. D'autre part, les résultats globaux déterminés sur une longueur de la division spécifiée par l'analyste tels que le pourcentage de temps retardé derrière un véhicule, la vitesse moyenne de parcours, et le temps de parcours.

L'étude de sensibilité a par ailleurs soulevé deux points importants. Premièrement, pour prendre en compte les perturbations dues à une courbe horizontale ou une pente, les résultats globaux doivent être mesurés sur une longueur précisément fixée. Chaque élément géométrique tel qu'une courbe horizontale ou une pente a donc été défini comme un segment. Deuxièmement, le nombre optimal de simulations nécessaires est à déterminer afin d'obtenir des résultats de simulation en lesquels l'analyste a confiance.

Les mesures précautionnelles à prendre pour une utilisation correcte de TWOPAS sont donc de fragmenter chaque division en segments et de simuler dix fois chaque segment, et de faire la moyenne arithmétique des résultats obtenus. Ces précautions ont le désavantage de multiplier le nombre de simulations à réaliser, sachant que chaque simulation entraîne un nombre élevé de manipulations. Une méthode de calcul des résultats globaux à partir des résultats locaux a donc été développée et une interface intégralement en français permettant l'automatisation de l'exécution de TWOPAS a été développée par Durlut. Cette même interface facilite aussi l'acquisition des données d'entrée.

En tenant compte de tous ces éléments, TWOPAS est un outil donnant les moyens à l'analyste de détecter et d'analyser les problèmes de dépassement par une étude du déséquilibre entre l'offre et la demande en dépassement.

# **Chapitre n°5 Description générale de la méthodologie de détection et analyse des problèmes de dépassement**

Les parties précédentes ont mis en évidence le modèle TWOPAS pour détecter et analyser les problèmes de dépassement.

L'objectif de ce chapitre est de décrire les étapes et le principe de la méthodologie de détection et d'analyse des problèmes de dépassement sur les routes rurales à deux voies en tenant compte des choix décrits dans les chapitres précédents.

## **5.1 Schéma de principe de la méthodologie**

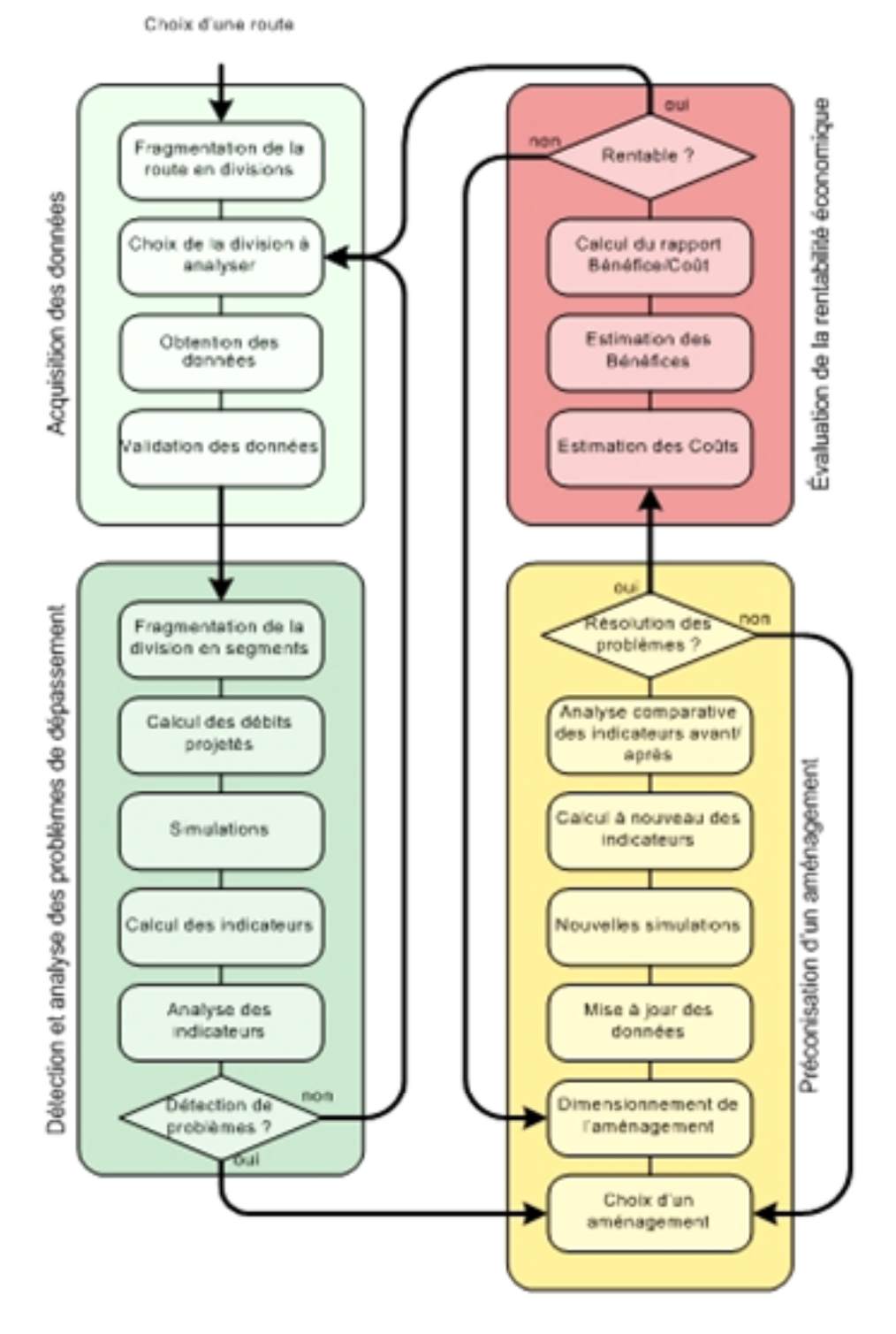

**Figure 5-1 Schéma de principe de la méthodologie** 

#### **5.2 Les étapes de la méthodologie**

#### **5.2.1 Etape n°1: Acquisition des données**

 Cette première étape de la méthodologie a pour but d'acquérir les données des facteurs influençant les dépassements, nécessaires à l'exécution des simulations avec TWOPAS.

L'analyste doit tout d'abord sélectionner une route à analyser, puis procéder à la fragmentation de la route en divisions à partir des données liées au trafic, en particulier en fonction du débit et du pourcentage des différents types de véhicules. Cette division doit avoir une longueur minimale de 6 km et maximale de 12 km. L'analyste doit ensuite acquérir les données liées à la géométrie routière, au trafic, à la distance de visibilité de dépassement et aux caractéristiques des conducteurs et de leur véhicule sur toute la longueur de la division. Deux cas se présentent : soit les données sont disponibles dans des bases, soit les données sont indisponibles et doivent donc être générées ou calculées à l'aide d'outils complémentaires. Différents outils ont été développés afin de générer la géométrie routière, de calculer la distance de visibilité de dépassement ou de déterminer le marquage axial à l'aide de la technologie GPS. Ces données générées doivent ensuite être validées. L'interface créée par Durlut (2006) facilite l'entrée des données disponibles et l'exécution des outils permettant d'obtenir les données manquantes.

Toutes les données nécessaires aux simulations sont acquises à cette étape.

#### **5.2.2 Etape n°2: Détection et analyse des problèmes de dépassement**

 Le but de cette deuxième étape est de localiser les zones où les conducteurs éprouvent des difficultés à court et à long terme, et de déterminer les origines de ces problèmes.

Avant de procéder aux simulations, l'analyste fragmente chaque division en segments à partir des données liées à la géométrie, selon la position des courbes horizontales et des pentes.

Chaque division est simulée indépendamment à l'aide de TWOPAS. L'exécution de TWOPAS est facilitée à l'aide de l'interface de Durlut, qui automatise les 10 simulations recommandées et calcule la moyenne arithmétique des résultats de la simulation. Pour localiser les difficultés auxquelles sont confrontées les conducteurs à court et à long terme, l'analyste doit simuler la même division avec différents débits calculés par l'analyste. Les valeurs des débits sont déterminées en fonction du taux d'accroissement annuel du débit et du nombre d'années à projeter.

Après les simulations, les résultats locaux mesurés par TWOPAS sur toute la longueur de la division sont importés dans une interface de visualisation des indicateurs. Les indicateurs sont des mesures d'efficacité sélectionnées pour la méthodologie obtenus directement des résultats locaux de TWOPAS. Deux types d'indicateur permettent d'évaluer le déséquilibre entre l'offre et la demande en dépassement : les profils et les indicateurs opérationnels. Les profils de vitesse, profils de dépassement et la proportion de véhicules en peloton permettent de respectivement détecter les zones où les conducteurs perdent de la vitesse, où ils dépassent, et où des pelotons se forment et se dissolvent.

Les indicateurs opérationnels déterminent sur chaque segment le niveau de service et la perte de vitesse des véhicules lourds. Comparés à des seuils existants, ils permettent à l'analyste de juger si les problèmes de dépassement sont suffisants pour préconiser un aménagement. Sur toute la longueur de la division sont aussi calculés le nombre probable d'accidents par an et le temps de parcours moyen par véhicule afin d'évaluer la rentabilité économique de l'aménagement préconisé.

Lorsqu' aucun problème n'est détecté, l'étude de cette division est terminée et l'analyste passe à l'étude d'une autre division.

#### **5.2.3 Etape n°3: Préconisation d'un aménagement**

 Cette étape vise à guider l'analyste dans le choix d'un aménagement à construire dans les zones où les conducteurs éprouvent des difficultés et où l'analyse révèle un niveau de service insatisfaisant.

L'analyste a le choix entre plusieurs aménagements en fonction de leurs critères d'implantation et de dimensionnement. La norme du Québec autorise deux types d'interventions, qui sont soit l'ajout d'une voie auxiliaire pour véhicules lents ou de dépassement, soit la modification de la géométrie. Le dimensionnement de l'aménagement est effectué en fonction des facteurs influençant les dépassements et des résultats des indicateurs. D'autres aménagements sont envisageables mais non présents dans la norme :

les routes à trois voies (configuration 2+1), les turnouts, et les accotements aménagés pour la conduite.

Pour vérifier que l'aménagement choisi maintient un niveau de service acceptable, de nouvelles simulations sont exécutées. Lors de la reprise des simulations, seules les nouvelles données liées à la géométrie de l'aménagement sont à ajouter aux données initiales, par l'intermédiaire de l'interface de Durlut. Les indicateurs sont ensuite recalculés à partir des résultats des nouvelles simulations. Une analyse comparative des indicateurs avant/après aménagement est effectuée pour vérifier que ce dernier résout les problèmes de dépassement auxquels sont confrontés les conducteurs.

Si l'aménagement se révèle adéquat, une analyse bénéfice/coût doit être menée pour vérifier qu'il n'est pas surdimensionné et qu'il constitue bien une solution rentable.

## **5.2.4 Etape n°4: Evaluation de la rentabilité économique de l'aménagement préconisé……………**

 Cette étape vise à mettre en place une méthode capable d'évaluer les bénéfices et les coûts de l'aménagement choisi en vue d'estimer sa rentabilité économique. La méthode développée permet de comparer les indicateurs opérationnels qui caractérisent les conditions de sécurité et le confort des usagers de la route entre deux séries de simulations. La première d'entre-elles est réalisée avec les données initiales et la seconde est réalisée avec les données de l'aménagement envisagé. Cette méthode indique comment effectuer le calcul des bénéfices engendrés par la réduction du nombre d'accidents et la diminution des temps de parcours. La rentabilité économique de l'aménagement est alors estimée par le rapport entre les bénéfices qu'il engendre et ses coûts de construction et d'exploitation. Si l'aménagement est rentable, l'analyse de cette division est terminée.

Dans le cas inverse, une des raisons expliquant que l'aménagement n'est pas rentable est qu'il est peut être surdimensionné. Les coûts de construction doivent être réduits en modifiant le dimensionnement de l'aménagement. Dans ce cas, l'analyste reprend alors l'étape n°3 de la méthodologie pour proposer un aménagement plus adéquat.

Dans le cas où l'aménagement n'est pas rentable mais qu'il est correctement dimensionné selon la norme, il est probable que la construction d'autres aménagements moins coûteux et adaptés aux problèmes soit une solution. Cependant, ces aménagements ne figurent pas dans la norme et ne peuvent pas être simulés.

Ces quatre étapes feront l'objet d'une explication détaillée dans les quatre chapitres suivants.

# **Chapitre n°6 Description détaillée de l'étape n°1 de la méthodologie : Acquisition des données**

 Après avoir fait le choix de la route à analyser, la fragmentation de la route en division est nécessaire pour faire effectuer les simulations. L'objectif de cette partie est d'expliciter l'acquisition des données pour une division donnée. Ces données sont :

- la géométrie routière
- le trafic
- la distance de visibilité de dépassement
- les caractéristiques des conducteurs et de leur véhicule

Malheureusement toutes ne sont pas toujours disponibles dans les bases du Ministère des Transports du Québec. Des méthodes informatisées ont alors été développées pour combler cette carence et gérer ce nouveau flux d'informations.

#### **6.1 Fragmentation de la route en divisions**

#### Fragmentation en divisions

Une « division » est définie comme étant la longueur d'un fragment de la route à analyser sur lequel le débit, le pourcentage de véhicules et la vitesse désirée de chaque type de véhicule sont constants. En d'autres termes, une division est une longueur de route où l'apport en véhicules n'est pas significatif, c'est-à-dire délimitée par deux intersections majeures.

Les Figure 6-1 et Figure 6-2 illustrent un exemple de fragmentation en divisions. Dans cet exemple, seuls les débits ont été considérés pour faciliter la compréhension.

Lorsque l'analyste choisit la route à étudier, il doit donc connaître la position des intersections importantes, et fragmenter la route en divisions.

#### Détermination de la longueur de chaque division

Le modèle TWOPAS a la capacité de simuler des divisions d'une longueur maximale de 50 km. Il prend 600 mesures réparties également sur toute la longueur de la division selon un pas constant tel que :

$$
pas = \frac{longueur \ de \ la \ division}{600}
$$

Plus le pas est petit, plus l'analyse devient précise. Il est d'usage de choisir un pas proche de 20 m. Dans ce cas la longueur est de 12 km. Les résultats fournis par le modèle sur le premier kilomètre de la route simulée ne doivent pas être analysés. Cette zone est couramment appelée zone de stabilisation ou « warm up zone ». Il est alors proposé de simuler des routes d'une longueur maximale de 15 km, en prenant la précaution de ne pas analyser le premier et le dernier kilomètre simulé.

La longueur minimale conseillée de la route simulée est de 5 km, pour avoir une longueur suffisante permettant de visualiser l'évolution des différents profils point par point.

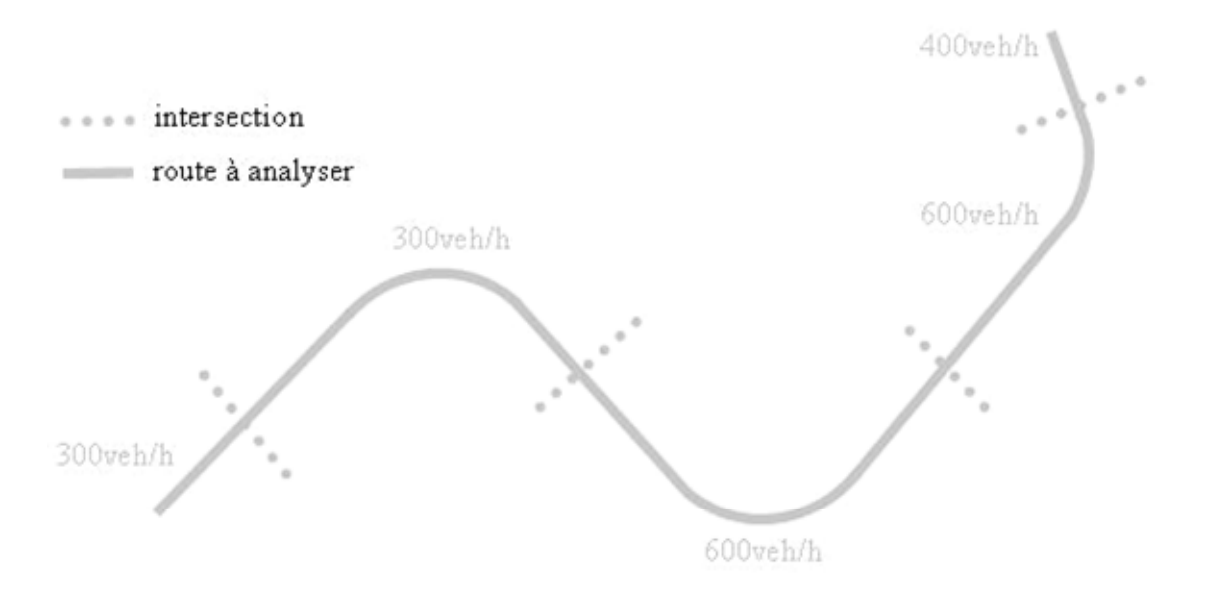

**Figure 6-1 Route à analyser avant fragmentation en divisions** 

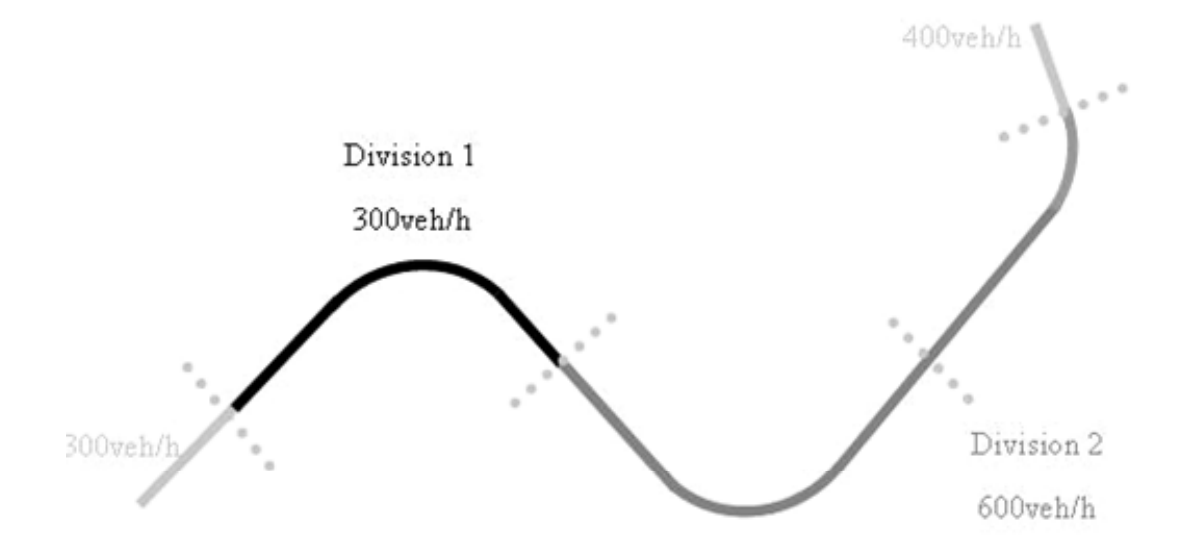

**Figure 6-2 Route à analyser après fragmentation en divisions** 

#### **6.2 Acquisition de la géométrie routière**

 Les techniques traditionnelles d'arpentage ont permis jusqu'à présent de constituer des bases de données appelées « Inventaire Capacité Courbes – Pentes » recensant les caractéristiques des éléments géométriques du réseau québécois formé de 20 000 km de routes rurales à deux voies contiguës. Ces techniques requièrent beaucoup de ressources en personnel et en matériel pour maintenir à jour et compléter cet inventaire.

La technologie GPS offre désormais une alternative envisageable en matière de constitution de bases de données géo-référencées. En se basant sur ce type de données, il est possible d'utiliser des traces GPS, formées par une séquence de points GPS mesurés sur l'axe central de la chaussée pour déterminer les caractéristiques de l'alignement routier. L'objectif est alors de traduire ces traces GPS en données intéressantes du point de vue de l'alignement.

La géométrie routière est une donnée nécessaire à l'exécution de TWOPAS. Pour faciliter l'exécution du modèle, une interface a été développée par Durlut (2006) permettant d'acquérir les données liées à la géométrie. Cette interface considère d'une part le cas où les bases de données sont complètes et actualisées, et d'autre part le cas où les bases de données sont incomplètes.

#### **6.2.1 Cas où les bases de données sont disponibles**

#### 6.2.1.1 La géométrie horizontale

 Les différentes données relatives à la géométrie horizontale peuvent être entrées manuellement à partir de tableaux semblables à ceux proposés par IHSDM (cf. Figure 6-3). Chaque élément géométrique est caractérisé par différents paramètres tels que :

- la longueur des tangentes
- le rayon des courbes
- la déflexion en degré
- et l'inflexion

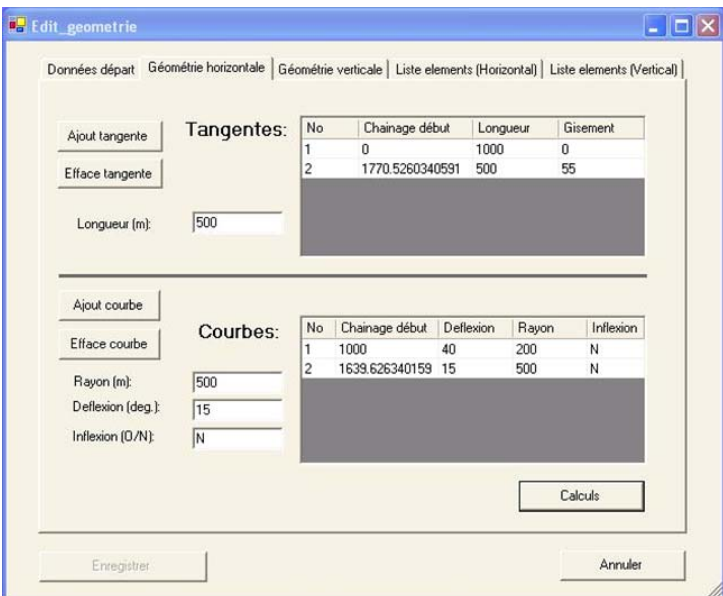

**Figure 6-3 Entrée manuelle de la géométrie horizontale** 

Lorsque deux courbes de rayons différents se succèdent, l'analyste signale par la lettre « O » ce changement de concavité. Dans le cas inverse l'analyste inscrit la lettre « N ». L'algorithme calcule à partir de ces données, le chaînage et les coordonnées de début et de fin de chaque élément. Les résultats sont visibles dans un tableau et ont la possibilité d'être exportés (cf. Figure 6-4).

| Données départ | Géométrie horizontale |             | Géométrie verticale | Liste elements [Horizontal] |             | Liste elements (Vertical) |                |
|----------------|-----------------------|-------------|---------------------|-----------------------------|-------------|---------------------------|----------------|
| No             | Chainage déb Xdeb     |             | Ydeb                | Xfin                        | Yfin        | Type                      | No ty          |
|                | O                     | Ū           | 0                   | 1000                        | n           | D                         |                |
| 2              | 1000                  | 1000        | 0                   | 1128.557521                 | 46.79111137 | C                         |                |
| 3              | 1139.626340           | 1128.557521 | 46.79111137         | 1511.579743                 | 368.1849162 | D                         | $\overline{2}$ |
| 4              | 1639.626340           | 1511.579743 | 368.1849162         | 1599.761960                 | 464.4189196 | C.                        | 2              |
| 5              | 1770.526034           | 1599.761960 | 464.4189196         | 1886.550178                 | 873.9949417 | $\mathsf{D}$              | $\overline{c}$ |

**Figure 6-4 Tableau résumant l'entrée de données concernant la géométrie horizontale** 

#### 6.2.1.2 La géométrie verticale

 L'entrée de la géométrie verticale suit le même principe. Les données concernant cette géométrie sont légèrement différentes et sont caractérisées par :

- la longueur des tangentes
- la longueur des courbes
- la déflexion en pourcentage
- et l'inflexion

La figure suivante (cf. Figure 6-5) illustre l'entrée de ces données dans l'interface.

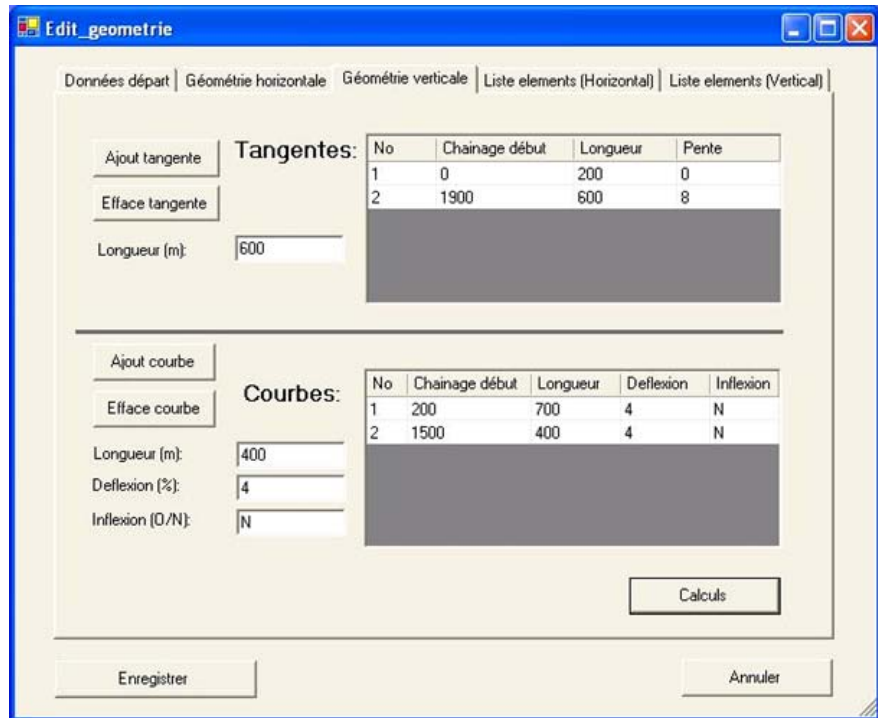

**Figure 6-5 Entrée manuelle de la géométrie verticale** 

L'algorithme calcule aussi le chaînage et les cordonnées de début et de fin associé à ces éléments. Le même tableau récapitulatif est disponible, et exportable pour une utilisation future (cf. Figure  $6-6$ )

|    | Données départ   Géométrie horizontale |    | Géométrie verticale |      | Liste elements [Horizontal] | Liste elements (Vertical) |       |
|----|----------------------------------------|----|---------------------|------|-----------------------------|---------------------------|-------|
| No | Chainage deb Zdeb                      |    | Zfin                | Type | No type                     | Chainage fin              | Pente |
|    |                                        |    | Ū                   | D    |                             | 200                       | 0     |
|    | 200                                    | ū  | 14                  |      |                             | 900                       | 0     |
|    | 900                                    | 14 | 38                  | D    |                             | 1500                      |       |
|    | 1500                                   | 38 | 62                  |      | っ                           | 1900                      |       |
| 5  | 1900                                   | 62 | 110                 |      | 2                           | 2500                      | 8     |

**Figure 6-6 Tableau résumant l'entrée de données concernant la géométrie verticale** 

#### **6.2.2 Cas où les bases de données sont incomplètes**

 Un outil de reconstitution des alignements routiers à partir de la trace GPS a été développé par Vouland (2005) dans le cas où les données liées à la géométrie routière ne sont pas à jour ou simplement pas disponibles. Cet outil qui a été modifié et amélioré par Jacquart (2005) et Durlut (2006), est décrit dans le paragraphe suivant après un bref rappel sur la technologie GPS employée.

#### 6.2.2.1 La technologie GPS

 Le GPS est un système de navigation permettant de connaître le positionnement d'un objet, sa vitesse et l'heure d'un événement lié au mouvement de cet objet. Cette technologie repose sur la communication entre une flotte de satellites en orbite autour de la terre et un émetteur, pour déterminer le positionnement d'un objet par triangulation caractérisée par le triplet (X,Y,Z).

Pour obtenir la trace GPS d'une route, un récepteur est placé dans un véhicule du Ministère des Transports du Québec qui se déplace le long de la route en communiquant avec la flotte de satellites selon un certain rythme. La communication avec les satellites peut se faire selon un pas de temps constant (au moins 1 point par seconde) ou selon une distance constante. Dans le premier cas, la distance entre les points GPS (de l'ordre de 15 à 20 m) formant la trace dépend de la vitesse du véhicule (où se trouve le récepteur), alors que dans le second cas la distance est constante.

L'imprécision des récepteurs utilisés par le MTQ est de l'ordre de 25 cm ; elle constitue la principale difficulté dans l'élaboration d'un algorithme de reconstitution de l'alignement routier.

#### 6.2.2.2 Principe de l'algorithme de Vouland (2005)

 L'outil de reconstitution des alignements routiers analyse et traite séparément tracé en plan et profil en long pour restituer les caractéristiques des alignements horizontal et vertical. L'outil est fondé sur les principes des régressions aux moindres carrés, notamment pour minimiser les écarts entre points GPS et courbes de l'alignement reconstitué.

Toutefois, il est nécessaire de disposer d'une « trace nettoyée » pour appliquer cet algorithme. En effet, certaines traces GPS brutes sont caractérisées par des points dont la séquence est irrégulière. Certaines Directions Territoriales du Ministère des Transports sous-traitent le relevé GPS de leur réseau et le pré nettoyage de la trace, alors que d'autres Directions Territoriales relèvent elles-mêmes l'intégralité de leur réseau.

### 6.2.2.3 Génération de la géométrie routière par l'interface de Durlut (2006)

 La génération de la géométrie routière est réalisée en trois étapes avec l'interface de Durlut. Premièrement, un fichier .xls ou .csv de la trace GPS est importé. Il rassemble les données nécessaires pour exécuter l'algorithme de reconstitution de la trace (cf. Figure 6-7  $et$  Figure 6-8).

|                 | А              | B                 | C  | D |
|-----------------|----------------|-------------------|----|---|
| 1               | x              | y                 | z  |   |
| $\overline{c}$  | 0              | 0                 | 0  |   |
| 3               |                | 20                | O  |   |
| 4               | 0<br>0         | 40                | 0  |   |
| 5               | 0              | 60                | 0  |   |
| 6               | 0              | 80                | Ū  |   |
| 7               | 0              | 100               | 0  |   |
| $\overline{8}$  | Ū              | 120               | O  |   |
| 9               | 0              | 140               | 0  |   |
| 10              | Ū              | 160               | Ū  |   |
| 11              | 0              | 180               | 0  |   |
| $\overline{12}$ | 0              | 200               | 0  |   |
| 13              | 0              | $\frac{220}{240}$ | 0  |   |
| 1 <sub>A</sub>  | $\overline{a}$ |                   | n. |   |

|                                                                                                    |  | Fichier Edition Format Affichage ? |  |  |
|----------------------------------------------------------------------------------------------------|--|------------------------------------|--|--|
| X, Y, Z<br>0, 0, 0<br>0, 20, 0<br>0, 40, 0<br>0, 60, 0<br>0, 80, 0<br>0, 100, 0<br>0, 120, 0<br>0.140.0<br>0.160.0<br>0, 180, 0<br>0, 200, 0<br>0, 220, 0<br>0, 240, 0<br>0, 260, 0<br>0, 280, 0<br>0.300.0 |  |                                    |  |  |

**Figure 6-7 Import d'un fichier .xls Figure 6-8 Import d'un fichier type .csv** 

La deuxième étape consiste à appliquer l'algorithme permettant la reconstitution de la géométrie horizontale et verticale. Durlut propose différentes « options de reconstitution », qu'il détaille dans son mémoire pour affiner la reconstitution. Dans certains cas, l'interface signale que l'exécution de l'algorithme est impossible à cause de la séquence irrégulière formée par les points GPS formant la trace importée. Pour palier à ces irrégularités, Durlut a développé une méthode de correction des points GPS à l'aide du logiciel MapInfo Professional 8,0. Lorsque l'exécution de l'algorithme de reconstitution est terminée, l'étape est terminée. L'interface de Durlut décrit alors les résultats dans quatre tableaux récapitulatifs.

La Figure 6-9 à la Figure 6-12 donnent un exemple de ces tableaux.

| No.droite | Deflexion  | X <sub>PI</sub>        | Y PI                           |            | b           | Nombre points R carre |                       | Gisement |
|-----------|------------|------------------------|--------------------------------|------------|-------------|-----------------------|-----------------------|----------|
|           | $-28,6601$ | 152755.4585 200000     |                                |            | 1107.5      | 126                   | NaN                   | 90       |
|           | 114.6449   |                        | 156734.7814 202175.0064 0.5465 |            | $-398.5704$ | 175                   | 0.9999999999 61.3399  |          |
|           | $-57.315$  | 156835.5736 200739.031 |                                | $-14.2469$ | 99232.1961  |                       | 0.9999942656 175.9849 |          |

**Figure 6-9 Tableau récapitulatif de la reconstitution de la géométrie horizontale, cas des droites** 

| No.courbe    | Ravon:                                    | X centre | Y centre                                  | Nombre points Erreurs |           | Longueur                  |
|--------------|-------------------------------------------|----------|-------------------------------------------|-----------------------|-----------|---------------------------|
| $\mathbf{1}$ |                                           |          | -999.9430803 152500.01861 200999.94308 24 |                       | 0.0007625 | 500.18293558              |
| -2           | 499.99007534 156290.59698 201362.42393 49 |          |                                           |                       |           | 0.0005961224 1000.4460953 |
| 3.           |                                           |          | -749.9236027 157554.95974 201200.38166 36 |                       |           | 0.0008219444_750.17451072 |

**Figure 6-10 Tableau récapitulatif de la reconstitution de la géométrie horizontale, cas des courbes** 

|      | No.   Longueur   Chainage début   Altitude début   Chainage fin   Altitude fin |     |        |     | Pente |
|------|--------------------------------------------------------------------------------|-----|--------|-----|-------|
| 3500 |                                                                                |     | 3499.9 |     |       |
| 2003 | 4000                                                                           | 12  | 6001   | 112 |       |
| 5420 | 6500                                                                           | 125 | 11920  | 125 |       |

**Figure 6-11 Tableau récapitulatif de la reconstitution de la géométrie verticale, cas des droites** 

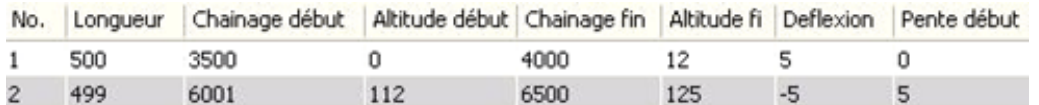

**Figure 6-12 Tableau récapitulatif de la reconstitution de la géométrie verticale, cas des courbes** 

Finalement, Durlut a développé une méthode de validation qui constitue la troisième et dernière étape. Celle-ci fait appel aux photographies géo-référencées et est décrite dans le paragraphe suivant.

#### 6.2.2.4 Validation de la géométrie routière

#### *6.2.2.4.1 Validation de la trace GPS*

 Pour s'assurer de la régularité de l'enchaînement des points GPS formant la trace brute, le logiciel MapInfo Professional 8,0 est utilisé. Il permet de superposer la trace brute sur la photographie géo-référencée correspondante et ainsi de visualiser si la trace GPS est correcte.

Dans cet exemple (cf. Figure 6-13), la trace brute (en clair) a été superposée à la photographie géo-référencée. On observe en détail que certains points (dans l'encadré supérieur) ne sont pas régulièrement espacés, ce qui nuit à l'exécution de l'algorithme de Vouland (2005). Conformément à la méthodologie proposée par Durlut (2006), la trace GPS (points foncés sur l'encadré inférieur) a été corrigée afin d'homogénéiser l'espacement entre les points GPS.

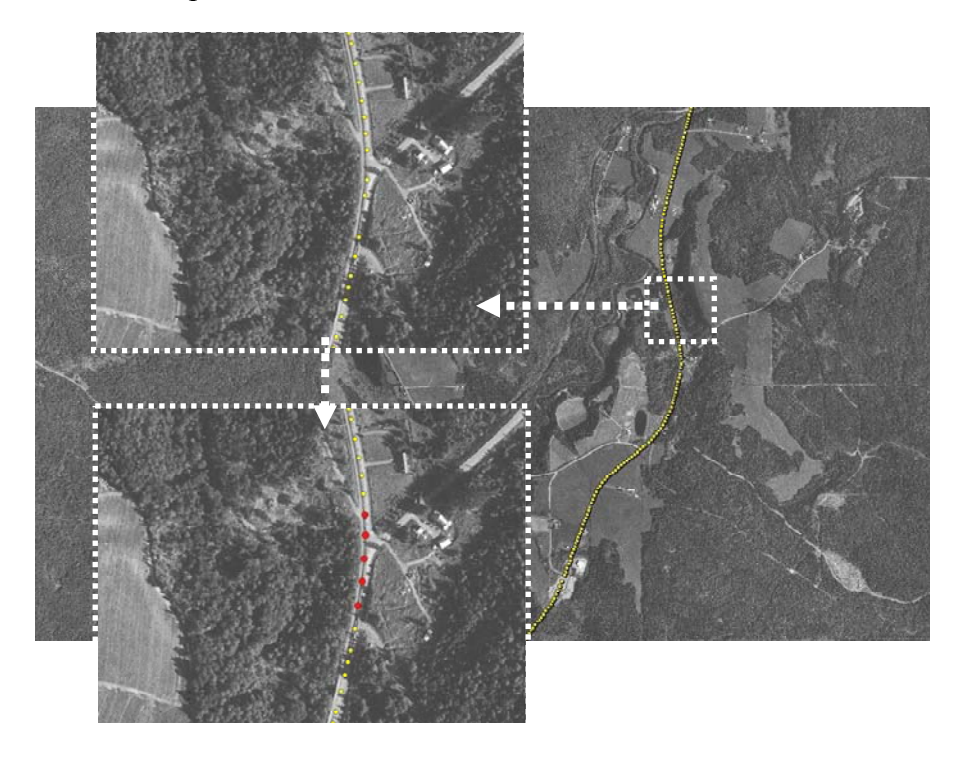

**Figure 6-13 Validation de la géométrie horizontale à l'aide de photographies géo-référencées (Source : Direction Territoriales de l'Estrie)** 

 Durlut (2006) a implanté dans l'interface un module d'export vers Autocad pour visualiser la trace GPS et les différents éléments géométriques générés. La Figure 6-14 illustre un exemple.

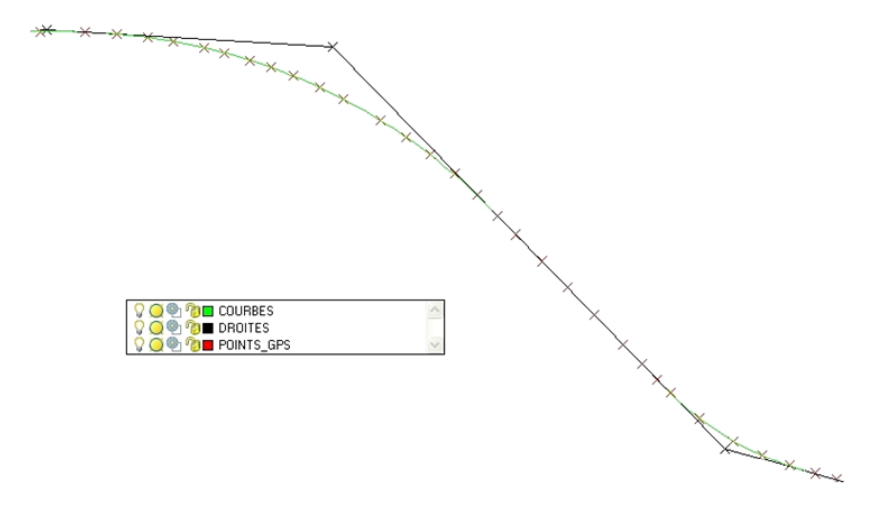

**Figure 6-14 Exemple de validation des résultats de la reconstitution avec Autocad** 

# **6.3 Acquisition de la distance de visibilité de dépassement et du marquage axial…………………….**

 Des méthodes couramment employées pour mesurer la distance de visibilité de dépassement existent mais celles-ci ont des inconvénients en raison de l'ampleur de la tâche et des ressources humaines qu'elles nécessitent.

Une des solutions à ce problème serait de recourir encore une fois à la technologie GPS, le but étant, à partir de point GPS mesurés sur l'axe central de la route, de déterminer si la visibilité entre un point fixe représentant le conducteur (l'observateur) et un autre point représentant le véhicule en sens inverse (la cible) est disponible.

La distance de visibilité de dépassement est une donnée nécessaire à l'exécution du modèle TWOPAS. Malheureusement, le Ministère des Transports du Québec ne dispose pas de base de données sur cette distance de visibilité. Durlut a donc poursuivi les travaux de Grange (2004) et a incorporé son algorithme et celui de Marré (2006) dans son interface pour acquérir cette donnée.

## **6.3.1 Calcul de la distance de visibilité de dépassement par l'interface de Durlut…………………..**

 La méthode proposée par Grange utilise un algorithme de calcul, dont la principale donnée d'entrée est une trace GPS de la route. Cette trace GPS est une succession de points GPS (coordonnées terrestres x, y, z) mesurés sur l'axe central de la route.

L'algorithme détermine la distance de visibilité en chaque point GPS en calculant par incrémentation. Il détermine en effet, si la visibilité entre un point fixe représentant le conducteur (l'observateur) et un autre point représentant le véhicule en sens inverse (la cible) est disponible. Le calcul se fait indépendamment pour le profil en long et pour le tracé en plan. En combinant les visibilités obtenues pour le profil en long à celles obtenues pour le tracé en plan, l'algorithme fournit un profil de visibilité de la route. À partir de la distance de visibilité minimale, les zones potentielles de dépassement peuvent ainsi être localisées.

L'analyste a deux possibilités pour calculer la distance de visibilité de dépassement avec l'interface de Durlut. Lorsqu'il dispose des données liées à la géométrie routière, l'interface propose dans ce cas de calculer la distance de visibilité de dépassement à partir de cette géométrie. Lorsque il ne dispose pas de ces données, mais seulement de la trace GPS, l'interface de Durlut calcule la distance de visibilité de dépassement à partir de la séquence de points GPS.

Dans les deux cas, l'interface de Durlut fournit un tableau récapitulatif (cf. Figure 6-15) des résultats de l'algorithme de calcul de la distance de visibilité de dépassement pour les deux sens de circulation.

| Chainage <sub>51</sub> | VisibilitéS1 | Limitation51 | ChainageS2 VisibilitéS2 |     | LimitationS2 |
|------------------------|--------------|--------------|-------------------------|-----|--------------|
| 32                     | 307          | н            | 32                      | 32  | X            |
| 54                     | 285          | Ĥ            | 54                      | 54  | X            |
| 81                     | 258          | н            | 81                      | 81  | X            |
| 91                     | 249          | н            | 91                      | 91  | X            |
| 119                    | 221          | н            | 119                     | 119 | X            |
| 147                    | 193          | ٧            | 147                     | 147 | X            |
| 167                    | 173          | ٧            | 167                     | 167 | X            |
| 185                    | 155          | ٧            | 185                     | 186 | X            |
| 204                    | 136          | ٧            | 204                     | 204 | X            |
| 233                    | 107          | ٧            | 233                     | 233 | X            |
| 259                    | 106          | ٧            | 259                     | 259 | X            |
| 288                    | 293          | н            | 288                     | 288 | X            |
| 308                    | 325          | н            | 308                     | 308 | X            |

**Figure 6-15 Tableau résumant la distance de visibilité de dépassement disponible pour les deux sens de circulation** 

Le sens S1 est le sens des chaînages croissants, le sens S2 est sens des chaînages décroissants. Pour chaque sens, la distance de visibilité de dépassement est exprimée à chaque chaînage selon un pas défini par l'algorithme. De plus, pour chaque chaînage, une limitation est spécifiée. Cette limitation permet à l'analyste de savoir si la distance de visibilité de dépassement est limitée par le profil en long (V) ou le tracé en plan (H). Le symbole (X) signifie que la distance de visibilité de dépassement ne peut plus être calculée à l'approche de la fin de la trace.

#### **6.3.2 Détermination du marquage axial par l'interface de Durlut**

 L'interface de Durlut permet de définir les zones où le dépassement est interdit. L'analyste doit entrer manuellement (cf. Figure 6-16) ces zones pour chaque sens en définissant le début et la fin de chaque zone par les chaînages correspondants. Le sens 1 étant le sens des chaînages croissants et le sens 2, le sens des chaînages décroissants.

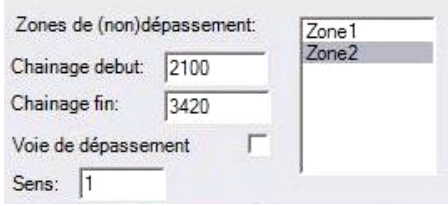

**Figure 6-16 Définition des zones de réduction de vitesse et de non dépassement** 

#### **6.4 Acquisition des données liées au trafic**

 Les données concernant le trafic sont issues de bases de données du Ministère des Transports du Québec. L'analyste doit inscrire manuellement ces données dans l'interface de Durlut (cf. Figure 6-17).

Le débit de design, qui correspond au débit de la 30<sup>ème</sup> heure la plus chargée, dans chaque sens est exprimé en veh/h et les différents pourcentages de véhicules dans chaque sens sont exprimés en % pour chaque type de véhicules. TWOPAS peut considérer cinq automobiles, quatre véhicules récréatifs et quatre véhicules lourds. Chacun des véhicules possède des caractéristiques uniques qui sont définies par défaut par le modèle TWOPAS en ce qui concerne les automobiles et les véhicules récréatifs. Par contre, l'interface de Durlut permet de modifier les caractéristiques des véhicules lourds.

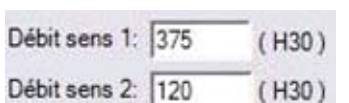

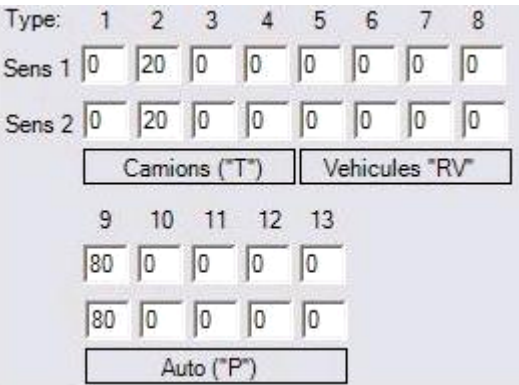

**Figure 6-17 Tableau résumant les données liées au trafic pour tous les types de véhicule**

# **6.5 Acquisition des données liées aux conducteurs et à leur véhicule**

 L'interface de Durlut requiert l'entrée manuelle des données liées aux conducteurs et à leur véhicule (cf. Figure 6-18). L'analyste doit tout d'abord spécifier la vitesse désirée moyenne des conducteurs de chaque type de véhicule et l'écart type à cette moyenne, (P) représentant les automobiles, (RV) les véhicules récréatifs et (T) les véhicules lourds. Les caractéristiques des véhicules lourds sont le rapport masse/puissance exprimé en (kg/kW), le rapport masse/surface frontale exprimé en (kg/m²) et la longueur du camion en (m).

| Vitesse desirée<br>Ecart type: |        | 99         | 96    | 96       | (P, RV et T |
|--------------------------------|--------|------------|-------|----------|-------------|
|                                |        | 5.6<br>8.1 |       | 6.4      | en km/hl    |
| Caracteristiques camions:      |        |            |       |          |             |
|                                | kg/kW  |            | kg/m2 | Long.[m] |             |
| Type 1:                        | 168.51 |            | 3230  | 19.81    |             |
| Type 2:                        | 122.92 |            | 2200  | 19.81    |             |
| Type 3:                        | 90     |            | 1660  | 19.81    |             |
| Type $4$ :                     | 60     |            | 849.6 | 9.14     |             |

**Figure 6-18 Tableau résumant les données liées aux conducteurs et à leur véhicule** 

Ces caractéristiques sont nécessaires pour le modèle qui régit la relation vitesse/distance sur une pente ascendante et descendante. Les valeurs par défaut des deux premiers véhicules lourds (Type 1 et Type 2) représentent les camions de 120 g/w et 180 g/w considérés par la norme

#### **6.6 Conclusion**

 Après avoir fragmenté la route en divisions pour permettre l'exécution de TWOPAS sur chacune d'entre elles, l'analyste acquiert les données liées à la géométrie, à la distance de visibilité de dépassement, au trafic et aux caractéristiques des conducteurs et de leur véhicule, avant de procéder à la détection et l'analyse des problèmes de dépassements.

Ces données que l'analyste collecte pour exécuter les simulations constituent les facteurs qui influencent les dépassements. Cette étape préliminaire ne consiste donc pas seulement en un recueil de données mais elle est aussi un premier pas dans l'analyse des divisions de la route.

Les outils de reconstitution de la géométrie routière et de calcul de la distance de visibilité de dépassement, sont des alternatives économiques et performantes pour compléter et mettre à jour des bases de données. Seule la trace GPS mesurée sur l'axe central de la chaussée est nécessaire pour l'application de ces algorithmes.

# **Chapitre n°7 Description détaillée de l'étape n°2 de la méthodologie : Détection et analyse des problèmes de dépassement.**

 L'objectif de ce chapitre est d'expliciter le calcul des indicateurs utiles à la méthodologie et d'analyser ces indicateurs afin d'évaluer le déséquilibre entre l'offre et la demande en dépassement.

Les indicateurs sont déterminés à partir des mesures d'efficacité qui ont été retenues dans le Chapitre n°1 pour localiser les zones où les conducteurs éprouvent des difficultés.

Deux classes d'indicateurs sont ensuite définies dans ce chapitre :

- les profils
- les indicateurs opérationnels

Chaque indicateur est calculé à partir des résultats locaux fournis par TWOPAS en suivant les préliminaires aux simulations décrits dans le Chapitre n°1.

#### **7.1 Préliminaires aux simulations**

 Avant de procéder aux simulations, l'analyste doit fragmenter en segments la division qu'il a choisie d'analyser. Sur chacun des segments définis sont calculés tous les indicateurs nécessaires à la détection et à l'analyse des problèmes de dépassement. La méthodologie offre la possibilité à l'analyste de se projeter dans l'avenir et de visualiser l'évolution dans le temps de la qualité du service rendu à l'usager. Pour appréhender l'évolution de ce niveau de service au cours des années, l'analyste doit donc déterminer le nombre de projections qu'il souhaite étudier.

#### Fragmentation de la division en segments

La division doit être fragmentée en segments. Chaque courbe horizontale et chaque pente sont des segments à part entière (cf. Figure 7-1).

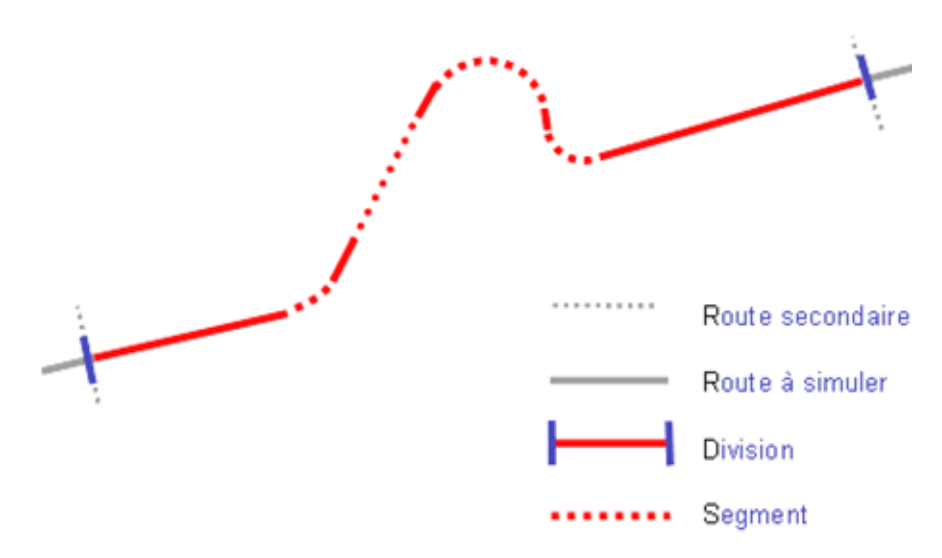

**Figure 7-1 Fragmentation de la division en segments** 

#### Calcul des débits projetés

L'étude de l'évolution des conditions de circulation à court et à long terme est possible en augmentant artificiellement le débit selon le taux d'accroissement annuel ; ces augmentations de la fréquentation de la division étudiée sont appelées projections. Le débit et l'année à partir desquels la qualité de service n'est plus acceptable peuvent être déterminés grâce aux simulations. Il est d'usage de projeter sur une période de 30 à 50 ans, selon un intervalle de 10 ans.

L'analyste dispose du débit de l'année d'étude « débit<sub>0</sub> » et du taux d'accroissement annuel du débit « α » pour réaliser les projections sur la période « n » qu'il a choisie. Le débit actualisé i est calculé tel que :

$$
d\acute{e}bit_i = d\acute{e}bit_0 * (1+\alpha)^n
$$

L'analyste simule alors indépendamment les mêmes segments avec tous les débits projetés qu'il a calculés.

#### **7.2 Exécution des simulations**

Les données et les préparatifs étant achevés, l'analyste peut procéder aux simulations. Pour chaque débit, la simulation de chaque segment est à refaire 10 fois avec pour chacune d'entre elles, une distribution de la vitesse désirée de chaque conducteur

aléatoire. Pour appliquer la méthodologie sur la route étudiée, le nombre total de simulations (et de manipulations) à réaliser est de :

#### *Nb Simulations* = *Nb Divisions* \* *Nb segments* \* *Nb projections* \*10

Par exemple pour étudier une route de 10 km, correspondant à une division, fragmentée en 4 segments en décidant de faire 5 projections (une tous les 10 ans pendant 50 ans), alors 20 simulations seraient nécessaires. De plus, pour être certain de ne pas simuler un cas particulier, chaque segment doit être simulé 10 fois. Finalement le nombre nécessaire de simulations à réaliser serait de 200, correspondant à 200 manipulations des données et des résultats des simulations.

Pour faciliter l'analyse, Durlut (2006) a automatisé l'exécution de TWOPAS. De plus, une méthode d'évaluation des indicateurs à partir des résultats locaux a été développée pour limiter le temps d'exécution de TWOPAS. Le nombre de simulations devient le suivant :

#### *Nb Simulations*  $_{nowelle interface} = Nb Divisions * Nb projects$

En reprenant l'exemple précèdent seulement 5 simulations (et manipulations) sont requises pour la simulation de la division. L'automatisation des simulations des différentes projections est possible, mais il est préférable que l'analyste ait un aperçu débit après débit (année après année) de l'évolution des conditions de circulation.

Les données et les résultats des simulations sont ensuite exportés pour chaque débit pour une future analyse.

#### **7.3 Calcul et analyse des résultats des simulations**

 Les données et les résultats locaux des simulations sont importés dans une interface de calcul et de visualisation des indicateurs. Cette interface qui a été développée en Visual Basic for Application, est décrite en annexe n°2. Elle a été créée de façon à recueillir tous les résultats locaux à chaque débit projeté pour calculer les indicateurs sur chaque segment que l'analyste a spécifié. Elle propose à l'analyste une visualisation de chaque indicateur pour l'aider à détecter les problèmes éprouvés par les conducteurs.

Les paragraphes suivants détaillent les résultats locaux qui sont importés et le calcul des deux classes d'indicateur utiles à la méthodologie : les profils et les indicateurs opérationnels.

#### **7.3.1 Import des résultats locaux**

 Ce paragraphe récapitule les différents résultats locaux fournis par TWOPAS à utiliser pour le calcul des indicateurs.

En chaque point « i » d'une division, caractérisé par un chaînage «Chain (i)», les résultats suivants sont obtenus :

- débit mesuré «Débit (i)»,
- la vitesse moyenne des automobiles «Vauto(i)»,
- la vitesse moyenne des véhicules lourds «Vlourd (i)»,
- la vitesse moyenne de tous les véhicules «Vvéh(i)»,
- pourcentage de véhicules en peloton, «Vpeloton (i)»,
- pourcentage de véhicules retardés «%ndes (i)»,
- du nombre de dépassements « Ndep(i) ».

Les extrémitées d'un segment sont dénommés « deb » et « fin ». Chaque sortie de TWOPAS fournit les résultats pour un nombre « Nbchain » de chaînages.

#### **7.3.2 Le calcul des profils**

Les profils sont issus des mesures d'efficacité locales sélectionnées pour la méthodologie et obtenus directement à partir des résultats locaux de TWOPAS. Ils sont représentatifs de l'évolution d'un critère donné chaînage après chaînage sur toute la longueur de la division analysée. Ils mettent en évidence les zones où les conducteurs ont des difficultés. Ces dernières sont conséquentes à des pertes de vitesse, des impossibilités de dépasser et des formations de peloton.

#### 7.3.2.1 Les profils de vitesse

 Le profil de vitesse permet de visualiser la vitesse des véhicules tout au long d'une division. TWOPAS mesure la vitesse moyenne de toutes les automobiles, de tous les véhicules récréatifs et de tous les véhicules lourds à chaque chaînage selon un pas défini par l'analyste.

L'analyste peut alors localiser les zones où les différents types de véhicules subissent des ralentissements. Pour connaître les origines de ces derniers, le profil de vitesse de chaque type de véhicule est comparé à la géométrie routière (cf. Figure 7-2). Cette comparaison permet de déterminer si les véhicules lourds fortement ralentis dans une pente ascendante sont à l'origine des ralentissements, ou encore si tous les véhicules ralentissent à cause d'une courbe dont le rayon est faible.

Ces profils de vitesse mettent en évidence des changements de vitesse. Les pertes de vitesse peuvent accroître la demande en dépassement lorsque un conducteur ne circule plus à sa vitesse désirée surtout si les occasions de dépasser ne sont pas suffisantes. Ces profils donnent donc un premier aperçu du déséquilibre entre l'offre et la demande en dépassement sans pour autant le quantifier.

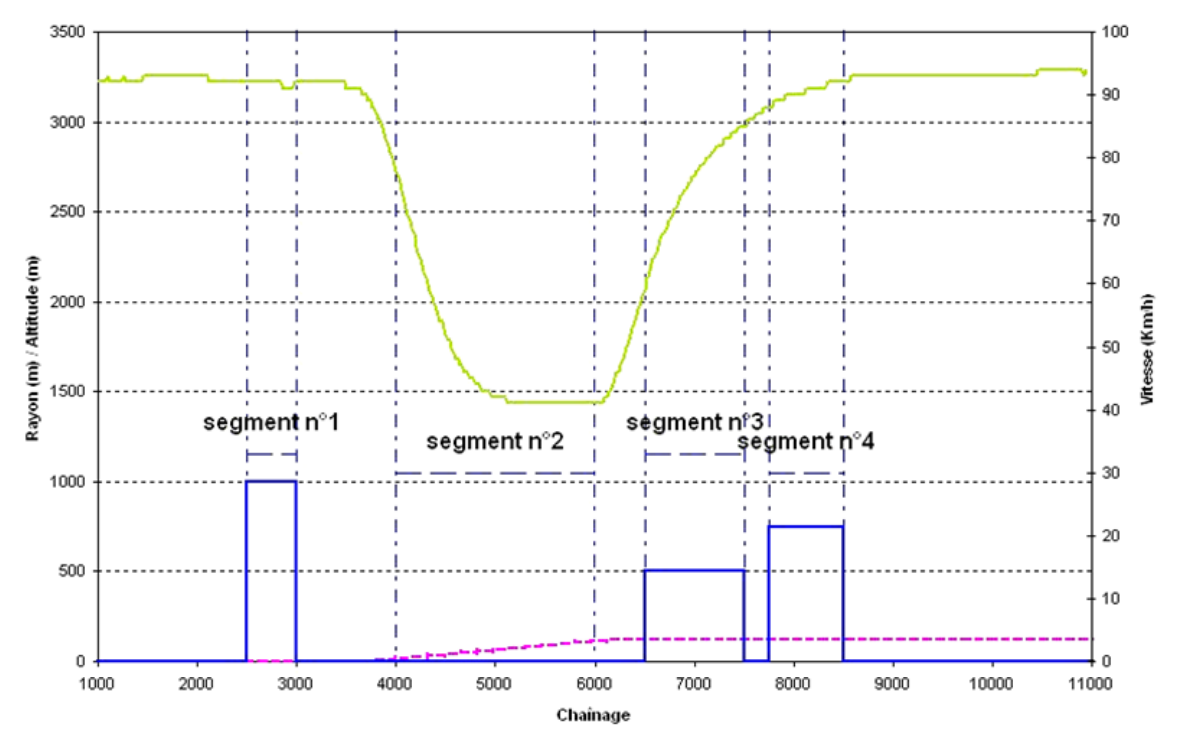

**Figure 7-2 Profil de vitesse des véhicules lourds et géométrie routière** 

#### 7.3.2.2 Les profils de dépassement

 TWOPAS comptabilise chaque dépassement sur toute la longueur de la division étudiée chaînage après chaînage. Les profils de dépassement obtenus représentent ainsi

l'évolution du nombre de dépassements sur toute cette longueur. Ils permettent alors de visualiser les zones où les conducteurs peuvent et ne peuvent pas dépasser. Un dépassement n'est possible que lorsque la visibilité est suffisante et qu'il y a suffisamment d'espace dans sa voie de circulation et dans la voie opposée pour effectuer la manœuvre.

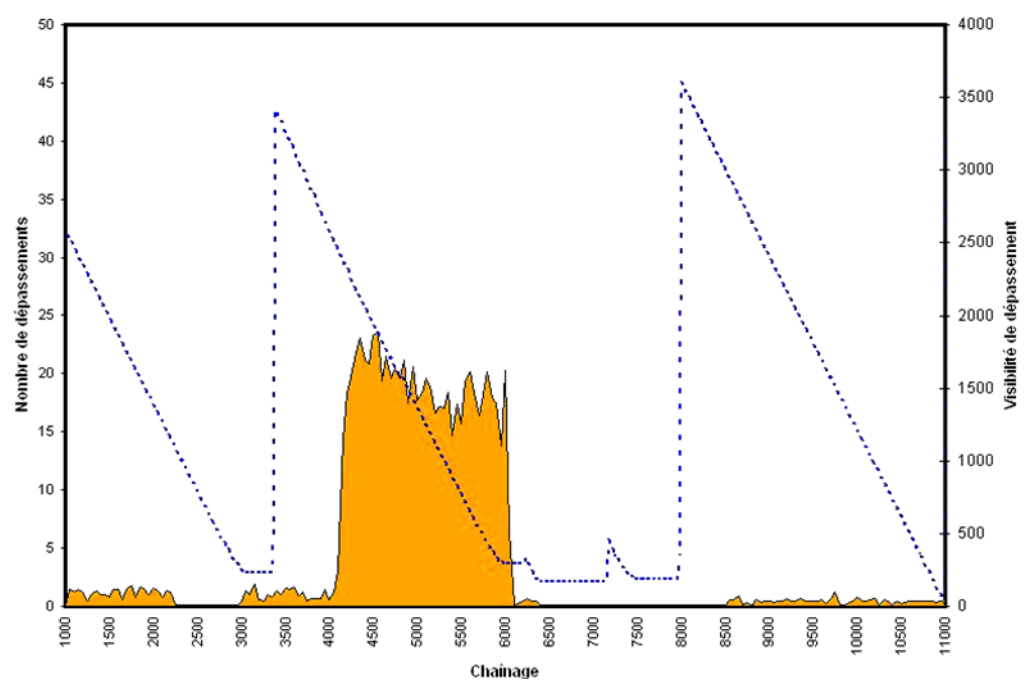

**Figure 7-3 Nombre de dépassements et distance de visibilité de dépassement** 

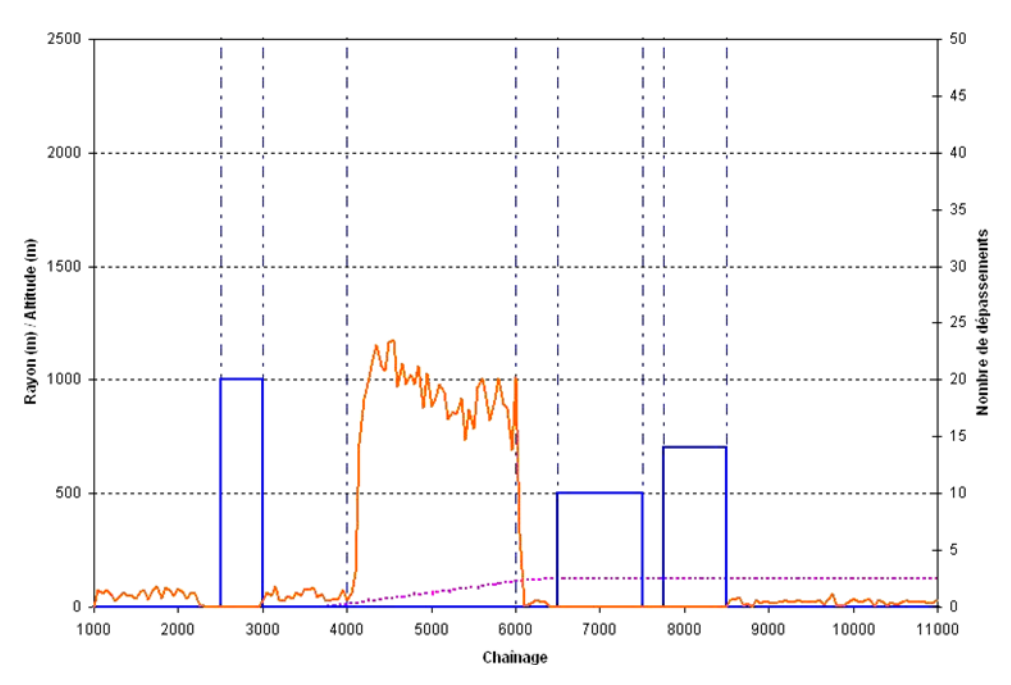

**Figure 7-4 Nombre de dépassements et géométrie routière**
Le profil de dépassement peut être comparé au profil de visibilité (cf. Figure 7-3) ou encore à la géométrie (cf. Figure 7-4). Dans la première comparaison, les zones où la visibilité est insuffisante sont mises en évidence. Dans la deuxième comparaison, sont identifiés les éléments géométriques qui réduisent la visibilité et ceux qui offrent des occasions de dépasser. Ce profil ne permet pas de déterminer si le nombre de dépassements est suffisant. En effet, même si la distance de visibilité de dépassement sur un segment est adéquate, il est possible que le manque de créneau réduise les opportunités de dépassement.

#### 7.3.2.3 Le pourcentage de véhicules en peloton

 Le pourcentage de véhicules en peloton est un profil illustrant la proportion de véhicules en peloton en chaque point de la division. Chaque pourcentage est donné par TWOPAS en chaque point. Lorsque la demande en dépassement augmente et que l'offre est insuffisante, le pourcentage de véhicules en peloton augmente.

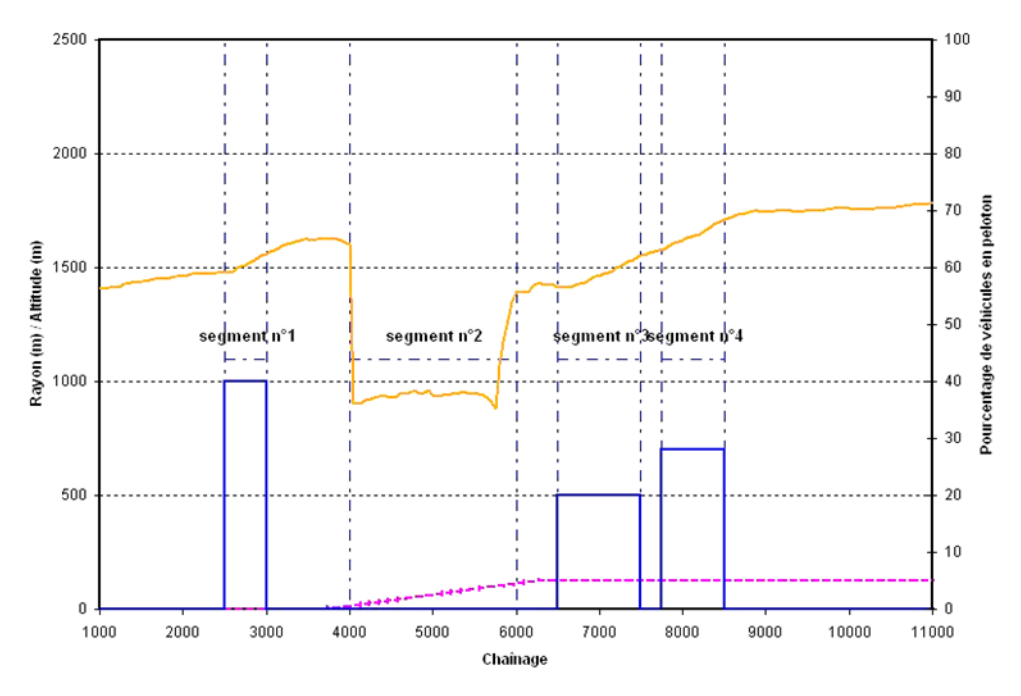

**Figure 7-5 Pourcentage de véhicules en peloton et géométrie routière** 

Le pourcentage de véhicules en peloton est comparé à la géométrie (cf. Figure 7-5). Cette comparaison permet de localiser les zones où les pelotons se forment et se dissolvent. Lorsque les opportunités en dépassement sont réduites, alors des pelotons commencent à se former. Le pourcentage de véhicules en peloton n'est pas à lui seul un indicateur adéquat pour conclure que des opportunités en dépassement sont suffisantes.

#### **7.3.3 Le calcul des indicateurs opérationnels**

 Les indicateurs opérationnels sont issus des mesures d'efficacité globales sélectionnées pour la méthodologie et calculés à partir des résultats locaux fournis par TWOPAS. Ils ont pour but de qualifier et quantifier la qualité du service rendu à l'usager. L'analyse des profils permet de visualiser un déséquilibre entre l'offre et la demande en dépassement ; l'analyse des indicateurs opérationnels quant à elle, va identifier les segments où la construction d'un aménagement est à envisager.

Une étude comparative des résultats obtenus en simulant indépendamment chaque segment d'une division fictive, avec ceux issus de la méthode d'estimation des indicateurs à partir des résultats locaux, est à mener. Elle a pour but de valider cette méthode d'estimation. Dans l'expérience, la division est longue de 10 km et composée de trois courbes de rayons 600 m, 700 m et 400 m. Trois segments de longueur 1000m, 500m et 750m ont alors été définis selon ces trois courbes respectives. Les simulations ont été réalisées selon trois débits différents 400, 600 et 800 veh/h/sens. Dans cette étude, seuls les résultats du pourcentage de temps retardé derrière un véhicule et la vitesse moyenne de parcours sont considérés.

# 7.3.3.1 Le pourcentage de temps passé à attendre derrière un véhicule (PTSF)

 Le Manuel de Capacité 2000 définit le pourcentage de temps retardé derrière un véhicule (PTSF) comme le rapport entre le temps pendant lequel tous les véhicules sont retardés dans un peloton à cause de leur incapacité à dépasser et le temps total de trajet. Cet indicateur est estimé à partir des résultats locaux de TWOPAS, tel que :

$$
PTSF = \frac{Some des temps retardés derrière un véhicule de tous les véhicules * 100}{Some des temps de parcours de tous les véhicules}
$$

Pour obtenir cet indicateur, on commence par estimer à chaque chaînage le nombre « Nndes (i) » de véhicules par heure ne circulant pas à leur vitesse désirée tel que :

$$
Mndes(i) = \text{\%ndes}(i) * D\acute{e}bit(i)
$$

Le temps moyen de parcours mis par tous les véhicules entre chaque chaînage « Tmparc(i) » est ensuite calculé tel que :

$$
Tmparc(i) = \frac{Chain(i + 1) - Chain(i)}{Vveh(i)}
$$

Pour une heure de simulation, le temps total pendant lequel tous les véhicules sont retardés « Tretardé(i) » entre chaque chaînage devient :

$$
Tretard\acute{e}(i) = Nndes(i) * Tmparc(i)
$$

Enfin le temps total pendant lequel tous les véhicules sont retardés « TretardéTot(i) » sur l'intégralité du segment est :

$$
Tretard\acute{e}Tot = \sum_i Tretard\acute{e}(i)
$$

D'un autre coté, le temps moyen mis par tous les conducteurs pour parcourir la distance entre chaque chaînage est :

$$
Tparcours(i) = Débit(i) * Tmparc(i)
$$

La somme des temps moyens de parcours de tous les véhicules « TparcoursTot » tel que :

$$
TparcoursTot = \sum_{i} Tparcours(i)
$$

Avec les notations introduites précédemment, l'expression du pourcentage de temps retardé derrière un véhicule se traduit par :

$$
PTSF = \frac{Tretard\acute{e}Tot}{TparcursTot} = \frac{\sum_{i} (Vndes(i) * D\acute{e}bit(i) * \frac{Chain(i+1) - Chain(i)}{Vveh(i)})}{\sum_{i} (D\acute{e}bit(i) * \frac{Chain(i+1) - Chain(i)}{Vveh(i)})}
$$

Deux approximations aident à estimer le pourcentage de temps retardé derrière un véhicule. Premièrement, le pourcentage de véhicules retardés est considéré constant entre chaque chaînage. Cette simplification est justifiée si la distance entre chaque chaînage est faible. La vitesse de chaque véhicule n'étant fournie par le modèle TWOPAS, la deuxième approximation consiste à calculer le temps retardé et le temps de parcours à partir de la vitesse moyenne de tous les véhicules.

Le Tableau 7-1 indique les résultats issus des simulations et de la méthode d'estimation. Le pourcentage d'erreur minimal observé est de 1,6% et celui maximal est de 5,0%. En moyenne, le pourcentage d'erreur entre les résultats de la méthode d'estimation et ceux obtenus par simulation est de 3,4%. Dans un contexte où les résultats dépendent d'une distribution aléatoire de la vitesse désirée des conducteurs, un tel pourcentage est acceptable pour valider cette méthode d'estimation.

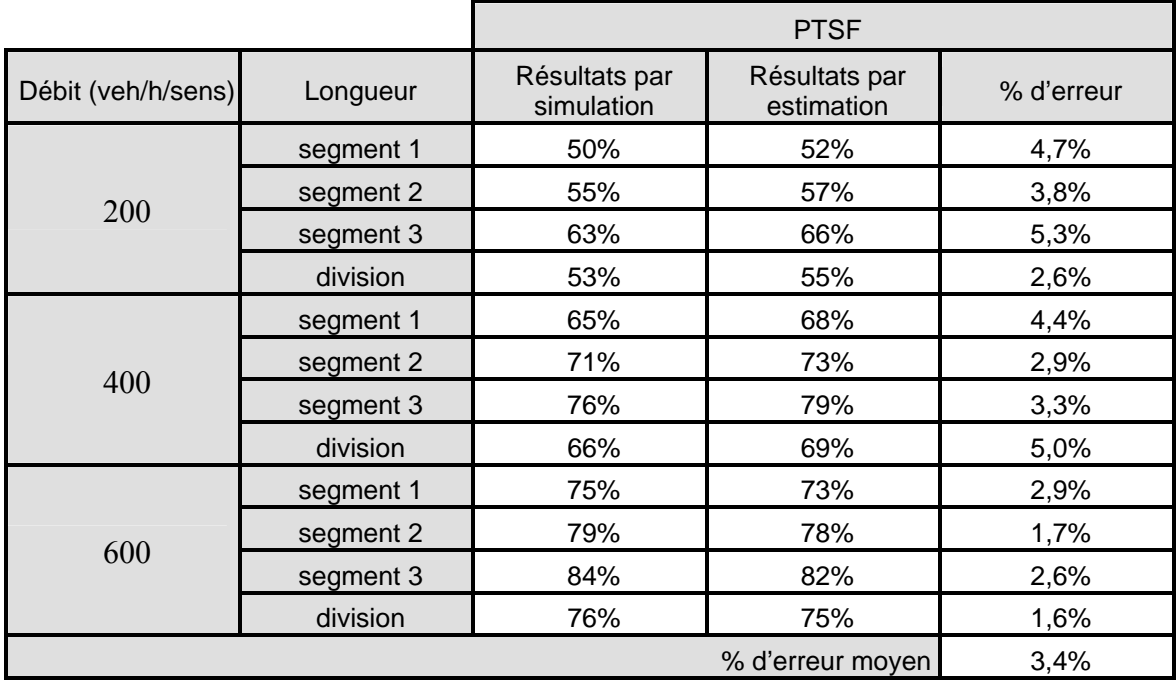

Les approximations réalisées auparavant ne sont donc pas un risque d'erreur majeur.

**Tableau 7-1 Tableau récapitulatif des résultats obtenus par simulation et par estimation, cas du PTSF** Le pourcentage de temps retardé derrière un véhicule est un indicateur intéressant parce qu'il est sensible à l'augmentation du débit et aux variations de vitesse des véhicules. Pour l'utiliser dans la détermination du niveau de service, il doit être associé à la vitesse moyenne de parcours.

#### 7.3.3.2 La vitesse moyenne de parcours (ATS)

 La vitesse moyenne de parcours (ATS) est l'indicateur associé au pourcentage de temps retardé derrière un véhicule et employé par le Manuel de Capacité (2000) pour définir la qualité du service rendu à l'usager.

Pour calculer cet indicateur à partir des résultats de TWOPAS, il est dans un premier temps nécessaire de calculer le temps moyen de parcours par véhicule entre chaque chaînage «  $T$ mparc $(i)$  » tel que :

$$
Tmparc(i) = \frac{Chain(i + 1) - Chain(i)}{Vveh(i)}
$$

Sur un segment dont les extrémités sont chain(deb) et chain(fin) , la vitesse moyenne de parcours est obtenue à partir de la somme de ces temps telle que :

$$
ATS = \frac{Chain(jin) - Chain(début)}{\sum_{i=début}^{fin}Chain(i+1) - Chain(i)}
$$

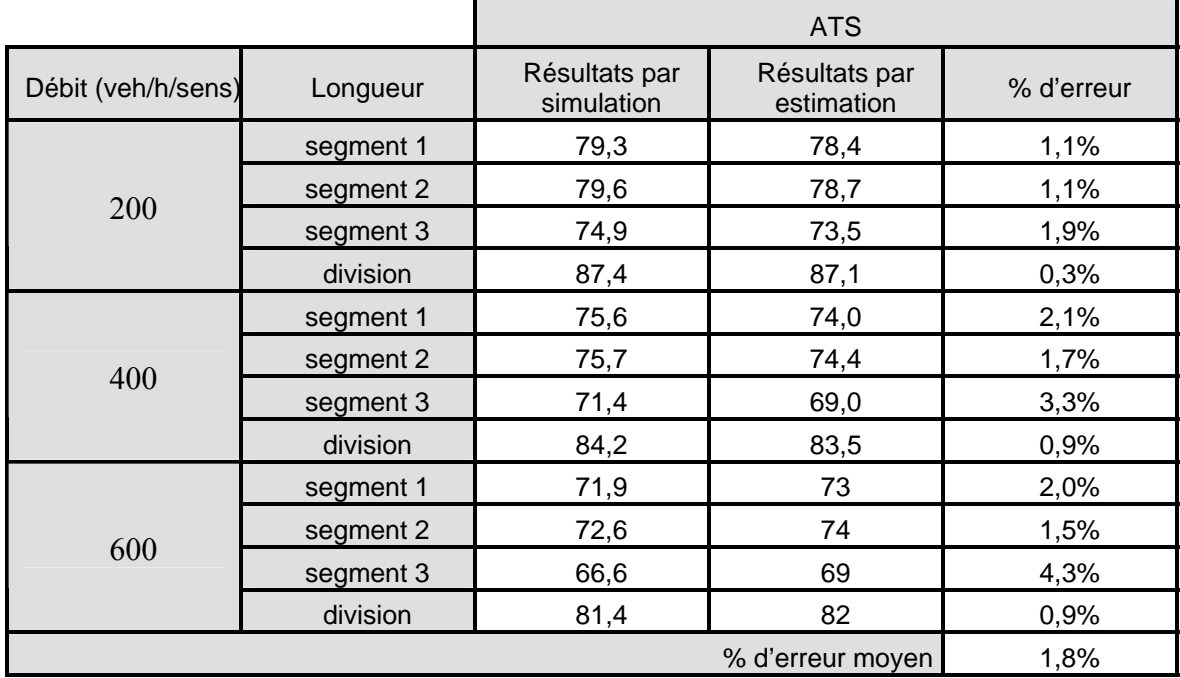

**Tableau 7-2 Tableau récapitulatif des résultats obtenus par simulation et par estimation, cas de l'ATS** Le Tableau 7-2 indique les résultats issus des simulations et de la méthode d'estimation. Le pourcentage d'erreur minimal observé est de 0,3% et celui maximal est de 4,3%. En moyenne, le pourcentage d'erreur entre les résultats de la méthode d'estimation et ceux obtenus par simulation est de 1,8%. Dans un contexte où les résultats dépendent d'une distribution aléatoire de la vitesse désirée des conducteurs, un tel pourcentage est aussi acceptable pour valider cette méthode d'estimation.

 Le niveau de service est une mesure qualitative de la perception par l'usager de l'efficacité d'une route, en six niveaux de performance A, B, C, D, E et F. A représentant le cas idéal, et F la congestion.

Cet indicateur est déterminé pour chaque segment à partir des deux indicateurs précédents, le pourcentage de temps retardé derrière un véhicule et la vitesse moyenne de parcours (cf. Figure  $7-6$ ).

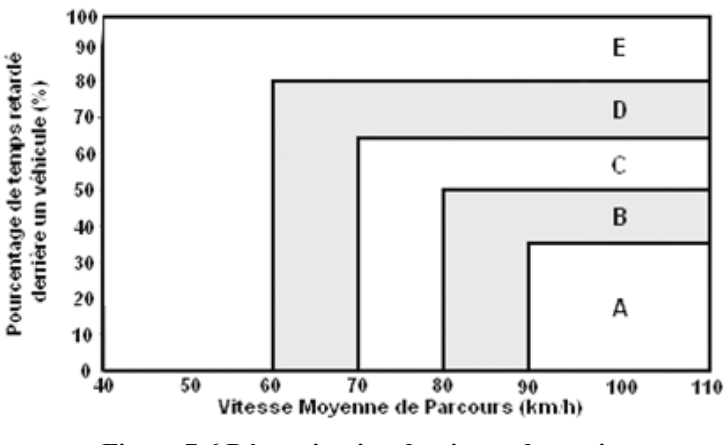

**Figure 7-6 Détermination du niveau de service** 

Les niveaux de service E et F correspondent aux pires conditions de circulation et sont attribués lorsque les débits de circulation sont près d'atteindre ou dépassent la capacité. Ils sont caractérisés par une vitesse généralement basse, des temps de parcours allongés, une conduite inconfortable, la présence de files d'attente. Lorsque les niveaux E et F sont atteints sur un segment, un aménagement est nécessaire.

#### 7.3.3.4 La perte de vitesse des véhicules lourds

 La perte de vitesse des véhicules lourds est définie comme la différence entre la vitesse des véhicules lourds à l'entrée du segment « Vlourd(deb) » et la vitesse minimale des véhicules lourds sur ce segment.

#### $\forall i$  *pour un segment*,  $\Delta$ *Vlourd* = *Vlourd*(*deb*) – *Min*(*Vlourd*(*i*))

Le ralentissement des véhicules lourds peut être à l'origine de la formation de pelotons lorsque les opportunités en dépassement sont insuffisantes et surtout peut être source d'accidents. Les véhicules lourds sont très difficiles à dépasser car ils sont lents et longs, ce

qui allonge le temps nécessaire pour les dépasser et qui réduit la visibilité des véhicules qui veulent les dépasser.

Les pertes de vitesse des véhicules lourds ont lieu essentiellement dans les pentes ascendantes où, selon les normes de conception routière du Ministère des Transport du Québec (Tome I), une voie auxiliaire pour véhicules lents est justifiée si les deux conditions suivantes sont respectées :

- le débit dans le sens de la pente ascendante excède 200 veh/h, incluant 20 camions ou plus.
- Le niveau de service dans la pente est E ou F, ou si le niveau de service est 2 niveaux plus bas que celui offert en amont de la pente ou, encore, si la réduction de vitesse d'un camion type est supérieur ou égale à 15 km/h.

#### 7.3.3.5 Les différence de vitesse entre les véhicules

 D'après Glennon (1970), plus la différence entre la vitesse moyenne de tous les véhicules à l'approche d'un segment « Vvéh(deb) » et la vitesse moyenne de parcours sur ce segment « ATS » est élevée, plus le risque d'accident est important.

Cet indicateur est calculé selon la formule suivante :

#### *Différence de vitesse* = *Vvéh*( *deb*) − *ATS*

Les différences de vitesse sont un indicateur des conditions de sécurité. Lorsqu'un aménagement est construit sur un segment, les conditions de circulation doivent s'améliorer. Il est alors fortement probable que la vitesse moyenne de parcours sur ce segment augmente par rapport à la situation antérieure. Ainsi, la différence entre la vitesse d'approche de ce segment et la vitesse moyenne de parcours diminue et le segment devient plus sécuritaire pour les automobilistes.

#### 7.3.3.6 Le nombre probable d'accidents

Khan (1989), détermine le nombre probable d'accidents à partir de la différence de vitesse entre les véhicules (km/h) tel que :

*Si Différence* <=15*km* / *h alors*, *Nb accidents*(*acc* /100*Mvehkmvoy*) =132.441 + 22.085 \* *Différence*

*Si Différence* > 15*km* / *h alors*, *Nbaccidents*(*acc* /100*Mvehkmvoy*) = −992.853 + 95.470\* *Différence*

Ce nombre d'accidents est exprimé pour 100 millions de véhicules kilomètres voyagés. Il est d'usage de convertir ce nombre en accident par année (acc/an) en calculant le nombre de véhicules kilomètres voyagés annuellement à partir du débit (Débit(i)) et de la longueur du segment (L), tel que :

$$
v\acute{e}hkmvoy = 365 * \frac{D\acute{e}bit(i)}{0.15} * L
$$

Ainsi, sur chaque segment, le nombre d'accidents annuel devient :

*Nbaccident* <sub>segment</sub> 
$$
(acc / an) = \frac{véhkmvoy * Nb accidents (acc / 100M vehkmvoy)}{100 000 000}
$$

Le nombre d'accidents total par année et par division est déterminé par la sommation de l'ensemble des accidents de chaque segment tel que :

*Nbaccidents total* 
$$
(acc / an) = \sum_{division} Nbaccidents_{segment}
$$

# 7.3.3.7 Le temps de parcours moyen par véhicule

 Cet indicateur a pour but de déterminer le temps moyen (min/veh) mis par un automobiliste pour parcourir la division. Ce temps est estimé à partir des distances entre chaque chaînage (Dist (i)) et des vitesses moyennes de tous les véhicules (Vveh(i)), tel que :

*Imparcours* = 
$$
\sum_i
$$
 *Truparc(i)* =  $\sum_i \frac{Chain(i + 1) - Chain(i)}{Vveh(i)}$ 

Lorsque les conducteurs n'atteignent pas leur vitesse désirée et qu'ils sont incapables de dépasser, ils considèrent que leur temps de parcours est trop long.

# **7.4 Conclusion**

L'analyste ne peut procéder aux simulations qu'après avoir fragmenté la division en segments sur lesquels sont calculés tous les indicateurs nécessaires à la détection et à l'analyse des problèmes de dépassement. Il doit aussi calculer préalablement les débits projetés pour appréhender l'évolution du niveau de service au cours des années.

Pour chaque débit, la simulation de chaque segment est à refaire 10 fois, multipliant d'autant le nombre total de simulations à réaliser. Pour réduire les manipulations de données et de résultats, une automatisation de l'exécution de TWOPAS a donc été créée. Une méthode d'évaluation des indicateurs à partir des résultats locaux a également été développée pour limiter le temps d'exécution de TWOPAS. Elle recueille tous les résultats locaux de chaque débit projeté pour calculer selon des formules établies, les indicateurs sur chaque segment que l'analyste a spécifié. Elle propose également une visualisation de ces indicateurs.

Deux types d'indicateur ont été définis pour leur capacité à aider l'analyste à tirer des conclusions des résultats des simulations. D'une part, les profils, qui permettent de visualiser un déséquilibre entre l'offre et la demande en mettant en évidence les zones où les conducteurs éprouvent des difficultés. D'autre part, les indicateurs opérationnels, qui sont les complémentaires des profils, qualifient et quantifient la qualité du service rendu à l'usager. Ils servent à identifier les segments où la construction d'un aménagement est à envisager. L'origine des difficultés mise en évidence par une analyse des indicateurs va permettre à l'analyste de choisir et dimensionner un aménagement pour maintenir un niveau de service acceptable.

# **Chapitre n°8 Description détaillée de l'étape n°3 de la méthodologie : Préconisation d'un aménagement**

 Dans les zones où les conducteurs éprouvent des difficultés et où l'analyse a montré que les conditions de circulation ne sont pas satisfaisantes, une intervention doit être envisagée.

Après avoir recensé dans la littérature et après avoir décrit les aménagements capables de maintenir un niveau de service adéquat, l'objectif de cette partie est de décrire les solutions actuellement envisageables.

# **8.1 Critères de choix et dimensionnement d'un aménagement**

#### **8.1.1 Ajout d'une voie auxiliaire**

 Une voie auxiliaire est une voie supplémentaire visant à éviter une réduction locale de la qualité du service (cf. Figure 8-1). Les véhicules dits « rapides » peuvent alors circuler sur cette voie supplémentaire pour dépasser les véhicules dits « lents » sans se soucier de la distance de visibilité et du flux de circulation opposé.

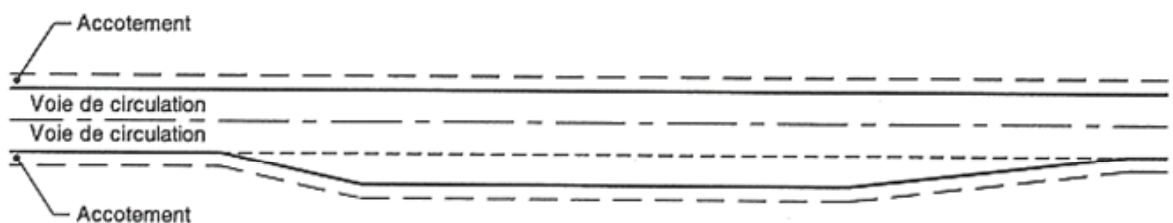

**Figure 8-1 Aménagement d'une voie auxiliaire (MTQ, Tome I, 2001)** 

Trois types de voies auxiliaires sont distingués :

- les voies auxiliaires pour véhicules lents, sont construites au Québec sur les segments de route où les pentes trop raides ou trop longues occasionnent un ralentissement de la vitesse des véhicules lourds
- les voies auxiliaires pour le dépassement sont utilisées au Québec sur des terrains plats, vallonnés ou accidentés lorsque le dépassement de véhicules est restreint

- les voies auxiliaires suivant la configuration 2+1 que l'on retrouve en Europe, offrent l'opportunité aux conducteurs des deux sens de circulation d'emprunter alternativement cette voie supplémentaire.

Ces trois types de voie auxiliaire sont décrits dans les paragraphes suivants.

#### 8.1.1.1 Les voies auxiliaires pour véhicules lents

 Les voies auxiliaires pour véhicules lents, sont construites au Québec sur les segments de route où les pentes trop raides ou trop longues occasionnent un ralentissement de la vitesse des véhicules lourds. Ces ralentissements peuvent être à l'origine de la formation de pelotons et de la détérioration des conditions de sécurité. A cause des coûts élevés de la construction d'un tel aménagement, ce dernier doit être justifié et la position et la longueur de la voie supplémentaire doivent être adéquatement dimensionnée.

#### Choix

Selon les normes de Conception Routière du Ministère des Transports du Québec (Tome I), une voie auxiliaire pour véhicules lents est justifiée si les deux conditions suivantes sont respectées :

- le débit dans le sens de la pente ascendante excède 200 veh/h, incluant 20 camions ou plus.
- le niveau de service dans la pente est E ou F, ou si le niveau de service est deux niveaux plus bas que celui offert en amont de la pente ou, encore, si la réduction de vitesse d'un camion type est supérieur ou égale à 15 km/h.

Lorsque le débit est faible (<200 veh/h), la probabilité d'être pris dans un peloton est peu élevée et il n'est pas donc pas justifié de construire une voie auxiliaire.

Lorsque les débits deviennent élevés, trois situations peuvent justifier la construction d'une voie auxiliaire. Primo, le niveau de service est E ou F, niveau significatif de congestion comme défini dans le Manuel de capacité. La norme confirme ce niveau comme non acceptable et préconise l'implantation d'une voie auxiliaire. Elle s'appuie sur le fait que l'efficacité d'une route sur un segment devient insuffisante lorsque le pourcentage de temps retardé derrière un véhicule est suffisamment élevé pour empêcher un véhicule de rouler à sa vitesse désirée sur une route dont la vitesse moyenne est acceptable.

Secundo, le niveau de service est deux niveaux plus bas que celui offert en amont de la pente. La norme traite une situation courante en zone montagneuse dans laquelle les pentes sont longues et prononcées donc susceptibles de provoquer des ralentissements et de conduire à la formation de pelotons. Elle recommande donc l'ajout d'une voie auxiliaire.

Tertio, un camion type perd 15 km/h par rapport à une vitesse de départ de 90 km/h. La norme prend en considération dans ce cas, l'aspect sécurité. En effet, d'après l'AASHTO (2001), plus les vitesses entre les véhicules sont hétérogènes, plus les risques d'accidents sont élevés. Elle préconise donc là aussi la construction d'une voie auxiliaire pour véhicules lents.

#### Dimensionnement

Les aspects qualité de service, sécurité et rentabilité économique sont aussi considérées lors du dimensionnement de la voie auxiliaire pour véhicules lents. Ces critères interviennent pour déterminer la position et la longueur de la voie auxiliaire pour véhicules lents. Tout d'abord, l'AASHTO précise que la position de la voie supplémentaire est déterminée en fonction de la réduction de vitesse des véhicules lourds et de la distance de visibilité de dépassement disponible en amont de la pente. Dans le cas où la visibilité est suffisante et où la vitesse des véhicules lourds est convenable en amont, la voie auxiliaire pour véhicules lents peut alors commencer dans la pente, car les camions peuvent circuler sur une certaine longueur de cette pente sans détériorer significativement la qualité du service. Dès que la réduction de vitesse des véhicules lourds excède 15 km/h par rapport à la vitesse d'entrée dans la pente, la voie auxiliaire doit alors débuter à ce niveau afin d'offrir une alternative sécuritaire aux camions et aux automobiles. D'après la norme du Québec, une voie auxiliaire doit être initiée lorsque la vitesse des véhicules lourds est inférieure à 75 km/h et se terminer lorsque ces mêmes véhicules recouvrent leur vitesse. La fin de la voie auxiliaire pour véhicules lents doit idéalement être située après la crête, afin de s'assurer que les véhicules lourds regagnent suffisamment de vitesse. Toutefois, les véhicules lourds n'ont pas toujours des capacités d'accélération suffisantes pour regagner suffisamment de vitesse sur cette distance. Dans ce cas, l'AASHTO préconise de terminer la voie auxiliaire lorsque la distance de visibilité de dépassement est suffisante et le débit opposé pas trop important pour laisser dépasser les véhicules encore en peloton.

Toujours selon l'AASHTO, la largeur de la voie auxiliaire doit être identique à celle des autres voies et le marquage doit être clair, pour éviter les hésitations des conducteurs à emprunter la bonne voie.

La divergence et la convergence des véhicules peuvent être facilitées par la mise en place de biseau (cf. Figure 8-2). La norme du Québec, préconise une longueur de biseau de 100 m au commencement de la voie auxiliaire et de 200 m à la fin de cette même voie.

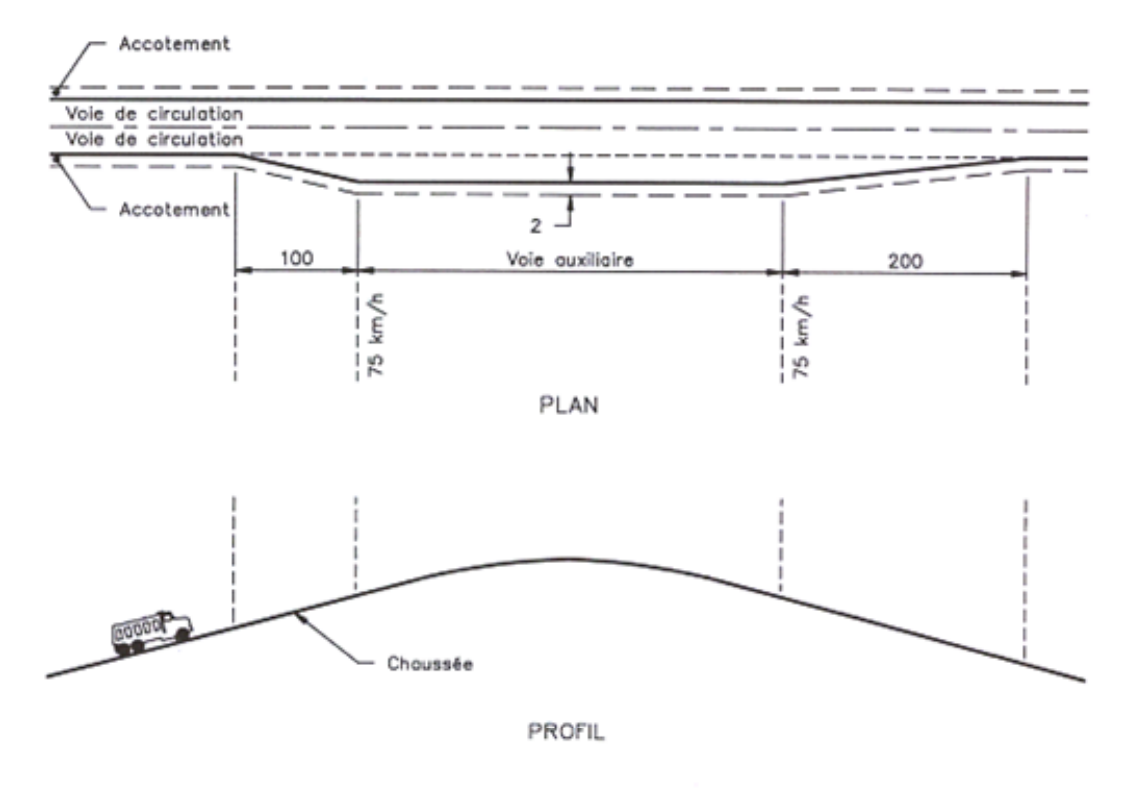

Centre

**Figure 8-2 Voie auxiliaire pour véhicules lents (MTQ, Tome I, 2001)** 

En conclusion, les voies auxiliaires pour véhicules lents, sont des aménagements capables d'atténuer les effets combinés et néfastes des pentes longues et prononcées et de la présence de véhicules lourds. Les coûts de construction peuvent être réduits à l'aide d'un bon dimensionnement, qui peut être optimisé à l'aide du modèle TWOPAS. Les simulations qu'il permet de réaliser ont un intérêt non négligeable pour aider l'analyste à trouver le meilleur compromis entre les bénéfices et les coûts engendrés par la construction d'une voie supplémentaire.

#### 8.1.1.2 Les voies auxiliaires pour le dépassement

 Les voies auxiliaires pour le dépassement sont utilisées au Québec dans les deux sens de circulation, sur des terrains plats, vallonnés ou accidentés lorsque le dépassement de véhicules est restreint. Les dépassements sur les routes rurales à deux voies contiguës sont restreints lorsque :

- le débit est élevé, ne laissant pas suffisant de créneaux pour le dépassement
- la distance de visibilité de dépassement n'est pas suffisante tout au long d'un segment
- la formation de pelotons est fréquente

#### Choix

Les voies auxiliaires pour le dépassement sont la meilleure solution pour offrir localement des opportunités de dépassement aux conducteurs. En effet, lorsque ces derniers circulent sur la voie supplémentaire, ils peuvent dépasser sans se soucier de la visibilité et du créneau nécessaire pour effectuer leur manœuvre en sécurité.

La construction d'une voie pour le dépassement est donc justifiée d'après les normes de Conception Routière du Ministère des Transports du Québec (Tome I) lorsque :

- le pourcentage de longueur de route sur lequel le dépassement est permis est inférieur aux normes
- les véhicules sont régulièrement retardés par la présence de pelotons
- les débits ne sont pas suffisamment élevés pour justifier l'implantation d'une route à voies multiples
- les conditions particulières de sécurité nécessitent la construction de voies auxiliaires pour le dépassement

La construction d'une voie auxiliaire pour le dépassement est un aménagement visant à améliorer la satisfaction des conducteurs et la sécurité routière en réduisant les retards et en minimisant l'impact des véhicules lents. Pour être rentable, les coûts d'implantation et d'opération doivent être inférieurs aux bénéfices engendrés par la diminution des temps de parcours et la réduction du nombre d'accidents.

#### Dimensionnement

Pour limiter les coûts, il est nécessaire de correctement dimensionner la voie supplémentaire. Selon l'AASHTO, une voie auxiliaire pour le dépassement devrait être située sur un segment où la distance de visibilité de dépassement n'est pas suffisante. La norme de Conception Routière du MTQ recommande d'éviter de placer une voie supplémentaire à proximité d'intersections à cause des mouvements de virage qu'elles occasionnent et à proximité de courbes horizontales et verticales qui sont sous standard. L'AASTHO, souligne que la longueur de la voie auxiliaire devrait être comprise entre 0,8 et 3,2 km.

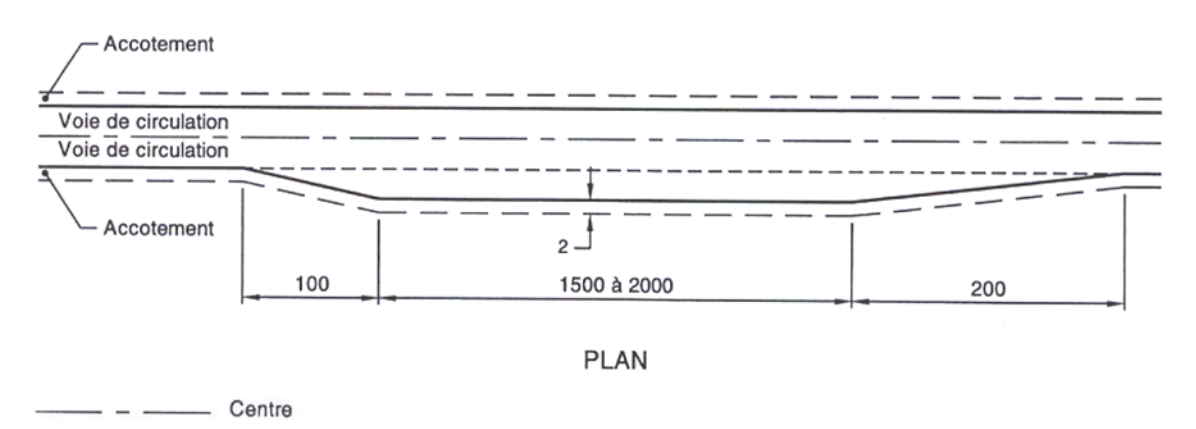

**Figure 8-3 Voie auxiliaire pour le dépassement (MTQ, Tome I, 2001)** 

Selon la norme de Conception Routière du MTQ, la longueur de la voie pour dépassement doit être comprise entre  $1,5$  et 2 km (cf. Figure 8-3). La largeur des voies doit être identique aux autres voies et la largeur des accotements égale à 2 m. Les biseaux qui aident les véhicules à se réinsérer progressivement dans la voie unique doivent être longs de 200 m. Les biseaux au commencement de la voie auxiliaire sont long de 100 m.

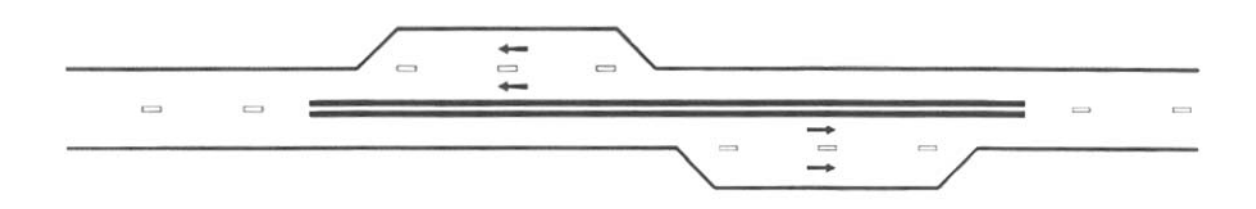

**Figure 8-4 Configuration « dos à dos » des voies auxiliaires pour le dépassement (MTQ, Tome I, 2001)** La norme du Québec ajoute, que dans le cas où des voies auxiliaires sont requises de part et d'autre de la route, il est recommandé d'adopter une configuration dite « dos à dos »,

illustrée par la Figure 8-4. Dans le cas où les deux sens de circulation nécessitent l'ajout d'une voie auxiliaire pour le dépassement, cette configuration offre la possibilité aux pelotons qui se sont formés en amont et pendant la zone de dépassement de se dissoudre. L'autre configuration dite « face à face » (cf. Figure 8-5), a le désavantage de dissoudre les pelotons formés en amont seulement, et non ceux formés pendant la zone de dépassement.

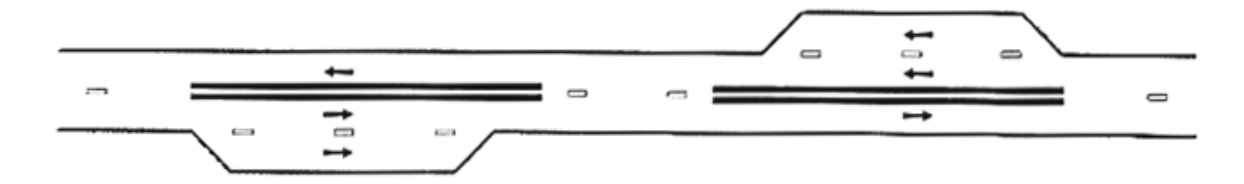

**Figure 8-5 Configuration « face à face » des voies auxiliaires pour le dépassement (MTQ, Tome I, 2001)** 

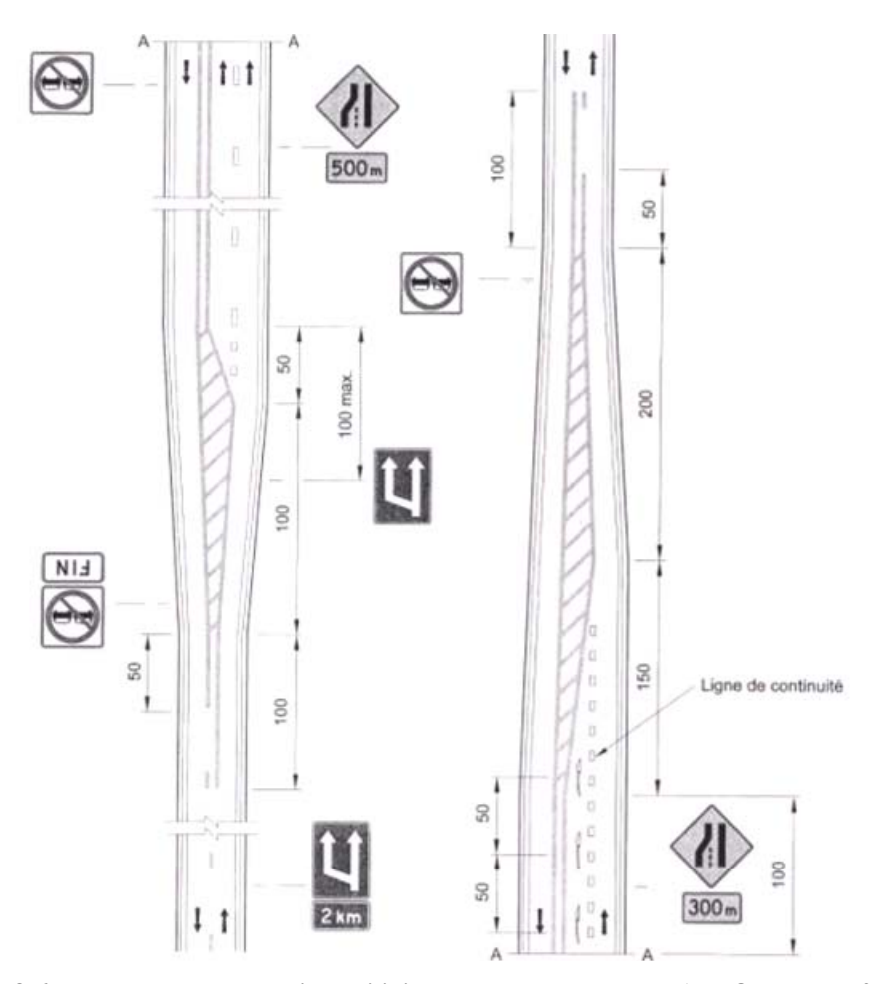

**Figure 8-6 Marquage sur une voie auxiliaire pour le dépassement (MTQ, Tome I, 2001)** 

La Figure 8-6, issue de la norme du Québec, illustre la signalisation et le marquage qui aide le conducteur à utiliser efficacement et en sécurité une voie auxiliaire pour le dépassement. Les panneaux, que doit interpréter facilement et rapidement chaque conducteur, sont placés aux endroits stratégiques, qui sont les suivants :

- 2 km en amont de la voie auxiliaire
- 100 m avant le commencement de la voie auxiliaire
- 500 m avant la convergence des voies
- 300 m avant la convergence des voies

Il est à noter que le dépassement des véhicules circulant dans la voie opposée est interdit par la présence de panneaux et de la ligne continue.

## 8.1.1.3 Les routes à trois voies : configuration  $2+1$

 Une route suivant la configuration 2+1 est une route à trois voies, dont la voie centrale est matérialisée de telle façon à être utilisable alternativement par l'un ou l'autre des sens de circulation pour effectuer des dépassements (cf. Figure 8-7). Ce type d'aménagement est couramment utilisé en Europe pour améliorer l'efficacité et la sécurité sur les routes rurales à deux voies. La configuration 2+1 se veut plus efficace qu'une voie auxiliaire isolée car elle offre des opportunités de dépassement dans les deux sens de circulation mais elle est aussi plus coûteuse.

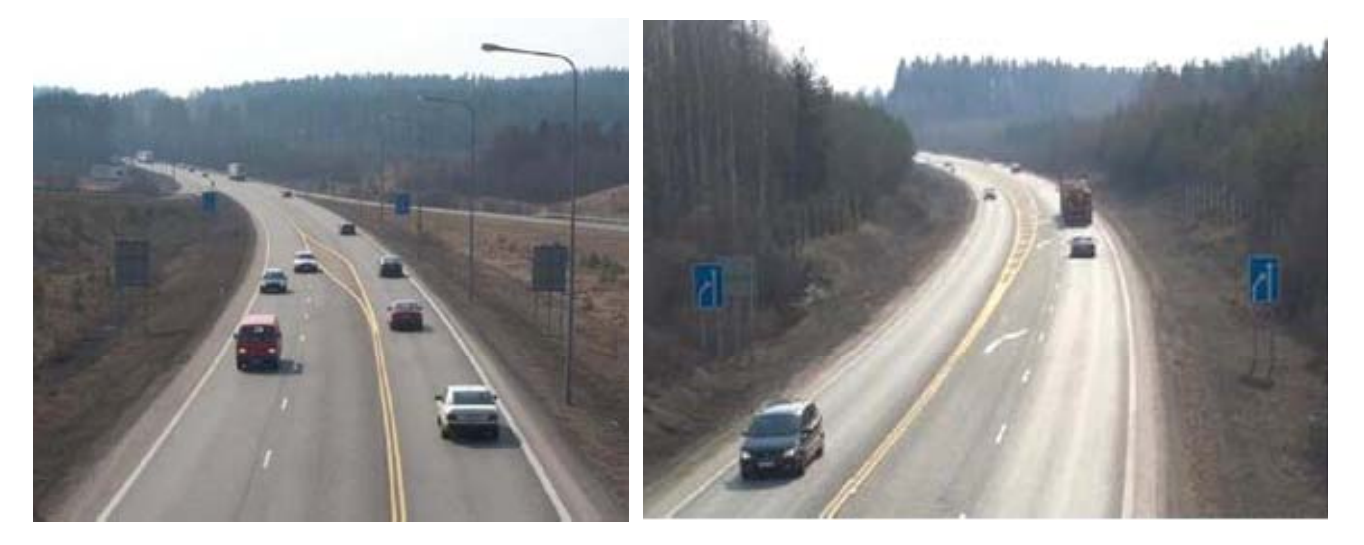

**Figure 8-7 Exemple de configuration 2+1 (Potts et Harwood (2003))** 

Cette solution s'avère appropriée lorsque les voies auxiliaires ne suffisent plus à maintenir un niveau de service acceptable, et que la construction d'une route à quatre voies n'est pas rentable. Potts et Harwood (2003), montrent que la configuration 2+1 peut être une alternative à la construction d'une route à quatre voies en Amérique du Nord lorsque la construction de voie auxiliaire n'est pas suffisante et qu'il n'est pas économiquement rentable de construire une route à quatre voies. Ils préconisent de construire ce type d'aménagement pour des débits inférieurs à 1200 veh/h/sens. La longueur de la voie de dépassement sur une route à trois voies doit assurer suffisamment d'opportunités à un sens, sans pénaliser l'autre sens de circulation (cf. Tableau 8-1).

| Débit (veh/h/sens) | Longueur optimale de la voie de dépassement (m) |  |  |
|--------------------|-------------------------------------------------|--|--|
| 100                | 800                                             |  |  |
| 200                | 800-1200                                        |  |  |
| 400                | 1200-1600                                       |  |  |
| 700                | 1600-3200                                       |  |  |

**Tableau 8-1 Longueur optimale de voie de dépassement pour la configuration 2+1** 

Les intersections doivent être situées dans des zones de transitions où la voie centrale est utilisée pour faciliter les mouvements de virage. Enfin le marquage et la signalisation doivent être clairs pour rendre le déplacement sécuritaire et éviter les incompréhensions et les hésitations qui peuvent être à l'origine de chocs frontaux.

#### 8.1.1.4 Conclusion

 Les différents critères décrits dans la littérature et dans les normes pour dimensionner les voies auxiliaires, ne suffisent pas pour optimiser l'effet des voies auxiliaires et les coûts engendrés par la construction de tels aménagements.

Lorsqu'une construction est envisagée, son influence en aval doit être prise en compte pour la détermination de son dimensionnement. La figure ci-dessous montre l'influence qu'a l'implantation d'une voie auxiliaire pour véhicule lents (entre les chaînages 5+000 et 6+500) sur le pourcentage de véhicules en peloton. Ces résultats ont été obtenus par simulations à l'aide du modèle TWOPAS.

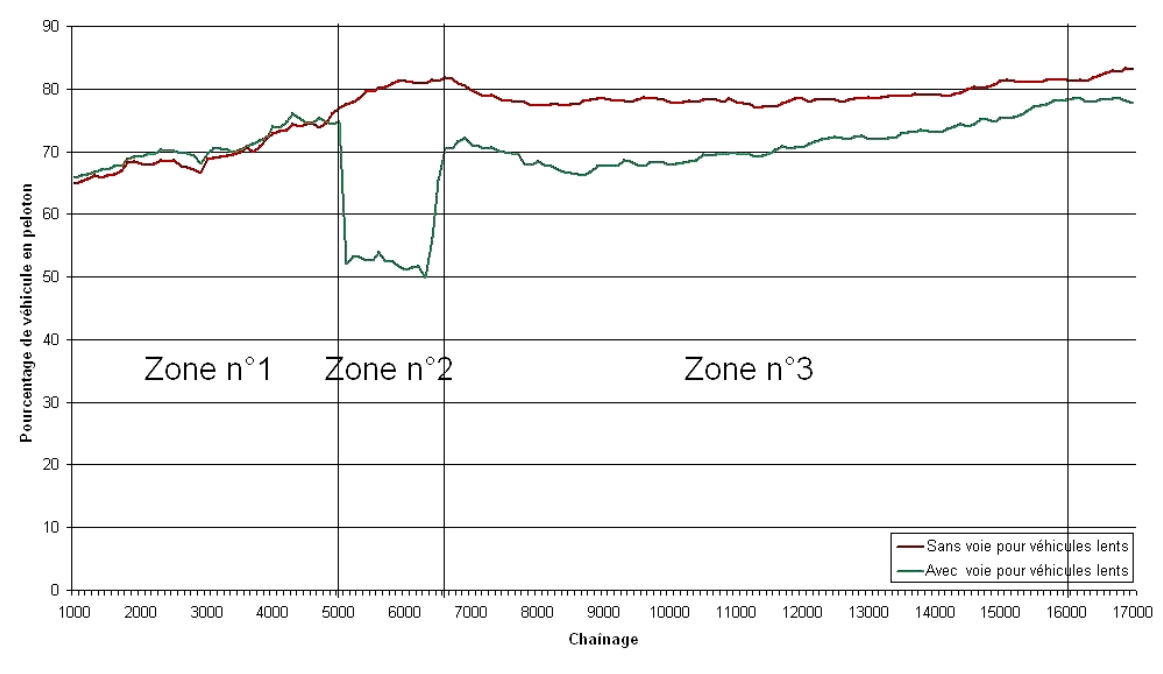

**Tableau 8-2 Longueur d'influence d'une voie auxiliaire** 

L'ajout d'une voie auxiliaire dans la zone n°2 permet de diminuer ce pourcentage de 80% à 50%. La voie auxiliaire continue d'avoir une influence en aval de son positionnement c'est-à-dire en zone n°3 en diminuant le nombre de véhicules qui sont pris en peloton. La diminution du pourcentage de véhicules en peloton et la longueur de la zone d'influence dépendent des facteurs influençant le dépassement que sont la géométrie routière, la distance de visibilité de dépassement, le trafic et les caractéristiques du conducteur et de son véhicule.

Après avoir fait un premier dimensionnement selon les critères de la littérature et de la norme pour la détermination préliminaire des caractéristiques de l'aménagement, cet exemple démontre que les simulations sont un moyen précieux pour optimiser la position et la longueur d'influence de la voie auxiliaire envisagée.

#### **8.1.2 La modification de la géométrie routière**

 La modification de la géométrie vise à améliorer le tracé en plan et le profil en long d'une route de façon à obtenir des pentes douces et une meilleure distance de visibilité de dépassement.

Ainsi la modification de la géométrie routière est particulièrement efficace pour réduire la demande en dépassement. En effet, une bonne géométrie rend uniforme les pertes de

vitesse des véhicules, ayant comme conséquence immédiate de réduire les temps de parcours et de diminuer le nombre d'accidents dus aux différences de vitesse. Augmenter les zones où les distances de visibilité de dépassement sont suffisantes permet aussi d'accroître les opportunités de dépassement à condition que le débit dans le sens opposé ne soit pas limitant.

D'après Harwood et Hoban (1987), modifier le tracé s'applique essentiellement lorsque la route, fréquentée par des automobilistes souhaitant réaliser des longs voyages, est caractérisée par une très mauvaise géométrie ou de très hauts débits. Un nombre limité de routes rurales remplit ces conditions; le cas échéant, l'automobiliste privilégiera d'emprunter les autoroutes. Si une route rurale possède un design relativement correct sur l'ensemble de sa longueur, modifier le tracé n'apporterait pas des bénéfices suffisants. Par ailleurs, les routes dotées d'une géométrie sévère sont souvent situées en zone montagneuse, une amélioration du tracé entraînerait donc des coûts importants à cause du manque d'espace et de la difficulté des travaux. Les bénéfices doivent donc être à la hauteur des coûts engendrés par la modification de l'alignement routier. La simulation est dans ce cas un outil capable de dimensionner avec précision ce type d'aménagement.

#### **8.1.3 Les « Turnouts »**

 Un « Turnout » est un accotement large et dégagé permettant aux véhicules lents de se déporter sur cette voie, pour permettre aux véhicules rapides de dépasser (cf. Figure 8-8). Ces aménagements sont généralement courts (100 m) et laissent le temps à deux ou trois véhicules de passer aisément le véhicule se déportant. Lorsque le nombre de véhicules souhaitant dépasser est plus important, le véhicule qui se déporte sur le « Turnout » doit s'arrêter.

Ce type d'aménagement est utilisé dans l'ouest des Etats-Unis sur les routes où le débit est faible et le nombre de véhicules lents (camions ou agricoles) ou récréatifs est important.

La longueur de l'aménagement est clairement définie par l'AASHTO (2001). Celle-ci ne doit pas être trop longue (< 200 m) pour éviter que les conducteurs utilisent cet aménagement comme une voie auxiliaire et ne doit pas être trop courte (>60 m) pour permettre au véhicule dépassé de s'arrêter si tous les véhicules n'ont pas le temps d'effectuer leur dépassement (cf. Tableau 8-3).

| Vitesse (km/h) | Longueur minimale recommandée (m) |  |
|----------------|-----------------------------------|--|
| 30             | 60                                |  |
| 40             | 60                                |  |
| 50             | 65                                |  |
| 60             | 85                                |  |
| 70             | 105                               |  |
| 80             | 135                               |  |
| 90             | 170                               |  |
| 100            | 185                               |  |

**Tableau 8-3 Longueur minimale recommandée par l'AASTHO (2001) des « Turnouts »** 

La largeur d'un « Turnout » doit être comprise entre 3,6 et 5 m. Enfin la signalisation doit être claire pour ne pas surprendre les conducteurs.

 Les « Turnouts » sont une solution peu coûteuse, évitant la construction d'une voie auxiliaire lorsque celle-ci n'est pas totalement justifiée. Cette alternative n'est cependant pas proposée par la norme du Québec.

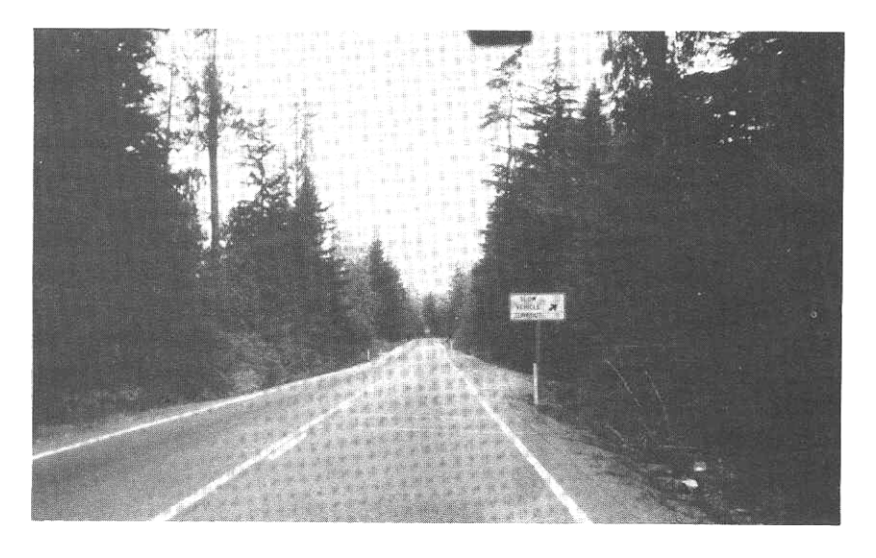

**Figure 8-8 Exemple de « Turnouts » (Source : Harwood et Hoban (1987))** 

#### **8.1.4 Les accotements aménagés pour la conduite**

 Les accotements servent en premier lieu de refuge aux véhicules en difficulté. Harwood et Hoban (1987) proposent de faire circuler les véhicules lents sur les accotements pour permettre aux véhicules plus rapides de les dépasser (cf. Figure 8-9).

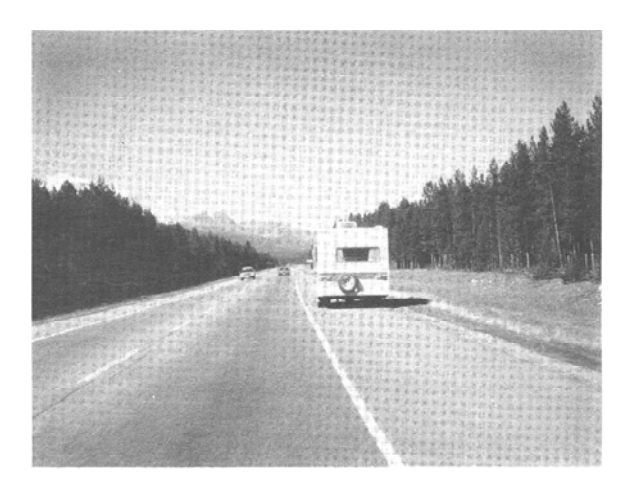

**Figure 8-9 Exemple de conduite sur un accotement (Source : Harwood et Hoban (1987))** 

Cette pratique « de courtoisie » peut être observée dans l'ouest des Etats-Unis et du Canada, mais nécessite que les accotements soient assez larges (>3 m) avec une infrastructure adaptée pour éviter les pertes de vitesse et les changements de trajectoire excessifs des véhicules à dépasser.

Aucune signalisation, ni réglementation ne régit cette pratique, qui est même interdite dans certains états des Etats-Unis à cause notamment de la présence éventuelle de cyclistes.

# **8.2 Evaluation de la capacité de l'aménagement à résoudre les problèmes de dépassement**

 Seule la modification de la géométrie et l'ajout d'une voie auxiliaire sont des solutions suggérées par la norme de Conception Routière du Ministère des Transports de Québec et sont simulables avec le modèle TWOPAS. Ces deux aménagements sont donc considérés comme envisageables pour résoudre les problèmes de dépassement.

La littérature et la norme ne fournissent pas de critère véritablement précis guidant l'analyste dans le choix et le dimensionnement optimal d'un aménagement. Elles mettent à sa disposition des critères tels que la vitesse des véhicules lourds, les débits ou le niveau de service pour envisager l'implantation de celui-ci. Les simulations à l'aide de TWOPAS deviennent donc un outil complémentaire en mesure d'affiner le choix et le dimensionnement d'un aménagement, qui est esquissé selon la norme de conception routière du Québec.

Le choix et le dimensionnement de la modification de l'alignement routier et de l'ajout d'une voie auxiliaire sont effectués en fonction des facteurs influençant les dépassements et des résultats des indicateurs conformément à ce qui a été décrit dans le paragraphe précèdent. Ainsi la modification de l'alignement routier est à préconiser lorsque le débit est élevé et que les courbes provoquent de trop forts ralentissements (>15 km/h), à cause notamment de leur faible rayon (<350 m). En revanche lorsqu'un manque local d'opportunités de dépassement crée des difficultés ponctuelles aux conducteurs à cause du manque de visibilité de dépassement et de créneau pour effectuer la manœuvre, l'ajout d'une voie auxiliaire de dépassement est préférable. Dans le cas où les véhicules lourds circulent dans une pente à une vitesse inférieure à 75 km/h, une voie auxiliaire pour véhicules lents est requise.

Lors de la modification de l'alignement routier, les courbes à corriger ne doivent pas devenir sous-standard, et les voies auxiliaires doivent se terminer dans des zones où les véhicules circulent à une vitesse supérieure à 75 km/h et où la visibilité de dépassement est suffisante pour offrir des occasions de dépassement. Les aménagements sont donc dimensionnés pour maintenir un niveau de service acceptable tout en garantissant les conditions de sécurité optimales.

#### Mise à jour des données

La modification de l'alignement routier ou l'ajout d'une voie auxiliaire peuvent être simulés par le modèle TWOPAS et à l'aide de l'interface de Durlut, soit en modifiant la géométrie routière, soit en signalant l'ajout d'une voie supplémentaire entre deux chaînages (cf. Figure 8-10).

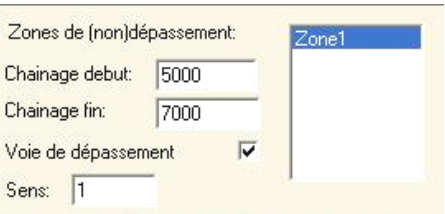

**Figure 8-10 Exemple d'ajout de voie auxiliaire** 

Ces données supplémentaires s'ajoutent aux données initialement insérées par l'analyste lors de l'étape de détection.

#### Nouvelles simulations

De nouvelles simulations sont lancées pour les différents débits calculés par l'analyste. Ces simulations fournissent de nouveaux résultats qui sont ensuite exportés vers l'interface de calcul et de visualisation des indicateurs.

#### Calcul des indicateurs

Les indicateurs issus des résultats des nouvelles simulations sont ensuite calculés pour chaque segment afin de visualiser si l'aménagement envisagé apporte une amélioration et parvient finalement à maintenir un niveau de service acceptable.

#### Analyse comparative des indicateurs

L'analyse comparative des indicateurs avant/après intervention permet de visuellement vérifier l'impact qu'a l'aménagement sur les conditions de circulation.

L'efficacité de l'aménagement est alors qualifiée, et son influence sur la qualité du service est quantifiée. Cependant, cette analyse ne permet pas de vérifier que l'aménagement envisagé n'est pas surdimensionné. Une analyse supplémentaire, tenant compte de la réduction du nombre probable d'accidents et du temps de parcours est à mener pour évaluer la rentabilité économique de l'aménagement.

# **8.3 Conclusion**

 Les voies auxiliaires et la modification de la géométrie sont des aménagements considérés par la norme de Conception Routière qu Ministère des Transports du Québec pour remédier aux problèmes de dépassement éprouvés par les conducteurs. Cette norme donne à l'analyste des critères de justification et de dimensionnement pour l'aider à faire le meilleur choix tout en mentionnant des recommandations. Ces critères tiennent compte aussi bien de la sécurité que de la qualité de service rendu à l'usager de la route.

Les simulations à l'aide de TWOPAS sont un moyen appréciable de choisir et dimensionner plus précisément les aménagements envisageables, en complémentarité de la norme. Les résultats qu'elles donnent servent à nouveau au calcul d'indicateurs que l'analyste compare à ceux de la situation initiale pour déterminer l'influence d'un aménagement sur les conditions de circulation à court et à long terme. En plus de pouvoir

juger de l'efficacité d'un aménagement, l'analyste peut aussi vérifier que celui-ci n'est pas surdimensionné. La rentabilité économique de la solution envisagée est détaillée dans le chapitre suivant.

# **Chapitre n°9 Description détaillée de l'étape n°4 de la méthodologie : Evaluation de la rentabilité économique de l'aménagement préconisé…………**

 Après avoir fait un choix d'aménagement en mesure d'améliorer la qualité du service, l'objectif de ce chapitre est de mettre en place une méthode permettant d'évaluer la rentabilité économique de la solution envisagée par l'analyste.

La méthode développée s'appuie sur les concepts énoncés par Khan (1989), qui propose de comparer les bénéfices dus à la réduction du nombre probable d'accidents et à la diminution du temps de parcours, aux coûts de construction et d'entretien d'un aménagement.

Le but est de quantifier les gains et les coûts engendrés par la construction de l'aménagement préconisé pour ensuite calculer le rapport bénéfice/coût dû à l'amélioration de la qualité du service.

# **9.1 Les gains et les coûts engendrés par la construction de l'aménagement**

 La construction d'un aménagement vise à améliorer la sécurité sur les routes en réduisant les sources d'accident et à améliorer la satisfaction des conducteurs, en limitant leur temps de parcours. Toutefois les coûts de construction, qui sont non négligeables, peuvent contraindre l'analyste à revoir le dimensionnement ou le type d'aménagement qu'il avait envisagé.

Il est dans un premier temps nécessaire d'évaluer :

- la valeur monétaire de la vie humaine
- la valeur monétaire du temps
- le coût de construction de chaque intervention envisageable

Lorsque ces valeurs et ces coûts sont connus, une méthode pour évaluer la rentabilité économique de l'aménagement envisagé est établie.

#### **9.1.1 Les gains dus à la réduction du nombre probable d'accidents**

 Les gains dus à la réduction du nombre probable d'accidents sont déterminés à partir du coût moyen d'un accident, qui est calculé en distinguant quatre catégories :

- les accidents mortels
- les blessures graves
- les blessures légères
- les dégâts matériels

Dans un premier temps, la distribution des accidents sur les routes rurales du Québec selon leur gravité est à considérer.

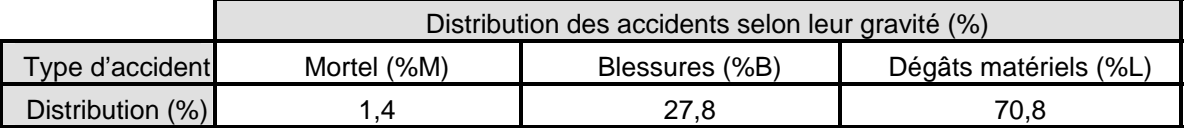

#### **Tableau 9-1 Distribution des accidents selon leur gravité (%) (Source MTQ)**

Au Québec, d'après le Tableau 9-1, un accident sur 70 est mortel et 1 accident sur 4 entraîne des blessures.

Le coût moyen d'un accident dépend de cette distribution et des coûts associés à chaque catégorie d'accident. Deux méthodes existent pour déterminer ces coûts selon des critères très différents :

- la méthode dite du « capital humain »
- la méthode dite de la « disposition à payer »

Bien que ces méthodes soient contestables, elles sont régulièrement employées dans le domaine médical et de la sécurité routière.

## 9.1.1.1 La méthode dite du « capital humain »

 La méthode dite du « capital humain » est fondée sur l'évaluation de la valeur productive de l'individu. Cette méthode ne tient pas compte des souffrances liées aux blessures ou à la perte d'une vie humaine.

Le coût moyen d'un accident selon sa gravité est donné par le Tableau 9-2.

| Gravité          | Coût moyen en \$ d'un accident selon sa gravité |          |          |  |
|------------------|-------------------------------------------------|----------|----------|--|
|                  | (\$2000)                                        | (\$2001) | (\$2002) |  |
| Décès            | 488774                                          | 512 308  | 522717   |  |
| Blessés graves   | 163 589                                         | 171466   | 174 949  |  |
| Blessés légers   | 15 4 43                                         | 19 331   | 19 7 24  |  |
| <b>Matériels</b> | 10 800                                          | 11 320   | 11 550   |  |

**Tableau 9-2 Evolution annuelle du coût moyen d'un accident selon sa gravité d'après la méthode dite du «capital humain » (source MTQ)** 

Les décès sont de tout évidence plus préjudiciables que les blessures ou encore les dégâts matériels. Chaque année, le coût moyen d'un accident selon la gravité augmente conséquemment à l'inflation. Il est alors nécessaire d'actualiser les valeurs fournies par le MTQ (cf. Tableau 9-3) selon la progression observée entre les années 2000 et 2002.

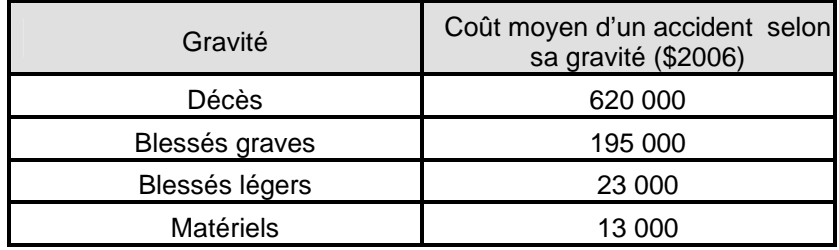

**Tableau 9-3 Actualisation du coût moyen d'un accident selon sa gravité d'après la méthode dite du « capital humain »** 

Le coût moyen par accident dépend de la distribution et du coût moyen d'un accident selon sa gravité. Il est calculé en 2006 de la manière suivante :

$$
Co\hat{u}t \text{ moyen par accident ($2006$)} = \frac{1.4}{100} * 620000 + \frac{27.8}{100} * (195000 + 23000) + \frac{70.8}{100} * 13000 = 78488
$$

*Coût moyen par accident* (\$2006) = 78500

#### 9.1.1.2 La méthode dite de la « disposition à payer »

 Cette méthode n'est plus basée sur la valeur productive d'un individu, mais sur l'évaluation de la valeur que les individus seraient prêts à payer pour baisser leur probabilité de décès. Les coûts moyens selon la gravité de l'accident vont être plus élevés que ceux définis avec la méthode dite du « capital humain », car la méthode dite de « disposition à payer » permet de tenir compte d'« éléments » non marchands, comme la souffrance ou la perte d'un être cher.

| Gravité          | Coût moyen en \$ d'un accident selon sa gravité |           |           |  |
|------------------|-------------------------------------------------|-----------|-----------|--|
|                  | (\$2000)                                        | (\$2001)  | (\$2002)  |  |
| Décès            | 3 505 355                                       | 3 587 760 | 3 680 656 |  |
| Blessés graves   | 579 645                                         | 593 273   | 605 327   |  |
| Blessés légers   | 58 315                                          | 59 685    | 60898     |  |
| <b>Matériels</b> | 7 252                                           | 7 423     | 7 574     |  |

**Tableau 9-4 Evolution annuelle du coût moyen d'un accident selon sa gravité d'après la méthode dite de la « disposition à payer »** 

D'après la Tableau 9-4, le coût moyen d'un accident selon sa gravité est très différent selon la méthode que l'on utilise. Le coût moyen dû à un décès selon la méthode dite de la « disposition à payer » est 7 fois supérieur au coût de la méthode dite du « capital humain ». Les coûts dus aux blessures graves et légères sont elles même 3 à 4 fois supérieurs. Toutefois, les coûts dus à un dégât matériel sont moins élevés pour la méthode dite de la « disposition à payer » que celle dite du « capital humain ». La progression annuelle des coûts est semblable pour les deux méthodes. Ce coût est encore une fois à actualiser.

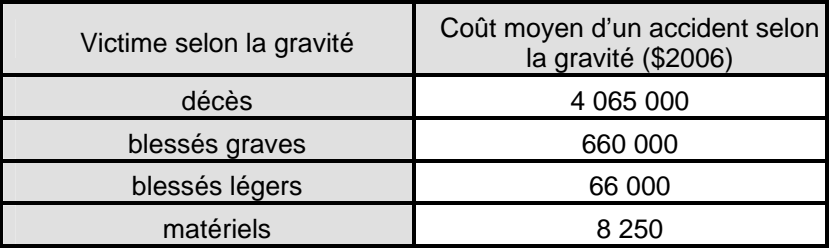

**Tableau 9-5 Actualisation du coût moyen d'un accident selon sa gravité d'après la méthode dite de la « disposition à payer »** 

Le coût moyen par accident est calculé en 2006 tel que :

$$
Co\hat{u}t \text{ moyen par accident ($2006$)} = \frac{1.4}{100} * 4065000 + \frac{27.8}{100} * (660000 + 66000) + \frac{70.8}{100} * 8250 = 264579
$$

*Coût moyen par accident* (\$2006) = 265000

#### 9.1.1.3 Discussion

 Le coût moyen par accident varie sensiblement selon la méthode choisie. En effet les deux orientations, reposant sur des critères différents, montrent qu'en 2006 le rapport entre ces deux coûts est proche de 4.

Il est en fait impossible de choisir l'une ou l'autre de ces méthodes sans se heurter à des problèmes d'éthique. Peut-on donner une valeur monétaire à la vie ? Quels critères utiliser pour estimer la valeur de la vie ? Est-ce que toutes les vies ont la même valeur ?

La méthode dite du « capital humain » est de moins en moins utilisée car elle ne mesure pas la valeur du dommage lorsqu'il y a décès ou souffrance. La méthode dite de la « disposition à payer » propose de combler cette carence, en estimant la « valeur de la vie » à partir de sommes que pourraient investir les individus pour réduire le risque de perdre la vie. Malgré une évaluation discutable basée sur des préférences, la méthode dite de la « disposition à payer » correspond mieux à ce que les victimes et leur proche associent au véritable coût des incidents. Il s'agit par ailleurs d'un concept qui cadre mieux avec les pratiques en vigueur dans le milieu juridique.

## **9.1.2 Les gains dus à la diminution du temps de parcours**

 Le temps passé dans les transports est considéré comme du temps perdu. Pour quantifier la valeur monétaire de cette perte, différentes méthodes sont envisageables.

Il est premièrement possible d'imputer une valeur unique au temps. Khan (1989) a défini la valeur d'une heure de temps égale à 6\$/h pour quantifier les bénéfices engendrés par la diminution du temps de parcours après la construction d'une voie auxiliaire pour véhicules lents.

Une autre méthode propose de différencier les différents motifs de déplacement, en considérant qu'un déplacement pour un motif travail a plus de valeur qu'un déplacement dont le motif est le tourisme. La valeur d'une heure de temps a été fixée selon les motivations du voyage (cf. Tableau 9-6), conformément aux valeurs présentes dans la littérature :

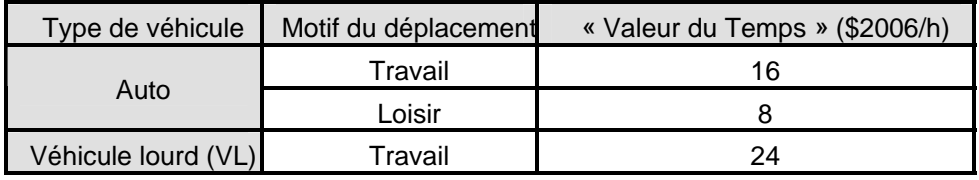

**Tableau 9-6 Valeur donnée au temps selon les motivations du voyage (ATC 1993)** 

La valeur moyenne d'une heure dépend donc des proportions de véhicules qui se déplacent avec un motif précis tel que :

*valueur moyenne d'une heute* (
$$
\$
$$
) =  $\%VL * 24 + \% Auto_{\text{Travail}} * 16 + \% Auto_{\text{Loisir}} * 8$ 

Où %VL est le pourcentage de véhicules lourds % g est le pourcentage d'automobiles circulant pour un motif travail % g est le pourcentage d'automobiles circulant pour un motif loisir

Si par exemple, sur une route, il y a 5% de véhicules lourds et que 80% des automobiles se déplacent pour se rendre au travail, la valeur moyenne d'une heure est de :

$$
valueur \, \text{moyenne d'une heute } (\$2006) = \frac{5 * 24 + 95 * \frac{80 * 16 + 20 * 8}{100}}{100} = 14.9
$$

Selon ces deux références, Khan et l'ATC, il est délicat d'attribuer une valeur monétaire au temps. Comment évaluer la valeur du temps ? Sur quel critère peut-on fonder cette évaluation ?

Si les automobilistes perdent ou gagnent seulement quelques minutes sur leur temps de parcours total, est-il justifié de donner une valeur à ce temps ? En effet, ces quelques minutes ne peuvent pas être mises à profit pour l'exécution d'une autre activité, et sont donc probablement inexploitables. La valeur du temps proposée par l'ATC proche de 15\$/h paraît surestimée pour un gain de temps de l'ordre de quelques minutes. La valeur du temps proposée par Khan est une valeur moyenne. La méthodologie développée par Khan, qui quantifie les bénéfices engendrés par la construction d'une voie auxiliaire pour véhicules lents en allouant une valeur de 6\$/h est plus adaptée à cette analyse de la rentabilité économique.

## **9.1.3 Le coût d'un aménagement**

## La modification de géométrie

Il n'est pas possible de précisément estimer les coûts d'une modification de la géométrie sans faire une analyse complète de l'environnement entourant la zone des futurs travaux.

## Les voies auxiliaires

Il s'agit ici de déterminer le coût moyen de construction d'une voie auxiliaire par kilomètre. Ce coût dépend évidemment de la difficulté des travaux et de l'environnement.

Khan estime que les travaux s'élèvent en 1989 à 440000 \$/km. En 2006, cette valeur est actualisée à 720 000\$ /km.

# **9.2 Méthode d'évaluation de la rentabilité économique d'un aménagement**

 La méthode d'estimation des bénéfices est fondée sur le calcul des bénéfices engendrés par la réduction du nombre probable d'accidents et la diminution des temps de parcours. La rentabilité économique de l'aménagement est estimée par le rapport entre les bénéfices qu'il engendre et ses coûts de construction et d'exploitation.

#### Calcul des coûts de construction

Les coûts de construction « C » pour une voie auxiliaire sont simplement obtenus en multipliant le coût moyen au kilomètre par la longueur « L » de la voie auxiliaire tels que :

 $C(\$) = 720000 * L$ 

#### Calcul des bénéfices engendrés par la réduction du nombre probable d'accidents

La réduction du nombre probable d'accidents est calculée par la différence entre le nombre probable d'accidents avant et après le choix d'un aménagement, telle que :

$$
Réduction_{nbaccident}
$$
 (acc / an) =  $Nbaccidents$  total<sub>avant aménagement</sub> -  $Nbaccidents$  total<sub>après aménagement</sub>

Les bénéfices engendrés par cette réduction «  $B_{acc}$  » sont calculés en multipliant le coût moyen d'un accident (d'après la méthode dite du « disposition à payer ») par la réduction du nombre probable d'accident.

 $B_{\text{accident}}(\text{$\$/an$}) = \text{Réduction}_{\text{n}baccident} (\text{acc}/\text{an}) * 265\,000\text{$\$/acc$}$ 

#### Calcul des bénéfices engendrés par la diminution du temps de parcours moyen

La diminution du temps de parcours moyen est déterminée par la différence entre deux situations particulières. La première situation est celle au cours de laquelle l'analyste détecte des problèmes de dépassement. La deuxième situation correspond au cas où l'analyste propose un aménagement pour résoudre les problèmes qui sont identifiés. La diminution du temps de parcours est définie par la formule suivante :

 $D$ imi nution $_{\it{tmparcourse}} \pmod{veh} = \emph{Imparcours}_{\it{avant aménagement}} - \emph{Imparcours}_{\it{après aménagement}}$ 

Cette diminution est exprimée en min/veh. Il est d'usage de convertir cette diminution en h/an à l'aide du débit « Débit » tel que :

*Dimi nution<sub>tmparcours</sub>* 
$$
(h / an) = \frac{retard(\min / veh) * 365}{60} * \frac{Débit(veh / h)}{0.15}
$$

Les bénéfices engendrés par cette diminution « g » sont calculés en multipliant la valeur d'une heure de temps par la diminution du temps de parcours.

$$
B_{\text{imparcours}} (\$ / an) = \text{Réduction}_{\text{nbaccident}} (acc / an) * 6\$/h
$$

#### Actualisation de la valeur des bénéfices

L'actualisation est le calcul qui sert à ramener des flux financiers qui ne se produisent pas la même année à une même base afin de les comparer. Les coûts de construction de l'aménagement envisagé sont exprimés à l'année de référence 2006. Les bénéfices dus à la réduction du nombre probable d'accidents et à la diminution du temps de parcours sont exprimés également à l'année 2006 et pour chaque année sur toute la période de projection. Afin de comparer les coûts en 2006 et les bénéfices engendrés chaque année, ces bénéfices futurs doivent être actualisés au moment de l'investissement. La formule suivante est utilisée pour connaître leur valeur actuelle :

$$
B_{2006} = \frac{B_{\text{année projectée}}}{(1+a)^{(\text{année projectée} - 2006)}}
$$

Où B2006 est la valeur du bénéfice actualisée Bannée projetée est la valeur du bénéfice à l'année projetée qui va être actualisée *a* est le taux d'actualisation

#### Calcul du rapport bénéfice / coût

Le rapport bénéfice / coût à l'année visée n est calculé comme étant le rapport entre la somme de tous les bénéfices (B<sub>i</sub>) sur une période i (s'étalant de l'année de référence 2006 à l'année visée n), et le coût de construction initial (C) tel que :

$$
rapport \; be\; \text{inéfice} \; \text{coût} \; \text{à l'année}_{i} = \frac{\sum_{i} Bi}{C} \; \text{où i} = (n-2006)
$$

# **9.3 Conclusion**

Après avoir choisi une méthode pour fixer la valeur de la vie humaine et une valeur du temps, les bénéfices engendrés par la réduction du nombre probable d'accidents et du temps de parcours sont calculés puis actualisés. Le coût de construction d'un aménagement est établi selon un coût moyen au kilomètre. Le rapport bénéfice/coût peut ensuite être déterminé pour calculer la rentabilité économique de l'aménagement. Lorsque le rapport est supérieur à un, l'aménagement est rentable ; lorsqu'il est inférieur à un, l'aménagement est probablement surdimensionné. L'analyste doit alors revoir le dimensionnement de son aménagement pour limiter les coûts.

D'autres aménagements tels que les « Turnouts » et les accotements aménagés pour la conduite sont présents sur les routes rurales des Etats-Unis et d'Europe. Pour des raisons de sécurité, ces derniers ne sont actuellement pas recensés dans la norme de Conception Routière du MTQ. Ils se révèlent moins coûteux pour résoudre des problèmes de dépassement qui ne justifient pas économiquement la construction d'une voie auxiliaire ou la modification de la géométrie.
# **Chapitre n°10 Application de la méthodologie : cas d'une route fictive………….………**

 Dans ce chapitre, la méthodologie est appliquée à un premier exemple. Dans l'exemple traité, l'objectif est d'analyser l'évolution des conditions de circulation année après année dans un cas où les données liées à la géométrie et au trafic ont été préalablement définies.

La division créée est longue de 12 km et est composée de trois courbes (de rayon 1000 m, 500 m et 750 m de longueur respectives de 500 m, 1000 m et 750 m) et d'une pente (à 5% sur 2 km). Le débit initial (année 2006) est de 300 veh/h, et augmente sur une période de 50 ans selon un taux d'accroissement de 2%. Il est à noter que le pourcentage de véhicules lourds est de 10%.

Le nombre important de camions, ainsi que les caractéristiques de la pente ont été choisis pour poser des difficultés aux conducteurs, qui théoriquement devraient subir, à court et à long terme, de forts ralentissements sur cette partie du tracé.

Il est alors probable que la qualité du service offerte par cette route fictive ne soit pas suffisante. Dans ce cas, il est envisagé de construire un aménagement, dont la rentabilité économique est à analyser.

# **10.1 Acquisition des données**

# **10.1.1 La géométrie routière**

 La route fictive créée est composée de quelques éléments géométriques, dont les positions et les caractéristiques sont définies dans le Tableau 10-1 et Tableau 10-2.

|                            |           | Caractéristiques |                   |                 |  |  |  |  |  |  |
|----------------------------|-----------|------------------|-------------------|-----------------|--|--|--|--|--|--|
| Type d'élément géométrique | Rayon (m) | Longueur<br>(m)  | Chaînage<br>début | Chaînage<br>fin |  |  |  |  |  |  |
| <b>Droite</b>              |           | 2500             | 0                 | $2 + 500$       |  |  |  |  |  |  |
| Courbe                     | 1000      | 500              | $2+500$           | $3+000$         |  |  |  |  |  |  |
| <b>Droite</b>              |           | 500              | $3+000$           | 6+500           |  |  |  |  |  |  |
| Courbe                     | 500       | 1000             | 6+500             | 7+500           |  |  |  |  |  |  |
| <b>Droite</b>              | -         | 250              | 7+500             | 7+750           |  |  |  |  |  |  |
| Courbe                     | 750       | 750              | 7+750             | $8 + 500$       |  |  |  |  |  |  |
| <b>Droite</b>              |           | 3500             | $8 + 500$         | $12+000$        |  |  |  |  |  |  |

**Tableau 10-1 Liste des différents éléments géométriques horizontaux** 

|                            | Caractéristiques         |                 |                   |                 |  |  |  |  |  |
|----------------------------|--------------------------|-----------------|-------------------|-----------------|--|--|--|--|--|
| Type d'élément géométrique | Rayon (m) /<br>Pente (%) | Longueur<br>(m) | Chaînage<br>début | Chaînage<br>fin |  |  |  |  |  |
| <b>Droite</b>              |                          | 2500            |                   | $3+500$         |  |  |  |  |  |
| Courbe                     | 1000                     | 500             | $3+500$           | 4+000           |  |  |  |  |  |
| Droite                     | 5                        | 2000            | $4+000$           | 6+000           |  |  |  |  |  |
| Courbe                     | 500                      | 500             | 6+000             | 6+500           |  |  |  |  |  |
| <b>Droite</b>              |                          | 6500            | 6+500             | $12+000$        |  |  |  |  |  |

**Tableau 10-2 Liste des différents éléments géométriques verticaux** 

Les figures suivantes illustrent une représentation schématique de cette géométrie (cf. Figure 10-1 et Figure 10-2).

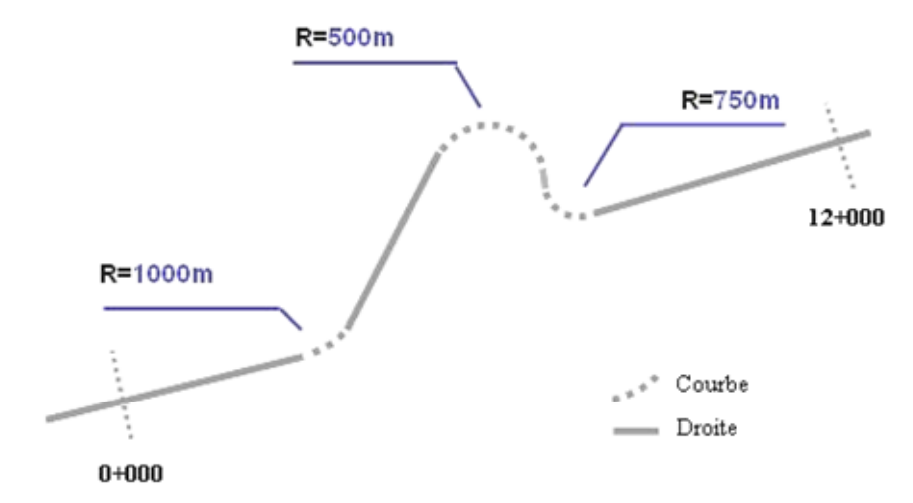

**Figure 10-1 Trace fictive : Schématisation de la géométrie horizontale** 

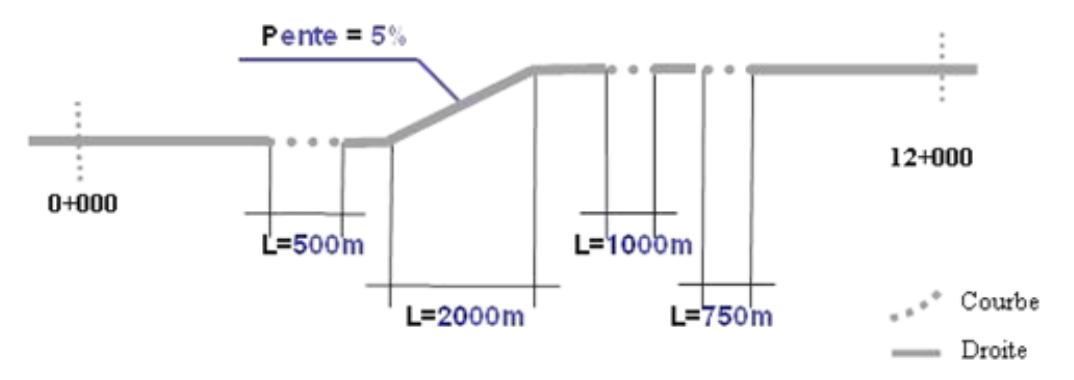

**Figure 10-2 Trace fictive : Schématisation de la géométrie verticale** 

#### **10.1.2 La distance de visibilité de dépassement**

 Pour effectuer les simulations, TWOPAS requiert un calcul la distance de visibilité de dépassement disponible. L'interface de Durlut (2006) permet l'application de l'algorithme de Grange (2004) dont les résultats sont représentés dans la figure suivante (cf. Figure  $10-3$ ):

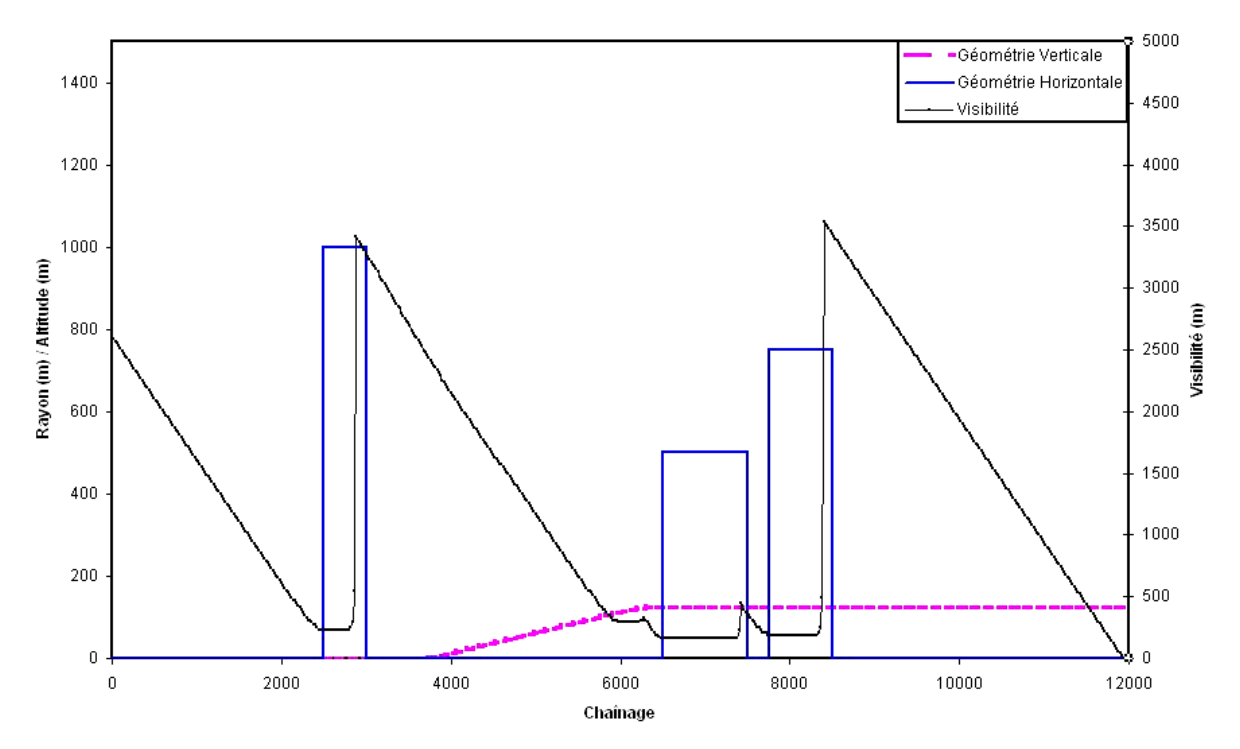

**Figure 10-3 Trace fictive : Calcul de la distance de visibilité de dépassement, sens des chaînages croissants** 

La distance de visibilité de dépassement sur ce tracé fictif est supérieure à 3 km lorsque les conducteurs ne circulent pas dans les courbes ou au sommet de la pente.

Dans cet exemple, aucune zone de dépassement n'a été définie.

# **10.1.3 Le trafic**

 Les caractéristiques du débit sont strictement identiques dans les deux sens de circulation (cf. Tableau 10-3).

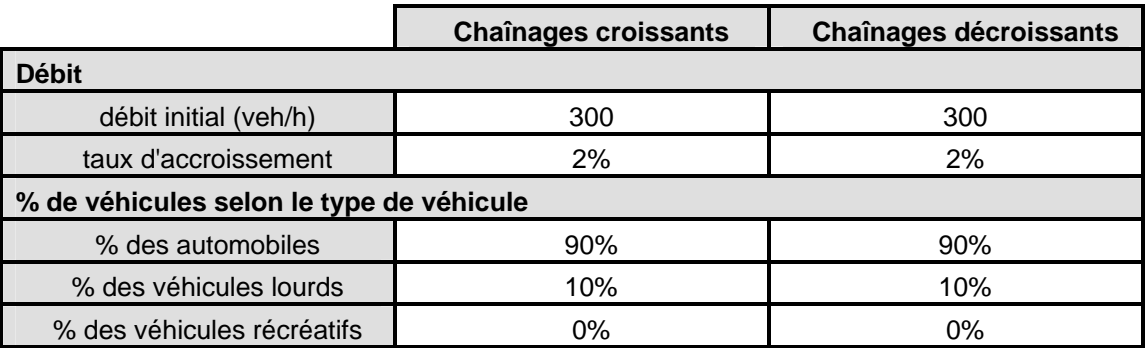

**Tableau 10-3 Trace fictive : Tableau récapitulatif des données liées au trafic** 

Le débit initial (300 veh/h/sens) et le taux d'accroissement (2%), ont été choisis pour qu'au terme d'une analyse d'une durée de 50 ans, les débits ne soient pas trop élevés pour une route rurale ( <1000 veh/h/sens).

Pour simplifier l'étude et se concentrer sur l'impact qu'ont les camions sur la qualité du service, aucun véhicule récréatif n'a été considéré. Le trafic est alors composé de 90% d'automobiles et de 10% de véhicules lourds.

# **10.1.4 Les conducteurs et leurs véhicules**

 Les données liées aux conducteurs et à leurs véhicules sont allouées aléatoirement par TWOPAS. L'analyste doit seulement spécifier (cf. Tableau 10-4) la vitesse désirée moyenne, et l'écart type à cette moyenne des trois types de véhicules prises en compte par le modèle.

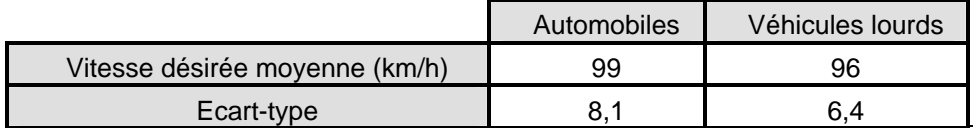

**Tableau 10-4 Tableau récapitulatif des données liées aux conducteurs et à leur véhicule** 

Les vitesses désirées moyennes ont été choisies conformément aux valeurs recommandées dans la littérature.

Il est à noter que la vitesse affichée sur ce tracé est de 90 km/h et qu'aucune zone de réduction de vitesse n'a été implantée.

# **10.2 Détection et analyse des problèmes de dépassement**

 Toutes les données nécessaires ont été définies précédemment, mais les simulations ne pourront être correctement exécutées que lorsque:

- la division sera fragmentée en segment
- les débits des différentes projections calculés

Ces préliminaires sont décrits dans les paragraphes suivants.

#### **10.2.1 Segmentation de la division**

 Les données ont été choisies de telle sorte à ce que l'intégralité de la route fictive soit une division à part entière. En effet, sur toute la longueur de cette division fictive (12 km), les caractéristiques liées au trafic et aux conducteurs (et à leurs véhicules) sont constantes car il n'y a aucune intersection. Dans ce cas il est seulement nécessaire de segmenter la division conformément à la géométrie (cf. Figure 10-4 et Figure 10-5). Quatre segments ont alors été définis :

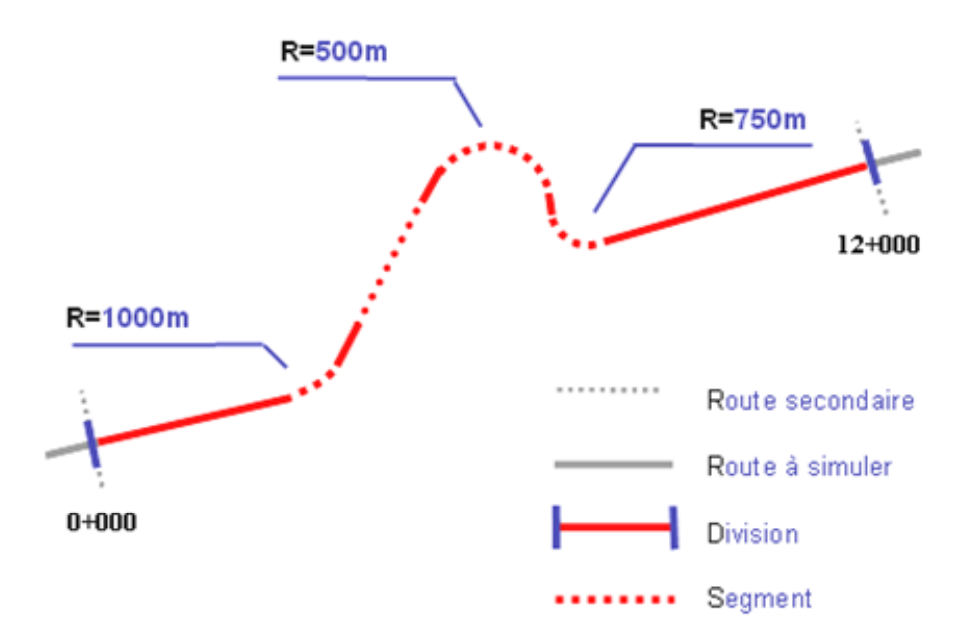

**Figure 10-4 Trace fictive : Schématisation de la segmentation** 

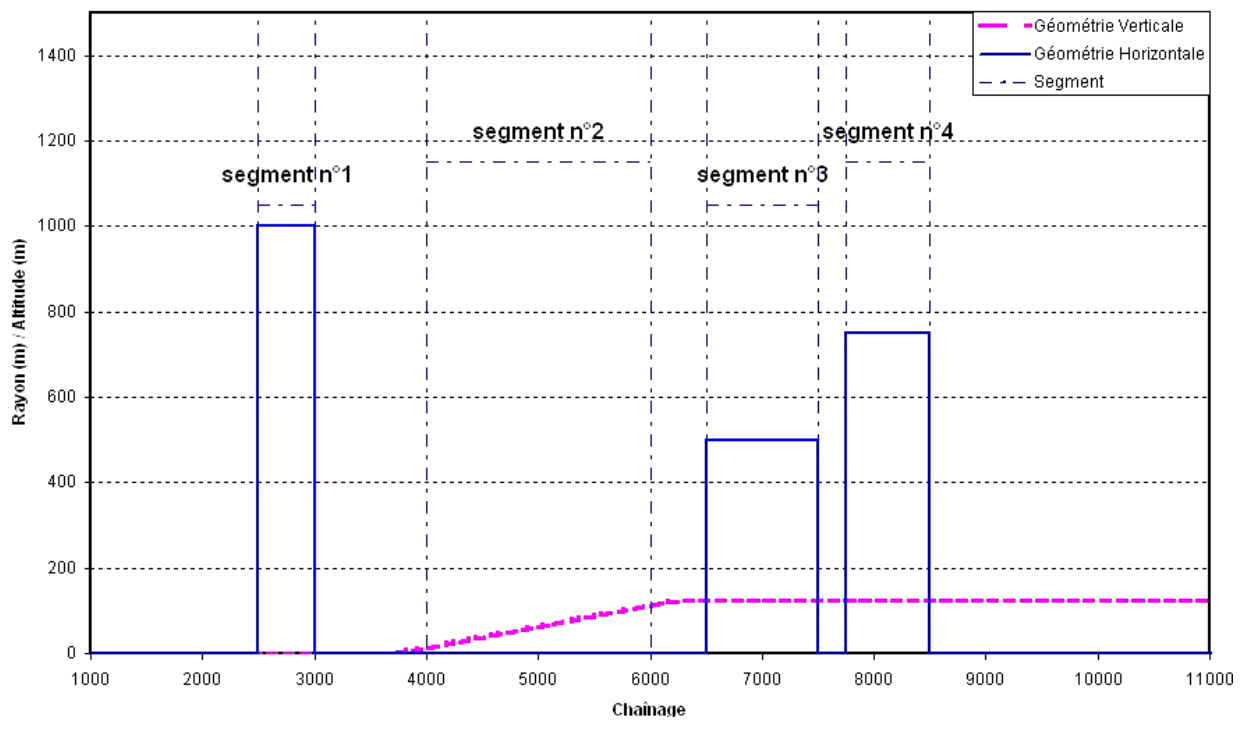

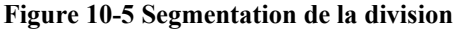

# **10.2.2 Calcul des débits de projection**

 L'analyse est effectuée tous les dix ans sur une période de 50 ans, afin de visualiser l'évolution des conditions de circulation. Ainsi menée, elle permet de déterminer si à court ou à long terme, les conducteurs ont des difficultés à circuler sur la division analysée.

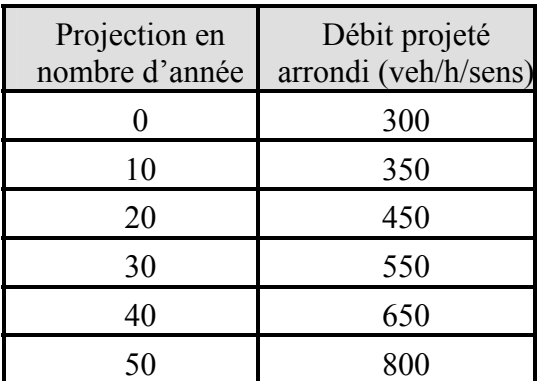

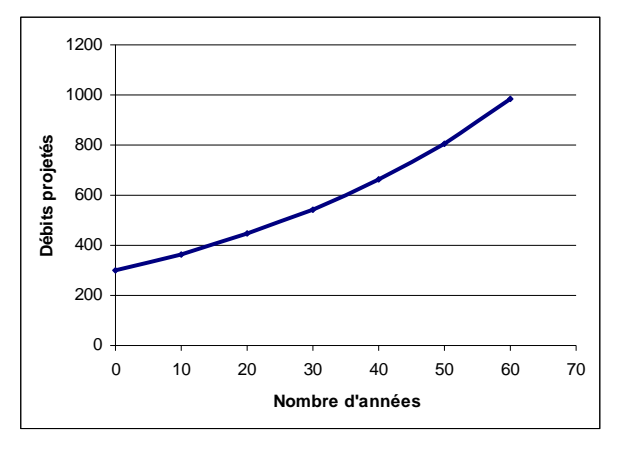

**Tableau 10-5 Tableau récapitulatif des débits projetés Figure 10-6 Evolution annuelle du débit** 

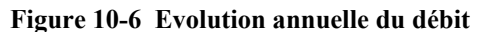

Selon le débit de base et le taux d'accroissement, six projections ont été simulées, avec cinq débits différents.

#### **10.2.3 Analyse des profils et des indicateurs opérationnels**

 Deux classes d'indicateur ont été auparavant définies : les profils, utiles pour évaluer le déséquilibre entre l'offre et la demande en dépassement, et les indicateurs opérationnels, pour qualifier ou quantifier la qualité du service rendu à l'usager.

Chaque simulation est exécutée 10 fois et la moyenne arithmétique de leurs résultats est calculée. Le modèle TWOPAS nécessitant une zone de stabilisation, les résultats du premier et dernier kilomètre de la division simulée sont écartés du calcul de la moyenne arithmétique.

L'analyse des différents profils et indicateurs opérationnels est présentée dans les paragraphes suivants.

#### 10.2.3.1 Les profils

 Les profils sont construits à partir de données brutes fournies par TWOPAS. Ils sont un très bon indicateur pour visualiser l'évolution des conditions de circulation sur la division année après année.

#### *10.2.3.1.1 Les profils de vitesse de tous les véhicules*

D'après la Figure 10-7, les véhicules ne subissent pas de ralentissements sensibles lorsqu'ils parcourent le segment n<sup>o</sup>1. En revanche sur le segment n<sup>o</sup>2, la perte de vitesse des conducteurs peut atteindre 16 km/h au sommet de la pente. La pente a donc une influence non négligeable sur les conducteurs qui ont des difficultés à atteindre leur vitesse initiale. Les conducteurs circulent ensuite sur le segment n°3 et n°4 où les deux courbes de rayon 500 m et 750 m semblent gêner leur accélération sans trop de conséquence.

Le profil de vitesse de tous les véhicules permet donc de localiser le segment n°2 comme zone où les conducteurs subissent un fort ralentissement. La pente peut être en partie la raison de ce ralentissement, mais ce profil à lui seul ne suffit cependant pas pour connaître précisément toutes les origines de cette difficulté.

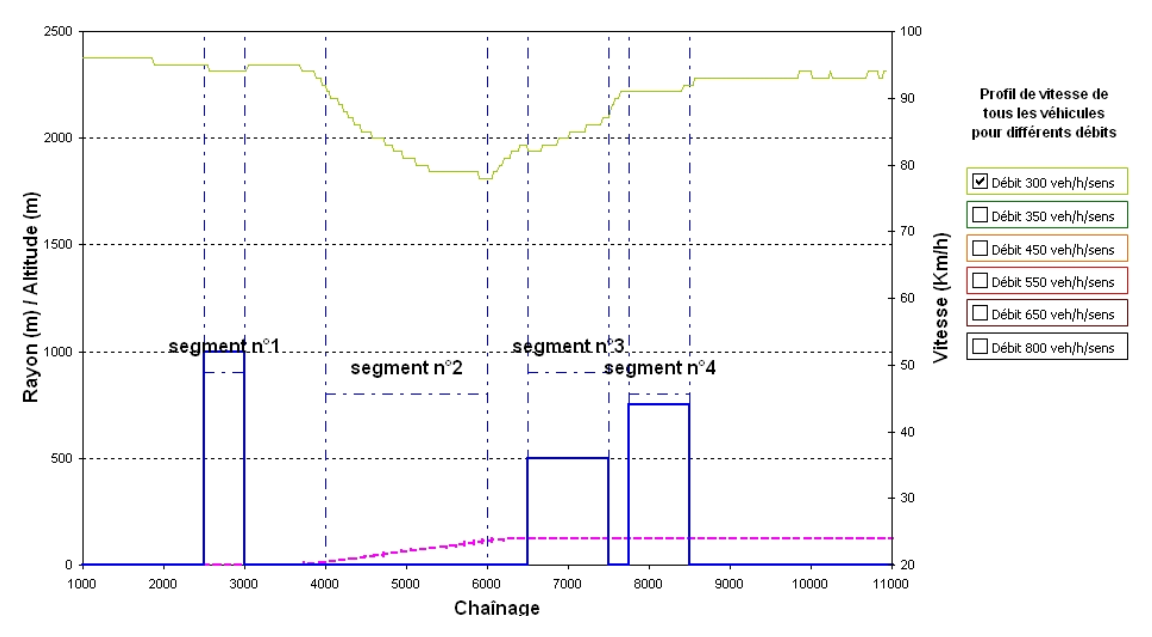

**Figure 10-7 Exemple fictif : Profil de vitesse de tous les véhicules pour un débit de 300 veh/h/sens** 

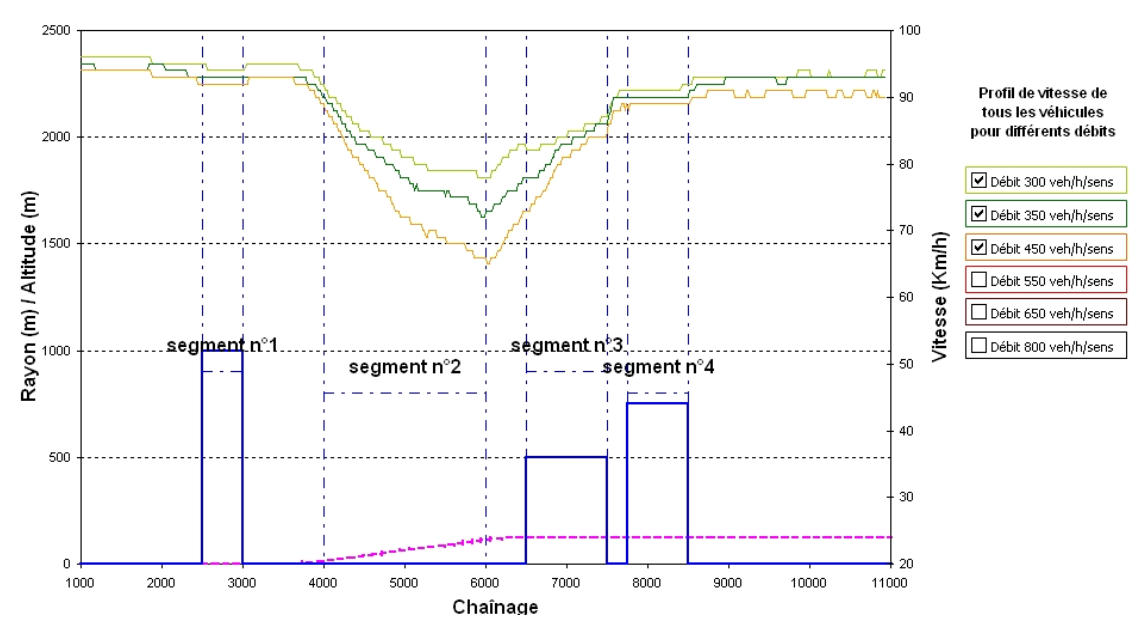

**Figure 10-8 Exemple fictif : Comparaison des profils de vitesse de tous les véhicules pour un débit de 300, 350 et 450 veh/h/sens** 

Lorsque le débit augmente, les mêmes observations vues précédemment sont valables (cf. Figure 10-8 et Figure 10-9). Lorsque le nombre de véhicules circulant sur la division devient plus important, un ralentissement général sur toute la longueur de la division est observé. Il s'explique par une augmentation des d'interactions entre les véhicules lorsque le débit est accru.

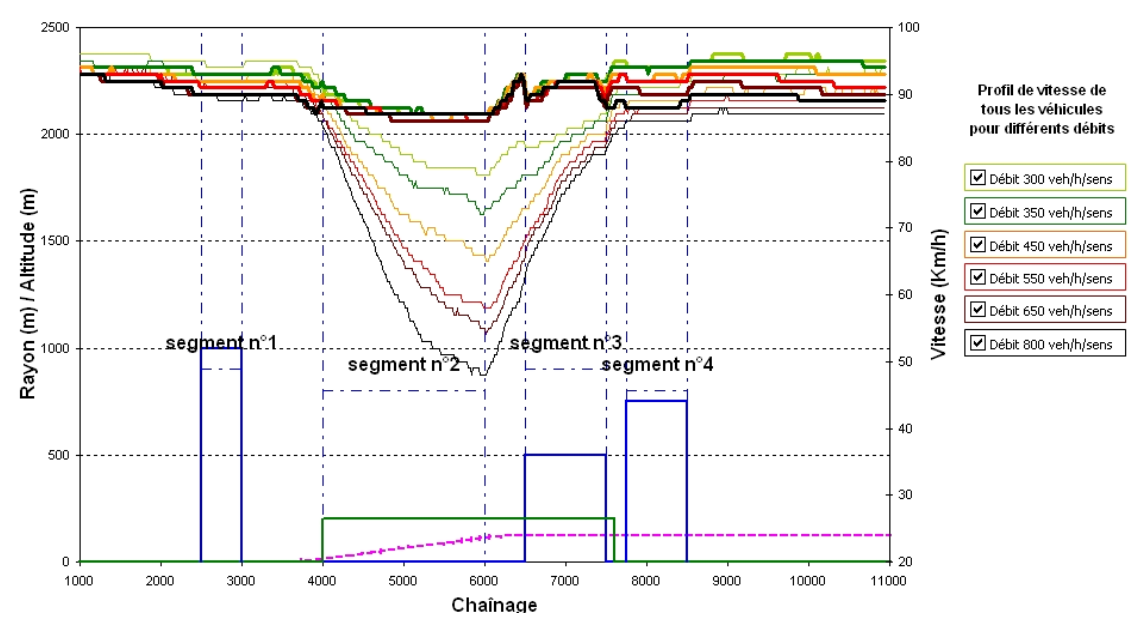

**Figure 10-9 Exemple fictif : Comparaison des profils de vitesse de tous les véhicules pour des débit de 300 et 350, 450, 550, 650 et 800 veh/h/sens.** 

Ce ralentissement est de l'ordre du km/h sur l'ensemble de la division, excepté sur le segment n°2, qui correspond à la pente. Dans ce cas les pertes maximales de vitesse sont :

- De 17 km/h pour un débit de 300 veh/h/sens
- De 20 km/h pour un débit de 350 veh/h/sens
- De 26 km/h pour un débit de 450 veh/h/sens
- De 33 km/h pour un débit de 550 veh/h/sens
- De 37 km/h pour un débit de 650 veh/h/sens
- De 44 km/h pour un débit de 800 veh/h/sens

Cette étude révèle que le segment n°2 est une zone où les conducteurs éprouvent des difficultés. Celles-ci apparaissent dès que le débit est faible (300 veh/h/sens) et s'étendent jusqu'à la fin du segment n°4. L'origine des difficultés des conducteurs n'est donc pas liée à l'accroissement du débit mais à la présence de la pente. L'étude indépendante des profils de vitesses des véhicules lourds et des profils de vitesses des automobiles permet d'obtenir plus d'informations à propos des difficultés des conducteurs.

### *10.2.3.1.2 Les profils de vitesse des véhicules lourds*

 L'étude des profils de vitesse des véhicules lourds a l'avantage de pouvoir déterminer si les camions sont à l'origine des ralentissements (cf. Figure 10-10).

La perte de vitesse des véhicules lourds est de l'ordre de 50 km/h dans la pente (segment n°2). Pour chaque débit, les véhicules lourds atteignent le sommet de cette pente à une vitesse de 41 km/h. Cette valeur est très proche de la valeur donnée par les figures 6,4-1 et 6,4-2 de la norme de Conception routière du Ministère des Transports du Québec pour une pente de 5% de longueur 2 km. Après avoir franchi le sommet de la pente, ces mêmes camions ont besoin de près de 3 km pour recouvrer leur vitesse initiale. Ainsi les véhicules lourds étant ralentis sur une longueur totale de 5 km, sont de ce fait, à l'origine de la formation de pelotons et donc de l'augmentation de la demande en dépassement.

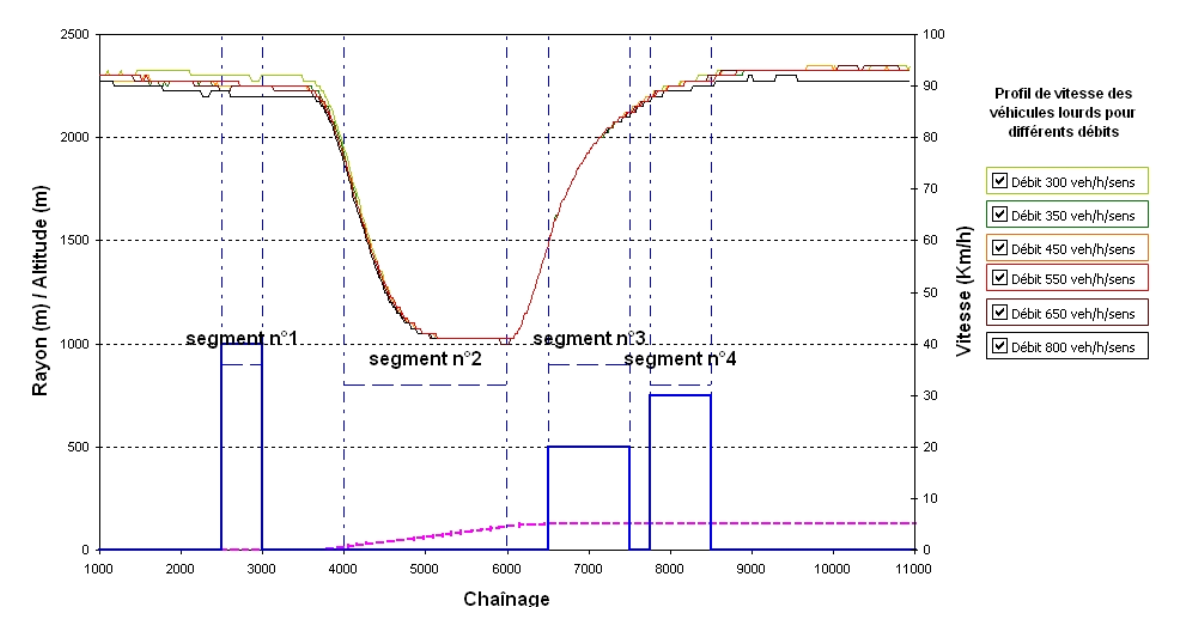

**Figure 10-10 Exemple fictif : Comparaison des profils de vitesse des véhicules lourds pour des débits de 300, 350, 450, 550, 650 et 800 veh/h/sens** 

#### *10.2.3.1.3 Les profils de vitesse des automobiles*

Les profils de vitesse des automobiles (cf.  $Figure 10-11$ ) confirment que les véhicules lourds circulent plus lentement que tous les autres véhicules.

Les camions sont donc les véhicules les plus lents et provoquent le ralentissement des automobiles. Avec l'augmentation du débit l'impact des véhicules lourds crée de plus en plus de difficultés aux conducteurs. Cependant, ces difficultés ne peuvent être justifiées seulement par la présence de la pente et de camions. Il est probable que les opportunités de dépassement sur cette division ne sont pas suffisantes pour maintenir un bon niveau de service.

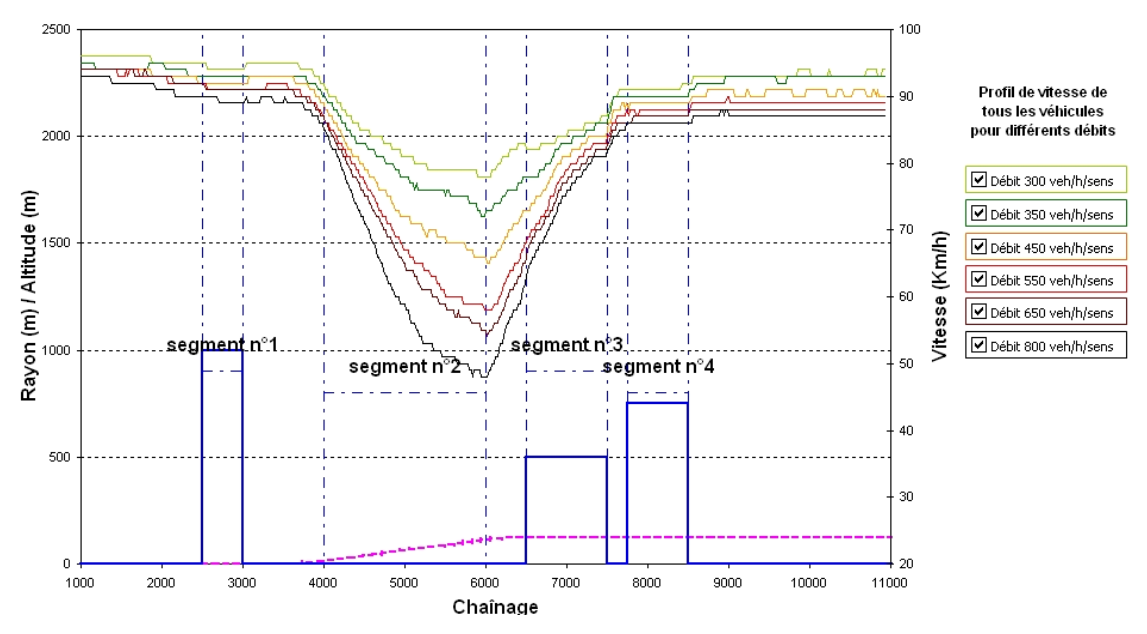

**Figure 10-11 Exemple fictif : Comparaison des profils de vitesse des automobiles pour des débits de 300, 350, 450, 550, 650 et 800 veh/h/sens** 

Pour savoir si les opportunités de dépassement sont suffisantes, l'étude d'autres profils complémentaires comme le profil de dépassement et le profil de la proportion de véhicules en peloton est à mener.

# *10.2.3.1.4 Le profil de dépassement*

 Le profil de dépassement permet de visualiser les zones où les conducteurs dépassent, et surtout les zones où ils ne dépassent pas.

La Figure 10-12 met en évidence que le nombre de dépassements est nul dans les courbes et en fin de pente. Aux mêmes endroits, la Figure 10-3 représentant le profil de visibilité de dépassement de la division, montre que la distance de visibilité est inférieure à 350 m. Or pour entreprendre un dépassement en toute sécurité, la norme stipule que la valeur de cette distance doit être supérieure à 350 m lorsque la vitesse affichée est de 90 km/h. Ces deux observations conjuguées permettent de conclure que la visibilité est l'origine du manque d'opportunité de dépassement dans les courbes et fin de pente. Quelques dépassements sont tout de même constatés pour une visibilité inférieure à 350 m (cf. Figure 10-13). Ils sont dus au fait que le modèle permet à certains conducteurs de dépasser même s'ils ne sont pas dans des conditions de sécurité optimales.

Dans les lignes droites, il y a des dépassements, les automobilistes ont des opportunités pour effectuer leur manœuvre. Mais cela ne signifie pas que ces opportunités de dépassement sont assez nombreuses. Une visualisation du profil illustrant l'évolution du pourcentage de véhicules en peloton est nécessaire pour vérifier que le nombre de dépassements est suffisant.

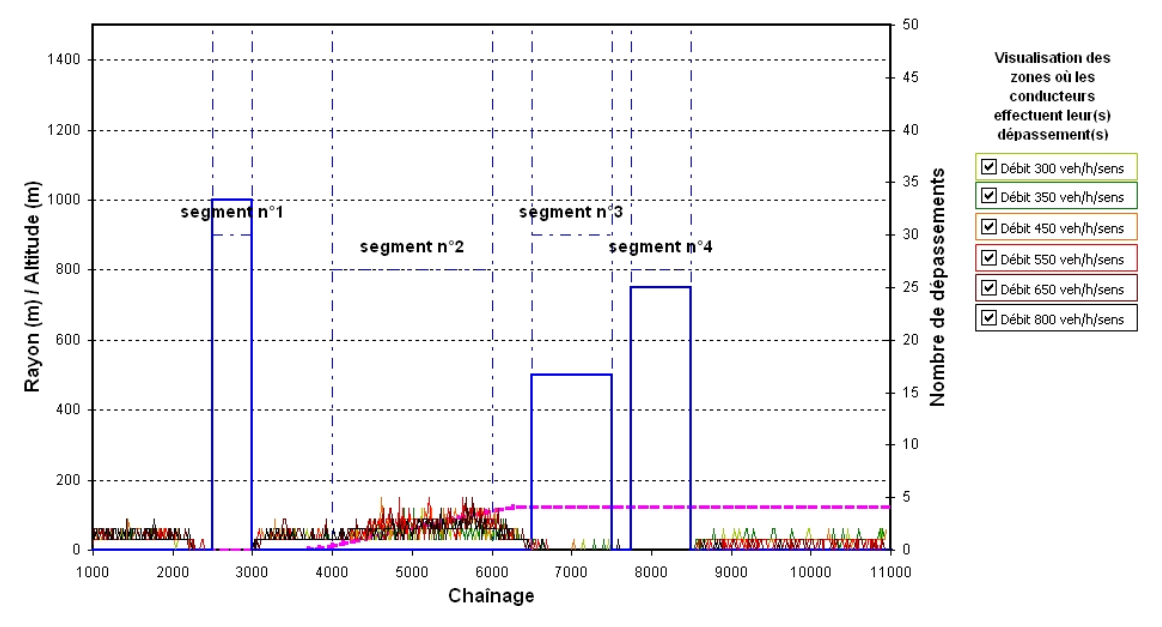

**Figure 10-12 Exemple fictif : Visualisation des dépassements des conducteurs** 

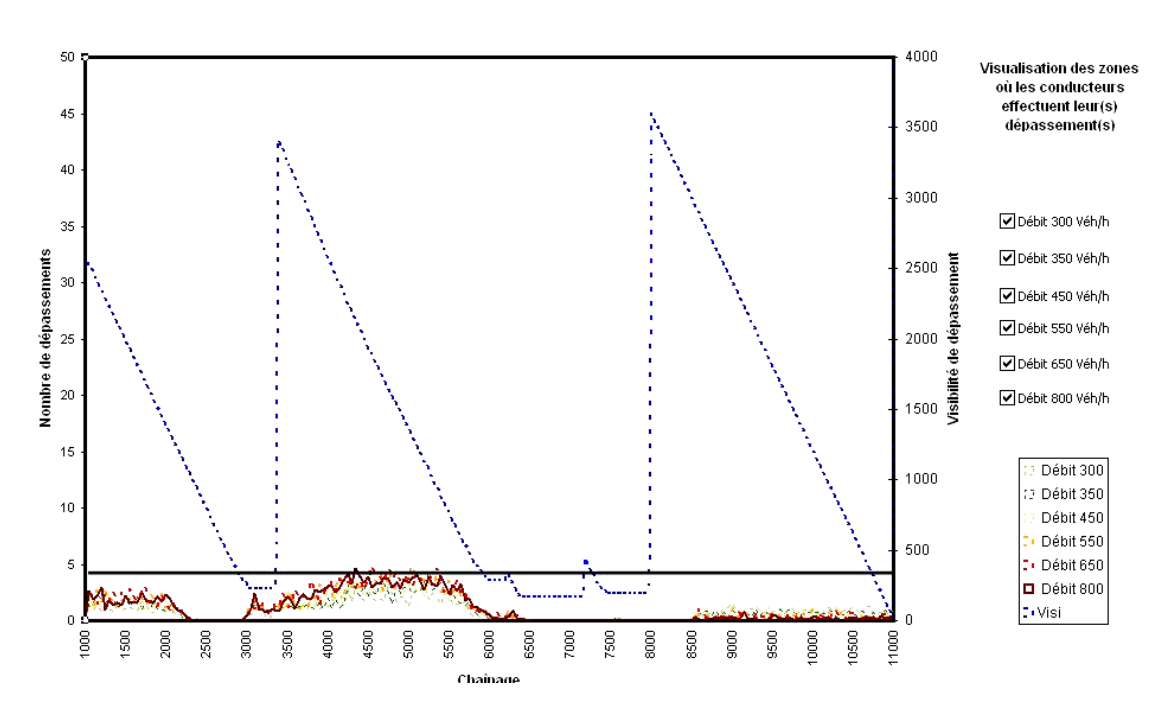

**Figure 10-13 Exemple fictif : Visualisation des dépassements et des zones de visibilité** 

#### *10.2.3.1.5 Le pourcentage de véhicules en peloton*

 L'évolution du nombre de véhicules en peloton est représentée par le profil illustré par la Figure 10-14. Au début du segment n°1, le pourcentage initial de véhicules en peloton est constant (50%). A partir de la première courbe jusqu'au commencement du segment n°2, le pourcentage de véhicules en peloton est caractérisé par une faible augmentation de 7%. En fait, dans la première courbe les véhicules ne peuvent pas dépasser à cause du manque de visibilité (cf. Figure 10-13) et sont contraints de suivre les autres véhicules en peloton. La proportion de véhicules en peloton baisse ensuite à l'approche du segment n°2 pour se stabiliser à 50%. A ce moment là, les conducteurs retrouvent quelques opportunités de dépassement qui limitent le nombre de véhicules pris en peloton.

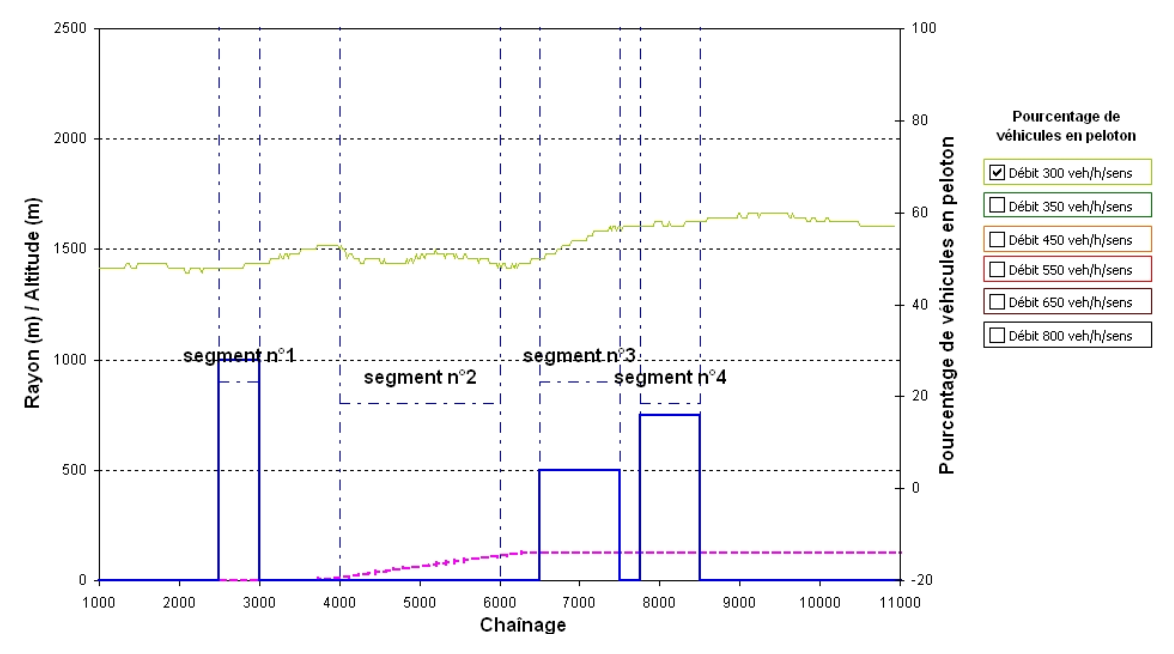

**Figure 10-14 Exemple fictif : Pourcentage de véhicules en peloton pour un débit de 300 veh/h/sens** 

Par contre, dès le début du segment n°3 et jusqu'à la fin de la division, le pourcentage de véhicules en peloton augmente de 10% sur une longueur de 2,5 km. Deux raisons en sont la cause. Premièrement, les occasions de dépassement dans la pente ne sont pas suffisantes pour dissoudre tous les pelotons formés dans cette même pente par les véhicules lents. Deuxièmement, les deux courbes successives en aval de la pente ne donnent pas l'opportunité aux véhicules de dépasser à cause d'une visibilité insuffisante (cf. Figure  $10-12$  et Figure 10-13).

Avec un débit faible (300 veh/h/sens), cette division de la route fictive propose quelques occasions de dépassement, mais celles-ci ne semblent déjà pas assez nombreuses. L'augmentation du débit année après année va permettre de confirmer si la tendance observée se perpétue.

La Figure 10-15 témoigne encore, que la qualité du service se détériore avec l'augmentation du débit. En effet, chaque année, le pourcentage de véhicules en peloton augmente entre 2 et 6% et on discerne sur le segment n°2, qu'à partir d'un débit de 550 veh/h/sens, le nombre de dépassements n'est plus suffisant pour enrayer l'augmentation de ce pourcentage.

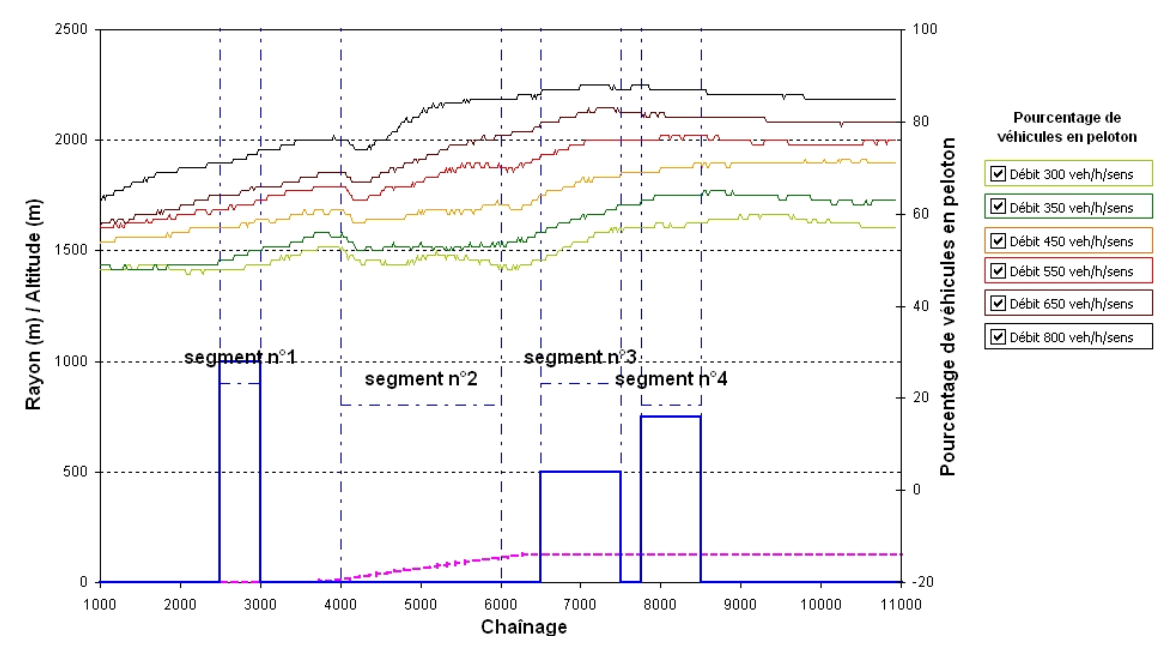

**Figure 10-15 Exemple fictif : Pourcentage de véhicules en peloton pour un débit de 300, 350, 450, 550, 650 et 800 veh/h/sens** 

De plus, lorsque le débit est égal à 800 veh/h/sens, entre 80 et 90% des véhicules sont en peloton. Ce pourcentage élevé dénote une dégradation des conditions de circulation qui deviennent alors très mauvaises.

#### *10.2.3.1.6 Discussion*

L'analyse des différents profils a permis de comprendre que :

Le segment  $n^{\circ}2$  (pente) est caractérisé par le ralentissement des véhicules lourds

- La distance de visibilité de dépassement en dehors des courbes est nettement supérieure au seuil de 350 m établi par la norme, mais les conducteurs manquent de créneaux pour effectuer leur manœuvre.
- L'augmentation du débit ne fait qu'amplifier les problèmes qu'éprouvent les conducteurs.

En conclusion, la première courbe n'occasionne pas de ralentissement et les conducteurs n'éprouvent pas de difficulté sur le segment n°1. Le segment n°2 caractérisé par une pente constitue un premier problème pour les conducteurs. Ces derniers sont ralentis par les véhicules lourds et se trouvent dans l'incapacité de les dépasser par manque de créneaux et manque de visibilité en fin de pente. Les segments n°3 et 4, correspondant à deux courbes, ne représentent pas de véritables difficultés. Sous l'influence négative de la pente, ces segments n'offrent pas assez d'opportunités de dépassement pour dissoudre les pelotons formés en aval de cette pente.

# 10.2.3.2 Les indicateurs opérationnels

#### *10.2.3.2.1 Le niveau de service (NdS)*

 Le pourcentage de temps retardé derrière un véhicule (PTSF) et la vitesse moyenne de parcours (ATS) permettent de définir le niveau de service sur chaque segment (cf. Tableau 10-6).

Dans la première courbe (segment n°1), quel que soit le débit, le niveau de service est A, B ou C ; il n'y a donc pas de problème significatif. Sur les segments n°2, 3 et 4, pour des débits supérieurs à 550 veh/h/sens, la qualité de service atteint un niveau D voire E. On remarque que sur ces segments, les vitesses moyennes de parcours sont relativement élevées (entre 75 et 90 km/h) et que les pourcentages de temps retardé derrière un véhicule (PTSF) sont aussi élevés (entre 70 et 80%). Ainsi, sur les segments n°3 et 4, l'allure des conducteurs est satisfaisante même si ceux-ci circulent en pelotons, formés auparavant dans la pente. Comme les opportunités de dépassement ne sont pas assez nombreuses, ces pelotons ne parviennent pas à ce dissoudre.

|             |             | Segment °1 |             |            | Segment °2  |            | Segment °3  |            | Segment °4  |  |
|-------------|-------------|------------|-------------|------------|-------------|------------|-------------|------------|-------------|--|
|             | Débit       | <b>ATS</b> | <b>PTSF</b> | <b>ATS</b> | <b>PTSF</b> | <b>ATS</b> | <b>PTSF</b> | <b>ATS</b> | <b>PTSF</b> |  |
| Année       | (veh/h)     | <b>NdS</b> |             |            | <b>NdS</b>  |            | <b>NdS</b>  | <b>NdS</b> |             |  |
|             |             | 94         | 33%         | 82         | 35%         | 84         | 47%         | 91         | 48%         |  |
| 2006        | 300         | A          |             |            | в           |            | С           |            | C           |  |
|             |             | 93         | 36%         | 79         | 38%         | 82         | 51%         | 90         | 52%         |  |
|             | 2016<br>350 |            | B           |            | B           |            | С           |            | С           |  |
|             |             | 92         | 42%         | 74         | 48%         | 80         | 59%         | 89         | 59%         |  |
| 2026        | 450         | в          |             |            | С           |            | C           |            | D           |  |
|             |             | 91         | 46%         | 68         | 58%         | 77         | 67%         | 88         | 64%         |  |
| 2036        | 550         | B          |             |            | C           |            | D           |            | D           |  |
|             |             | 91         | 47%         | 66         | 62%         | 76         | 73%         | 87         | 68%         |  |
| 2046<br>650 | B           |            |             | D          | D           |            | D           |            |             |  |
|             |             | 89         | 56%         | 60         | 73%         | 74         | 79%         | 86         | 74%         |  |
| 2056        | 800         | C          |             |            | D           |            | D           | Е          |             |  |

**Tableau 10-6 Exemple fictif : Tableau récapitulatif des niveaux de service** 

#### *10.2.3.2.2 Les pertes de vitesse des véhicules lourds*

La Tableau 10-7 confirme que les véhicules lourds éprouvent de sérieuses difficultés dans la pente (segment n°2) en perdant jusqu'à 50 km/h au sommet de la pente. Sur les segments n°3 et 4 les camions regagnent de la vitesse.

|       |               |            |            | Pertes de vitesse des véhicules lourds (km/h) |            |
|-------|---------------|------------|------------|-----------------------------------------------|------------|
| Année | Débit (veh/h) | Segment °1 | Segment °2 | Segment °3                                    | Segment °4 |
| 2006  | 300           |            | 47         | $-26$                                         | -4         |
| 2016  | 350           |            | 47         | $-26$                                         | -3         |
| 2026  | 450           |            | 48         | $-26$                                         | -4         |
| 2036  | 550           |            | 50         | $-26$                                         | -4         |
| 2046  | 650           |            | 50         | $-26$                                         | -4         |
| 2056  | 800           |            | 50         | $-26$                                         |            |

**Tableau 10-7 Exemple fictif : Tableau récapitulatif de la perte de vitesse des véhicules lourds** 

#### *10.2.3.2.3 Les différences de vitesse entre les véhicules*

D'après le Tableau 10-8, sur les segments n°1 et 4, les différences de vitesse sont minimes. Elles varient entre 3 et 8 km/h sur le segment n°3. En revanche, dans la pente

|       |               |            |            | Différences de vitesse entre les véhicules (km/h) |            |
|-------|---------------|------------|------------|---------------------------------------------------|------------|
| Année | Débit (veh/h) | Segment °1 | Segment °2 | Segment °3                                        | Segment °4 |
| 2006  | 300           |            | 10         |                                                   |            |
| 2016  | 350           |            |            |                                                   |            |
| 2026  | 450           |            | 15         | 5                                                 |            |
| 2036  | 550           |            | 19         |                                                   |            |
| 2046  | 650           |            | 21         |                                                   |            |
| 2056  | 800           |            | 25         |                                                   |            |

(segment n°2), elles sont importantes de l'ordre 10 et 25 km/h et croissent avec l'augmentation du débit. Aussi élevées, elles constituent une cause potentielle d'accident.

**Tableau 10-8 Exemple fictif : Tableau récapitulatif des différences de vitesse** 

*10.2.3.2.4 Le nombre probable d'accidents par an* 

Le tableau (cf. Tableau 10-9) est obtenu à partir du Tableau 10-8 ; il donne pour chaque segment, le nombre probable d'accidents par an.

|       |               | Nombre probable d'accidents (acc/an) |            |            |            |  |  |  |  |  |  |
|-------|---------------|--------------------------------------|------------|------------|------------|--|--|--|--|--|--|
| Année | Débit (veh/h) | Segment °1                           | Segment °2 | Segment °3 | Segment °4 |  |  |  |  |  |  |
| 2006  | 300           | 0,6                                  | 5,1        | 1,4        | 0,8        |  |  |  |  |  |  |
| 2016  | 350           | 0,6                                  | 6,4        | 1,8        | 0,8        |  |  |  |  |  |  |
| 2026  | 450           | 0,7                                  | 10,4       | 2,7        | 1,1        |  |  |  |  |  |  |
| 2036  | 550           |                                      | 21,3       | 3,8        | 1,3        |  |  |  |  |  |  |
| 2046  | 650           | 1,2                                  | 32,0       | 4,6        | 1,6        |  |  |  |  |  |  |
| 2056  | 800           | 1,4                                  | 56,0       | 6,0        | 1.9        |  |  |  |  |  |  |

**Tableau 10-9 Exemple fictif : Tableau récapitulatif du nombre probable d'accidents** 

Le nombre d'accidents par an est plus élevé, dans la pente et pour des débits élevés. Le segment n°2 est donc la zone potentiellement la plus dangereuse de cette division.

Le Tableau 10-10 expose le nombre probable d'accidents projeté sur 50 ans par intervalle de 10 ans. Sur toute la division, le nombre probable d'accidents augmente année après année, il est multiplié par 8 en 2056.

| Année                          | 2006 | 2016 | 2026 | 2036 | 2046 | 2056 |
|--------------------------------|------|------|------|------|------|------|
| Débit (veh/h)                  | 300  | 350  | 450  | 550  | 650  | 800  |
| Nombre probable<br>d'accidents | 7.8  | 9,6  | 14,9 | 27.4 | 39,3 | 65,3 |

**Tableau 10-10 Exemple fictif : Tableau récapitulatif du nombre probable d'accidents sur toute la division** 

Le tableau (cf. Tableau 10-11) donne le temps de parcours projeté sur 50 ans par intervalle de 10 ans.

| Année                                | 2006 | 2016 | 2026 | 2036 | 2046 | 2056 |
|--------------------------------------|------|------|------|------|------|------|
| Débit (veh/h)                        | 300  | 350  | 450  | 550  | 650  | 800  |
| Temps de parcours<br>moyen (min/veh) | 6,68 | 6.83 | 7.06 | 7.32 | 7.44 | 7.77 |

**Tableau 10-11 Exemple fictif : Tableau récapitulatif du temps de parcours moyen sur toute la longueur de la division** 

Plus le débit augmente, plus les temps de parcours moyen s'allongent pour atteindre finalement 7,8 min/veh pour couvrir la distance de 10 km de la division (le premier et dernier kilomètre, où aucune mesure n'est prise, sont soustraits à la distance initiale de 12 km).

### **10.2.4 Discussion**

 La pente, la puissance limitée des véhicules lourds et le nombre insuffisant d'opportunités de dépassements provoquent de sérieux ralentissements sur la division étudiée.

Les véhicules lourds atteignent une vitesse minimale de 41 km/h dans la pente, perdant de l'ordre de 50 km/h. Le niveau de service sur le segment n° 2 se maintient entre B et D, par contre il se dégrade sur le segment n°4 et devient E en 2056. La pente par son influence négative en aval est à l'origine des problèmes des conducteurs. Le nombre probable d'accidents sur toute la division est multiplié par 8 en 50 ans atteignant le nombre de 65, plus de 80% des accidents ayant lieu dans la pente. Les conditions de sécurité ne sont alors plus optimales sur cette division.

La construction d'une voie auxiliaire pour véhicules lents est donc à préconiser sur le segment n°2 pour maintenir un niveau de service acceptable en fin de division.

### **10.3 Préconisation d'un aménagement**

#### **10.3.1 Choix des caractéristiques de l'intervention**

 D'après la norme du Québec, une voie auxiliaire pour véhicules lents est justifiée si le débit est supérieur à 200 veh/h et lorsque la vitesse des véhicules lourds est inférieure à 75 km/h. La voie supplémentaire doit se terminer, en dehors d'une courbe, lorsque les véhicules lourds recouvrent une vitesse supérieure à 75 km/h, et lorsque la distance de visibilité de dépassement est suffisante. Sur la division de route étudiée, le débit minimal est de 300 km/h et la vitesse des véhicules lourds atteint au sommet de la pente 41 km/h. Une voie auxiliaire pour véhicules lents est donc envisagée dès l'année 2006, elle commence au chaînage 4+000 (début de la pente, segment n°2) pour se terminer au chaînage 7+600 (fin de la deuxième courbe, segment n°3).

#### **10.3.2 Nouvelles simulations**

 Pour vérifier que l'aménagement envisagé maintient un niveau de service acceptable, toutes les simulations depuis l'année « 2006 » sont relancées, en tenant compte de l'ajout de la voie auxiliaire entre les chaînages 4+000 et 7+600.

#### **10.3.3 Analyse des indicateurs**

 Une étude comparative des indicateurs nouvellement obtenus est à mener pour visualiser l'impact des interventions sur les conditions de circulation.

#### 10.3.3.1 Les profils

#### *10.3.3.1.1 Les profils de vitesse de tous les véhicules*

 A première vue, l'aménagement a sensiblement influencé le profil de vitesse (cf. Figure  $10-16$ ).

Sur le segment n°1, qui est en amont de la voie auxiliaire, le profil de vitesse de tous les véhicules est inchangé. Sur le segment n°2 et 3, où la voie auxiliaire a été simulée, les pertes de vitesse des véhicules sont significativement réduites et les véhicules atteignent désormais la vitesse de 87 km/h au sommet de la pente. L'influence positive de cette voie supplémentaire s'étend en aval de ces deux segments jusqu'à la fin de la division.

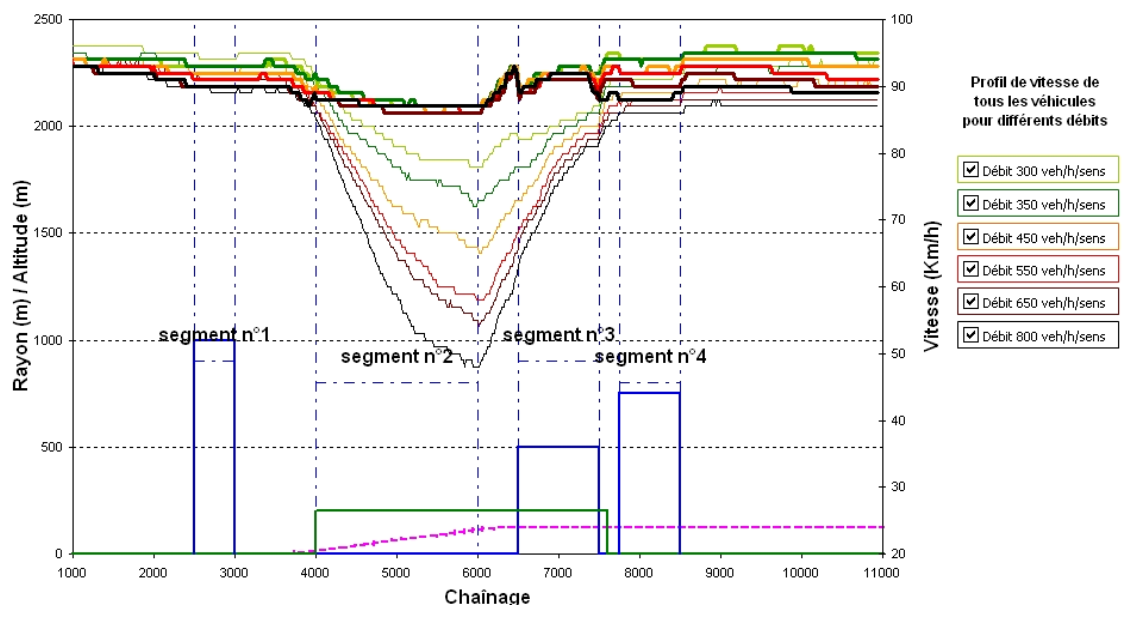

**Figure 10-16 Exemple fictif : Profils de vitesse de tous les véhicules, après intervention** 

### *10.3.3.1.2 Les profils de vitesse des véhicules lourds*

 Le tableau relatif à la perte de vitesse des véhicules lourds n'ayant presque pas changé, il n'est pas annexé. L'aménagement d'une voie supplémentaire n'a en effet pas d'influence notable sur le profil de vitesse des véhicules lourds. En réalité, ces derniers circulent toujours au maximum de leur capacité, qui est limitée dans la pente.

#### *10.3.3.1.3 Les profils de vitesse des automobiles*

La Figure 10-17 souligne l'amélioration des conditions de circulation après la construction de la voie auxiliaire pour véhicules lents. Sur ce type de voie, les conducteurs d'automobiles peuvent profiter de la puissance de leur véhicule pour franchir la pente sans perte de vitesse.

D'après la Figure 10-18 et Figure 10-19, lorsque le débit augmente jusqu'à 800 veh/h/sens, la voie auxiliaire a l'avantage de ne pas faire perdre de vitesse aux automobilistes

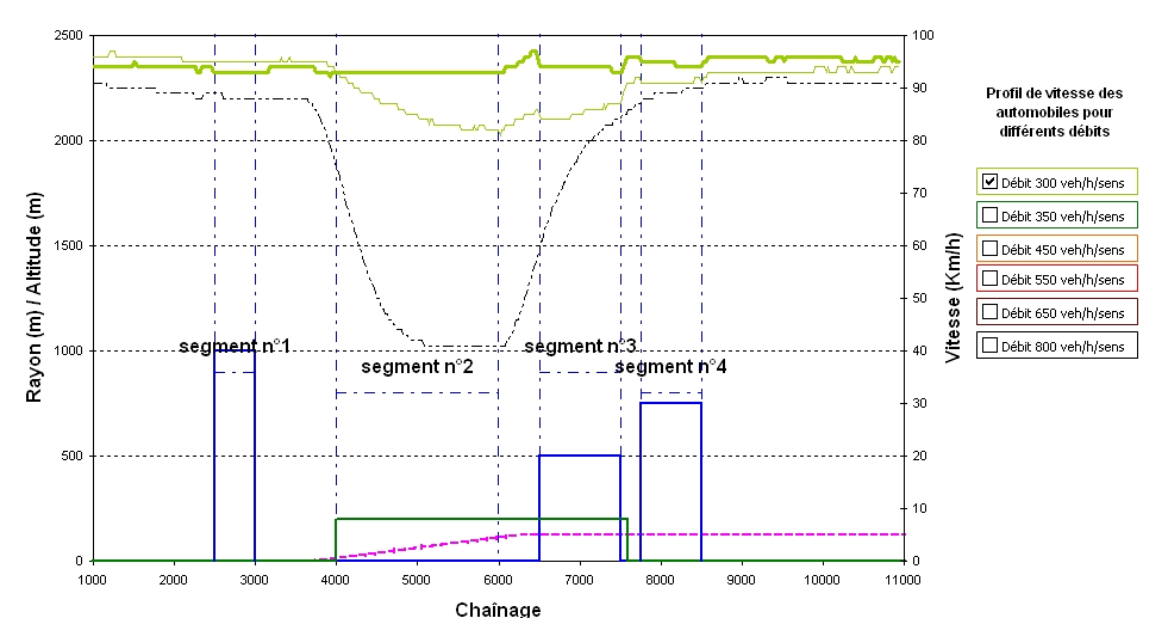

**Figure 10-17 Exemple fictif : Profil de vitesse des automobiles pour un débit de 300 veh/h/sens, après intervention** 

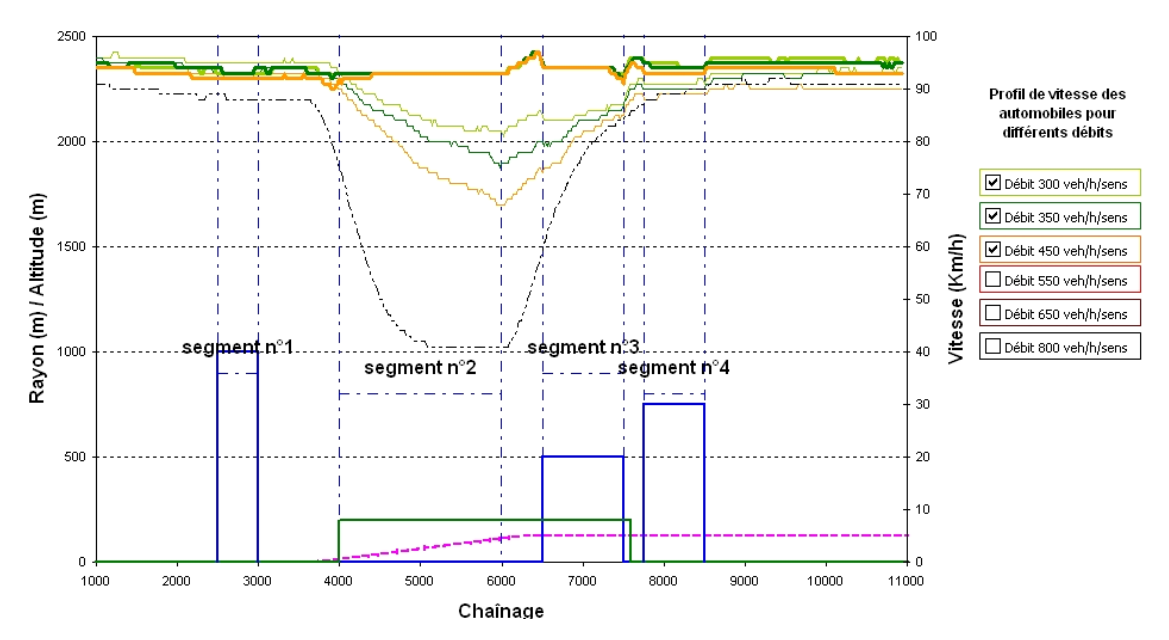

**Figure 10-18 Exemple fictif : Profils de vitesse des automobiles pour des débits de 300, 350 et 450 veh/h/sens, après intervention** 

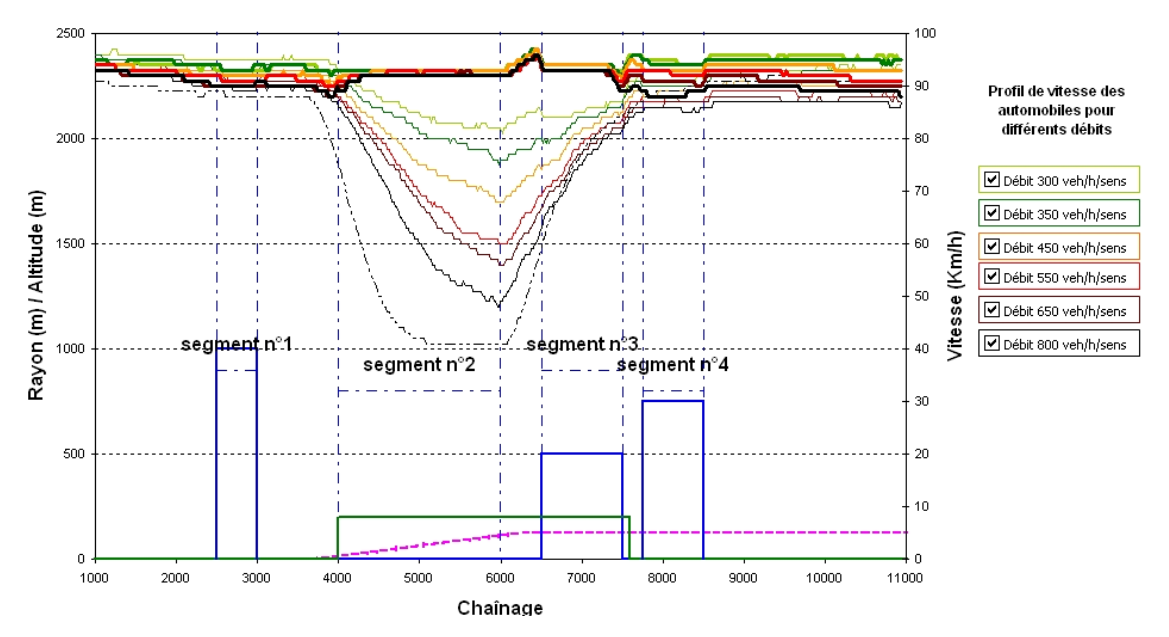

**Figure 10-19 Exemple fictif : Profils de vitesse des automobiles pour des débits de 300, 350, 450, 550, 650 et 800 veh/h/sens, après intervention** 

### *10.3.3.1.4 Le profil de dépassement*

La voie auxiliaire pour véhicules lents commence au chaînage 4+000 (début de la pente, segment n°2) pour se terminer au chaînage 7+600 (fin de la deuxième courbe, segment n°3).Les trois figures Figure 10-20, Figure 10-21, Figure 10-22 représentent l'évolution du nombre de dépassements pour des débits respectifs de 300, 550, et 800 veh/h/sens. Elles soulignent que la plus grande partie des dépassements a lieu sur la voie auxiliaire. Plus le débit augmente, plus les dépassements sont nombreux. La voie auxiliaire favorise donc les dépassements qui ne pouvaient s'effectuer avant son implantation.

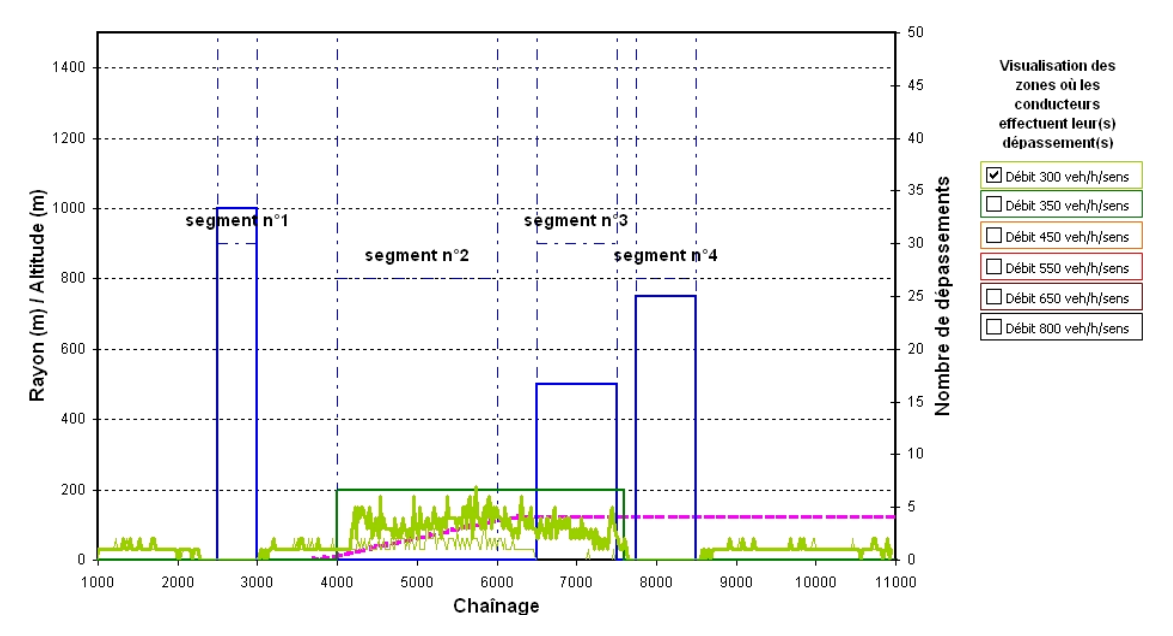

**Figure 10-20 Exemple fictif : Profil de dépassement pour un débit de 300 veh/h/sens, après intervention**

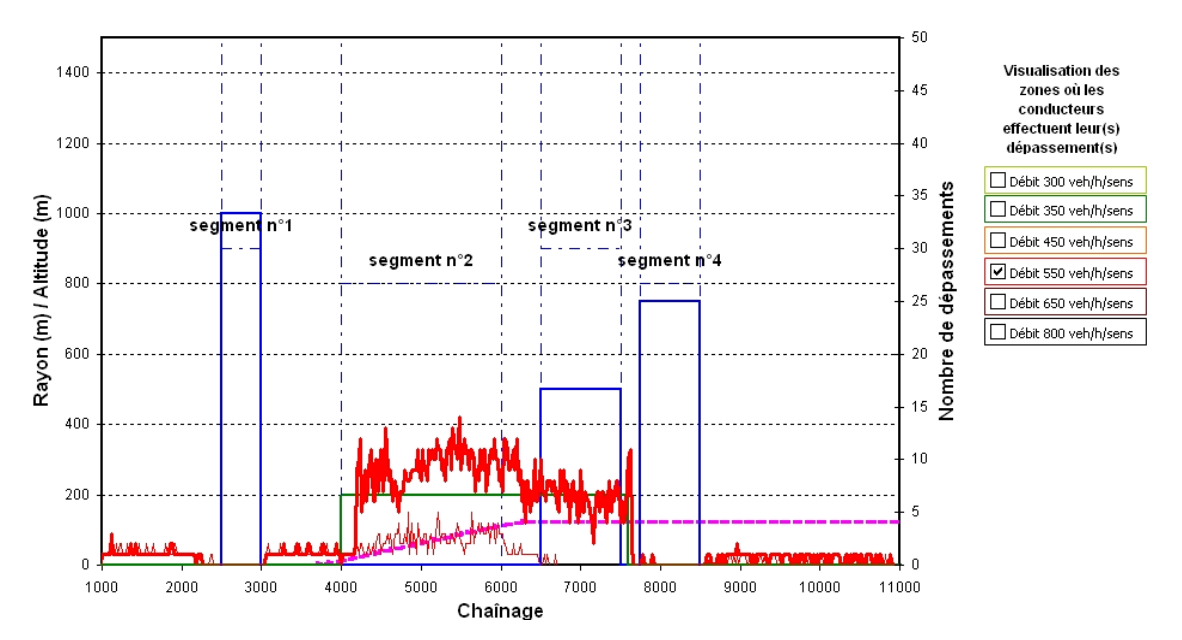

**Figure 10-21 Exemple fictif : Profil de dépassement pour un débit de 550 veh/h/sens, après intervention**

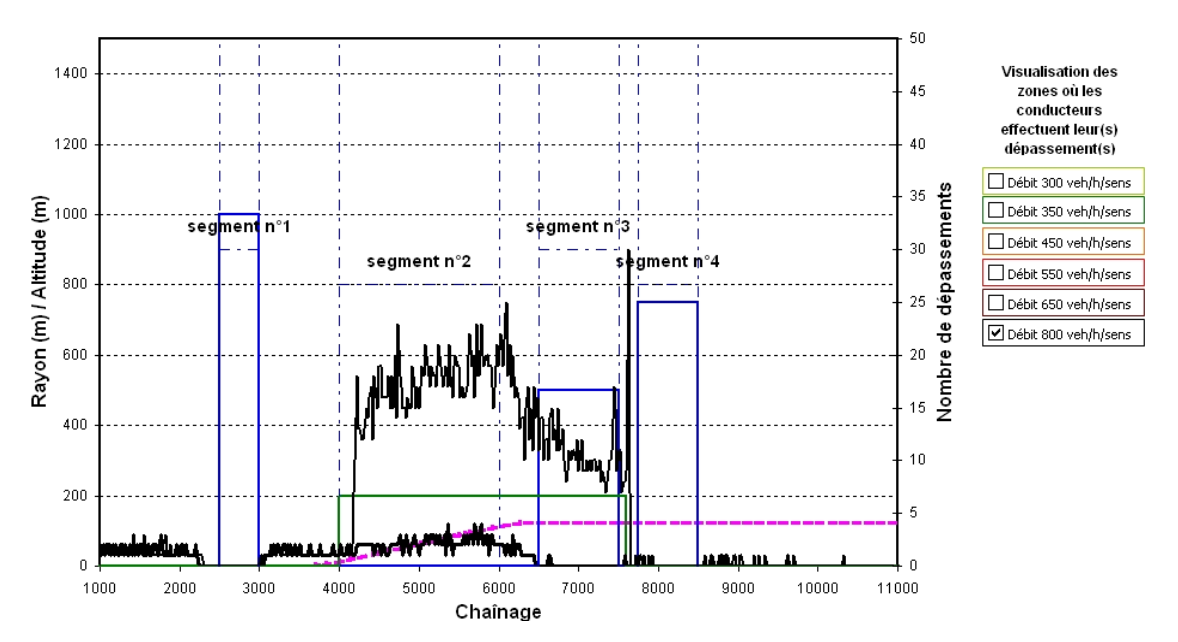

**Figure 10-22 Exemple fictif : Profil de dépassement pour un débit de 800 veh/h/sens, après intervention**

## *10.3.3.1.5 Le pourcentage de véhicules en peloton*

La Figure 10-23 révèle que sur toute la longueur où la voie auxiliaire est présente le pourcentage de véhicules en peloton est diminué de 25%, donc l'aménagement d'une voie supplémentaire offre de nouvelles opportunités de dépassement aux automobilistes. Dès que la voie supplémentaire se termine, le nombre de véhicules en peloton augmente brusquement de 10%, car les véhicules lourds et les automobilistes cohabitent de nouveau dans la même voie, mais le pourcentage de véhicules en peloton reste tout de même inférieur de l'ordre de 10% par rapport à la situation initiale.

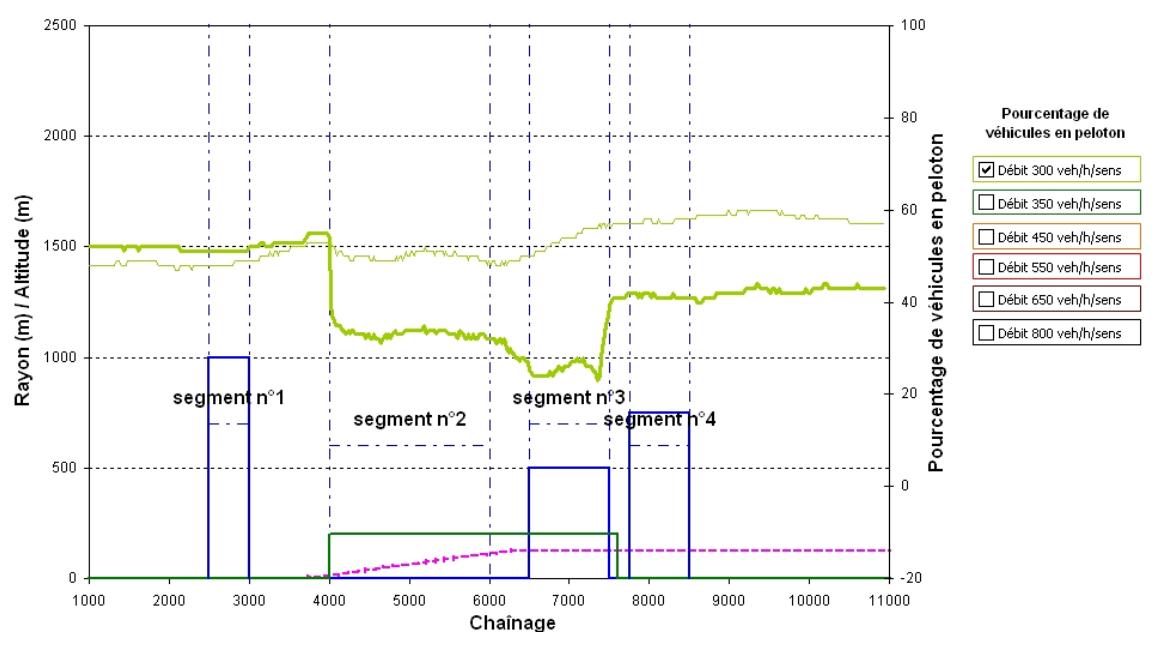

**Figure 10-23 Exemple fictif : Pourcentage de véhicules en peloton pour des débits de 300 veh/h/sens, après l'intervention** 

Plus le débit augmente, plus la diminution du nombre de véhicules en peloton est importante dans les zones où la voie auxiliaire est construite (cf. Figure 10-24), jusqu'à atteindre 40% pour un débit de 800 veh/h/sens. On remarque de plus que, dès que la voie auxiliaire est terminée, le pourcentage de véhicules en peloton croît plus rapidement lorsque le débit devient plus important, démontrant ainsi que l'influence en aval de la voie supplémentaire s'atténue lorsque le nombre de véhicules circulant sur la route augmente.

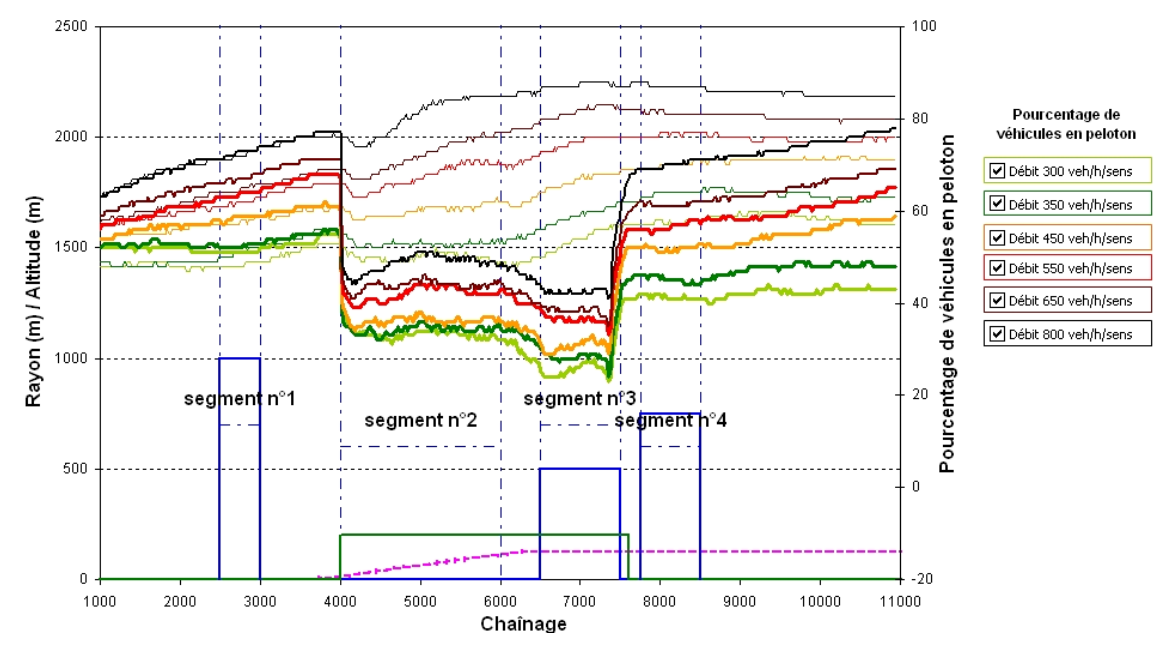

**Figure 10-24 Exemple fictif : Pourcentage de véhicules en peloton pour des débits de 300, 350, 450, 550, 650 et 800 veh/h/sens, après l'intervention** 

10.3.3.2 Les indicateurs opérationnels

#### *10.3.3.2.1 Le niveau de service (NdS)*

Sur le Tableau 10-12, on s'aperçoit que la qualité du service rendu à l'usager est quasiment inchangée sur le segment n°1. En effet, aucun aménagement n'a été construit sur ce segment. Sur les segments n°2 et 3, les niveaux de service sont respectivement B et A, confirmant que lorsque les automobilistes circulent désormais sur la voie auxiliaire, ils ne subissent plus l'influence négative des véhicules lourds. Enfin, sur le segment n°4, un gain d'un niveau de service est constaté pour chaque débit prouvant ainsi que la voie auxiliaire à une influence en aval non négligeable sur l'amélioration des conditions de circulation.

| $\bullet$ |               |       | Segment °1 | Segment °2 |       | Segment °3 |       | Segment °4 |       |
|-----------|---------------|-------|------------|------------|-------|------------|-------|------------|-------|
| Année     | Débit (veh/h) | Avant | Après      | Avant      | Après | Avant      | Après | Avant      | Après |
| 2006      | 300           | Α     | в          | B          | в     | B          | A     | B          | A     |
| 2016      | 350           | B     | в          | C          | В     | B          | A     | B          | A     |
| 2026      | 450           | B     | B          | C          | В     | С          | A     | B          | A     |
| 2036      | 550           | B     | B          | D          | в     | С          | A     | С          | B     |
| 2046      | 650           | B     | С          | D          | В     | D          | A     | С          | B     |
| 2056      | 900           | С     | С          | D          | в     | D          | А     |            |       |

**Tableau 10-12 Exemple fictif : Comparaisons des niveaux de service** 

#### *10.3.3.2.2 La perte de vitesse des véhicules lourds*

Le tableau relatif à la perte de vitesse des véhicules lourds n'ayant presque pas changé, il n'est pas annexé. En effet, les voies supplémentaires sont empruntées par les automobiles et non pas par les véhicules lourds toujours limités par leur puissance. Il est donc normal que seules les automobiles augmentent leur vitesse.

# *10.3.3.2.3 Les différences de vitesse entre les véhicules*

D'après le Tableau 10-13, après avoir ajouté une voie auxiliaire sur les segments n°2 et 3, les différences de vitesse sont minimes (<4 km/h) sur toute la longueur de la division.

Les différences de vitesses sur l'ensemble de la division étant homogènes, le risque d'accident est donc moins élevé.

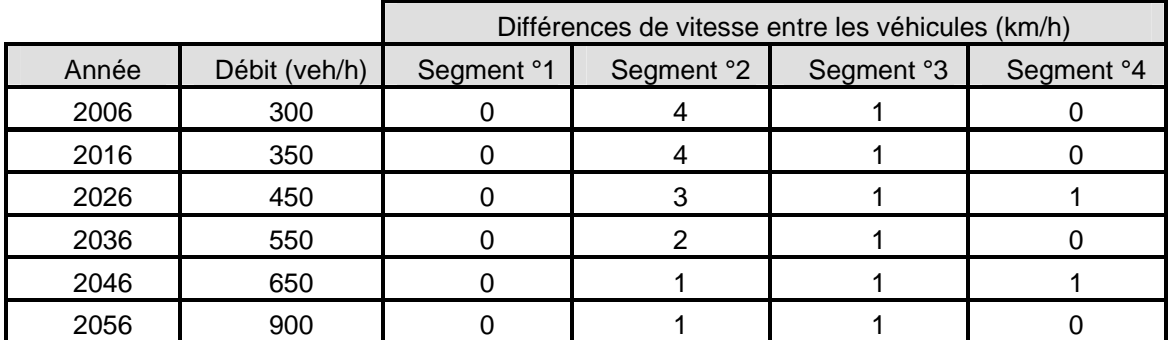

**Tableau 10-13 Exemple fictif : Tableau récapitulatif des différences de vitesse entre les véhicules** 

#### *10.3.3.2.4 Le nombre probable d'accidents*

Pour chaque segment, le Tableau 10-14 indique le nombre probable d'accidents avant et après intervention.

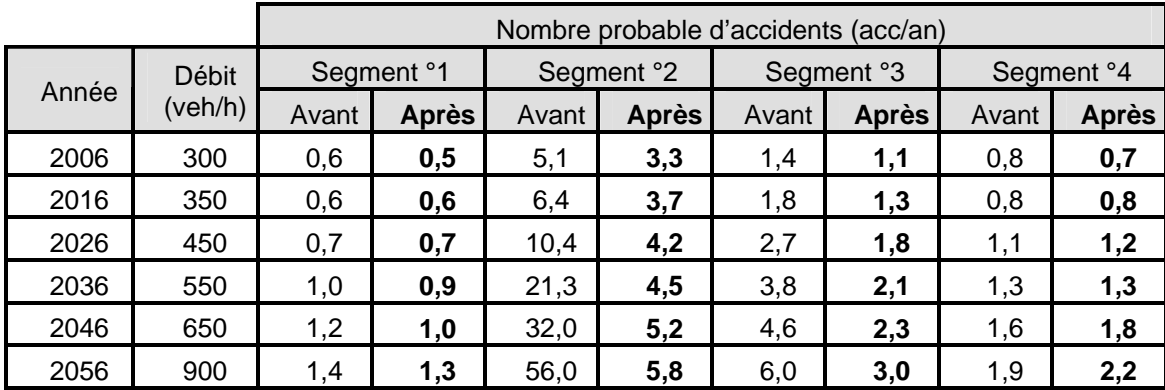

**Tableau 10-14 Exemple fictif : Tableau comparatif du nombre probable d'accidents, avant et après intervention** 

Le nombre probable d'accidents n'a pas évolué de manière significative sur les segments n°1 et n°4. Les variations ne sont dues qu'à une allocation aléatoire de la vitesse désirée des véhicules lors des simulations. Par contre, le nombre probable d'accidents est sensiblement réduit sur le segment n°3, et beaucoup moins élevé sur le segment n°2 après l'ajout de la voie auxiliaire pour véhicules lents.

La Tableau 10-15 présente un comparatif du nombre probable d'accidents projeté sur 50 ans par intervalle de 10 ans, avant et après intervention. Sur toute la division, après intervention, le nombre probable d'accidents augmente année après année mais dans rapport beaucoup plus faible qu'avant intervention.

| Année           | 2006  |        | 2016  |              | 2026   |              | 2036  |        | 2046  |        | 2056   |        |
|-----------------|-------|--------|-------|--------------|--------|--------------|-------|--------|-------|--------|--------|--------|
| Débit (veh/h)   |       | 300    |       | 350          |        | 450          | 550   |        | 650   |        | 900    |        |
| Nombre probable | Avant | Aprèsl | Avant | <b>Après</b> | Avantl | <b>Après</b> | Avant | Aprèsi | Avant | Aprèsi | Avantl | Aprèsl |
| d'accidents     | 8.    | 5.6    | 9.6   | 6.4          | 14,9   | 7,9          | 27    | 8.8    | 39,3  | 10,3   | 65,3   | 12,3   |

**Tableau 10-15 Exemple fictif : Tableau récapitulatif du nombre probable d'accidents par an sur toute la division** 

#### *10.3.3.2.5 Le temps de parcours moyen*

Le Tableau 10-16 révèle que l'augmentation des temps de parcours moyen avec l'accroissement du débit est moins marquée que lorsqu'il n'y avait pas de voie auxiliaire. Lorsque le débit est de 300 veh/h, le gain de temps de parcours moyen est de 10 sec, et pour un débit de 900 veh/h, il dépasse la minute. En cas de débit élevé, l'ajout de la voie auxiliaire a l'avantage de réduire d'approximativement 15%, le temps de parcours moyen d'un usager sur cette division.

| Année                          |       | 2006         | 2016  |              | 2026  |               | 2036    |        | 2046  |              | 2056  |              |
|--------------------------------|-------|--------------|-------|--------------|-------|---------------|---------|--------|-------|--------------|-------|--------------|
| Débit (veh/h)                  |       | 300          | 350   |              | 450   |               | 550     |        | 650   |              | 900   |              |
| Temps de                       | Avant | <b>Après</b> | Avant | <b>Après</b> | Avant | <b>Aprèsi</b> | Avant I | Aprèsl | Avant | <b>Après</b> | Avant | <b>Après</b> |
| parcours<br>moven<br>(min/veh) | 6,68  | 6,47         | 6,83  | 6,47         | 7,06  | 6,54          | 7,32    | 6,59   | 7.44  | 6,66         |       | 6,68         |

**Tableau 10-16 Exemple fictif : Comparaison des temps de parcours moyen avant et après l'aménagement** 

### **10.3.4 Discussion**

La voie auxiliaire pour véhicules lents, en offrant plus d'opportunités de dépassement, permet sur la division fictive d'améliorer sensiblement la qualité du service aux usagers et la sécurité. A de plus forts débits, elle apporte aussi une augmentation de la satisfaction des usagers en limitant leur temps de parcours moyen. Cette conclusion est à modérer car le gain de temps n'est obtenu que sur la longueur d'une des divisions de la route étudiée. Il est probable que ce gain soit minime si cette division ne représente qu'une petite partie du trajet effectué par le conducteur.

Pour évaluer la rentabilité de cet aménagement, une étude économique doit être à ce stade menée.

# **10.4 Evaluation de la rentabilité économique de l'aménagement préconisé**

#### **10.4.1 Estimation des coûts de construction**

La voie auxiliaire pour véhicules lents est longue de 3,6 km. En appliquant un coût de 720.000 \$/ km, les coûts de construction totaux s'élèvent à 2.592.000\$.

# **10.4.2 Estimation des bénéfices dus à la réduction du nombre probable d'accidents**

Les bénéfices dus à la réduction du nombre probable d'accidents sont calculés par la différence entre les gains associés au nombre probable d'accidents avant et après intervention. La réduction annuelle du nombre probable d'accidents du Tableau 10-17est calculée avec les données du Tableau 10-15 avant et après intervention. En attribuant un

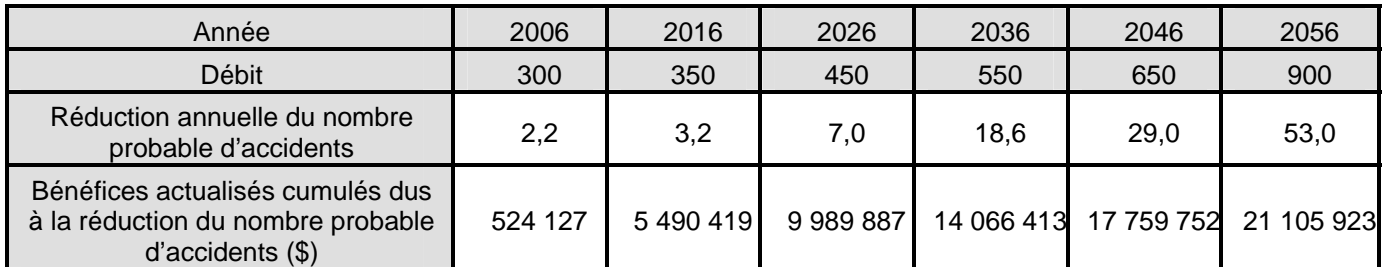

taux de 265.000\$ par accident, les bénéfices actualisés cumulés dus à la réduction du nombre d'accidents sont présentés dans Tableau 10-17.

**Tableau 10-17 Exemple fictif : Bénéfices actualisés cumulés dus à la réduction du nombre d'accidents**  On remarque que les bénéfices actualisés cumulés dus à la réduction du nombre probable d'accidents atteignent un maximum de 5 490 419\$ en 2016. Les coûts de construction s'élèvent à 2.592.000\$. En considérant seulement les bénéfices dus à la réduction des accidents, la voie auxiliaire deviendrait rentable moins de 10 ans après sa construction.

# **10.4.3 Estimation des bénéfices dus à la diminution du temps de parcours moyen…………….**

La diminution du temps de parcours moyen est calculée à partir du Tableau 10-16 par la différence entre les temps de parcours moyen avant et après intervention. En appliquant un taux de 6 \$/h, les bénéfices dus à la diminution du temps de parcours moyen sont indiqués dans le Tableau 10-18. Les bénéfices dus à la diminution du temps de parcours moyen augmentent avec les années (cf. Tableau 10-18). Ils ne suffisent pas à eux seuls pour justifier la construction de la voie auxiliaire pour véhicules lents.

| Année                                                                                     | 2006    | 2016    | 2026    | 2036    | 2046    | 2056    |
|-------------------------------------------------------------------------------------------|---------|---------|---------|---------|---------|---------|
| Débit                                                                                     | 300     | 350     | 450     | 550     | 650     | 900     |
| Diminution du temps de<br>parcours moyen (h/an)                                           | 2 5 8 6 | 5 1 4 0 | 9565    | 16 289  | 20 636  | 35 161  |
| Bénéfices actualisés cumulés<br>dus à la diminution du temps<br>de parcours moyen (\$/an) | 18 070  | 174 935 | 295 594 | 388 403 | 459 790 | 514 700 |

**Tableau 10-18 Exemple fictif : Bénéfices actualisés cumulés dus à la diminution du temps de parcours moyen** 

#### **10.4.4 Détermination du rapport bénéfice/coût**

La Figure 10-25 décrivant l'évolution du rapport Bénéfice/Coût illustre que l'aménagement est rentable dès l'année 2010 lorsque le rapport bénéfice/coût est supérieur à 1. L'aménagement permet de réduire significativement le nombre d'accidents dans la pente, sa construction est donc justifiée.

| Année                 | 2006 | 2016 | 2026 | 2036 | 2046              | 2056 |
|-----------------------|------|------|------|------|-------------------|------|
| Débit (veh/h/sens)    | 300  | 350  | 450  | 550  | 650               | 900  |
| Rapport Bénéfice/Coût | 0,3  | 2,2  | 3,9  | 5,6  | ~ ^<br>. <u>.</u> | 8,3  |

**Tableau 10-19 Exemple fictif : Rapport bénéfice/coût** 

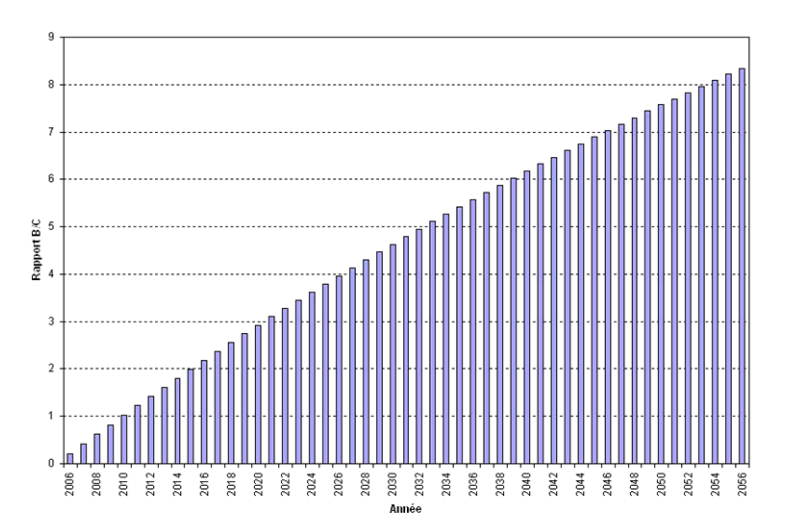

**Figure 10-25 Exemple fictif : Evolution du rapport Bénéfice/Coût** 

# **10.5 Conclusion**

Cet exemple avec un nombre limité d'éléments géométriques constitue une bonne introduction à l'application de la méthodologie. La détection et l'analyse des problèmes de dépassement a mis en évidence plusieurs faits. D'une part l'analyse des profils a décelé que la pente est à l'origine d'une forte diminution de la vitesse des véhicules lourds et qu'un manque d'opportunités de dépassement à cet endroit provoquait une augmentation des véhicules pris en peloton. D'autre part, les indicateurs opérationnels ont confirmé que les véhicules lourds en perdant excessivement de vitesse dans la pente gênent les automobilistes circulant sur la même voie. En plus de subir des retards, les conducteurs sont confrontés à un risque non négligeable d'accidents dû à des différences de vitesse notables.

Conformément à la norme de Conception Routière du MTQ, une voie auxiliaire pour véhicules lents a été préconisée pour résoudre les problèmes des conducteurs. Celle-ci débute lorsque la vitesse des véhicules lourds est inférieure à 75 km/h et se termine en dehors d'une courbe lorsque la visibilité est suffisante et que les véhicules lourds ont recouvré la vitesse de 75 km/h. L'étude de la rentabilité économique a montré que cet aménagement ainsi dimensionné est rentable à partir de l'année 2010. L'aménagement peut donc être retenu par l'analyste pour maintenir un niveau de service acceptable.

# **Chapitre n°11 Application de la méthodologie : cas de la route 222…………………..……..**

L'objectif de ce chapitre est d'appliquer la méthodologie de détection et d'analyse des problèmes de dépassement sur les routes rurales à deux voies à un cas réel. Il s'agit d'un fragment de la route 222, long de 8,8 km (cf. Figure 11-1) où les débits et le pourcentage des différents types de véhicules sont constants.

Ce fragment de route répond donc à la définition de division, qui sera simulée avec TWOPAS. Il est à noter que le premier et le dernier kilomètre de la trace ont été délibérément coupés à cause des contraintes imposées par la simulation. L'ensemble des résultats qui suivent est donné entre les chaînages 1+000 et 7+800.

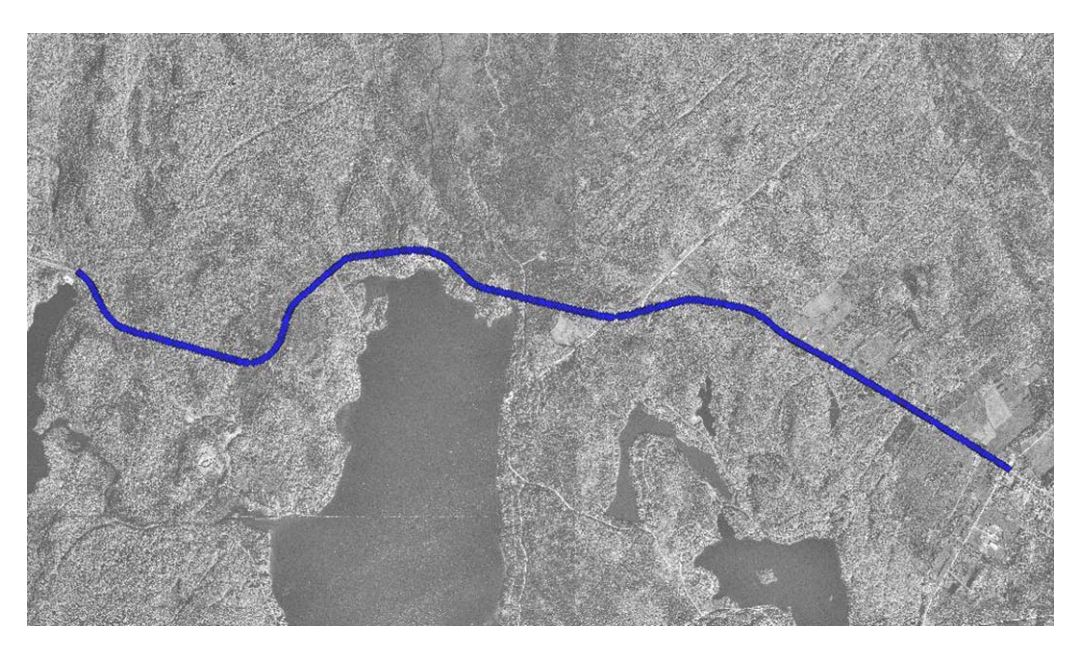

**Figure 11-1 Exemple réel : Localisation de la route 222** 

# **11.1 Acquisition des données**

 Dans cet exemple, seules les données liées au trafic et la trace GPS constituée de points GPS mesurés sur l'axe de la chaussée sont disponibles. Les données manquantes doivent donc être générées à partir de cette trace GPS, puis validées.

## **11.1.1 La géométrie routière**

# 11.1.1.1 Reconstitution de la trace à l'aide de l'interface de Durlut  $(2006)$

 Les résultats de la reconstitution de la géométrie routière horizontale issus de l'interface de Durlut sont résumés dans le Tableau 11-1.

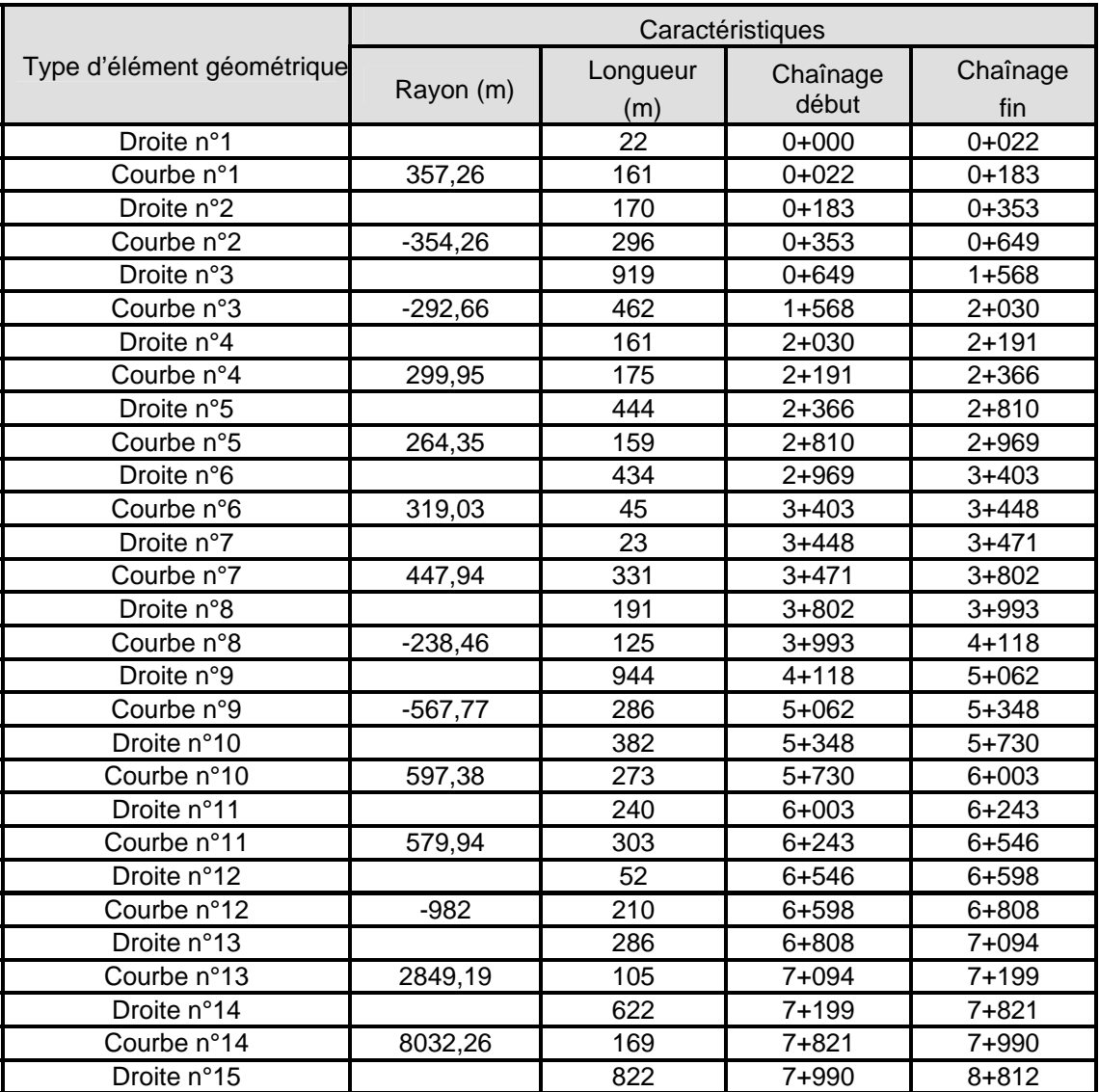

#### **Tableau 11-1 Exemple réel : Liste des différents éléments géométriques horizontaux**

Le nombre d'éléments géométriques horizontaux s'élève à 15 droites et 14 courbes, sur une longueur qui varie entre 20 et 1000 m. On observe que les huit premières courbes ont des rayons inférieurs à 500m, ce qui risque de provoquer des ralentissements. Les rayons des courbes 13 et 14 sont très élevés, et dans ce cas l'alignement est presque droit.

|                            | Caractéristiques |                 |                   |                 |  |  |  |
|----------------------------|------------------|-----------------|-------------------|-----------------|--|--|--|
| Type d'élément géométrique | Pente (%)        | Longueur<br>(m) | Chaînage<br>début | Chaînage<br>fin |  |  |  |
| Pente n°1                  | 1,67             | 190             | $0+000$           | $0 + 190$       |  |  |  |
| Pente n°2                  | 2,93             | 275             | $0+402$           | $0+677$         |  |  |  |
| Pente n°3                  | $-0,87$          | 191             | $0 + 678$         | $0 + 869$       |  |  |  |
|                            | .                | ٠.              | .                 | .               |  |  |  |
| Pente n°19                 | 3,51             | 124             | $4 + 431$         | $4 + 555$       |  |  |  |
| Pente n°20                 | 6,69             | 388             | $4 + 644$         | $5 + 032$       |  |  |  |
| Pente n°21                 | $-0,88$          | 113             | $5 + 285$         | $5 + 398$       |  |  |  |
| Pente n°22                 | 3,77             | 45              | $5 + 517$         | $5 + 562$       |  |  |  |
| Pente n°23                 | 10,67            | 96              | 5+656             | $5 + 752$       |  |  |  |
| Pente n°24                 | 2,85             | 34              | $5 + 921$         | $5 + 955$       |  |  |  |
| Pente n°25                 | 6,02             | 259             | $6 + 049$         | $6 + 308$       |  |  |  |
| Pente n°26                 | $-0,94$          | 539             | $6 + 381$         | $6 + 920$       |  |  |  |
| Pente n°27                 | $-4,87$          | 444             | $7 + 135$         | 7+579           |  |  |  |
| Pente n°28                 | $-1,96$          | 31              | 7+808             | 7+839           |  |  |  |
| Pente n°29                 | $-6,56$          | 19              | 7+908             | 7+927           |  |  |  |

Une partie des résultats de la reconstitution de la géométrie routière verticale est résumée dans le Tableau 11-2. L'intégralité des résultats est présente en annexe  $n^{\circ}3$ .

**Tableau 11-2 Exemple réel : Liste des différents éléments géométriques verticaux** 

Les éléments verticaux sont très nombreux (proche de 30) et courts (généralement <600 m). On remarque sur cette division que les pourcentages des premières pentes sont assez faibles, témoignant qu'entre les chaînages 0+000 et 4+555 le terrain est relativement plat. En revanche entre les chaînages 4+431 et 6+308, les pentes varient entre 3 et 10%. Sur 3 km, les conducteurs sont donc en ascension. Enfin entre les chaînages 6+381 et 7+927 les conducteurs entament une descente dont le pourcentage varie entre 2 et 6%.

La Figure 11-2 facilite la visualisation de l'enchaînement des courbes et des diverses pentes. Elle confirme qu'entre les chaînages 0+000 et 4+500, le terrain est plat, mais que les courbes sont nombreuses et de rayon inférieur à 500 m. Entre les chaînages 4+500 et 6+500 les courbes ont un rayon supérieur à 600m, mais le terrain est en pente ascendante. Enfin entre les chaînages 6+500 et 8+800 les véhicules sont en descente et ne devraient pas connaître de difficultés.

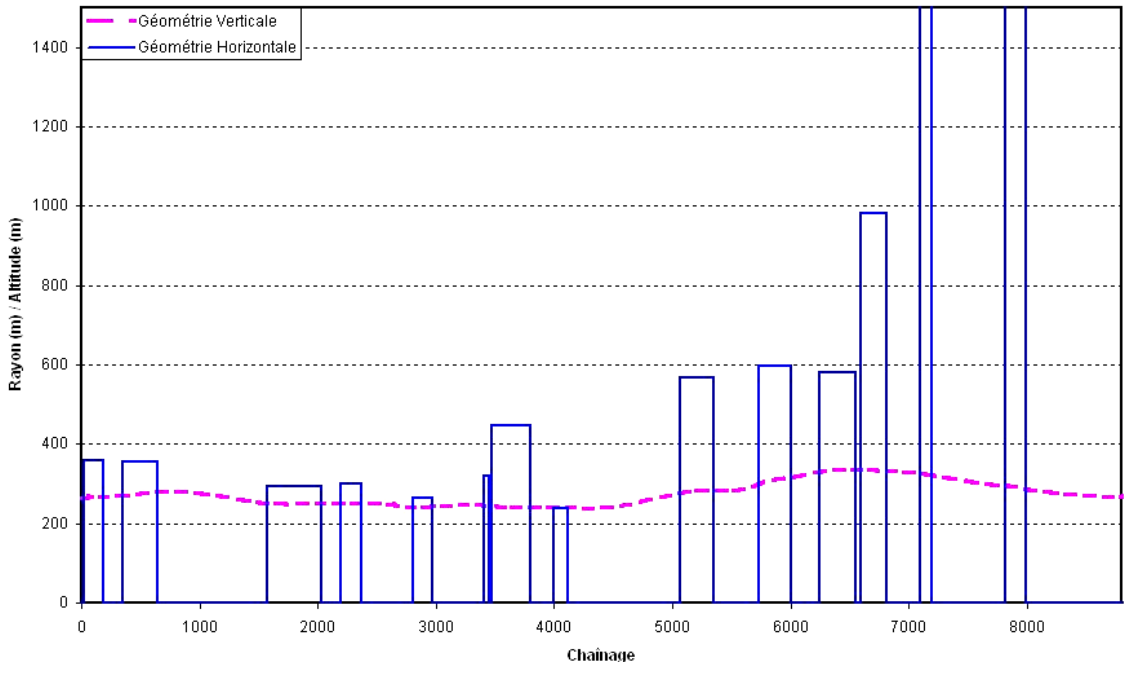

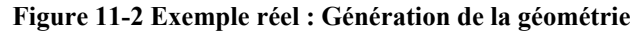

A présent, les résultats de cette reconstitution sont à valider.

# 11.1.1.2 Validation de la reconstitution de la géométrie routière

 L'interface de Durlut (2006) permet d'exporter sous Autocad les résultats issus de la reconstitution de la trace (sous la forme d'un fichier SCRIPT). Le fichier SCRIPT est un fichier ASCII rassemblant diverses commandes pour Autocad. Ce fichier est conçu pour que l'analyste puisse visualiser les résultats de l'algorithme de reconstitution et les points GPS mesurés sur l'axe de la route.

La validation consiste à vérifier la position des points GPS par rapport aux éléments géométriques reconstitués tels que les droites et les courbes. L'analyste en visualisant les distances entre les points GPS et les éléments géométriques peut alors juger de la qualité de la reconstitution.

La validation de la géométrie routière est illustrée par la Figure 11-3 et la Figure 11-4.
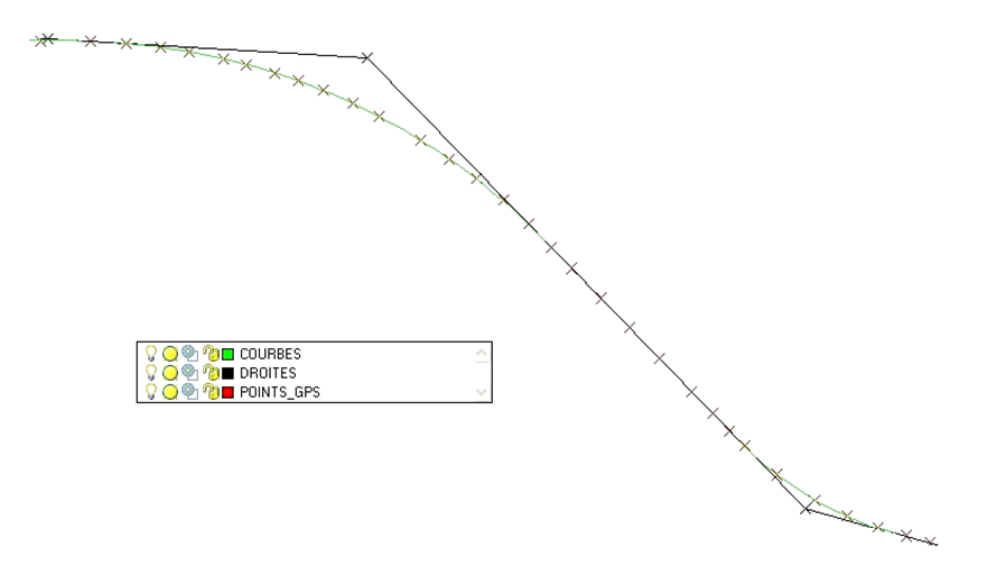

**Figure 11-3 Exemple réel : Validation de la géométrie horizontale avec Autocad** 

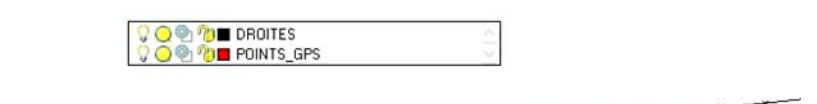

**Figure 11-4 Exemple réel : Validation de la géométrie verticale avec Autocad** 

# **11.1.2 La distance de visibilité de dépassement**

 L'interface de Durlut exécute le calcul de la distance de visibilité de dépassement, dont les résultats sont présentés par la Figure 11-5.

Les zones où la distance de visibilité est supérieure à 350 m sont peu nombreuses. La Figure 11-5 prouve que dans les courbes la distance de visibilité est inférieure au seuil normalisé requis pour dépasser. Les zones de dépassement sont à première vue situées entre les chaînages 1+000 et 1+500, 4+000 et 4+700, 7+000 et 7+500 et enfin 7+800 et 8+500

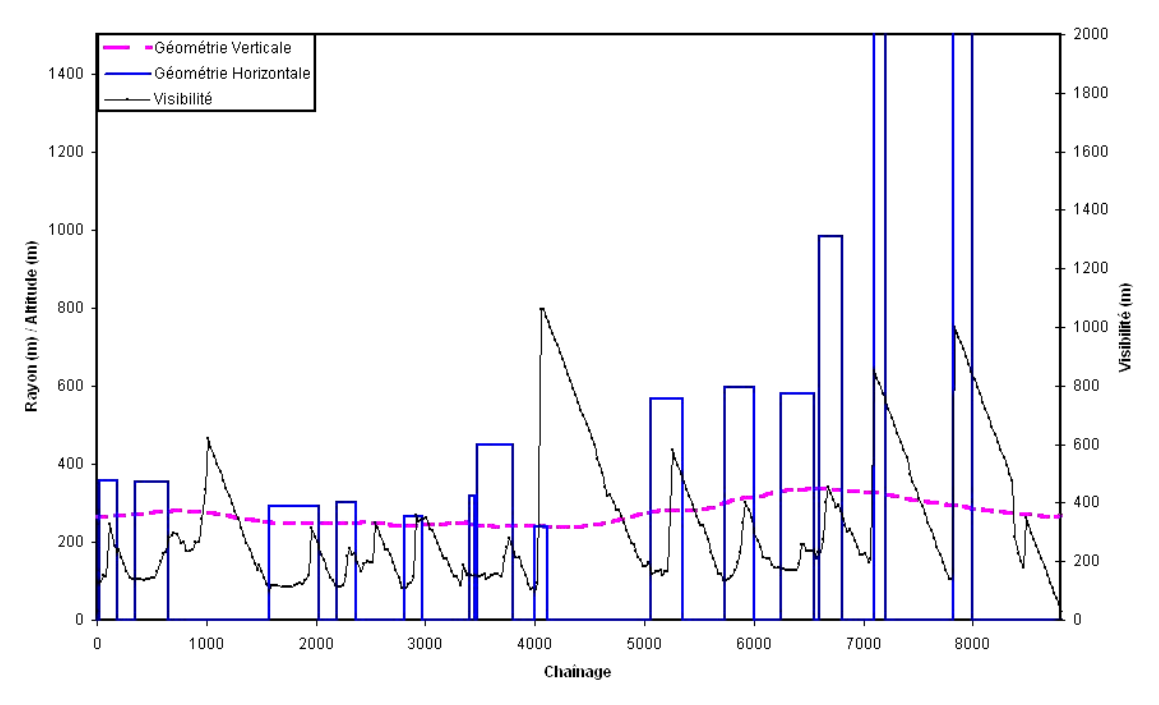

**Figure 11-5 Exemple réel : Génération de la visibilité** 

# **11.1.3 Le trafic**

 Après avoir consulté la base de données du ministère, le débit de base retenu est de 190 veh/h/sens (sections 95 et 115 de la route 222). Mais ce chiffre correspond au débit à l'année 2003, donc en appliquant un taux d'accroissement de 4%, le débit actualisé devient 220 veh/h/sens.

L'ensemble des données liées aux trafics est résumé dans le tableau suivant (cf. Tableau 11-3):

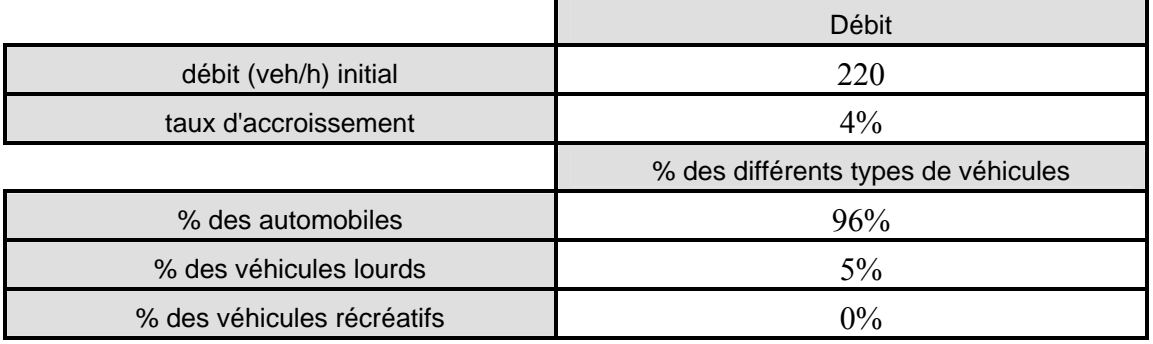

# **Tableau 11-3 Exemple réel : Tableau récapitulatif des données liées au trafic**

Nous considérons par ailleurs qu'il n'y a aucune zone de réduction de vitesse.

# **11.1.4 Les conducteurs et leur véhicule**

 Les vitesses désirées sont allouées aléatoirement par TWOPAS à chaque véhicule. L'analyste doit seulement spécifier la vitesse désirée moyenne, et l'écart-type ; à cette moyenne des trois types de véhicule pris en compte par le modèle (cf. Tableau 11-4). La littérature propose certaines valeurs par défaut :

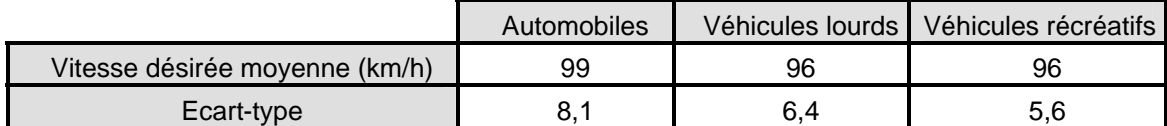

**Tableau 11-4 Exemple réel : Tableau récapitulatif des données liées aux conducteurs et aux véhicules**

# **11.2 Détection et analyse des problèmes de dépassement**

# **11.2.1 Segmentation de la division**

 La division est fragmentée en segments. Chaque courbe et chaque pente sont un segment à part entière. Le nombre de pentes de faible longueur étant élevé, et les pentes constituées aussi de courbes, une segmentation pour chaque courbe et chaque pente n'est pas envisageable. Un unique segment a donc été créé entre les chaînages 4+650 et 6+800 comme représenté par la Figure 11-6.

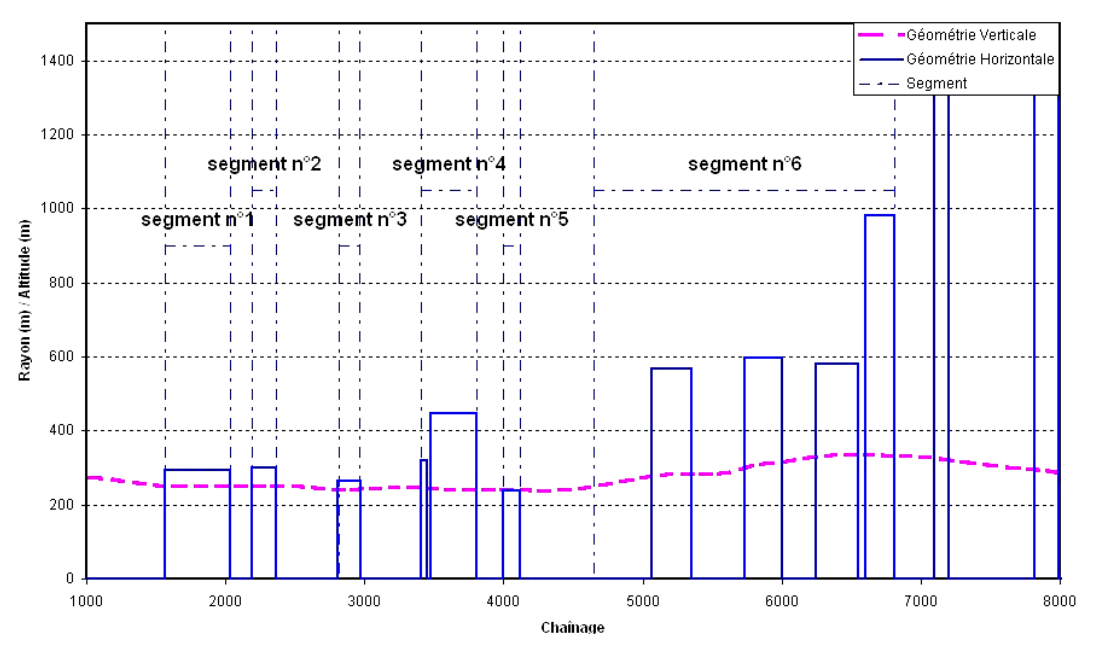

**Figure 11-6 Exemple réel : Segmentation de la division** 

Six segments ont ainsi été définis. Les cinq premiers segments sont consacrés aux cinq premières courbes situées en terrain plat. Le dernier segment concerne la pente avec des courbes de rayon proche de 600 m très peu accentuées.

## **11.2.2 Options de simulation**

 L'analyse est effectuée sur une période de 30 ans. En considérant le débit de base et le taux d'accroissement annuel du débit, trois projections sont à simuler, avec trois débits différents (cf. Tableau 11-5).

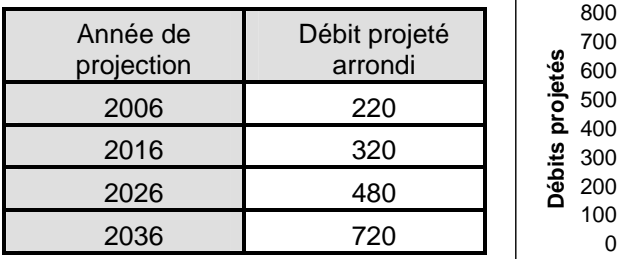

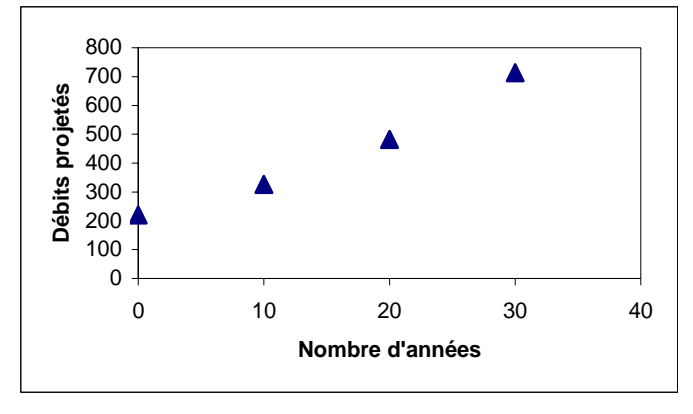

**Tableau 11-5 Exemple réel : Tableau** 

**récapitulatif des débits projetés Figure 11-7 Exemple réel : Evolution annuelle du débit** 

# **11.2.3 Simulations**

 L'interface de Durlut automatise l'exécution des simulations nécessaires. Les résultats des simulations sont traités afin d'obtenir différents indicateurs à expliciter.

## **11.2.4 Analyse des profils et des indicateurs opérationnels**

#### 11.2.4.1 Les profils

#### *11.2.4.1.1 Les profils de vitesse de tous les véhicules*

Sur les cinq premiers segments (cf. Figure 11-8), la vitesse moyenne de tous les véhicules, peut baisser jusqu'à atteindre 80 km/h. Les courbes ayant des rayons compris entre 250 m et 480 m, sont à l'origine de ces ralentissements qui sont peu dangereux. Sur le segment n°6, qui correspond à une combinaison de pentes et de courbes, on observe les plus grandes variations de vitesse. Les véhicules atteignent sur ce segment la vitesse de 75 km/h dans les zones où les pentes sont les plus élevées. Le faible débit et le nombre limité

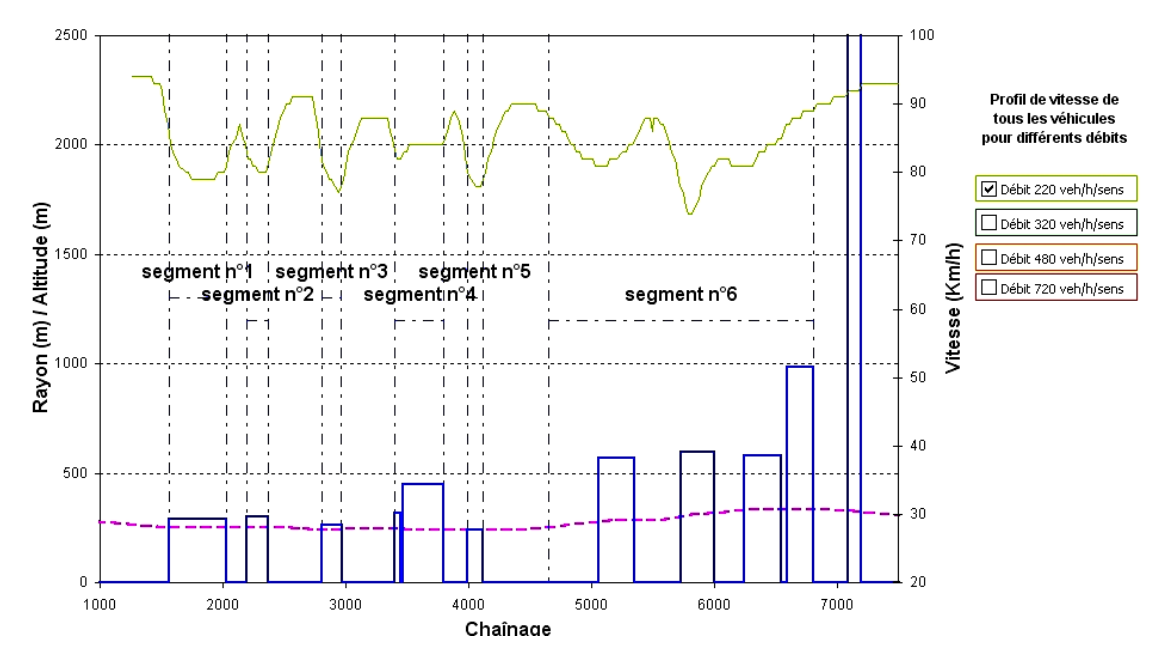

de véhicules lourds permettent aux conducteurs de circuler à une vitesse moyenne acceptable.

**Figure 11-8 Exemple réel : Profil de vitesse de tous les véhicules pour un débit de 220 veh/h/sens** 

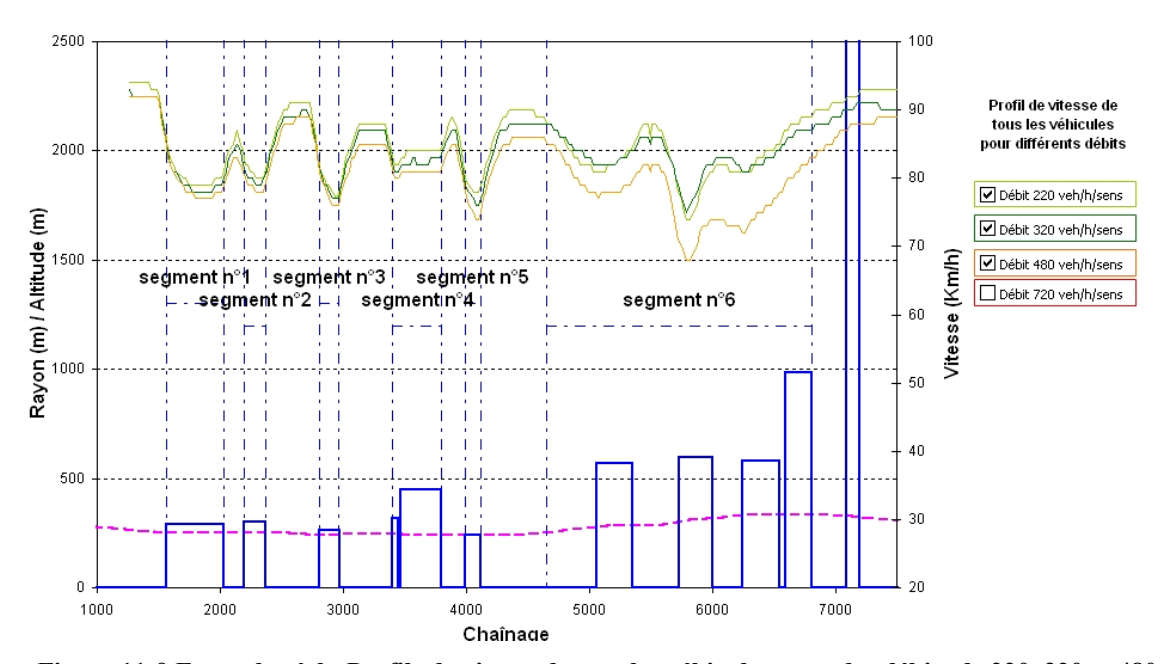

**Figure 11-9 Exemple réel : Profils de vitesse de tous les véhicules pour des débits de 220, 320 et 480 veh/h/sens** 

L'augmentation du nombre de véhicules circulant sur la division détériore les conditions de circulation (cf. Figure 11-9). On remarque sur les cinq premiers segments que la vitesse moyenne de tous les véhicules baisse de l'ordre du km/h. En revanche sur le segment n°6,

plus le débit augmente, plus l'influence de la pente sur la vitesse des véhicules se fait ressentir. Sur ce segment, l'augmentation du débit de 320 veh/h/sens à 480 veh/h/sens provoque la perte de vitesse moyenne de 8 km/h.

D'après la Figure 11-10, les affirmations précédentes sont confirmées. Sur les segments n°1, 2, 3, 4 et 5 les pertes de vitesse dues à l'augmentation du débit sont minimes. En revanche dans la pente, les pertes sont de plus en plus importantes. La vitesse minimale des véhicules est de 63 km/h sur le segment n°6. Sur le segment n°6, la combinaison des différentes pentes et courbes pose donc de sérieux problèmes aux conducteurs lorsque le débit augmente.

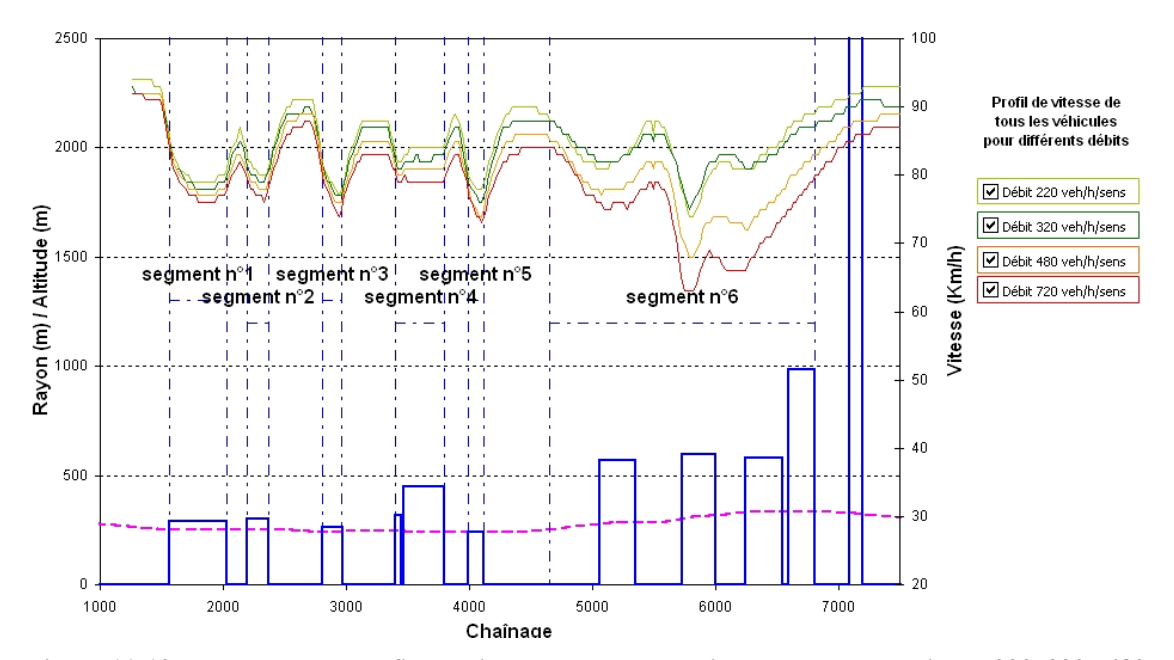

**Figure 11-10 Exemple réel : Profils de vitesse de tous les véhicules pour des débits de 220, 320, 480 et 720 veh/h/sens** 

#### *11.2.4.1.2 Les profils de vitesse des véhicules lourds*

 Quels que soit le débit, les profils de vitesse des véhicules lourds sont identiques. Les camions circulent au maximum de leur capacité, et ne sont finalement limités que par la puissance de leur véhicule.

Sur les cinq premiers segments, les véhicules perdent de la vitesse dans les courbes pour atteindre la vitesse minimale de 77 km/h. Ralentis par la première courbe du segment n°6, les véhicules lourds ne disposent pas de suffisamment de distance pour recouvrer leur vitesse dans le début de la pente. Les pertes de vitesse des camions sont importantes sur le

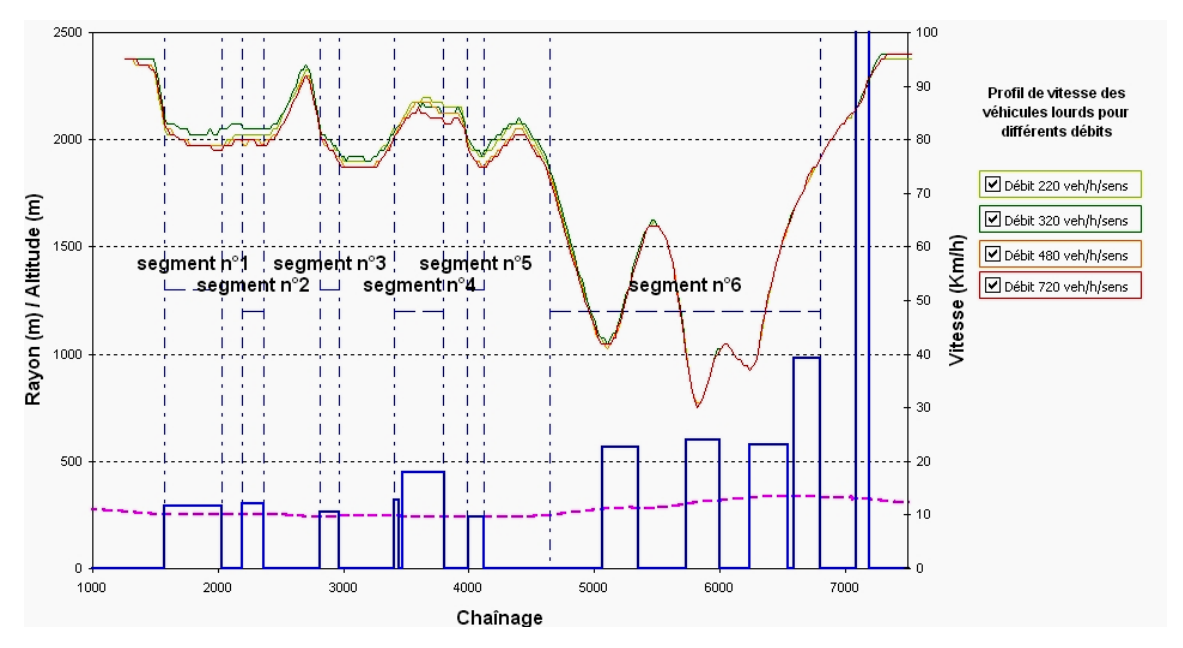

segment n°6. En effet, ils perdent de l'ordre de 40 km/h, entre leur vitesse d'entrée sur le

segment n°6 et leur vitesse minimale de 30 km/h sur ce segment.

**Figure 11-11 Exemple réel : Profils de vitesse des véhicules lourds pour un débit de 220, 320, 480 et 720 veh/h/sens** 

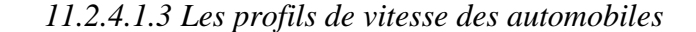

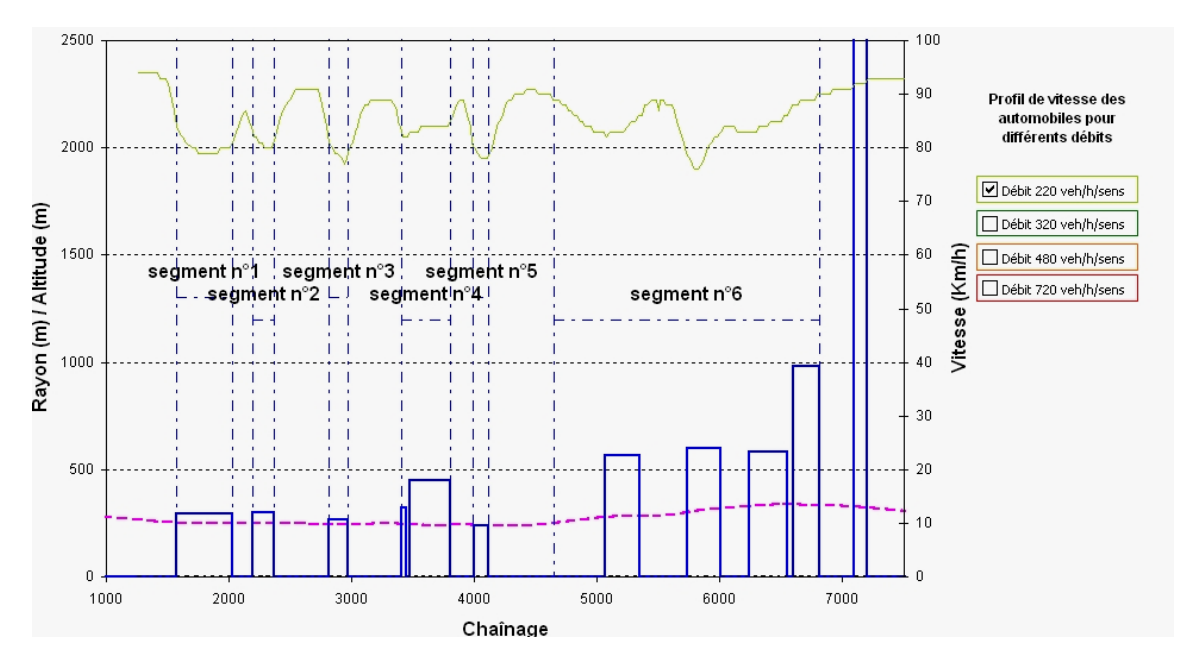

**Figure 11-12 Exemple réel : Profil de vitesse des automobiles pour un débit de 220 veh/h/sens** 

 Lorsque le débit est égal à 220 veh/h, la vitesse des automobilistes varie entre 80 et 92 km/h. Contrairement aux véhicules lourds, les automobilistes perdent autant de la vitesse dans les courbes que dans la pente.

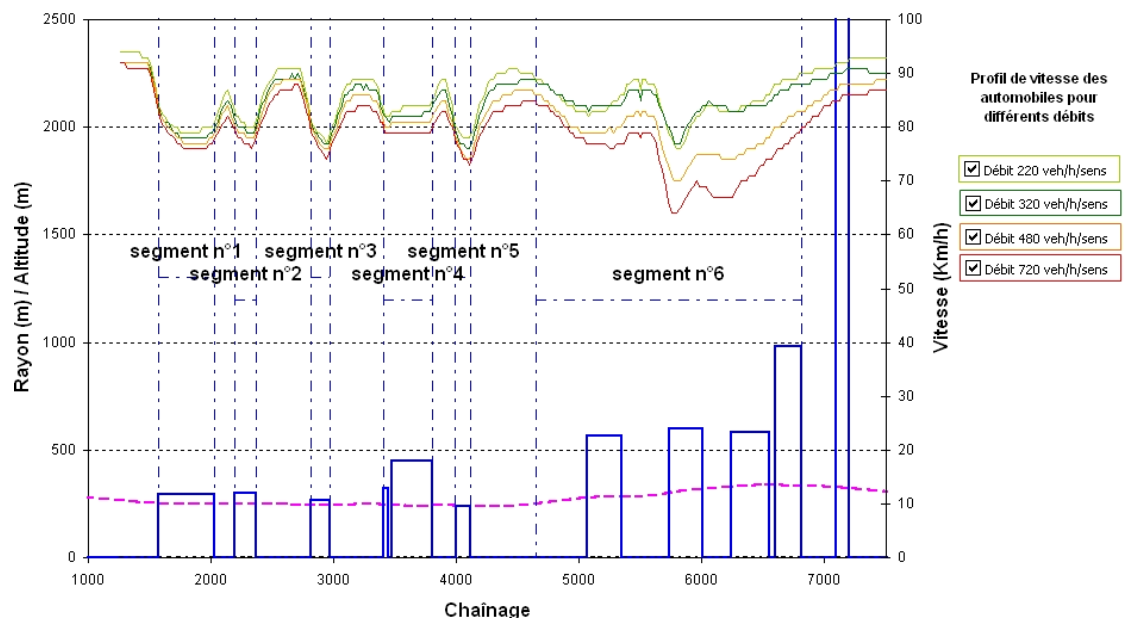

**Figure 11-13 Exemple réel : Profils de vitesse des automobilistes pour des débits de 220, 320, 480 et 720 veh/h/sens** 

Lorsque les débits augmentent, la vitesse des automobilistes sur les cinq premiers segments ne varie pas, les pertes de vitesse sont plus importantes dans la pente.

# *11.2.4.1.4 Le profil de dépassement*

On remarque sur la Figure 10-14, que le nombre de dépassements n'augmente pas avec l'accroissement du débit. Or plus il y a de véhicules, plus la demande en dépassement augmente. En une heure, le nombre de dépassements en un point quelconque de la division est toujours inférieur à 3. Les segments n°5 et 6 sont les zones principales où les conducteurs ont la possibilité de dépasser. En effet sur ces segments (cf. Figure 11-15), les conducteurs disposent d'une distance de visibilité de dépassement supérieure à 350 m sur une longueur d'au moins 300 m. Dans les autres zones les conducteurs ne dépassent pas ou ponctuellement, car le modèle permet le dépassement même si la distance minimale de dépassement n'est pas disponible.

Pour déterminer si ce nombre de dépassements est suffisant, l'étude du profil du pourcentage de véhicules en peloton est nécessaire.

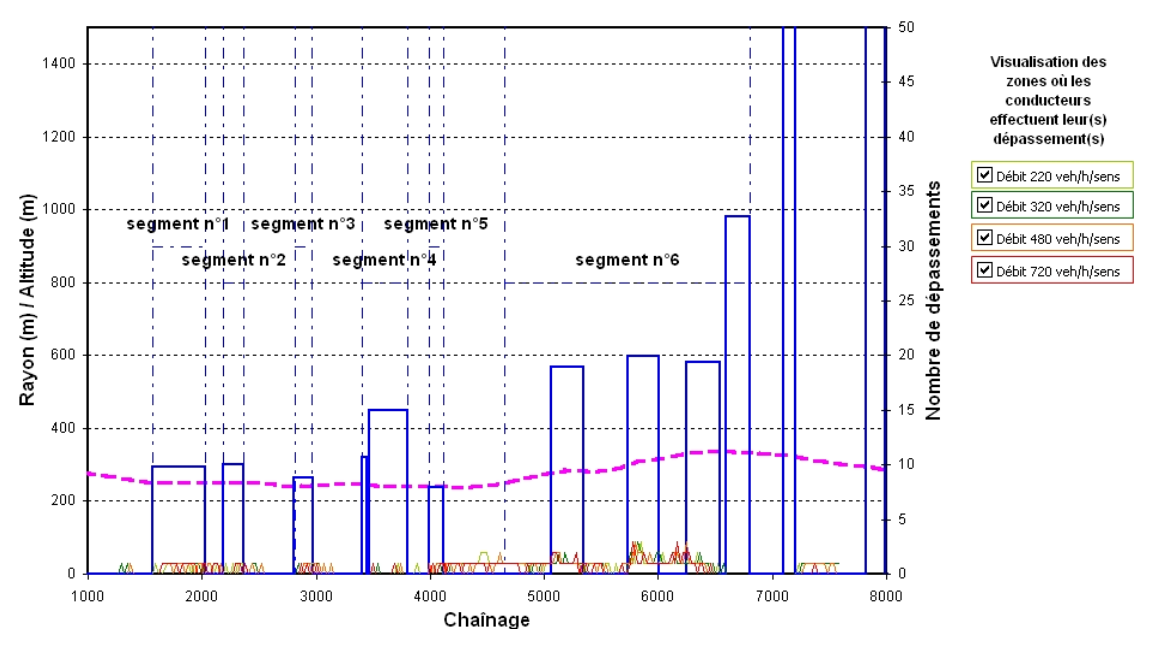

**Figure 11-14 Exemple réel : Profil de dépassement** 

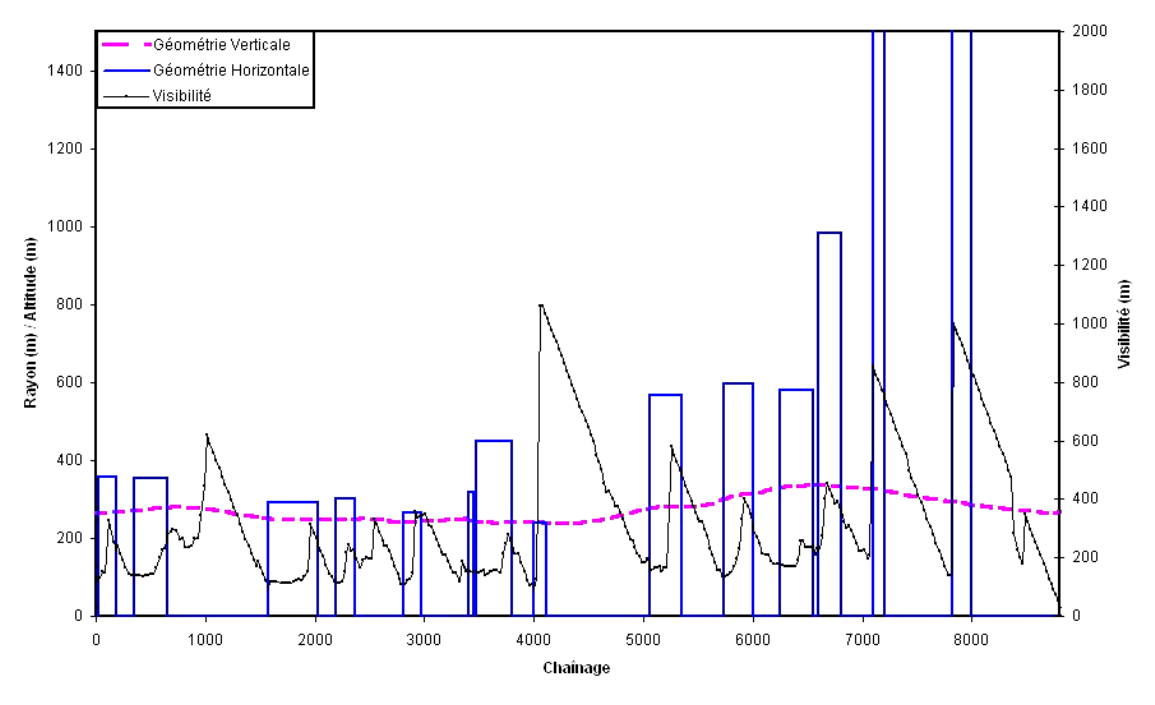

**Figure 11-15 Exemple réel : Profil de visibilité** 

# *11.2.4.1.5 Le pourcentage de véhicules en peloton*

 Initialement à 55% en début de segment n°1, le pourcentage de véhicules en peloton augmente progressivement sur les segments 1, 2, 3, 4 et 5, pour atteindre 65% (cf.

Figure 11-16). Lors de l'étude du profil de dépassement, il a été vu que seulement quelques dépassements avaient lieu sur cette distance. Comme le pourcentage de véhicules en peloton augmente, le nombre de dépassements sur cette longueur se révèle trop faible pour dissoudre tous les pelotons.

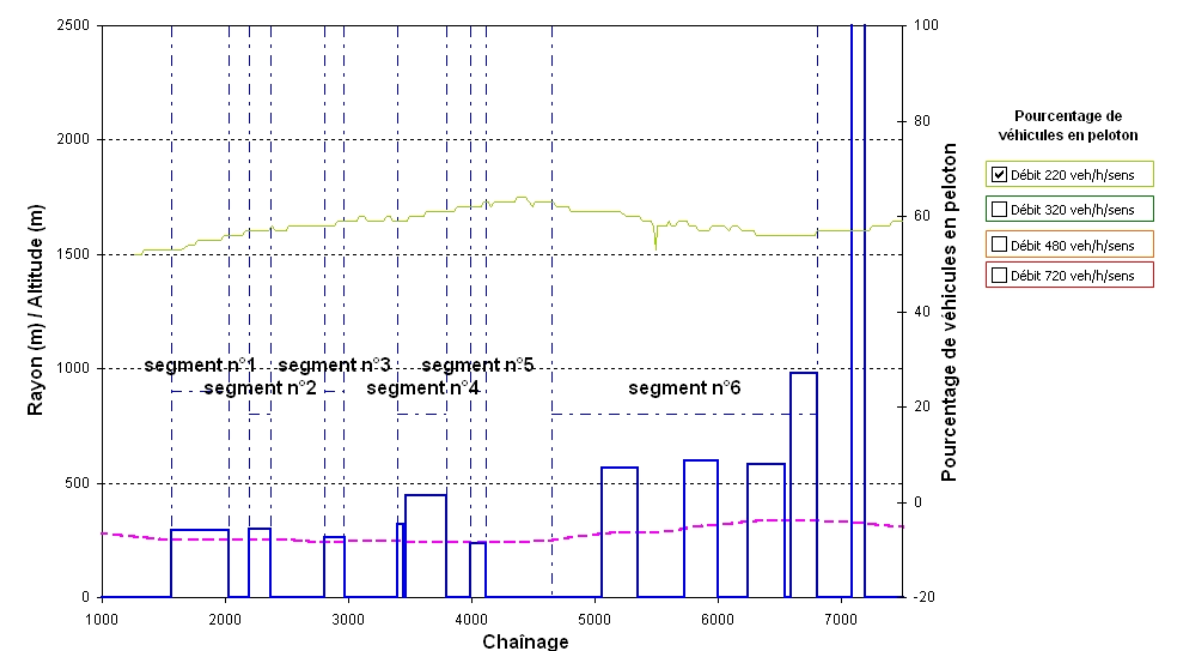

**Figure 11-16 Exemple réel : Pourcentage de véhicules en peloton pour un débit de 220 veh/h/sens** 

En revanche, le nombre de véhicules en peloton baisse jusqu'à 56% en fin de segment n°6. Sur ce même segment où des dépassements ont auparavant été observés, les occasions de dépassement sont donc tout juste assez nombreuses pour endiguer l'augmentation de véhicules en peloton engendrée par les différents segments situés en amont.

Un débit de 320 veh/h provoque l'augmentation de l'ordre de 4% du nombre de véhicules en peloton sur toute la longueur de la division (cf. Figure 11-17). Cette augmentation est liée à une hausse de la fréquentation de la route. Les créneaux nécessaires pour réaliser un dépassement en toute sécurité étant réduits, les opportunités de dépassement sont en conséquence diminuées.

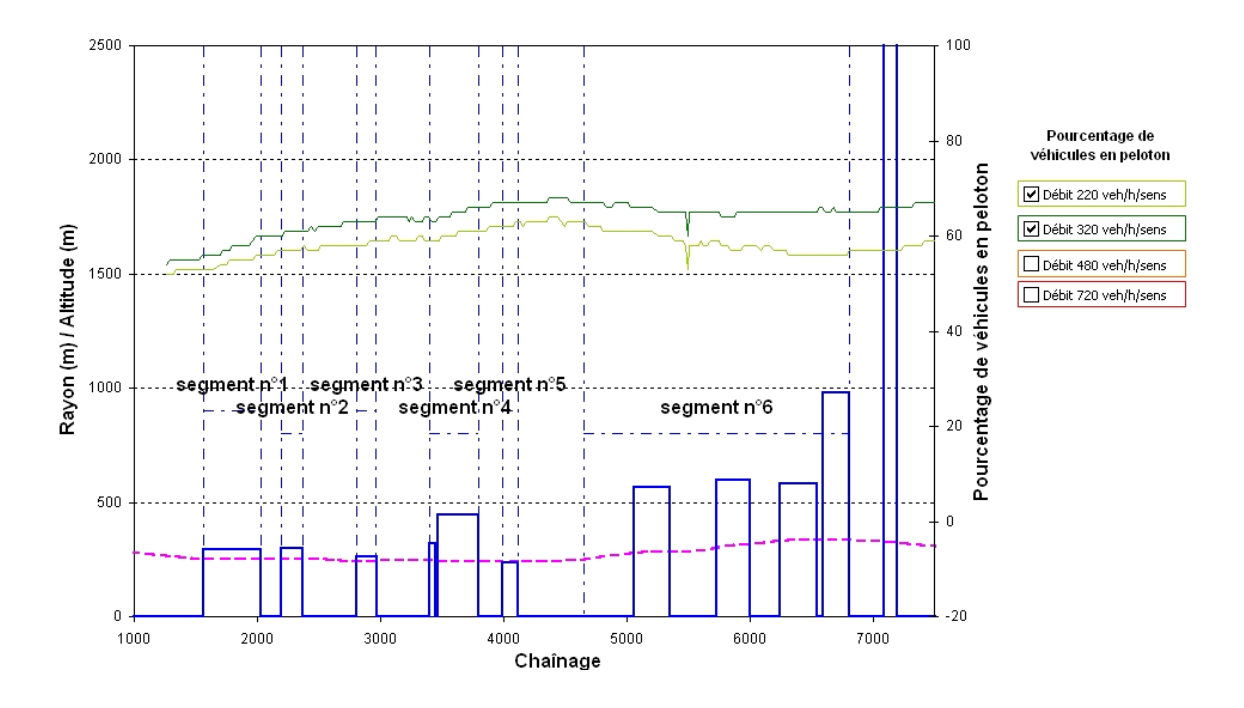

**Figure 11-17 Exemple réel : Pourcentage de véhicules en peloton pour des débits de 220 et 320 veh/h/sens** 

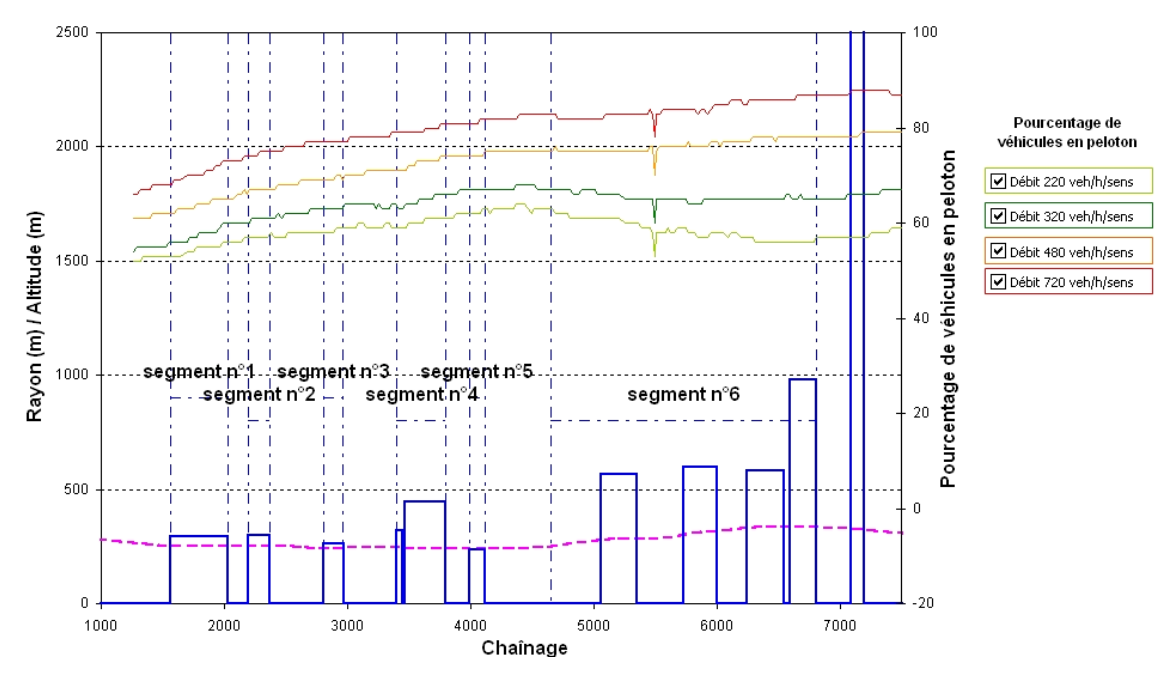

**Figure 11-18 Exemple réel : Pourcentage de véhicules en peloton pour des débits de 220, 320, 480 et 720 veh/h/sens** 

Sur le segment n°6, plus le débit augmente, moins la baisse du nombre de véhicules en peloton est significative. Encore une fois, plus il y a de véhicules circulant sur la division, moins les opportunités de dépasser sont élevées, moins les pelotons formés se dissolvent. A un débit atteignant les 480 veh/h, on s'aperçoit même que le nombre de véhicules en peloton augmente sur le même segment n°6. Les occasions de dépasser ne sont donc plus suffisantes à partir d'un tel débit, pour dissoudre les pelotons.

# *11.2.4.1.6 Discussion*

Les conducteurs en parcourant les segments n°1 à 5 sont amenés à négocier plusieurs courbes qui ne leur font perdre qu'une vitesse raisonnable. Ces segments ne constituent donc pas des problèmes en tant que tels. En revanche, le segment n°6 est plus problématique en raison d'une combinaison de courbes et d'une pente qui provoque une perte de vitesse importante des véhicules (véhicules lourds en particulier). L'influence négative de cette pente est plus importante sur la vitesse des automobilistes à partir de débits atteignant les 480 veh/h. Si les segments n°1 à 5 ne sont pas des difficultés en euxmêmes, l'enchaînement des courbes et le manque de visibilité ont pour conséquence d'augmenter progressivement le pourcentage de véhicules en peloton. Ce pourcentage a tendance à baisser sur le segment n°6 lorsque les conducteurs retrouvent de la visibilité pour dépasser. Cette observation n'est valable que pour des débits relativement faibles, passé un débit de 480 km/h, le nombre de véhicules en peloton augmente à cause des opportunités de dépassement qui ne suffisent plus à dissoudre les pelotons formés en amont. L'analyse des profils a donc mis en évidence les zones où les conducteurs éprouvent des problèmes de dépassement et a identifié les origines de ces problèmes.

Toutefois pour déterminer si les difficultés qu'éprouvent les conducteurs sont significatives, les indicateurs opérationnels sont à analyser. Ils sont alors en mesure de déterminer si un aménagement doit être envisagé par la comparaison de ces indicateurs à des seuils disponibles dans la littérature.

# 11.2.4.2 Les indicateurs opérationnels

#### *11.2.4.2.1 Le niveau de service (NdS)*

D'après le Tableau 11-6, la qualité du service proposé actuellement pour la division simulée est tout à fait acceptable (niveau B et C). On observe que pour un débit de 220

|              |             | Année de<br>projection | 2006 |   | 2016 |   | 2026 |              | 2036 |   |
|--------------|-------------|------------------------|------|---|------|---|------|--------------|------|---|
|              |             | Débit<br>(veh/h/sens)  | 220  |   | 320  |   | 480  |              | 720  |   |
| Segment      | <b>PTSF</b> | Niveau de              | 47%  | B | 51%  | C | 56%  | $\mathbf{C}$ | 61%  | C |
|              | <b>ATS</b>  | Service                | 80   |   | 79   |   | 79   |              | 78   |   |
| Segment      | <b>PTSF</b> | Niveau de<br>Service   | 49%  | в | 54%  | C | 58%  | С            | 66%  | D |
| 2            | <b>ATS</b>  |                        | 81   |   | 80   |   | 79   |              | 78   |   |
| Segment      | <b>PTSF</b> | Niveau de<br>Service   | 51%  | C | 56%  | C | 61%  | C            | 69%  | D |
| 3            | <b>ATS</b>  |                        | 79   |   | 78   |   | 77   |              | 76   |   |
| Segment<br>4 | <b>PTSF</b> | Niveau de              | 53%  | С | 58%  | C | 65%  | C            | 72%  | D |
|              | <b>ATS</b>  | Service                | 84   |   | 82   |   | 81   |              | 79   |   |
| Segment<br>5 | <b>PTSF</b> | Niveau de              | 52%  | С | 59%  | C | 66%  | D            | 73%  | D |
|              | <b>ATS</b>  | Service                | 79   |   | 77   |   | 75   |              | 75   |   |
| Segment<br>6 | <b>PTSF</b> | Niveau de              | 41%  | в | 47%  | в | 60%  | C            | 69%  |   |
|              | <b>ATS</b>  | Service                | 85   |   | 83   |   | 77   |              | 74   | D |

veh/h, le niveau de service est « B » dans la pente (segment n°6) alors que dans les courbes (segment  $n^{\circ}1$ , 2, 3, 4 et 5) le niveau de service est « C ».

**Tableau 11-6 Exemple réel : Tableau récapitulatif des niveaux de service** 

Lorsque le débit augmente, la qualité du service dans les courbes est assez stable. En revanche, dans la pente, le pourcentage de temps retardé derrière un véhicule (PTSF) augmente (de 41% à 69%) et la vitesse moyenne de parcours (ATS) diminue (85 à 74 km/h) plus rapidement que partout ailleurs sur la division.

D'après la visualisation des niveaux de service aucun segment n'atteint le niveau « E » ou « F ». Aucune intervention de la part de l'analyste ne serait donc nécessaire.

## *11.2.4.2.2 La perte de vitesse des véhicules lourds*

 La variation de vitesse des véhicules lourds évolue peu au cours des années (cf. 730HTableau 11-7), montrant ainsi que sur cette division les camions ont une vitesse ne dépendant pas du nombre de véhicules circulant, mais de leur propre puissance. Sur le segment n°6, où la pente peut atteindre 10%, la perte de vitesse des véhicules lourds est très élevée et atteint 46 km/h. Leur vitesse minimale devient très faible et approche les 30 km/h. Les camions sont donc à l'origine de pelotons dans la pente et sont source d'insécurité. D'après la Norme de Conception Routière du MTQ, il est nécessaire

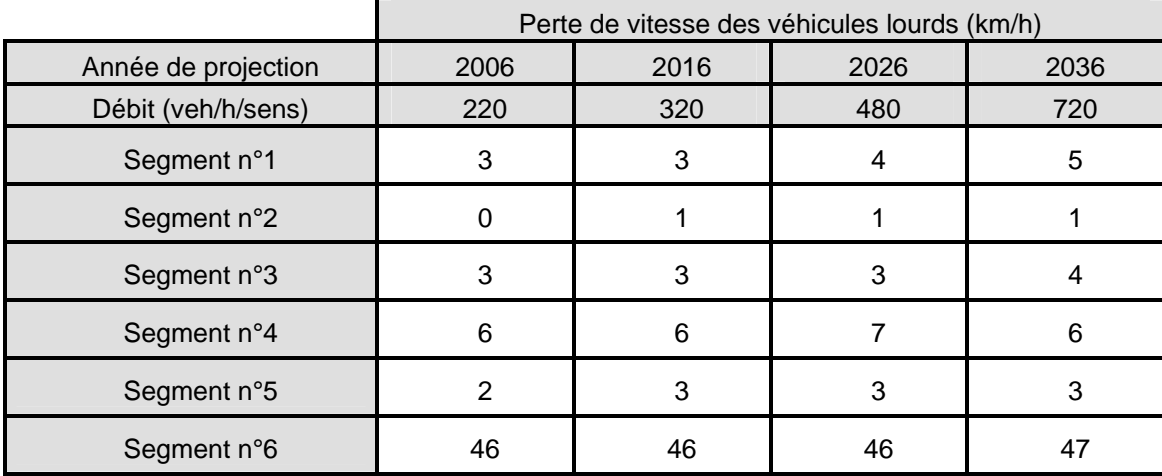

d'implanter une voie auxiliaire pour véhicules lents dès que la vitesse des véhicules lourds est inférieure à 75 km/h et que le débit dans la pente ascendante excède 200 veh/h.

**Tableau 11-7 Exemple réel : Tableau récapitulatif de la perte de vitesse des véhicules lourds** 

# *11.2.4.2.3 Les différences de vitesse entre les véhicules*

D'après le Tableau 11-8, les différences de vitesse entre les véhicules sont constantes d'année en année sur les cinq premiers segments. En revanche sur le segment n°6, elles augmentent de 6 km/h à 10 km/h constituant de plus en plus un risque dans la survenue d'accident.

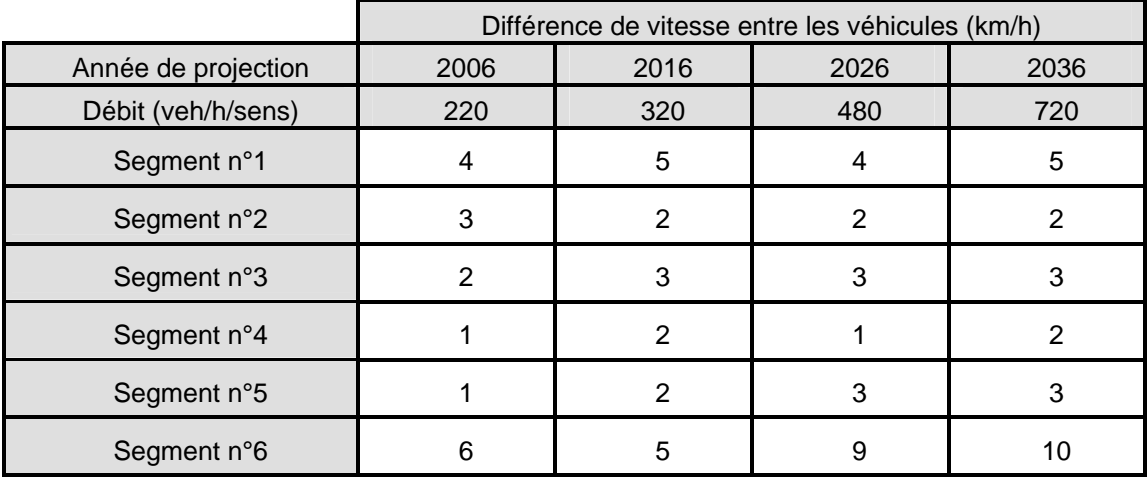

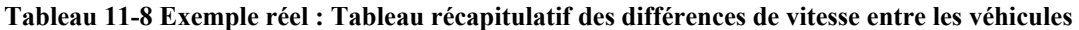

# *11.2.4.2.4 Le nombre probable d'accidents*

 Le nombre probable d'accidents est calculé en fonction de la différence de vitesse des véhicules (cf. Tableau 10-9). Le nombre probable d'accidents sur les cinq premiers segments est assez faible, même lorsque le débit est élevé.

|                     | Nombre probable d'accidents (acc/an) |      |      |      |  |  |  |
|---------------------|--------------------------------------|------|------|------|--|--|--|
| Année de projection | 2006                                 | 2016 | 2026 | 2036 |  |  |  |
| Débit (veh/h/sens)  | 220                                  | 320  | 480  | 720  |  |  |  |
| Segment 1           | 0,5                                  | 0,9  | 1,3  | 2,0  |  |  |  |
| Segment 2           | 0,2                                  | 0,3  | 0,4  | 0,6  |  |  |  |
| Segment 3           | 0,1                                  | 0,2  | 0,3  | 0,5  |  |  |  |
| Segment 4           | 0,4                                  | 0,5  | 0,7  | 1,2  |  |  |  |
| Segment 5           | 0,1                                  | 0,2  | 0,3  | 0,4  |  |  |  |
| Segment 6           | 3,0                                  | 4,0  | 8,2  | 13,9 |  |  |  |

**Tableau 11-9 Exemple réel : tableau récapitulatif du nombre probable d'accidents** 

Sur le segment n°6, le nombre probable d'accidents est déjà plus important et augmente avec l'accroissement de la fréquentation sur la division. En effet, sur la pente, les véhicules lourds peuvent en certains points atteindre des vitesses très basses et provoquer des ralentissements. Une grande partie des accidents probables sur la division a donc lieu sur la pente.

A partir de ces données le nombre total d'accidents est calculé sur la division pour chaque débit (cf. Tableau 11-10).

| Année de projection | 2006 | 2016 | 2026 | 2036 |
|---------------------|------|------|------|------|
| Débit (veh/h/sens)  | 220  | 320  | 480  | 720  |
| Accidents /an       | 4.4  | 6.0  | 11.2 | 18.  |

**Tableau 11-10 Exemple réel : Tableau récapitulatif du nombre d'accidents probable** 

Sur toute la division, le nombre probable d'accidents tend à augmenter année après année.

# *11.2.4.2.5 Le temps de parcours moyen*

 Plus le débit augmente, plus les temps de parcours s'allongent pour atteindre finalement 4,8 min/veh pour parcourir la division de 6,8 km de long (8,8 km moins le premier et dernier kilomètre où aucune mesure n'est prise).

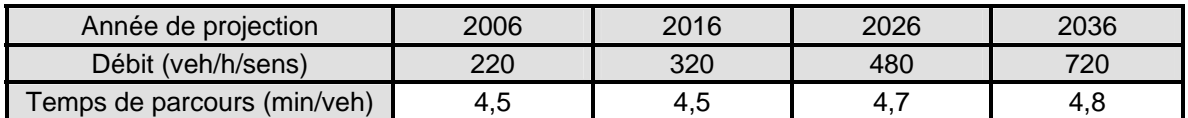

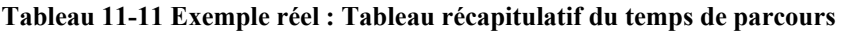

# **11.2.5 Discussion**

 L'étude successive des indicateurs permet de conclure que les conditions générales de circulation sur cette partie de la route 222 sont moyennes. Celles-ci sont acceptables pour un débit actuel de 220 veh/h, mais en réalité elles s'empirent d'année en année avec l'augmentation du débit. Le niveau de service et le nombre probable d'accidents évoluant peu au cours des années sur les 5 premiers segments, il n'est pas nécessaire de proposer une intervention sur cette portion de la division. En revanche dans la pente, la perte importante de vitesse des véhicules lourds, les différences de vitesse des véhicules conséquentes, et le mauvais niveau de service atteint en 2036, mènent à envisager l'aménagement d'une voie auxiliaire pour véhicules lents pour apporter une solution aux problèmes de dépassement.

# **11.3 Préconisation d'un aménagement**

# **11.3.1 Choix du type et des caractéristiques de l'intervention**

 Une voie auxiliaire pour véhicules lents est proposée entre les chaînages 4+500 et 7+000. Elle couvre la zone où la vitesse des véhicules lourds est inférieure à 75 km/h et se termine après la crête de la pente. Aucune autre intervention n'est nécessaire sur les autres segments ; les conditions de circulation y sont satisfaisantes.

# **11.3.2 Nouvelles simulations**

 L'ajout d'une voie modifie quelque peu la géométrie routière. Il est alors nécessaire de relancer l'ensemble des simulations pour estimer à nouveau les indicateurs.

#### **11.3.3 Analyse des indicateurs nouvellement obtenus**

 Dans ce paragraphe est étudiée l'influence de l'aménagement qui a été proposé, sur les différents profils.

# 11.3.3.1 Les profils de vitesse de tous les véhicules

 En amont de la voie auxiliaire, le profil de vitesse de tous les véhicules n'a pas changé (cf. Figure 11-19).

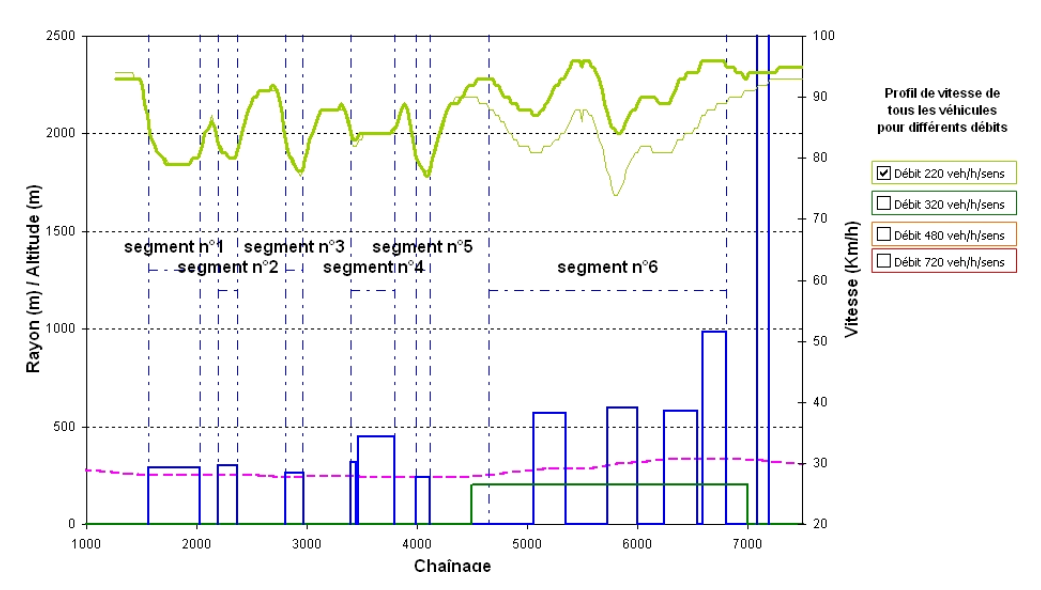

**Figure 11-19 Exemple réel : Profil de vitesse de tous les véhicules pour un débit de 220 veh/h, après intervention** 

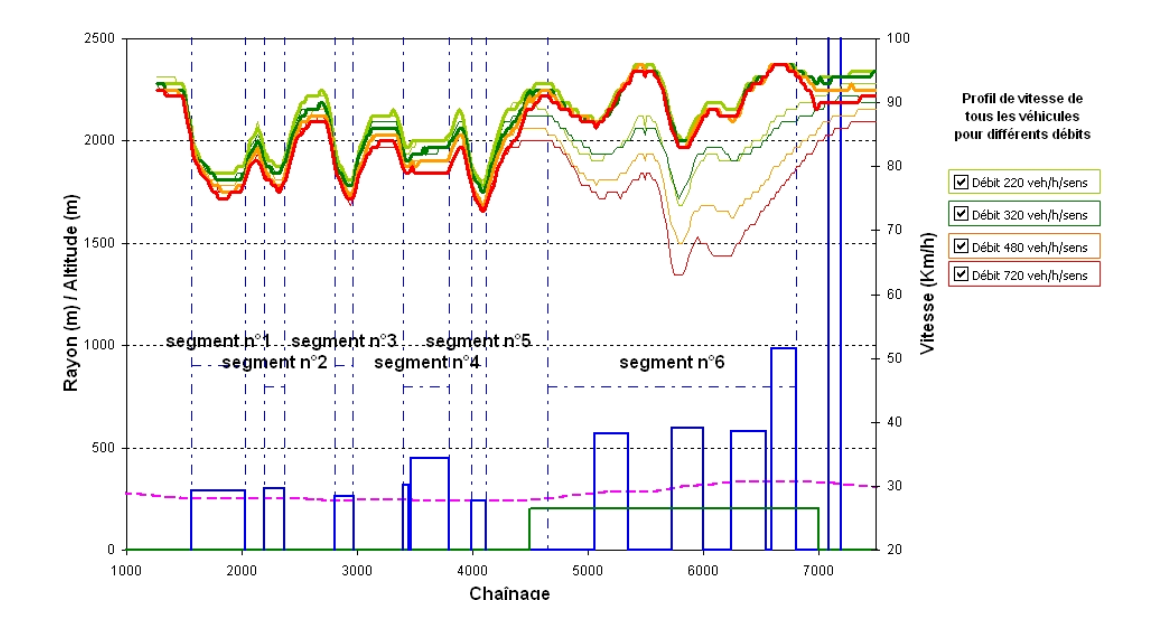

**Figure 11-20 Exemple réel : Profils de vitesse de tous les véhicules pour les débits de 220, 320, 480 et 720 veh/h/sens, après intervention** 

Entre les chaînages 4+500 et 7+000 les véhicules ont bénéficié d'une augmentation de vitesse de l'ordre de 10 km/h. L'ajout d'une voie supplémentaire permet donc aux conducteurs de circuler plus rapidement dans la pente. Même avec une augmentation du débit (cf. Figure 11-20), on s'aperçoit sur le segment n°6 que les profils de vitesse nouvellement obtenus sont identiques. Cela signifie que l'ajout d'une voie offre de nombreuses opportunités de dépassement et que cette voie fournit un service excellent même si le débit augmente.

# 11.3.3.2 Les profils de vitesse des véhicules lourds

 Entre les chaînages 4+500 et 7+000 où la voie auxiliaire pour véhicules lents a été ajoutée, les profils de vitesse des véhicules lourds sont identiques quel que soit le débit. L'ajout d'une voie ne modifie en rien la puissance limitée des véhicules lourds.

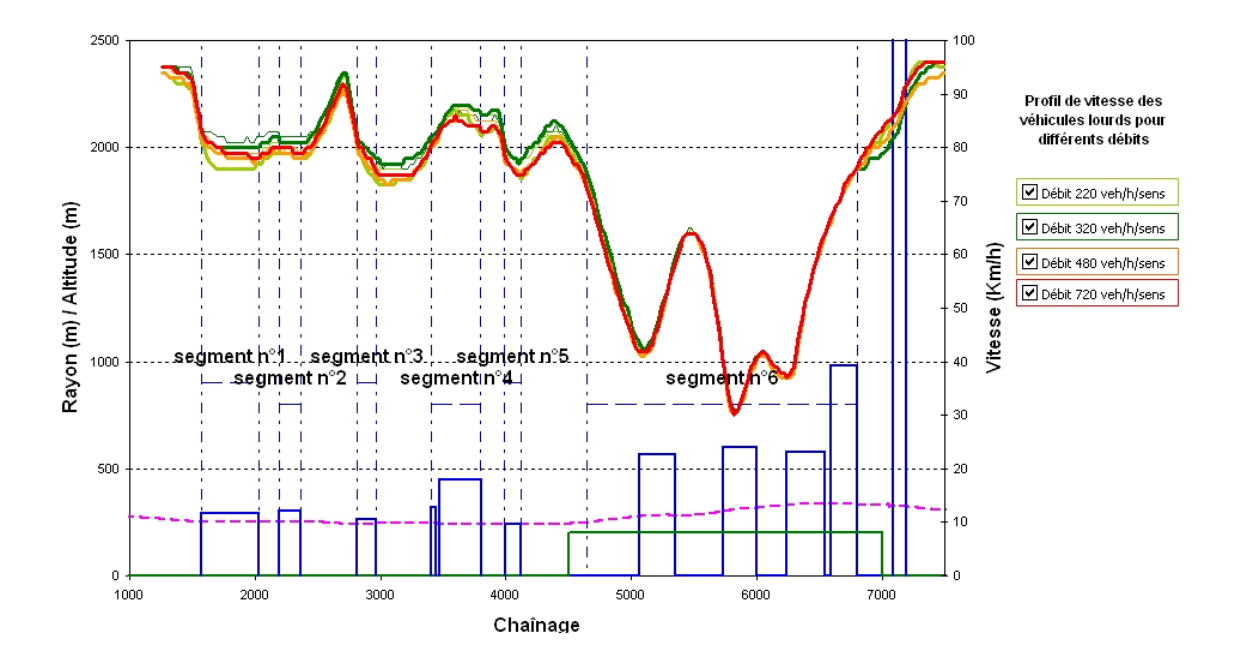

**Figure 11-21 Exemple réel : Profils de vitesse des véhicules lourds pour les débits de 220, 320, 480 et 720 veh/h/sens, après intervention** 

# 11.3.3.3 Le profil de dépassement

Les deux Figure 11-22 et Figure 11-23 représentent l'évolution du nombre de dépassements pour des débits respectifs de 220 et 720 veh/h/sens. Elles soulignent que la plus grande partie des dépassements a lieu sur la voie auxiliaire commençant au chaînage 4+500 pour se terminer au chaînage 7+600. Plus le débit augmente, plus les dépassements sont nombreux. La voie auxiliaire favorise donc les dépassements qui ne pouvaient s'effectuer avant son implantation.

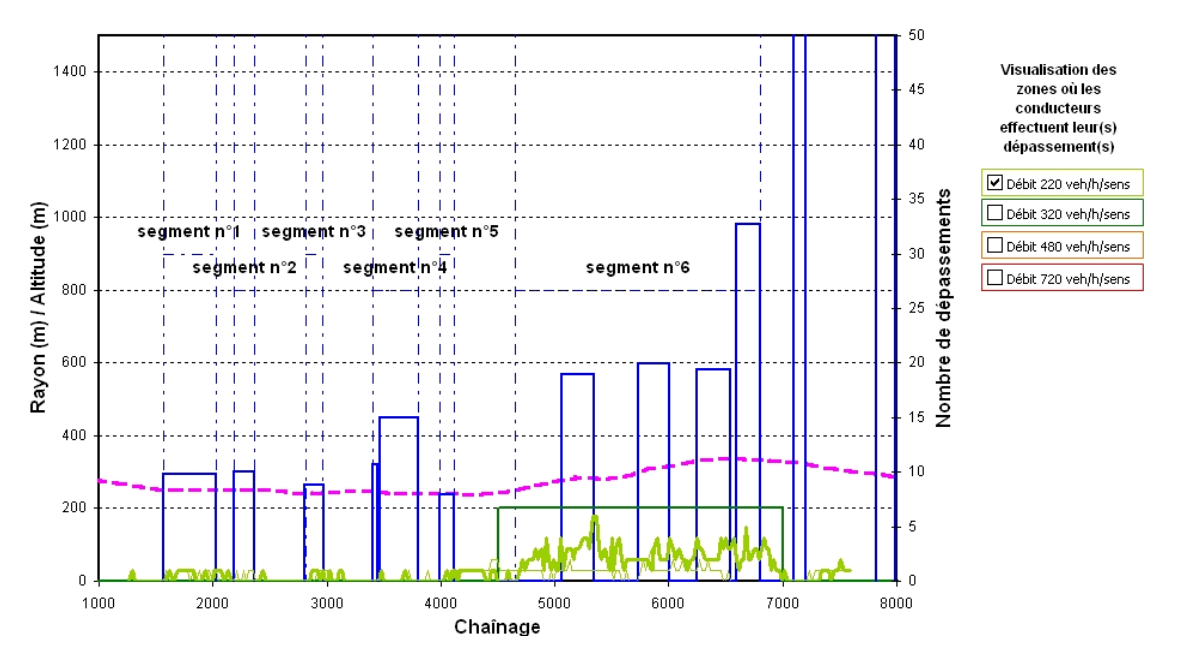

**Figure 11-22 Exemple réel : Profil de dépassement pour un débit de 220 veh/h/sens, après intervention** 

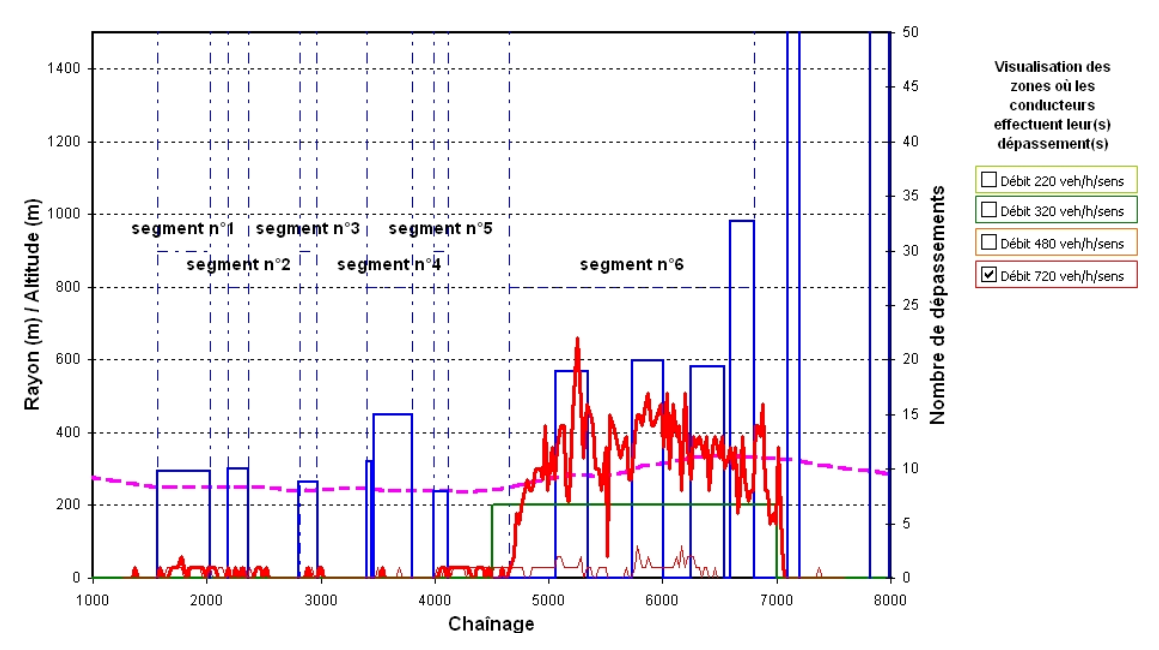

**Figure 11-23 Exemple réel : Profil de dépassement pour un débit de 720 veh/h/sens, après intervention** 

# 11.3.3.4 Le pourcentage de véhicules en peloton

D'après la Figure 11-24, le pourcentage de véhicules en peloton baisse de plus de 20% lorsqu'une voie auxiliaire est ajoutée.

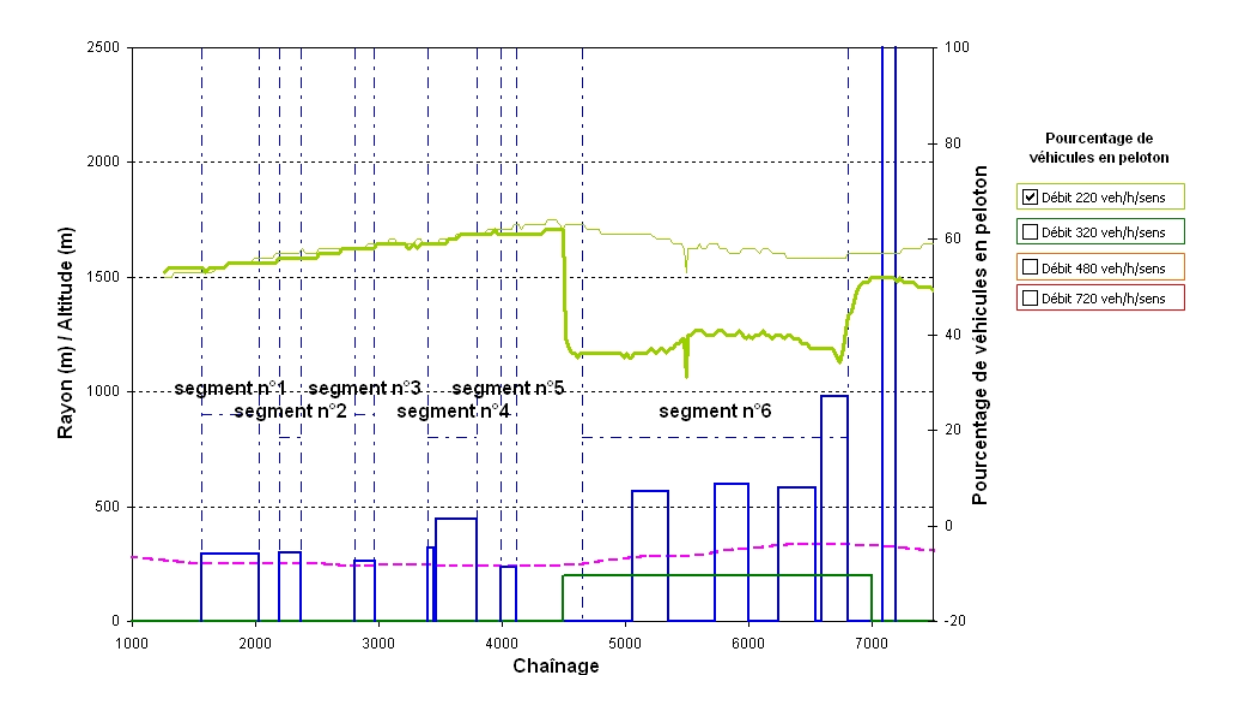

**Figure 11-24 Exemple réel : Pourcentage de véhicules en peloton pour un débit de 220 veh/h/sens, après intervention** 

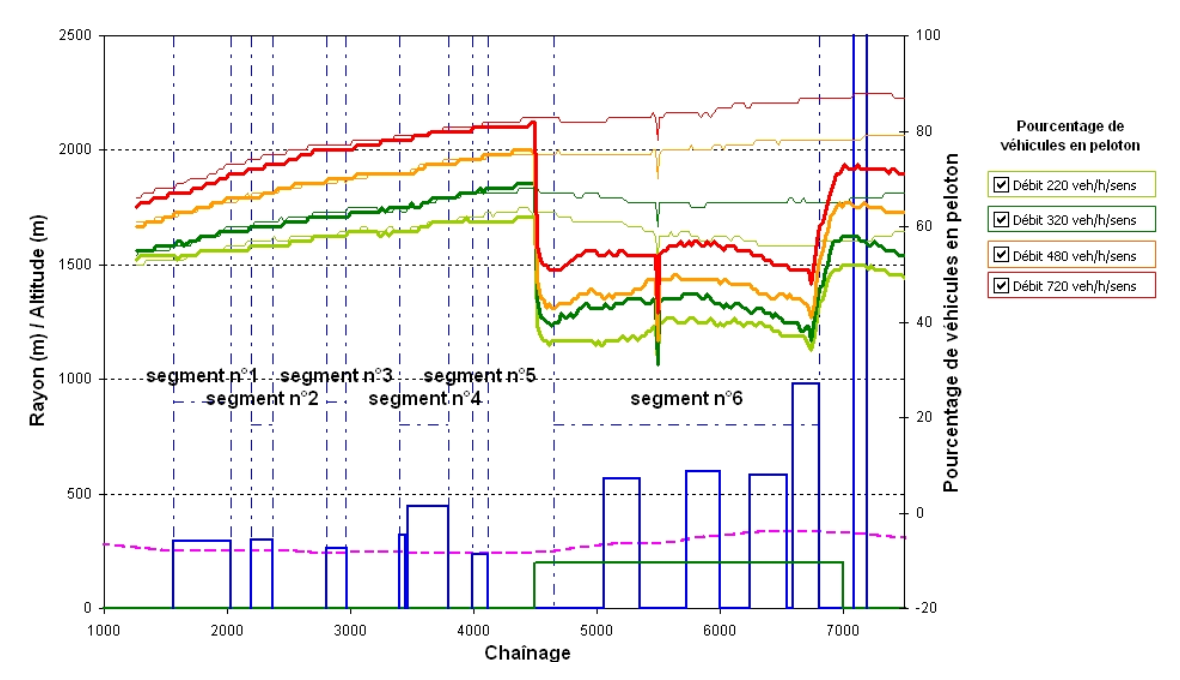

**Figure 11-25 Exemple réel : Pourcentage de véhicules en peloton pour les débits de 220, 320, 480 et 720 veh/h/sens, après intervention** 

Cette voie a même une influence en aval qui réduit de près de 10% le pourcentage de véhicules en peloton, confirmant qu'elle propose suffisamment d'opportunités de dépassement pour dissoudre les pelotons. Pour un débit de 720 veh/h/sens (cf. Figure 11-25), la diminution du pourcentage de véhicules en peloton atteint les 35%. En réalité plus le débit augmente, plus la voie auxiliaire pour véhicules lents s'avère efficace pour la dissolution de pelotons.

# **11.3.4 Les indicateurs opérationnels**

#### 11.3.4.1 Le niveau de service (NdS)

 Sur les cinq premiers segments, la qualité du service rendu à l'usager n'a pratiquement pas changé (cf. Tableau 11-12). En revanche, sur le segment n°6, la qualité du service s'est ostensiblement améliorée. En effet, avec un tel aménagement, il est possible d'atteindre un niveau de service « A » quel que soit le débit (<800 veh/h/sens).

| Année de<br>projection | 2006  |              | 2016         |              | 2026         |              | 2036  |              |
|------------------------|-------|--------------|--------------|--------------|--------------|--------------|-------|--------------|
| Débit                  | 220   |              | 320          |              | 480          |              | 720   |              |
| (veh/h/sens)           | Avant | <b>Après</b> | Avant        | <b>Après</b> | Avant        | <b>Après</b> | Avant | <b>Après</b> |
| Segment 1              | B     | B            | C            | $\mathbf c$  | $\mathsf{C}$ | C            | C     | C            |
| Segment 2              | B     | B            | $\mathsf{C}$ | C            | C            | C            | D     | C            |
| Segment 3              | C     | C            | $\mathsf{C}$ | $\mathbf c$  | C            | D            | D     | D            |
| Segment 4              | C     | C            | C            | C            | C            | C            | D     | D            |
| Segment 5              | C     | C            | C            | $\mathbf c$  | D            | D            | D     | D            |
| Segment 6              | B     | A            | B            | A            | C            | A            | D     | A            |

**Tableau 11-12 Exemple réel : Tableau comparatif des niveaux de service** 

#### 11.3.4.2 La perte de vitesse des véhicules lourds

 La perte de vitesse des véhicules lourds n'est pas influencée par l'ajout d'une voie supplémentaire.

# 11.3.4.3 Les différences de vitesse entres les véhicules

D'après le Tableau 11-13, grâce à l'ajout d'une voie auxiliaire, les différences de vitesse entre les véhicules sur le segment n°6 sont inférieures à 6 km/h quelque soit le

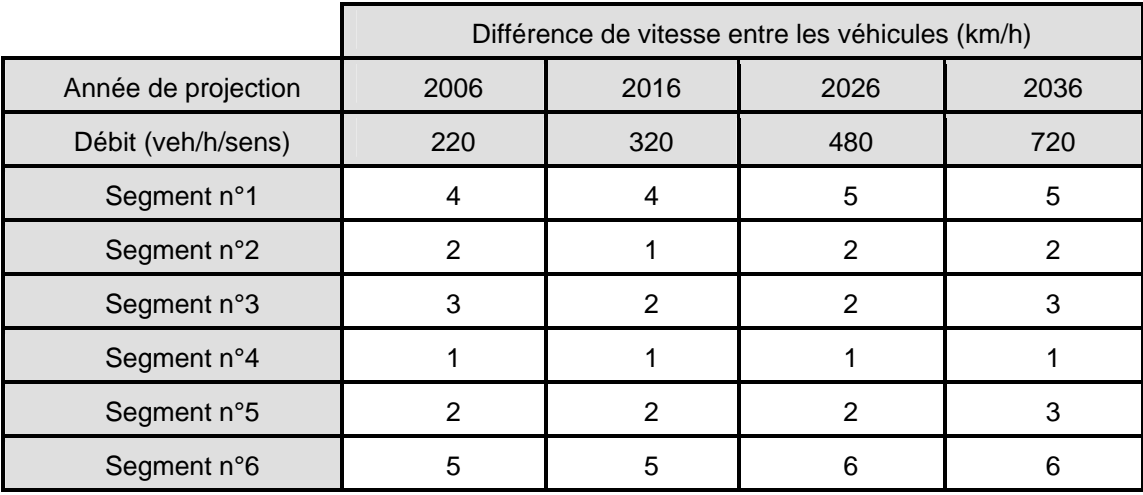

débit. Les différences de vitesses sur l'ensemble de la division sont plus homogènes et le risque d'accident est donc moins élevé.

**Tableau 11-13 Exemple réel : Tableau récapitulatif des différences de vitesse entre les véhicules** 

# 11.3.4.4 Le nombre probable d'accidents

 Le nombre probable d'accidents sur le segment n°6 est réduit après intervention de 4 accidents en  $2036$  (cf. Tableau 11-14).

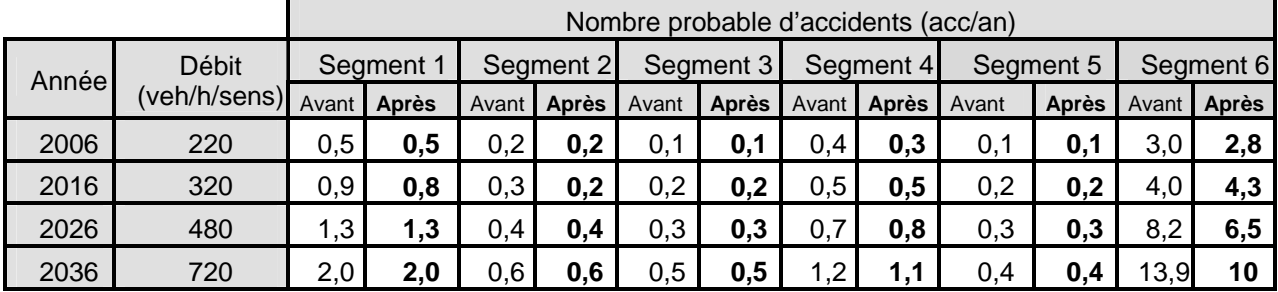

**Tableau 11-14 Exemple réel : Tableau comparatif du nombre probable d'accidents avant et après intervention**

Le nombre total d'accidents pour chaque année est représenté dans le tableau suivant (cf. Tableau 11-15):

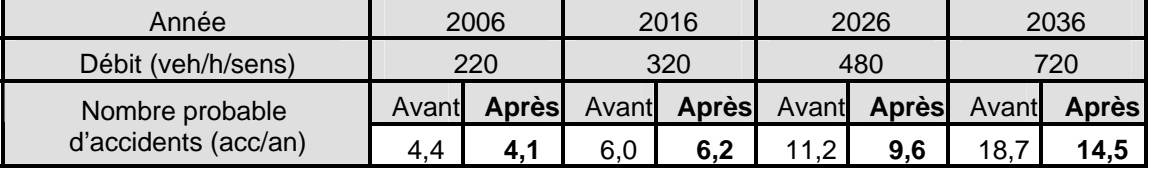

#### **Tableau 11-15 Exemple réel : Tableau récapitulatif du nombre probable d'accidents sur toute la division**

Au total, en 2036 ce sont 4 accidents qui sont épargnés. Ce sont finalement ceux que la voie auxiliaire permet d'éviter sur le segment n°6.

#### 11.3.4.5 Le temps de parcours moyen

Le Tableau 11-16 montre que la construction de la voie auxiliaire sur le segment n°6 diminue légèrement les temps de parcours des conducteurs (entre 15 et 20 secondes par véhicule selon le débit).

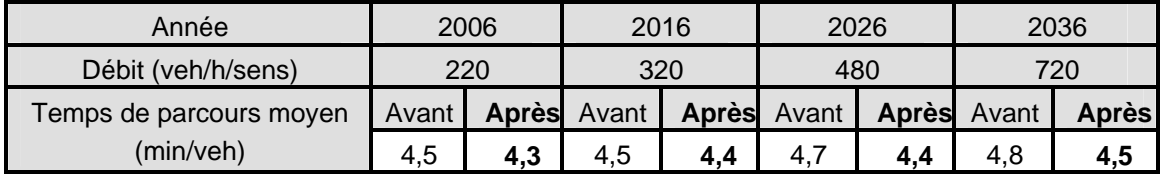

**Tableau 11-16 Exemple réel : Tableau comparatif du temps de parcours moyen avant et après intervention** 

## **11.3.5 Discussion**

 L'ajout d'une voie permet d'améliorer les conditions de circulation sur la division étudiée. Les conducteurs circulent plus rapidement, dépassent plus aisément et sont moins souvent pris dans un peloton. Il est donc normal, que le temps de parcours moyen des véhicules diminue. Il est aussi important de souligner que la route est devenue plus sûre, car en favorisant la diminution des différences de vitesse de tous les véhicules, la voie supplémentaire a contribué à réduire le nombre d'accidents.

Après avoir montré que la voie auxiliaire était une solution pour maintenir un niveau de service adéquat, l'objectif est ensuite de vérifier que cet aménagement est économiquement intéressant. Le calcul de la rentabilité est estimé à partir des coûts de construction et des bénéfices engendrés par la diminution du nombre probable d'accidents et de la réduction du temps de parcours.

# **11.4 Evaluation de la rentabilité économique de l'aménagement**

# **11.4.1 Estimation des coûts de construction**

 La voie auxiliaire pour véhicules lents est longue de 2,5 km. En appliquant un coût de 720.000 \$/km, les coûts de construction totaux s'élèvent à 1.800.000\$.

# **11.4.2 Estimation des bénéfices dus à la réduction du nombre probable d'accidents**

 Les bénéfices sont calculés par la différence entre les gains dus au nombre probable d'accidents après et avant intervention. En appliquant un taux de 265 000 \$ par accident, les gains engendrés par la réduction du nombre probable d'accident sont les suivants :

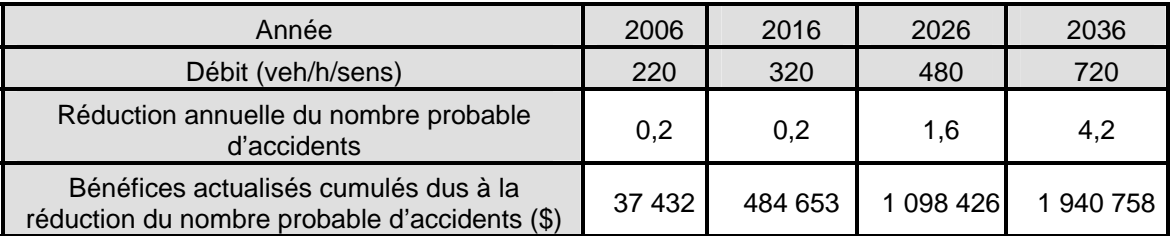

**Tableau 11-17 Exemple réel : Gains occasionnés par la réduction du nombre probable d'accidents**  D'après le Tableau 11-17 les bénéfices dus à la réduction du nombre probable d'accidents sont supérieurs aux coûts de construction entre les années 2026 et 2036. En effet, durant les premières années, la réduction du nombre probable d'accident est faible, de l'ordre de 0,2, ce qui ne constitue pas un véritable bénéfice.

# **11.4.3 Estimation des bénéfices dus à la diminution du temps de parcours moyen………….**

La diminution du temps de parcours moyen est obtenue à l'aide du Tableau  $10\n-16$ . Les bénéfices sont calculés en appliquant un taux de 6 \$/h à cette réduction. Les bénéfices dus à la diminution du temps de parcours augmentent avec les années, mais ne suffisent pas à eux seuls pour justifier la construction de l'aménagement (cf. Tableau 11-18).

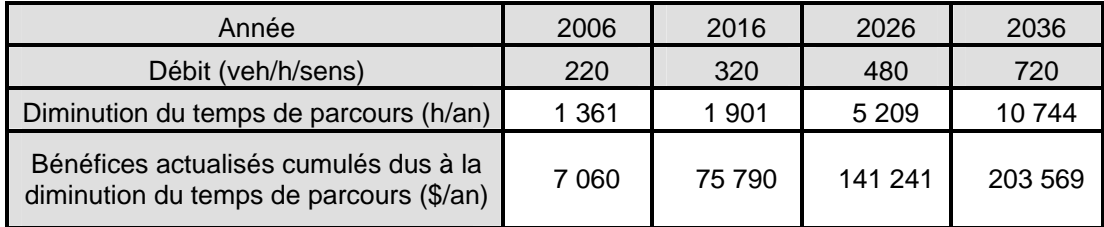

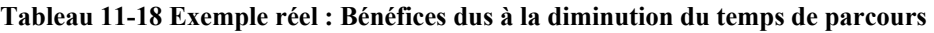

# **11.4.4 Détermination du rapport bénéfice/coût**

 Les bénéfices actualisés cumulés dus à la réduction du nombre probable d'accidents et à la diminution du temps de parcours sont sommés et le rapport entre ces

| Année                 | 2006 | 2016 | 2026 | 2036          |
|-----------------------|------|------|------|---------------|
| Débit (veh/h/sens)    | 220  | 320  | 480  | 720           |
| Rapport Bénéfice/Coût | 0,03 | 0,3  | 0,7  | 1 2<br>$\sim$ |

derniers et les coûts de construction est calculé pour chaque année sur toute la période d'étude. Le Tableau 11-19 mentionne ce rapport pour les années 2006, 2016, 2026 et 2036.

**Tableau 11-19 Exemple réel : Rapport Bénéfice/Coût** 

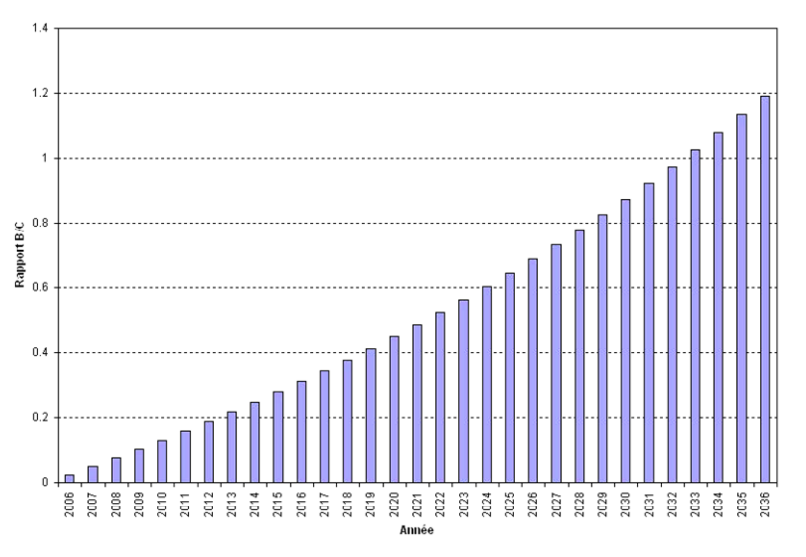

**Figure 11-26 Evolution du rapport Bénéfice/Coût, année après année** 

D'après le Tableau 11-19 et la Figure 11-26, l'aménagement est économiquement rentable en 2034. Durant les premières années, la diminution du nombre probable d'accidents reste faible n'engendrant pas de bénéfice suffisant.

# **11.5 Conclusion**

 Les conditions de circulation actuelles sur la route 222 ne sont pas satisfaisantes et nécessitent la construction d'une voie auxiliaire sur le segment n°6. En effet sur ce segment, les véhicules lourds perdent beaucoup de vitesse à cause de la présence de la pente. Ces véhicules créent des pelotons, qui détériorent la qualité du service. La construction de la voie auxiliaire préconisée permet d'apporter plus d'opportunités de dépassement, mais surtout de diminuer le nombre d'accidents engendrés par les grandes différences de vitesses.

# **Chapitre n°12 Conclusion et recommandations**

 L'étude de la problématique des zones de dépassement sur les routes à deux voies contiguës en milieu rural montre que pour maintenir un niveau de service acceptable sur ce type de route, les zones où les conducteurs éprouvent des difficultés doivent être dans un premier temps détectées et analysés. Les premières recherches sur cette problématique, ont mis en évidence que l'analyse du déséquilibre entre l'offre et la demande de dépassement permet de détecter les problèmes éprouvés par les conducteurs. En tenant compte des facteurs influençant les dépassements, le modèle TWOPAS a été choisi comme l'outil capable de donner les résultats nécessaires à l'application d'une méthode d'évaluation des problèmes de dépassements. Les conclusions de cette évaluation aboutissent à la préconisation d'un aménagement envisageable afin de maintenir le niveau de service acceptable rendu à l'usager de la route. Finalement la solution à retenir par l'analyste est celle dont la rentabilité économique est prouvée par une analyse bénéfice / coût proposée par la méthodologie.

En résumé, les résultats suivants ont été obtenus :

- différentes mesures d'efficacité locales et globales ont été choisies pour devenir des indicateurs utiles à la méthodologie pour estimer les problèmes de dépassement.
- le modèle microscopique qui a été choisi pour calculer les indicateurs et évaluer le déséquilibre entre l'offre et la demande en dépassement est TWOPAS. Seules les simulations qu'il exécute, peuvent tenir compte de tous les facteurs influençant les dépassements comme la géométrie, la visibilité et le marquage, les caractéristiques du trafic et les conducteurs et leur véhicule.
- des mesures précautionnelles ont été établies pour rendre les résultats des simulations exploitables. Celles-ci précisent les étapes à suivre pour fragmenter la route à analyser en segments et stipulent que chaque segment doit être simulé 10 fois.
- à partir des résultats des simulations, deux classes d'indicateur ont été élaborées pour aider l'analyste dans son étude :
	- les profils de vitesse des différents types de véhicules, les profils de dépassement ainsi que le pourcentage de véhicules en peloton aident à la localisation des zones où les conducteurs éprouvent des difficultés.
	- Les indicateurs opérationnels tels que l'évaluation du niveau de service et la perte de vitesse des véhicules lourds permettent de déterminer si un aménagement est nécessaire. La réduction du nombre d'accidents et la diminution du temps de parcours moyen sont utilisés pour calculer les bénéfices engendrés par l'aménagement choisi afin d'établir la rentabilité économique de celui-ci.
- une interface autonome intégralement en français a été développée pour automatiser le recueil des données et l'exécution de TWOPAS. Elle intègre d'une part, les différents algorithmes de reconstitution de la géométrie, de calcul de la visibilité et de détermination du marquage à partir de points GPS. D'autre part elle automatise l'exécution de simulations multiples du modèle TWOPAS.

Pour obtenir des résultats encore plus réalistes, une calibration plus adaptée de TWOPAS aux caractéristiques routières que l'on retrouve au Québec devrait être réalisée. Or ce travail requerrait un nombre considérable de données à mesurer sur le terrain et engendrerait des coûts de mise en œuvre élevés.

Les indicateurs ne quantifient pas précisément l'offre et la demande en dépassement, en revanche, ils ne donnent qu'une représentation du déséquilibre entre ces deux dernières. En effet, les indicateurs sont calculés à partir des résultats moyens fournis par TWOPAS pour chaque catégorie de véhicule. L'étude de la progression de chaque véhicule par l'intermédiaire d'un diagramme espace-temps apporterait plus d'informations à l'analyste pour détecter et analyser les problèmes de dépassement.

Les indicateurs opérationnels ont été comparés à des seuils qui gagneraient à être ajustés, car ceux-ci ont été prélevés des méthodes analytiques du Manuel de Capacité (2000). Or ces méthodes analytiques ne prennent pas en considération tous les aspects mis en évidence par la méthodologie développée dans ce mémoire.

Lors de l'analyse bénéfice/coût, un facteur comme la consommation en carburant ne devrait plus être négligé compte tenu de l'augmentation continuelle du prix du carburant dans le contexte économique actuel.

Par un cheminement méthodologique, l'analyste dispose désormais d'un outil d'aide à la décision pour le choix et le dimensionnement des différentes options d'intervention visant à résoudre les problèmes de dépassement sur les routes rurales à deux voies. La méthodologie proposée dans ce mémoire constitue ainsi une première contribution valable pour l'analyse des problèmes de dépassement. Elle pourrait être étoffée de validations et de calibrations à partir de données réelles représentant les véritables conditions de circulation du Québec.

# **Bibliographie**

ALLEN, R.W., HARWOOD, D., CHRISTOS, J.P., et GLAUZ, W.D. 2000. The capacity and enhancement of VDANL and TWOPAS for analyzing vehicle performance on upgrades with IHSDM. Report No: FHWA-RD-00-078 (No.1326-1), Federal Highway Administration.

AASHTO, 1977. A manual on user's benefit analysis of highway and bus transit improvements. Washington D.C.

BARBER, P. 1993. Les voies auxiliaires pour véhicules lents et les voies de dépassement. 48p. Cours GIN 950 Projet de spécialité I. Université de Sherbrooke.

BARRELL, J. GHEE, C., SILCOCK, D., 1995. The case for 2+1 layouts. Carl Bro Group.

BOTHA, J.L., ZENG, X., SULLIVAN, E.C.. 1993. Comparison of performance of TWOPAS and TRARR models when simulating traffic on two-lane highways with low design speeds. Transportation Research Record 1398. TRB. National Research Council. Washington. D.C.. pp 7-16.

DENIS, M.C., 2004. Évaluation de l'utilisation de la zone de dépassement de 100m avec simulation par la méthode de Monte Carlo et modélisation physique de la manœuvre de dépassement. Ecole Polytechnique de Montréal. p1-88.

DESCHAMPS, M.,2005, Etude de la vitesse des véhicules lourds du Québec sur les routes. Ecole Polytechnique de Montréal, p 1-82.

DIXON, M.P., 2001. Using TWOPAS simulation model to provide design and operations information on the performance of Idaho's two-lane highways: progress report. Prepared for Idaho Transportation Department Operations Division. National Institute for Advanced Transportation Technologies University of Idaho.

DREW, D. R., Traffic flow theory and Control. New York : McGraw-Hill.

EL AMRI, H., 2004. Etude du marquage axial et analyse des accidents de dépassement sur les routes à deux voies contiguës. Ecole Polytechnique de Montréal.

FEDERAL HIGHWAY ADMINISTRATION (FHWA), 2003. IHSDM User's Manual.

GELINAS, M.,2005, Étude de l'emplacement des zones de dépassement sur des routes rurales à deux voies, Ecole Polytechnique de Montréal, p 1-60.

GIPPS, P.G. 1981. A behavioural car-following model for computer simulation. Transportation Resarch - Part B. Vol. 15 B. pp. 105 – 111.

GLENNON, J.C.,1970. An evaluation of design criteria for operating trucks safety on grades, Highway Research Record 312.

GRANGE, H., 2004, Elaboration d'une méthode de détermination des zones de dépassement sur les routes rurales à deux voies en fonction de la distance de visibilité disponible, Ecole Polytechnique de Montréal, p 1-258.

GREENSHIELDS, B.D. 1961, the quality of traffic flow. Bureau of Highway Traffic, Yale University: New Haven, Connecticut, p 1-40.

GUSTAVSSON, J., 1969, A model for overtaking on a two-lane road with limited visibility. p. 138-152.

HARWOOD, D.W., HOBAN, C.J., 1987. Low-cost methods for improving traffic operations on two-lane roads. : Informational Guide. Prepared for Office of Implementation Federal Highway Administration. Midwest Research Institute Project. 104p. No. 7533-s(7).

HARWOOD, D.W., MAY, A.D., ANDERSON, I.B., LEIMAN, L., ARCHILLA, A.R.1999. Capacity and quality of service of two-lane highways: final report. Prepared for National Cooperative Highway Research Program. Midwest Research Institute Project. University of California-Berkeley. 166p. No. 104215.

HARWOOD, D.W., POTTS, I.B., BAUER, K.M., 2003. Two-lane road analysis methodology in the highway capacity manual: final report. Prepared for: National Cooperative Highway Research Program, Transportation Research Board National Research Council, Washington, D.C., 45p.

Highway Capacity Manuel, 2000. Special report 209, TRB, National Research Council, Washington, D.C.

JACQUOT, M., 2004. Détermination microscopique de l'offre et de la demande de dépassement pour la détermination du ratio dépassements désirée/dépassements effectués sur route rurale. Ecole Polytechnique de Montréal. pp. 272.

KHAN, A.M., HOLTZ, N.M., YICHENG, Z, JAGANNATHAN, R., RAZAQPUR, F., 1991. Cost-effectiveness of passing lanes: safety, level of service, and cost factors. TDS-91-02, Research and Development Branch, Carleton University, MTO.

LEIMAN, L. MAY, A.D., 1996. UCBRURAL: A User-friendly interface for rural highway computer simulation model with emphasis on the incorporation of the TWOPAS model. Report No : FHWA/CA/TO-96/25, California Departement of Transportation.

LEIMAN, L. ARCHILLA, A.R., MAY, A.D. 1998. TWOPAS model improvements. NCHRP project 3-55(3), Midwest Research Institute Project, University of California Berkeley.

LOVELL, LAU, MAY, A.D., 1998. Using the TRARR model to investigate alignment alternatives and passing lanes configurations on the Buckham grade, Institute of Transportation Studies, University of California Berkeley. Pp 73-84.

LUTTINEN, R.T. 2001. A Traffic Flow on Two-Lane Highways – An Overview. Lahti : TL Consulting Engineers. Ltd. 63 p. TL Research Report 1/2001. ISBN 952-5415-00-7. ISSN 1458-3313.

McLEAN, J.,R., 1989. Two-lane Highway Traffic Operations: Theory and practice. New York : Gordon and Beach Science Publishers.

MORRALL, J.F. et WERNER, A. 1990. Measuring level of service of two-lane highways by overtaking. Transportation Research Record 1287. TRB. National Research Council. Washington. D.C.. pp 62-69.

NORMANN, O. K., 1939, Preliminary results of highway capacity studies. Public Roads, vol. 19, no. 12, p 225-232,240.

NORMANN, O.K., 1942, Results of highway capacity studies. Public Roads, vol. 23, no. 4, p 57-81.

POTTS, I.B., HARWOOD, D.W., 2003, Application of European 2+1 roadway designs. National Cooperative Highway Research Program, Research Results Digest, n°275.

RUSTOM, M., 2004. L'analyse du dépassement sur les routes à deux voies contiguës à l'aide d'un logiciel de simulation. Ecole Polytechnique de Montréal. pp. 100.

St. JOHN, A.D. , KOBETT, D.R., 1978. Grade effects on traffic flow stability and capacity. Report No:185, National Cooperative Highway Research Program.

VOULAND, J., 2005. Acquisition de l'alignement routier – profil en long et tracé en plan – à partir de traces GPS. Ecole Polytechnique de Montréal. pp. 180.

WARDROP, J.G. 1952. Some theoretical aspects of road traffic research. Proceedings of the Institution of Civil Engineers. Part II. Vol.1. pp.325-378.

WOLHUNTER, K.M, Polus, A. Uniform delay approach to warrants for climbing lanes. Transportation Research Record 1195, TRB, National Research Council, Washington, D.C., pp. 101-110.
## **Annexe n°1**

**Date:**Wed, 1 Mar 2006 07:58:21 -0500

**De:** IHSDM Support <IHSDM.Support@fhwa.dot.gov[>](http://www.imp.polymtl.ca/horde/imp/message.php?address=IHSDM.Support%40fhwa.dot.gov&name=IHSDM+Support&actionID=156&array_index=0&index=3)

**À**:Christophe Guillaume <christophe.guillaume@polymtl.ca[>](http://www.imp.polymtl.ca/horde/imp/message.php?address=christophe.guillaume%40polymtl.ca&name=Christophe+Guillaume&actionID=156&array_index=0&index=3)

**Objet:**RE:

Dear Christophe

This is Mohamadreza Banihashemi from IHSDM Support. Unfortunately the capability of multiple runs does not exist for the TWOPAS that comes with the IHSDM. However, from the word of the people that have developed TWOPAS models around 95% confidence is reached with 3-5 runs. Please let us know if we could be of more help.

regards, Mohamad

 -----Original Message----- From: Christophe Guillaume [mailto:christophe.guillaume@polymtl.ca] Sent: Tue 2/28/2006 9:11 PM To: IHSDM Support Cc: christophe.guillaume@polymtl.ca Subject:

Good afternoon,

 I am student at University of Montreal, and I use IHSDM to analyse two ways roads. I have questions about the Traffic Analysis Module. To analyse roads I need several simulations to get the best result. When I make a new simulation, I change random seeds and obtain different results. My problem is to determine how many runs I have to do to obtain a good confidence interval. To obtain a result, I want to make several simulation but many manipulations are required.

 Does IHSDM make multiples runs if the calculation is launched in one time? In others words, is there an option to command TWOPAS to run several consecutive simulations (as in UCBRural). Does IHSDM enable obtaining one outputs with the summary of the means of multiples runs?

 Could you help me please? Thanks for your answer.

 Regards. Christophe Guillaume.

## **Annexe n°2 Application de la méthodologie à l'aide des interfaces développées**

Cette annexe décrit comment utiliser, étape après étape, les interfaces informatisées créées pour appliquer la méthodologie. Durlut (2006) a conçu une interface autonome permettant le recueil, la génération des données et l'exécution de TWOPAS. Ensuite une interface complémentaire a été développée par Guillaume en VBA pour faciliter la détection et l'analyse des problèmes de dépassement. Tous les résultats issus de l'interface de Durlut sont à placer dans le répertoire dénommé « Input » et à importer dans « l'interface de détection et d'analyse ».

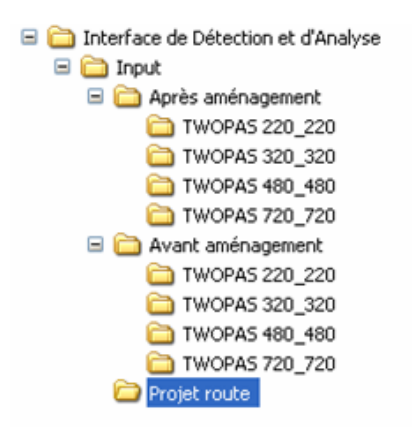

Tout d'abord, l'analyste choisit une route à étudier.

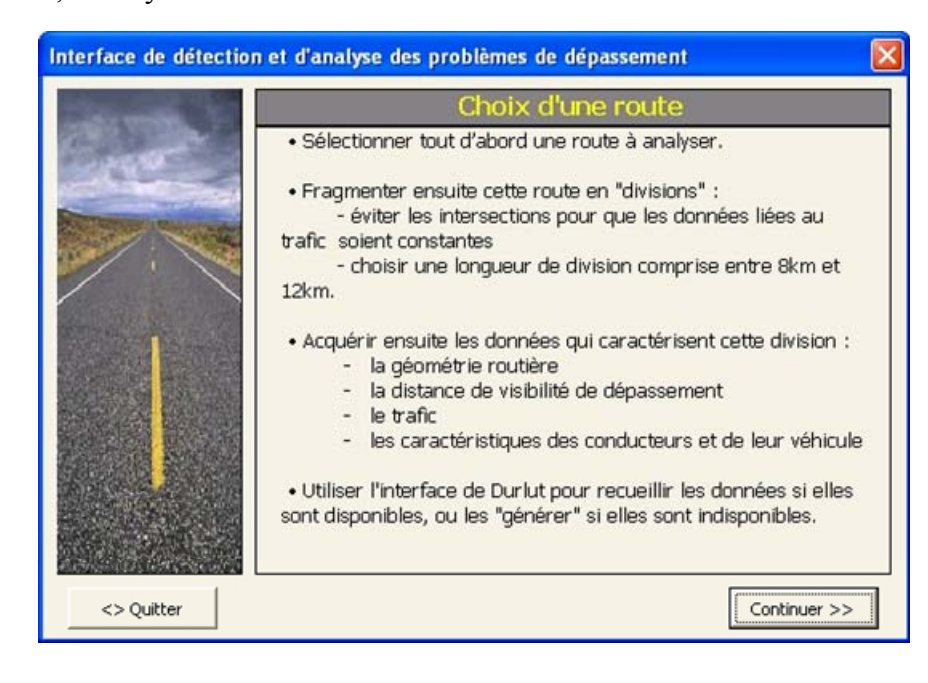

L'analyste exécute ensuite l'interface de Durlut, qui permet de recueillir les données existantes, et de générer et calculer les données manquantes. Ces données sont les facteurs influençant le dépassement tels que :

- la géométrie routière
- la distance de visibilité de dépassement
- le trafic
- les caractéristiques des conducteurs et de leur véhicule

Ces données sont ensuite importées dans l'interface qui offre à l'analyste la possibilité de visualiser la géométrie routière et le profil de visibilité de dépassement pour donner un premier aperçu de la route qui va être simulée.

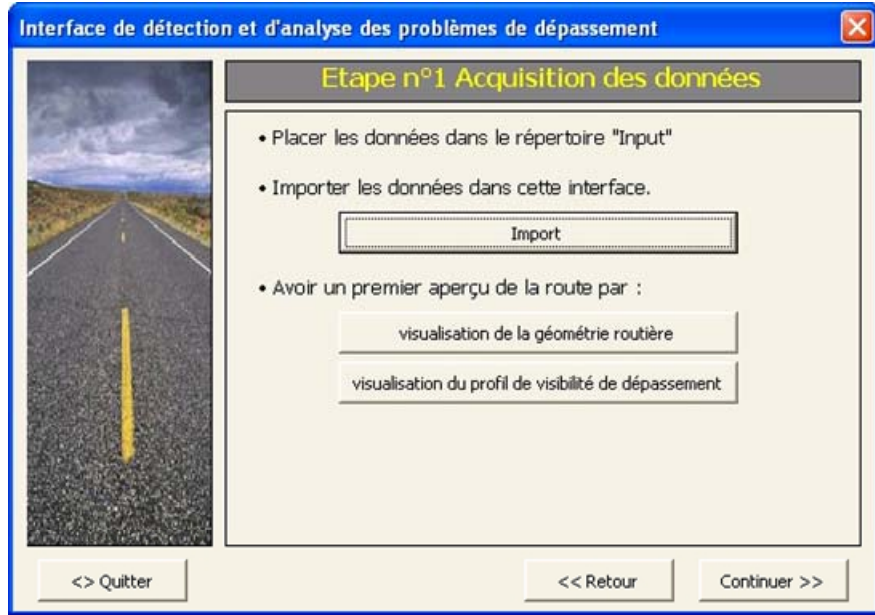

L'analyste procède ensuite à la fragmentation de la division en segments et au calcul des débits projetés.

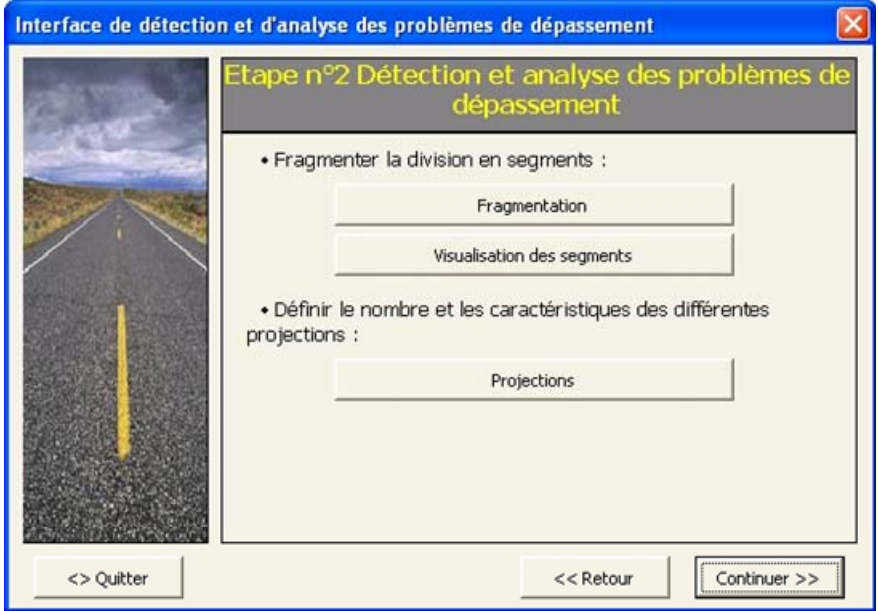

Toutes les données sont disponibles et l'analyste peut exécuter les simulations avec l'interface de Durlut. Les résultats des différentes simulations selon les débits projetés sont à insérer dans le dossier « Input » afin d'être importés dans l'interface de Guillaume.

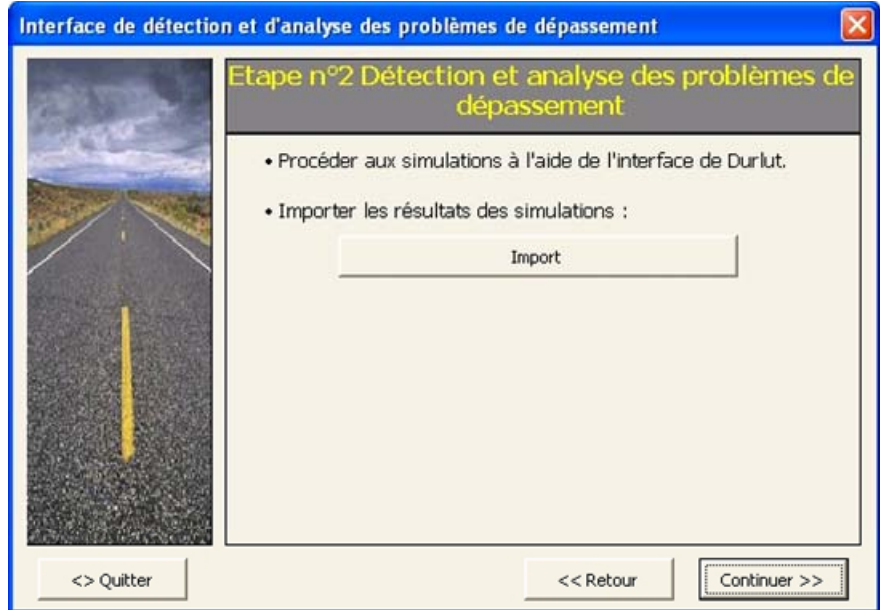

L'interface procède ensuite à l'intégration des résultats de la simulation pour le calcul des indicateurs. Ceux-ci sont visualisés sous forme de profils ou de tableaux récapitulatifs.

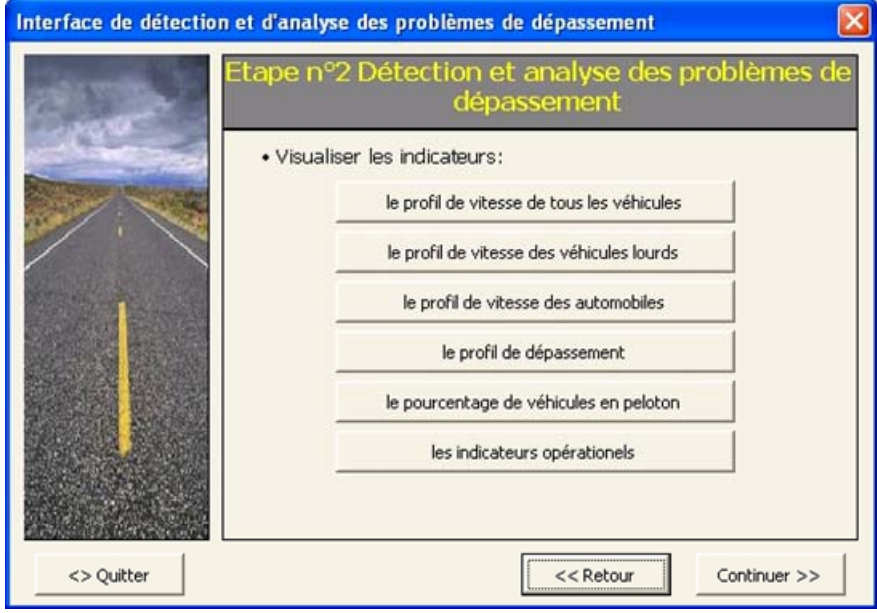

L'étude des indicateurs vise à détecter les problèmes qu'éprouvent les conducteurs. Lorsque ces problèmes nécessitent une intervention, l'analyste doit alors choisir le type et le dimensionnement de l'intervention qui semble la plus adaptée.

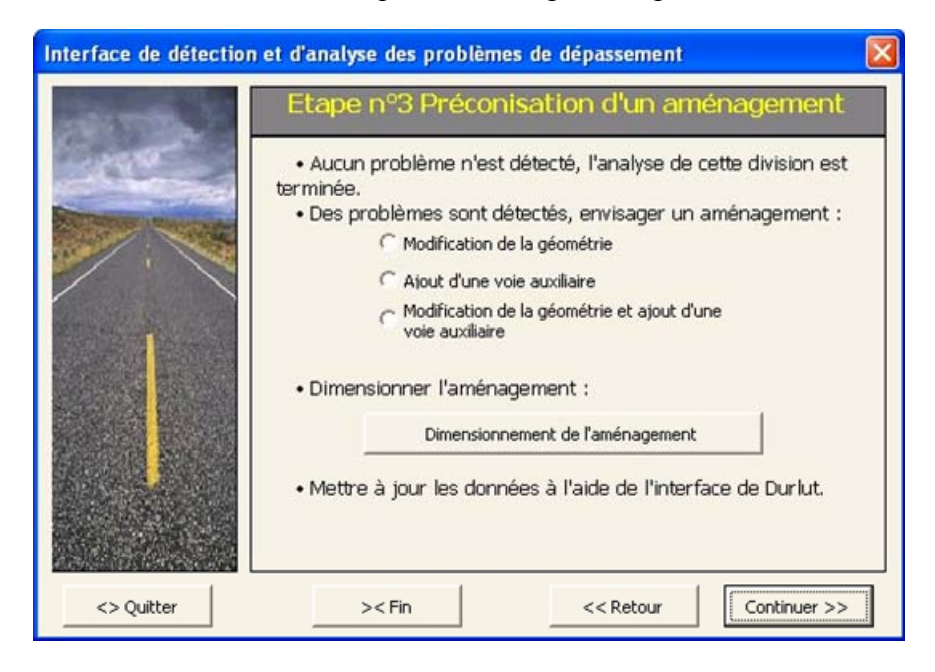

Quel que soit l'aménagement envisagé, les données d'entrée sont à mettre à jour et de nouvelles simulations sont à mener par l'intermédiaire de l'interface de Durlut. Les résultats des simulations sont ensuite importés dans l'interface de Guillaume pour l'analyse.

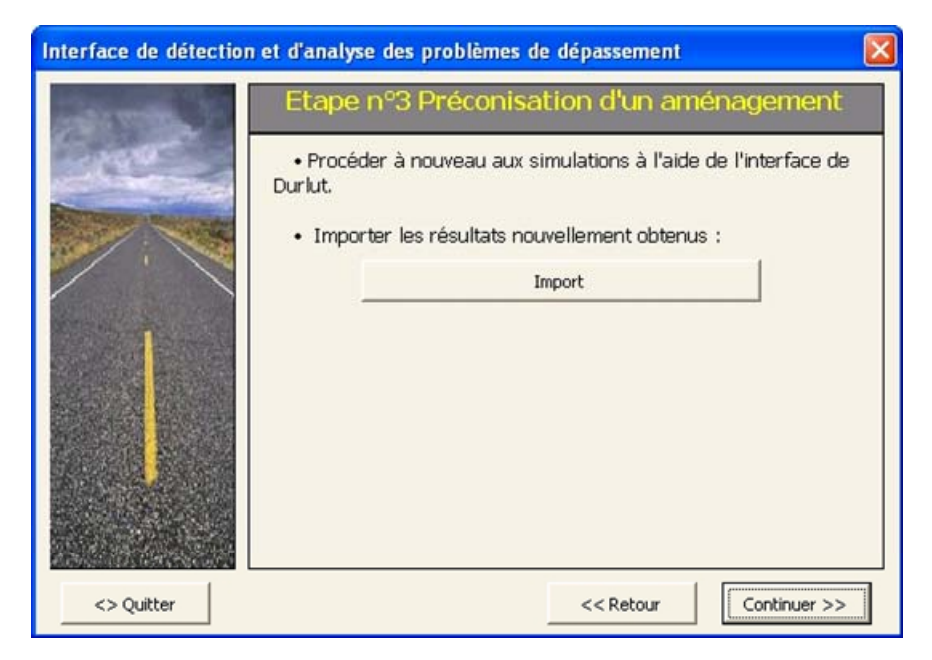

L'étude comparative des indicateurs avant et après intervention de l'analyste est alors possible. L'impact qu'a l'aménagement sur les conditions de circulation est ainsi visualisé.

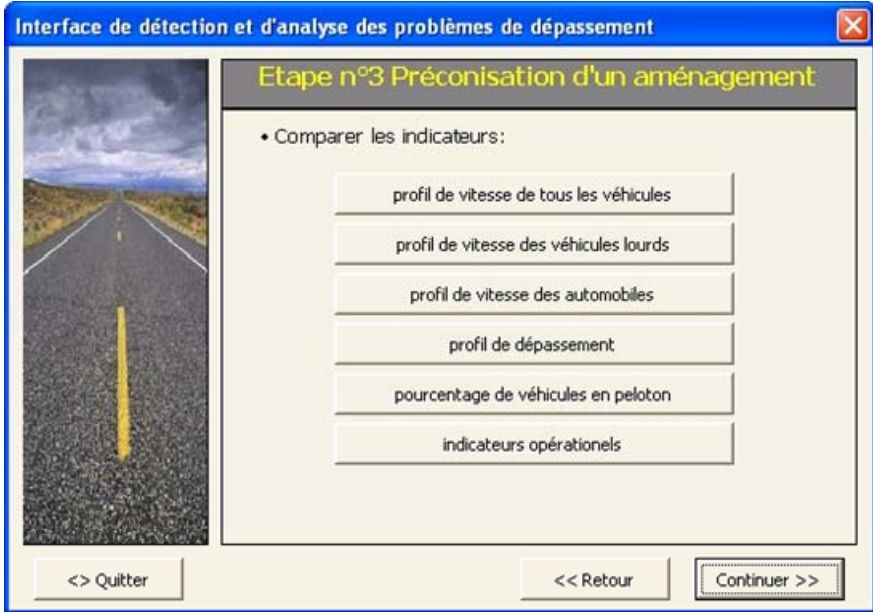

Dans le cas où l'aménagement est efficace pour résoudre les difficultés qu'éprouvent les conducteurs, une analyse bénéfice/coût est réalisée. Elle sert à évaluer la rentabilité économique de cette solution. Dans le cas inverse où l'efficacité n'est pas prouvée, le choix ou le dimensionnement sont à revoir.

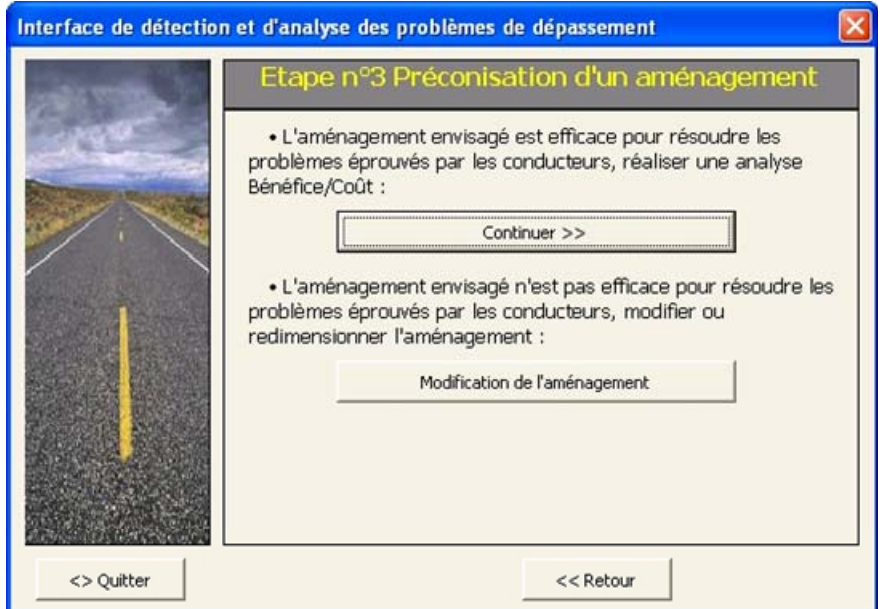

Lors de l'analyse économique, un rapport Bénéfice/Coût supérieur à 1 indique que l'aménagement est économiquement rentable. En revanche si le rapport est inférieur à 1, l'aménagement peut être surdimensionné.

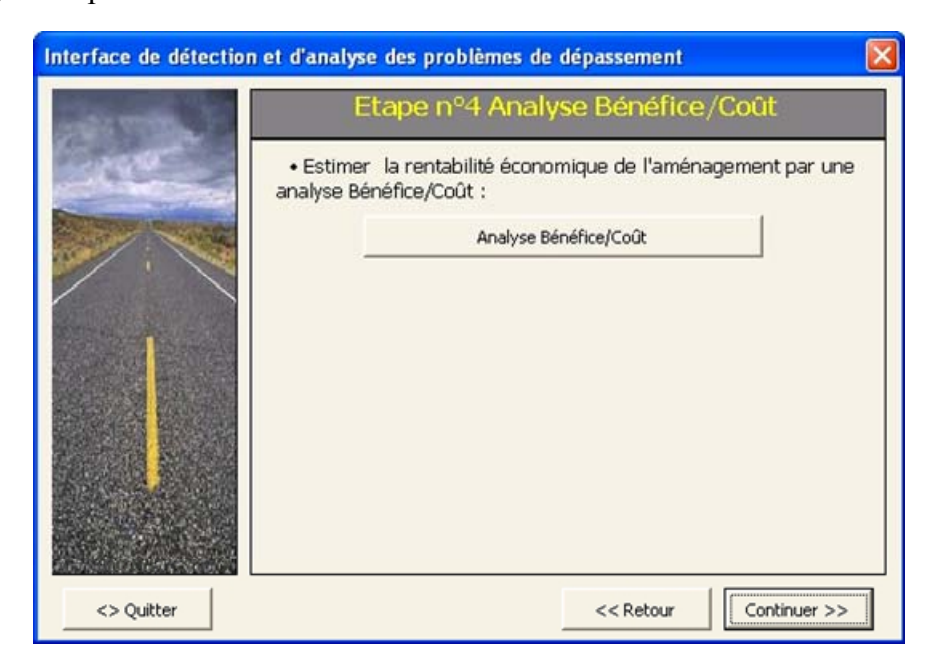

Lorsque l'aménagement envisagé est efficace et rentable, l'analyste peut passer à l'étude d'une nouvelle division.

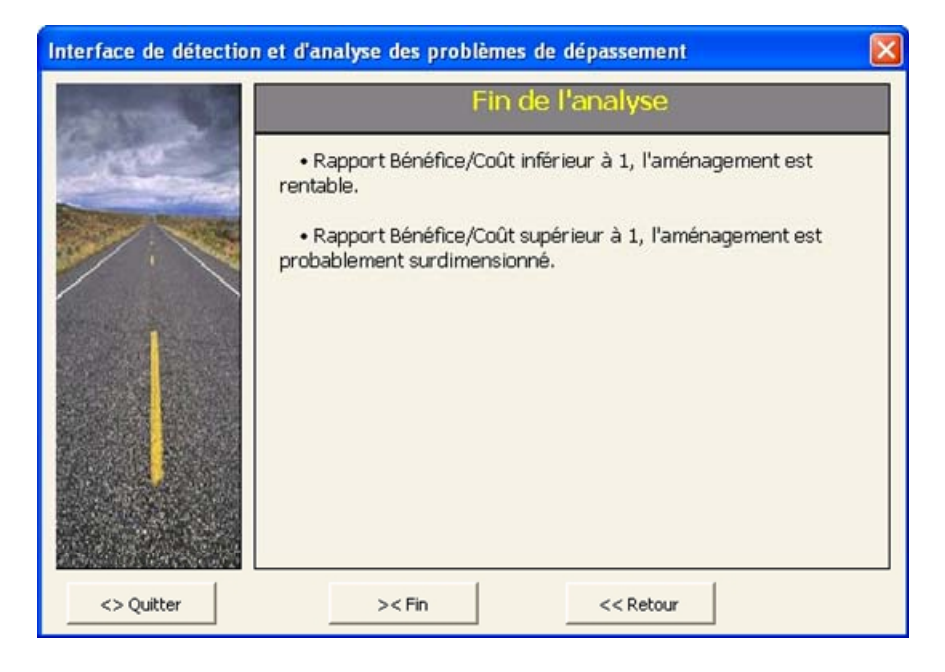

## **Annexe n°3 Sortie de TWOPAS**

\*\*\*\*\* PROGRAM TWOPAS: RURAL TRAFFIC SIMULATION; OUTPUT SUMMARY \*\*\*\*\*

 1RUN NO. 1 Route:SO; Analyste: SO Version TWOPAS compile l'Ecole Polytechnique de Montreal RANDOM NUMBERS: 17741191 18711741 20411891 13424196 60408805 0 WARM TIME= 3.570 MINUTES TEST TIME= 60.000 MINUTES TOTAL TIME= 63.570 MINUTES OVERALL TRAVEL TIME= 66.1 SEC, S.D.= 7.6 SEC OVERALL % TIME NOT IN STATE 1: DIR1= 31.3 DIR2= 40.5 COMB= 36.0 LENGTH= 28981. DIR1 FLOW RATE= 150. ENTERING % FOLL.= 51. DIR2 FLOW RATE= 150. ENTERING % FOLL.= 51. TRAF COMPOSITION DIR 1 TRUCKS= 6.0 RVS= 0.0 CARS= 94.0 DIR 2 TRUCKS= 6.0 RVS= 0.0 CARS= 94.0 STANDARD DEVIATION DIR 1 TRUCKS= 3.42 RVS= 4.04 CARS= 4.97 DIR 2 TRUCKS= 3.42 RVS= 4.04 CARS= 4.97 SPEEDS DIR 1 TRUCKS= 53.5 RVS= 53.5 CARS= 62.2 DIR 2 TRUCKS= 53.5 RVS= 53.5 CARS= 62.2

\*\*\* SUMMARY SPOT CHARACTERISTICS \*\*\*

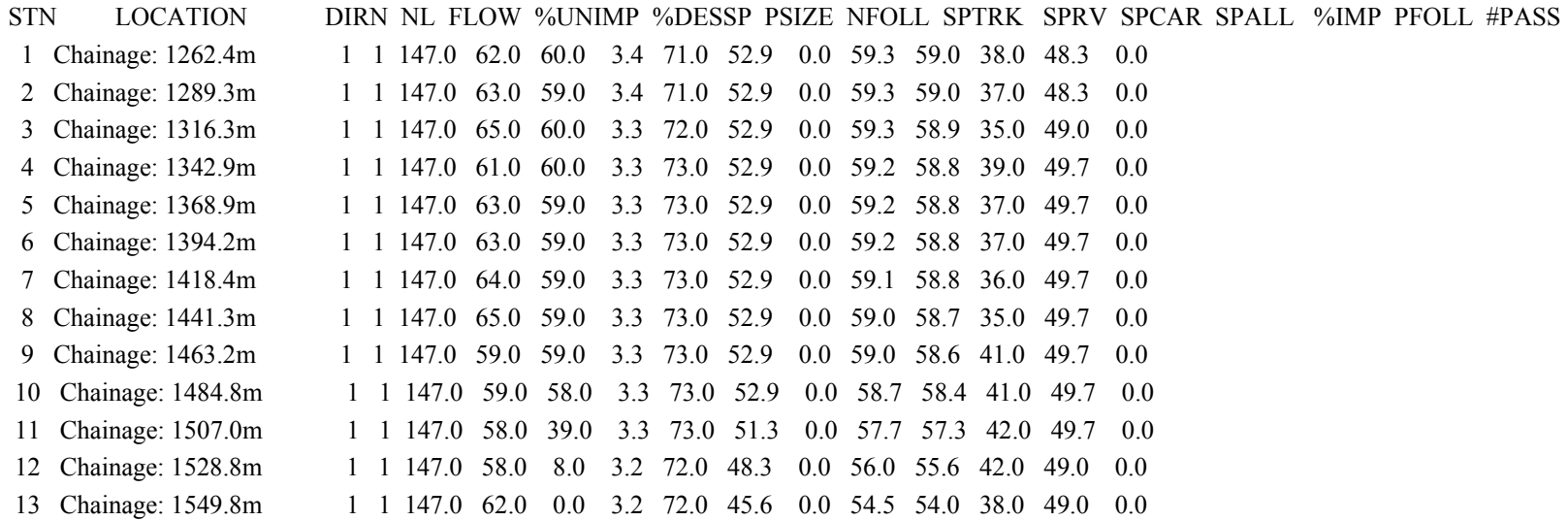

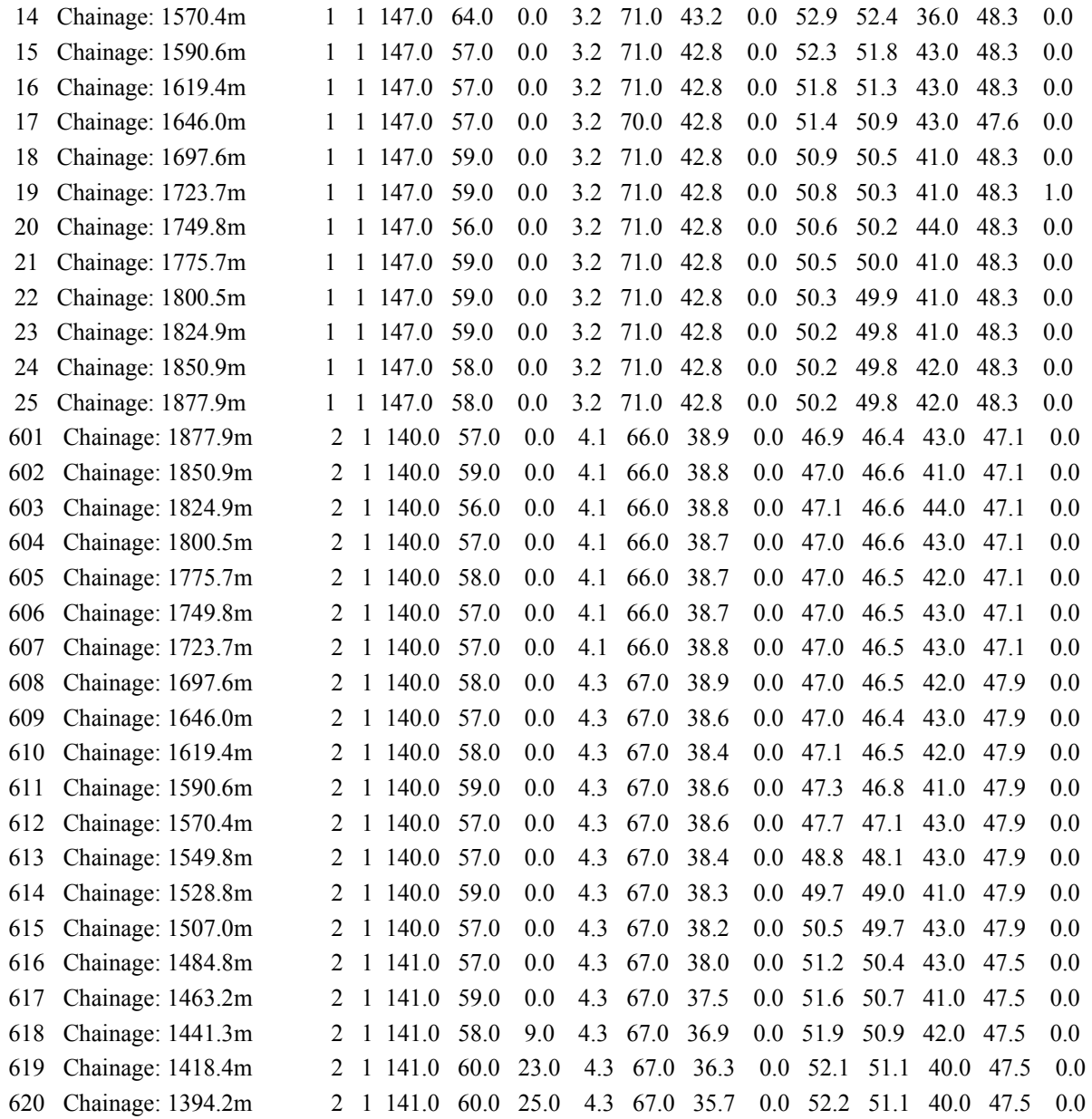

 621 Chainage: 1368.9m 2 1 141.0 61.0 24.0 4.3 66.0 35.0 0.0 52.0 50.9 39.0 46.8 0.0 622 Chainage: 1342.9m 2 1 141.0 61.0 25.0 4.3 66.0 34.4 0.0 51.8 50.7 39.0 46.8 0.0 623 Chainage: 1316.3m 2 1 141.0 60.0 25.0 4.3 66.0 33.7 0.0 51.5 50.3 40.0 46.8 0.0 624 Chainage: 1289.3m 2 1 141.0 60.0 25.0 4.3 66.0 33.1 0.0 51.2 50.0 40.0 46.8 0.0 625 Chainage: 1262.4m 2 1 141.0 60.0 25.0 4.3 66.0 32.5 0.0 51.2 50.0 40.0 46.8 0.0

## \*\*\* SUMMARY INTERVAL INFORMATION \*\*\*

 DIRN FROM TO DIST SPEED TTIME MTIME TFDLY PTD %UNIMP PR1 PR2 VTIME VPH PASS1L PASS2L VEH-MILES **GEDLY** 

1 1 64 20758. 54.1 76716. 66.1 3.8 46.3 68.7 0.02 0.49 259.9 295. 6 115 576.60 3.4

2 1 64 20758. 50.6 82078. 71.1 8.6 47.5 59.6 0.05 0.00 279.4 294. 28 0 577.35 3.7

COMPUTER TIME FOR THIS RUN WAS: 0.84 SEC.